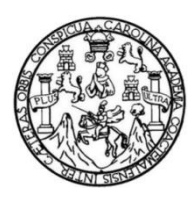

Universidad de San Carlos de Guatemala Facultad de Ingeniería Escuela de Ingeniería Civil

# **DISEÑO DE DRENAJE SANITARIO PARA EL CASERÍO EL EDÉN Y DE PUENTE VEHICULAR EN EL CASERÍO SAN MARTINEROS, ALDEA EL CARRIZAL, AMBOS EN SAN RAYMUNDO, GUATEMALA**

#### **Pablo Rodolfo García Mansilla**

Asesorado por el Ing. Oscar Argueta Hernández

Guatemala, febrero de 2016

UNIVERSIDAD DE SAN CARLOS DE GUATEMALA

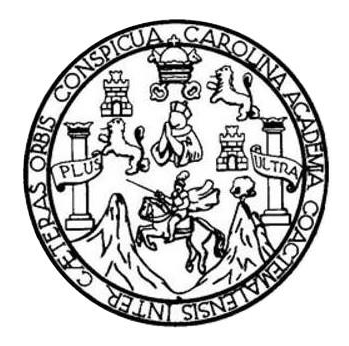

FACULTAD DE INGENIERÍA

# **DISEÑO DE DRENAJE SANITARIO PARA EL CASERÍO EL EDÉN Y DE PUENTE VEHICULAR EN EL CASERÍO SAN MARTINEROS, ALDEA EL CARRIZAL, AMBOS EN SAN RAYMUNDO, GUATEMALA**

TRABAJO DE GRADUACIÓN

# PRESENTADO A LA JUNTA DIRECTIVA DE LA FACULTAD DE INGENIERÍA POR

**PABLO RODOLFO GARCÍA MANSILLA** ASESORADO POR EL ING. OSCAR ARGUETA HERNÁNDEZ

AL CONFERÍRSELE EL TÍTULO DE

**INGENIERO CIVIL**

GUATEMALA, FEBRERO DE 2016

# UNIVERSIDAD DE SAN CARLOS DE GUATEMALA FACULTAD DE INGENIERÍA

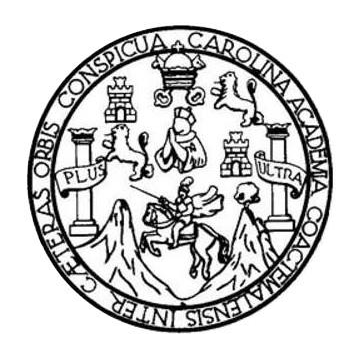

#### **NÓMINA DE JUNTA DIRECTIVA**

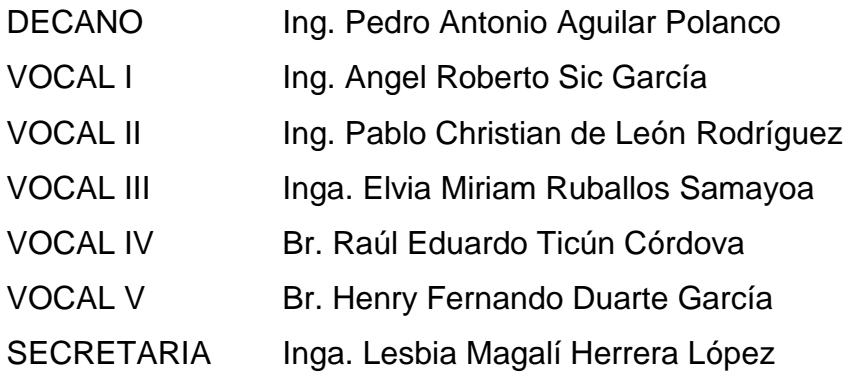

### **TRIBUNAL QUE PRACTICÓ EL EXAMEN GENERAL PRIVADO**

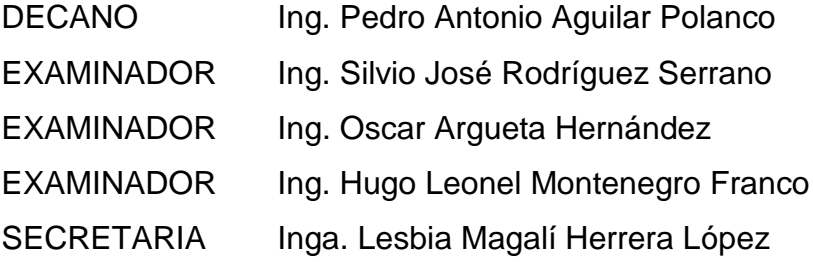

#### HONORABLE TRIBUNAL EXAMINADOR

En cumplimiento con los preceptos que establece la ley de la Universidad de San Carlos de Guatemala, presento a su consideración mi trabajo de graduación titulado:

DISEÑO DE DRENAJE SANITARIO PARA EL CASERÍO EL EDÉN Y DE PUENTE VEHICULAR EN EL CASERÍO SAN MARTINEROS, ALDEA EL CARRIZAL, AMBOS EN SAN RAYMUNDO, GUATEMALA

Tema que me fuera asignado por la Dirección de la Escuela de Ingeniería Civil, con fecha 12 de febrero de 2015.

Pablo Rodolfo García Mansilla

 $\frac{1}{4}$ 

UNIVERSIDAD DE SAN CARLOS<br>DE GUATEMALA

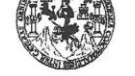

**FACULTAD DE INGENIERÍA UNIDAD DE EPS** 

> Guatemala, 22 de octubre de 2015 Ref.EPS.DOC.715.10.15

Ing. Silvio José Rodríguez Serrano Director Unidad de EPS Facultad de Ingeniería Presente

Estimado Ingeniero Rodríguez Serrano.

Por este medio atentamente le informo que como Asesor-Supervisor de la Práctica del Ejercicio Profesional Supervisado (E.P.S.), del estudiante universitario Pablo Rodolfo García Mansilla con carné No. 201113806, de la Carrera de Ingeniería Civil, procedí a revisar el informe final, cuyo título es: DISEÑO DE DRENAJE SANITARIO PARA EL CASERÍO EL EDÉN Y DE PUENTE VEHICULAR EN EL CASERÍO SAN MARTINEROS, ALDEA EL CARRIZAL, AMBOS EN SAN RAYMUNDO, **GUATEMALA.** 

En tal virtud, LO DOY POR APROBADO, solicitándole darle el trámite respectivo.

Sin otro particular, me es grato suscribirme.

Atentamente,

"Id y Enseñad a Todos" d de San Carlos de Gi Ing. Oscar Arguera Hernández<br>ASESOR - SUPERVISOR DE EPS Unidad de Prácticas de Ingeniería y EPS Ing. Oscal Argueta Hernandez Asesor-Supervisor de EPS acultad de Ingeni Área de Ingeniería Civil

c.c. Archivo  $\rm OAH/ra$ 

> Edificio de EPS, Facultad de Ingeniería, Ciudad Universitaria, zona 12. Teléfono directo: 2442-3509  $\mathcal{L}$  $\lambda$  :

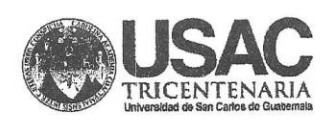

http;//civil.ingenieria.usac.edu.gt

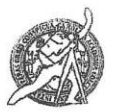

PENODO 2013 - 2015

Universidad de San Carlos de Guatemala FACULTAD DE INGENIERÍA Escuela de Ingeniería Civil

Guatemala. 94 de noviembre de 2015

Ingeniero Hugo Leonel Montenegro Franco Director Escuela Ingeniería Civil Facultad de Ingeniería Universidad de San Carlos

Estimado Ingeniero Montenegro.

Le informo que he revisado el trabajo de graduación DISEÑO DE DRENAJE SANITARIO PARA EL CASERÍO EL EDÉN Y DE PUENTE VEHICULAR EN EL CASERIO SAN MARTINEROS, ALDEA EL CARRIZAL, AMBOS EN SAN RAYMUNDO, GUATEMALA desarrollado por el estudiante de Ingeniería Civil Pablo Rodolfo García Mansilla, con Carnet No. 2011-13806, quien contó con la asesoría del Ing. Oscar Argueta Hernández.

Considero este trabajo bien desarrollado y representa un aporte para la comunidad del área y habiendo cumplido con los objetivos del referido trabajo doy mi aprobación al mismo solicitando darle el trámite respectivo.

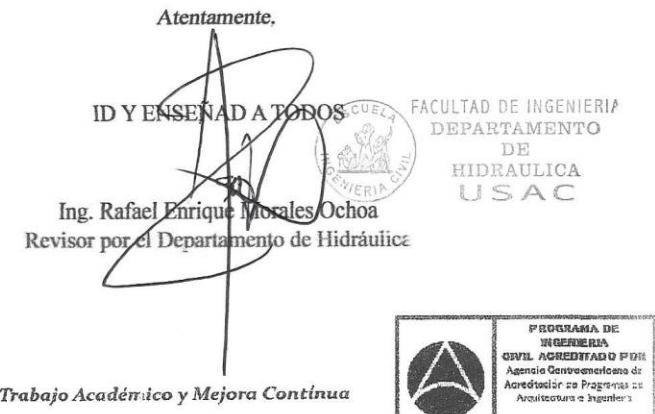

Mabdób. 134 años de Trabajo Académico y Mejora Contínua

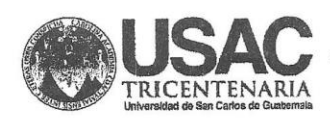

http;//civil.ingenieria.usac.edu.gt

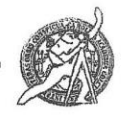

Universidad de San Carlos de Guatemala FACULTAD DE INGENIERÍA Escuela de Ingeniería Civil

Guatemala. 16 de noviembre de 2015

Imgeniero Hugo Leonel Montenegro Franco Director Escuela Ingenieria Civil Facultad de Ingeniería **Umiversidad de San Carlos** 

Estimado Ingenieno Montenegro.

Le informo que he revisado el trabajo de graduación DISEÑO DE DRENAJE SANITARIO PARA EL CASERÍO EL EDÉN Y DE PUENTE VEHICULAR EN EL CASERÍO SAN MARTINEROS, ALDEA EL CARRIZAL, AMBOS EN SAN RAYMUNDO, GUATEMALA, desarrollado por el estudiante de Ingeniería Civil Pablo Rodolfo García Mansilla, con Carnet No. 2011-13806, quien contó con la asesoría del Imgemiero Oscar Angueta Hernández.

Considero este trabajo bien desarrollado y representa un aporte para la comunidad del área y habiendo cumplido con los objetivos del referido trabajo doy mi aprobación al masmo solicitando darle el trámite respectivo.

Atentamente.

**ID Y ENSEÑAD A TODOS** 

Ing. Ronald Estatuto Galindo Cabrera Jefe del Departamento de Estructuras

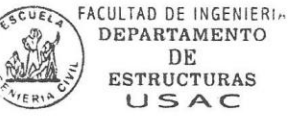

Amarron.

Mas de 134 años de Trabajo Académico y Mejora Contínua

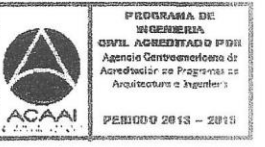

UNIVERSIDAD DE SAN CARLOS DE GUATEMALA

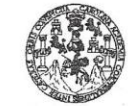

**FACULTAD DE INGENIERÍA** 

**UNIDAD DE EPS** 

Guatemala, 17 de noviembre de 2015 Ref.EPS.D.607.11.15

Ing. Hugo Leonel Montenegro Franco Director Escuela de Ingeniería Civil Facultad de Ingeniería Presente

Estimado Ingeniero Montenegro Franco:

Por este medio atentamente le envío el informe final correspondiente a la práctica del Ejercicio Profesional Supervisado, (E.P.S) titulado DISEÑO DE DRENAJE SANITARIO PARA EL CASERÍO EL EDÉN Y DE PUENTE VEHICULAR EN EL CASERÍO SAN MARTINEROS, ALDEA EL CARRIZAL, AMBOS EN SAN RAYMUNDO, GUATEMALA, que fue desarrollado por el estudiante universitario Pablo Rodolfo García Mansilla, carné 201113806, quien fue debidamente asesorado y supervisado por el Ing. Oscar Argueta Hernández.

Por lo que habiendo cumplido con los objetivos y requisitos de ley del referido trabajo y existiendo la aprobación del mismo por parte del Asesor - Supervisor de EPS, en mi calidad de Director apruebo su contenido solicitándole darle el trámite respectivo.

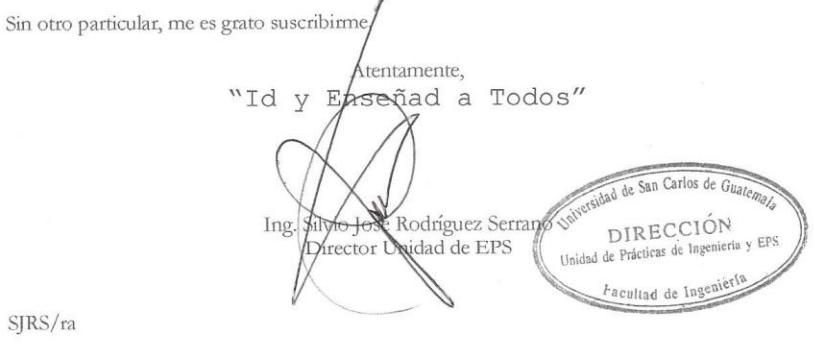

SJRS/ra

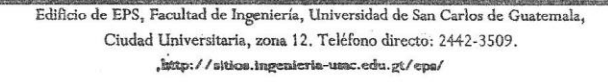

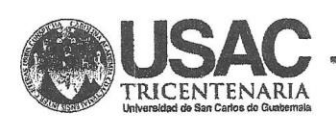

http;//civil.ingenieria.usac.edu.gt

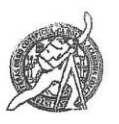

Universidad de San Carlos de Guatemala FACULTAD DE INGENIERÍA Escuela de Ingeniería Civil

El director de la Escuela de Ingeniería Civil, después de conocer el dictamen del Asesor Ing. Oscar Argueta Hernández y del Coordinador de E.P.S. Ing. Silvio José Rodríguez Serrano, al trabajo de graduación del estudiante Pablo Rodolfo García Mansilla, titulado DISEÑO DE DRENAJE SANITARIO PARA EL CASERÍO EL EDÉN Y DE PUENTE VEHICULAR EN EL CASERÍO SAN MARTINEROS, ALDEA EL CARRIZAL, AMBOS EN SAN RAYMUNDO, GUATEMALA, da por este medio su aprobación a dicho trabajo.

**AD DE SAA CUELA DE INGENIERIA CIVIL** KRECTOR Ing. Hugo Leonel Montenegro-Franco

Guatemala, febrero 2016.

/mrrm.

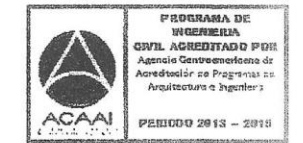

Mas de 134 años de Trabajo Académico y Mejora Contínua

Universidad de San Carlos de Guatemala

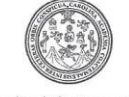

Facultad de Ingeniería Decanato

DTG. 075.2016

El Decano de la Facultad de Ingeniería de la Universidad de San Carlos de Guatemala, luego de conocer la aprobación por parte del Director de la Escuela de Ingeniería Civil, al Trabajo de Graduación titulado: DISEÑO DE DRENAJE SANITARIO PARA EL CASERÍO EL EDÉN Y DE PUENTE **VEHICULAR** EN EL. CASERÍO SAN MARTINEROS, **ALDEA** EL. CARRIZAL, AMBOS EN SAN RAYMUNDO, GUATEMALA, presentado por el estudiante universitario: Pablo Rodolfo García Mansilla, y después de haber culminado las revisiones previas bajo la responsabilidad de las instancias correspondientes, autoriza la impresión del mismo.

IMPRÍMASE:

 $\frac{7}{2}$  $\sqrt{2}$ Ing-Pedrø Antoniø Aguilar Polanco Decano

Guatemala, febrero de 2016

/gdech

RAD OF SAN CARLOS OF GLATERIA DECANO FACULTAD DE INGENIERIA

Escuelas: Ingeniería Civil, Ingeniería Mecánica Industrial, Ingeniería Química, Ingeniería Mecánica léctrica, - Escuela de Ciencias, Regional de Ingeniería Sanitaria y Recursos Hidráulicos (ERIS). Post-<br>Grado Maestría en S

#### **ACTO QUE DEDICO A:**

**Dios Mis padres Mis hermanas Mis abuelos Mis tíos y tías** Porque cuando no eran mis fuerzas, eran las de Él. Rodolfo García Villavicencio, por su infinito e incondicional amor y apoyo y Edna Mansilla Calderón, por su amor y sus lecciones de vida. Enny Andrea y Melanie Rashel García Mansilla, por su especial comprensión e incondicional amor. Jorge Mansilla y Mansilla (q. e. p. d.), Carmen Aracely Calderón Rivera, Julio Rony García Rojas (q. e. p. d.) por su rotundo amor y enseñanzas, y en especial a María Elizabeth Villavicencio Pérez, por su incondicional amor e inculcarme que el estudio es una base fundamental de la vida. Fernando y Sara García Villavicencio, Jorge, Ivana y Estuardo Mansilla Calderón, en especial a Luciano García Villavicencio, por ser mi consejero y tutor incondicionalmente.

**Mis primos Mis amigos** En especial a Diana y Cristina García Vargas y Julio Fernando García Arévalo, por sus consejos e incondicional apoyo. A María Fernanda y Alejandro García Arévalo, Andrés, Jorge, Ana Lucía y Ana Lorena Ramazzini García, José Jorge, Kristyne, Katherine y Rodrigo Mansilla Dúbon, Rebeca y Alex Muñoz Mansilla y Abel Mansilla Sandoval, gracias por su apoyo. Carlos Roberto Calderón del Cid, Erick Roger Calderón Ramírez, Carlos Alberto González

Morales, Kennet Rolando Lemus Portillo, Edgar Samuel Argueta Villatoro, por los grandes momentos, cariño y amistad sincera. A los hermanos Villavicencio Pineda, por su especial cariño y amistad sincera.

.

## **AGRADECIMIENTOS A:**

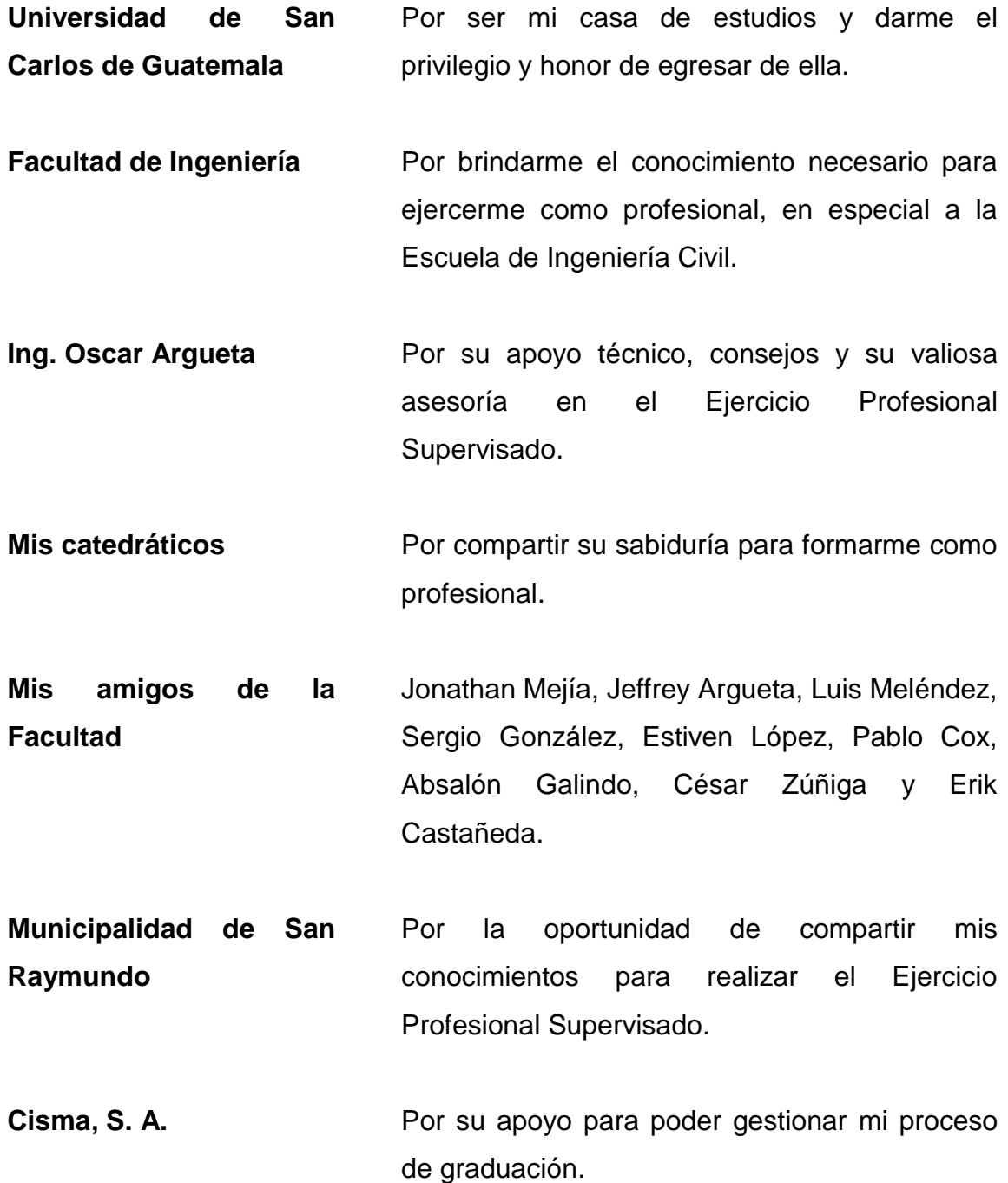

# ÍNDICE GENERAL

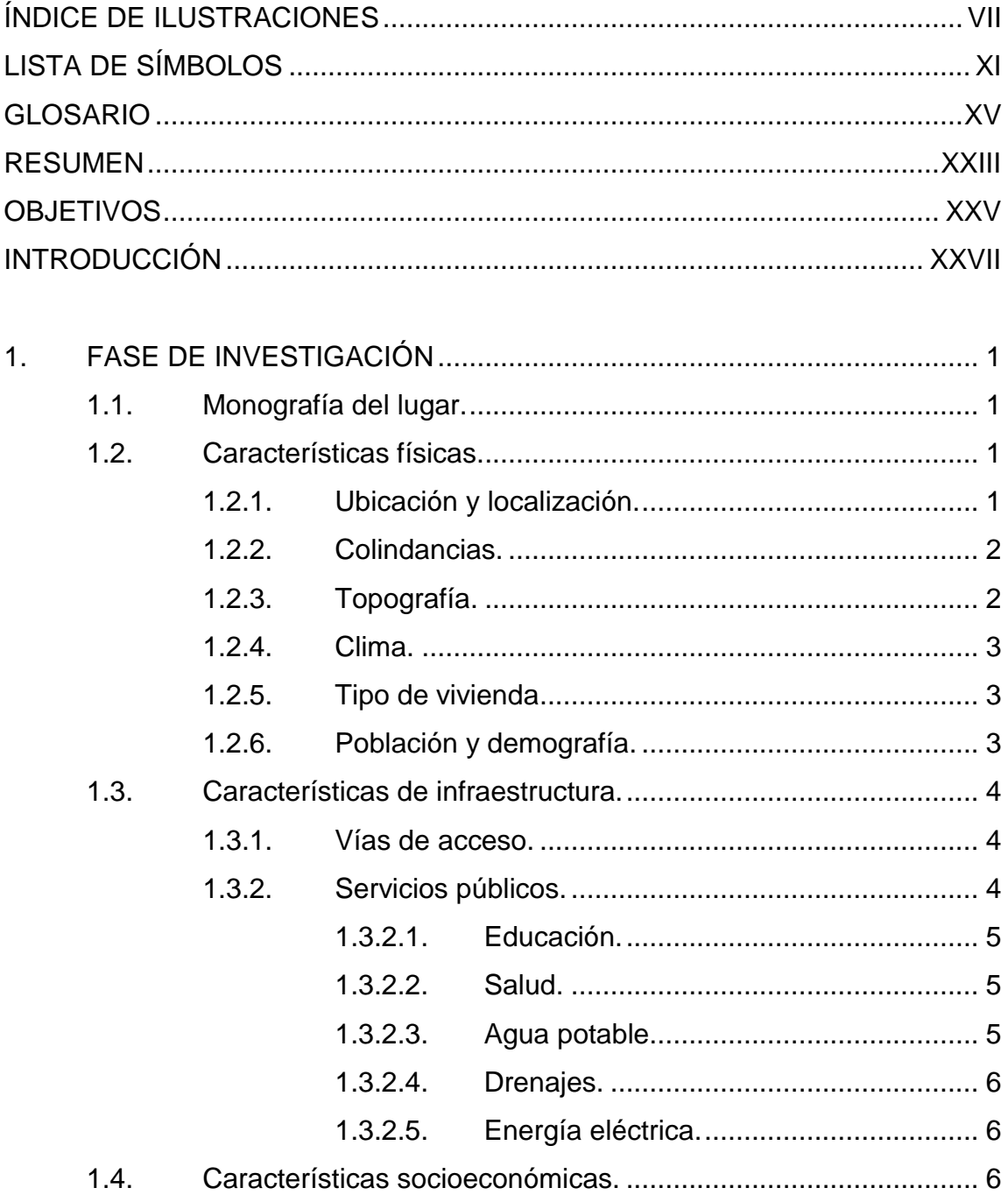

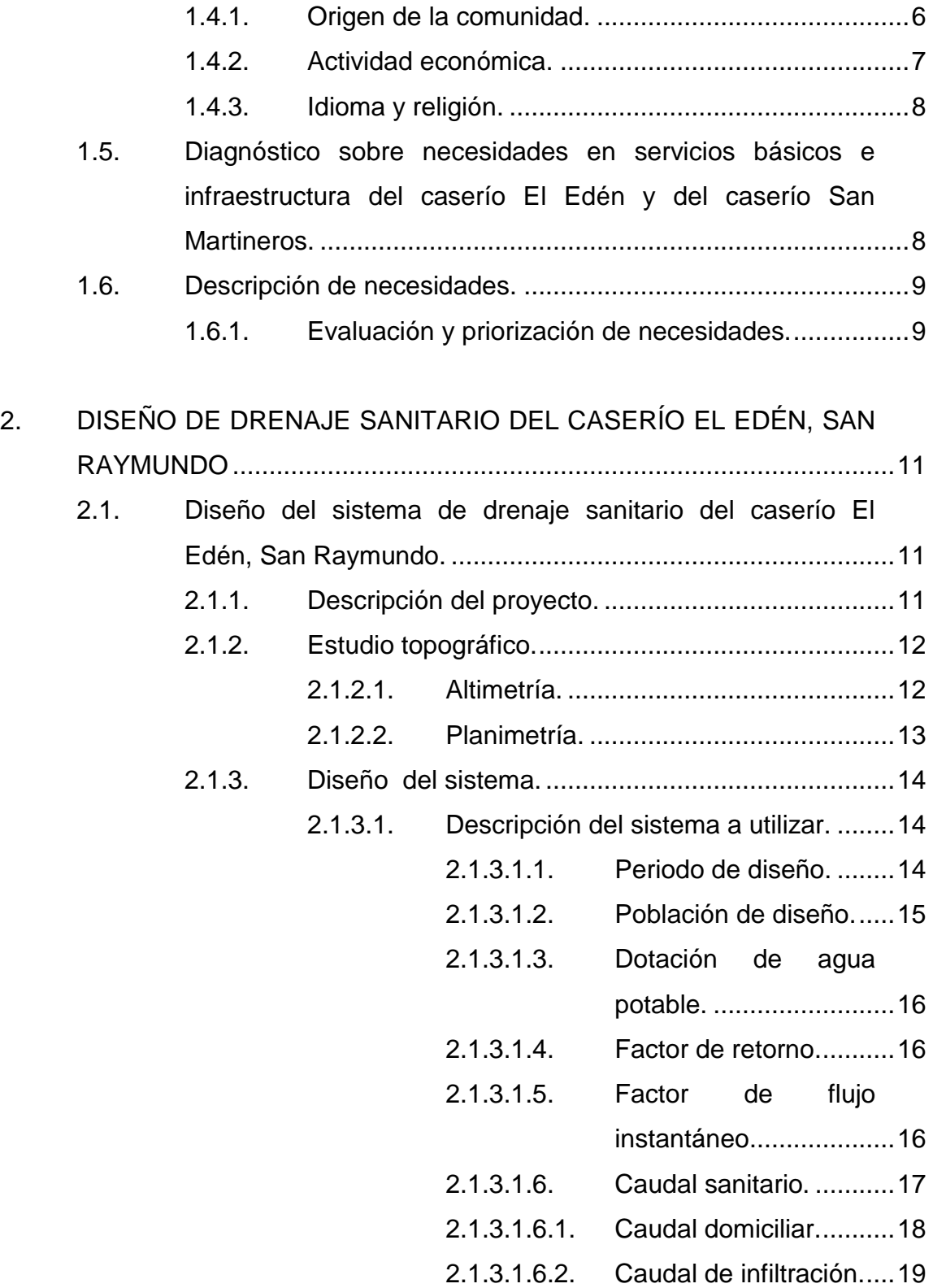

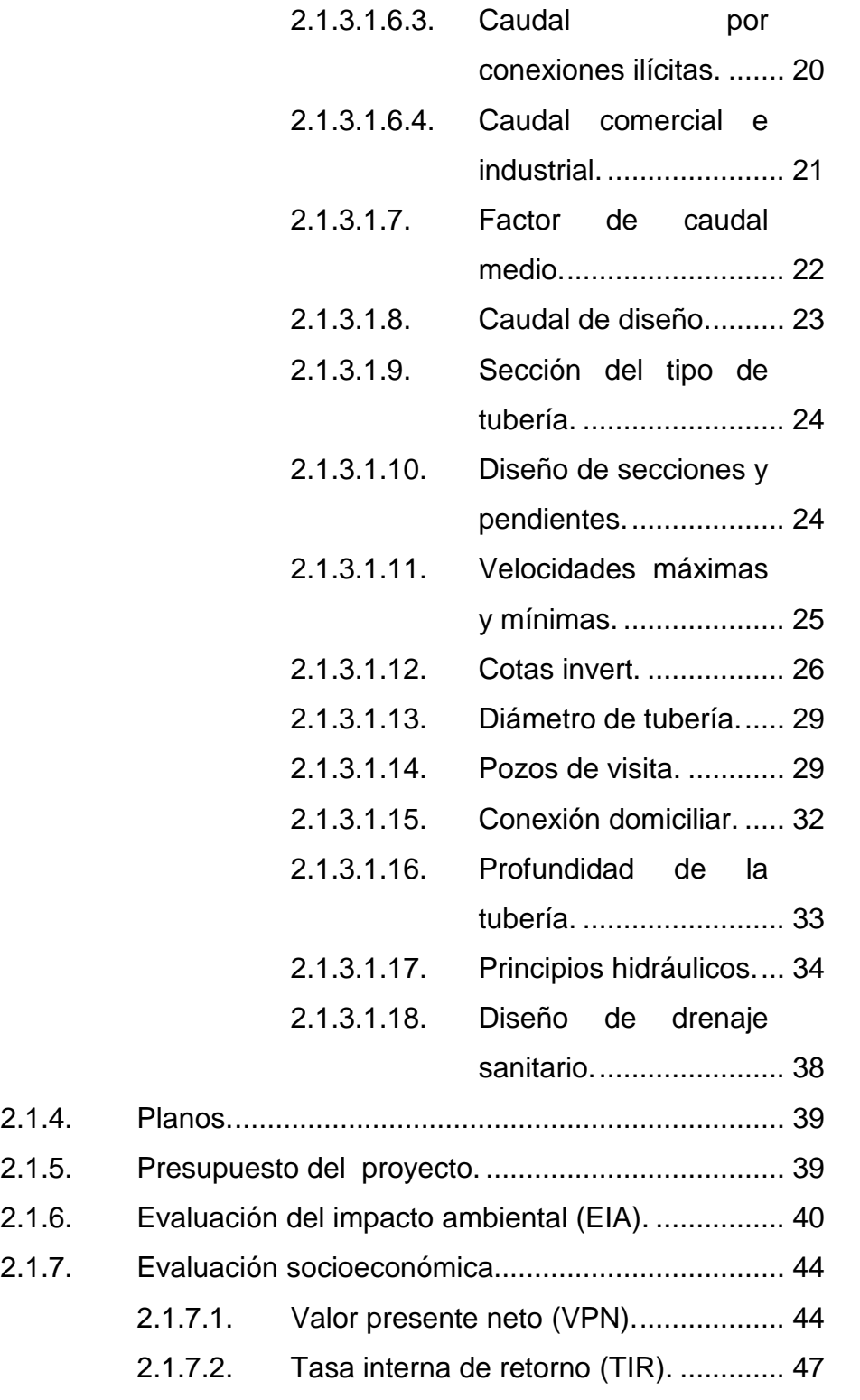

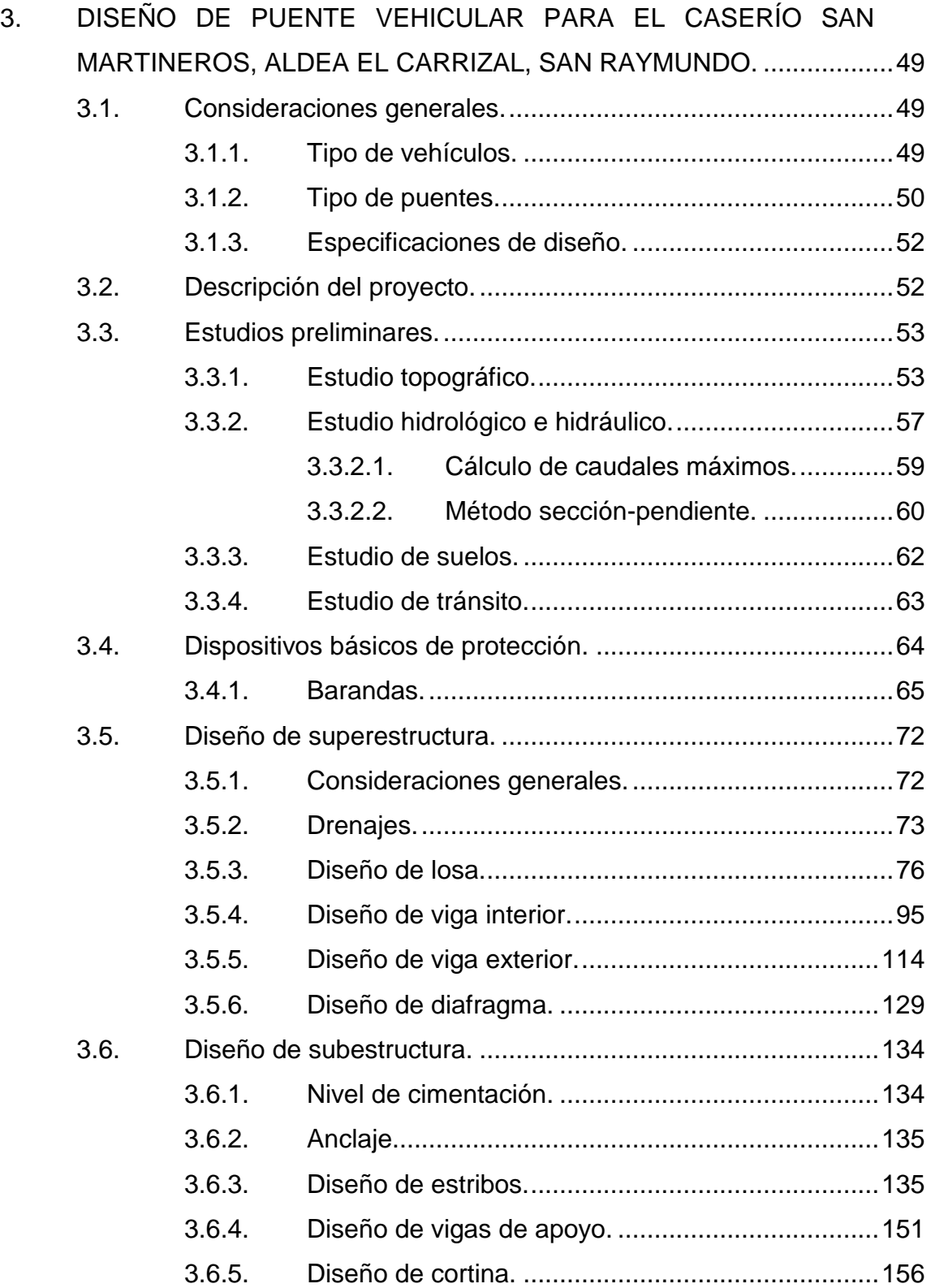

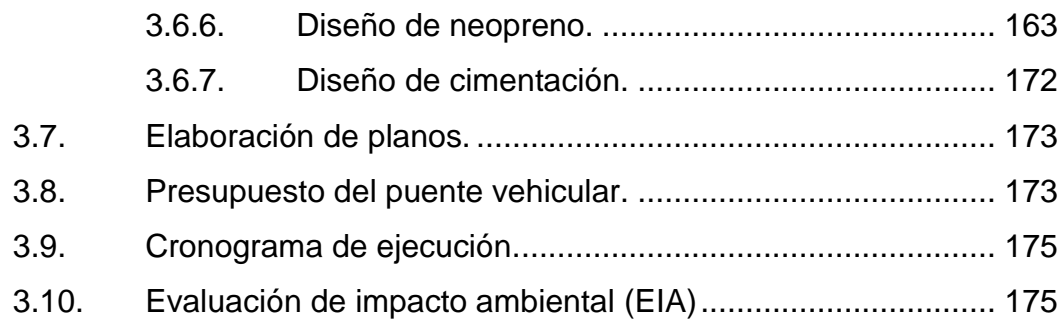

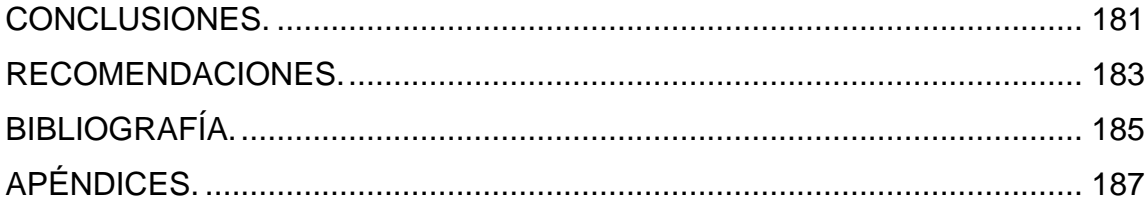

VI

# **ÍNDICE DE ILUSTRACIONES**

### **FIGURAS**

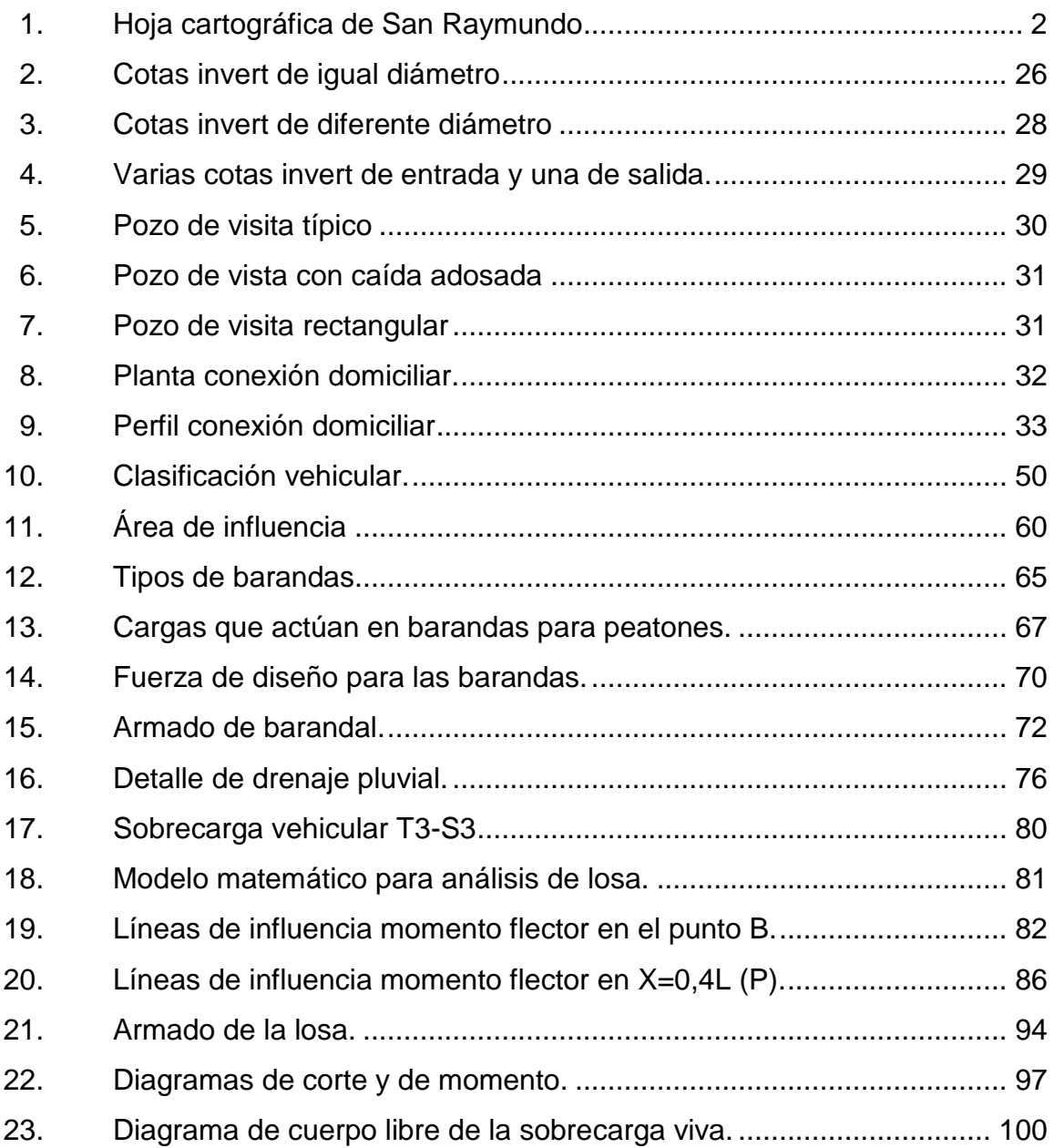

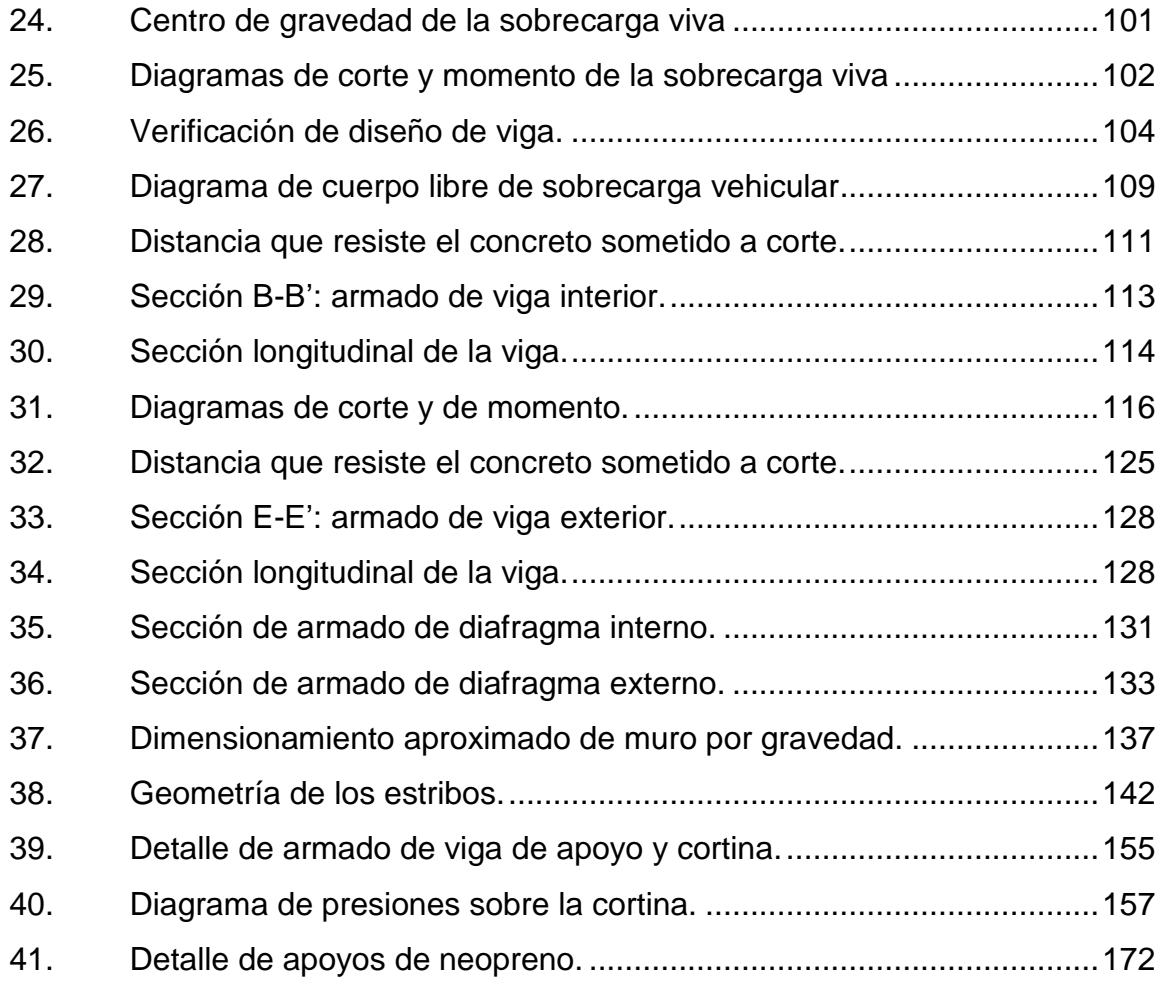

## **TABLAS**

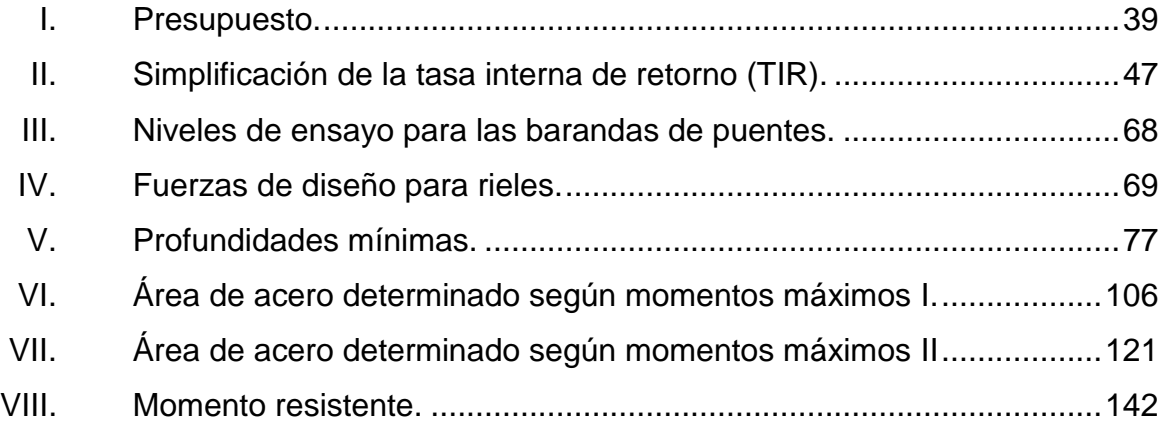

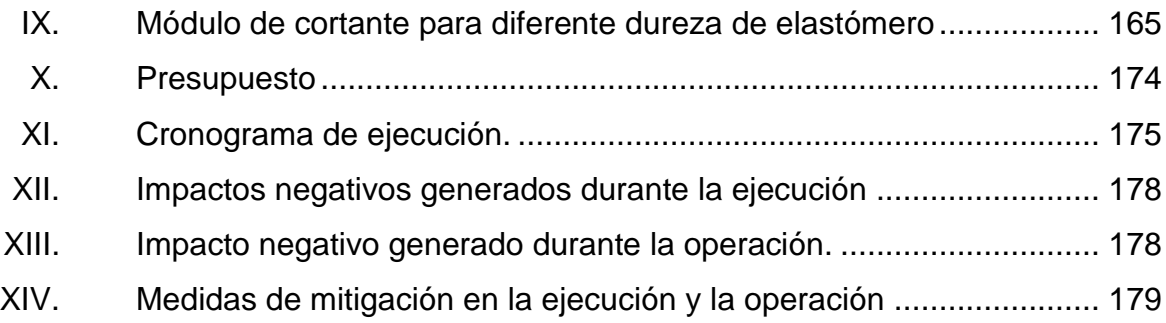

# **LISTA DE SÍMBOLOS**

# <span id="page-34-0"></span>**Símbolo Significado**

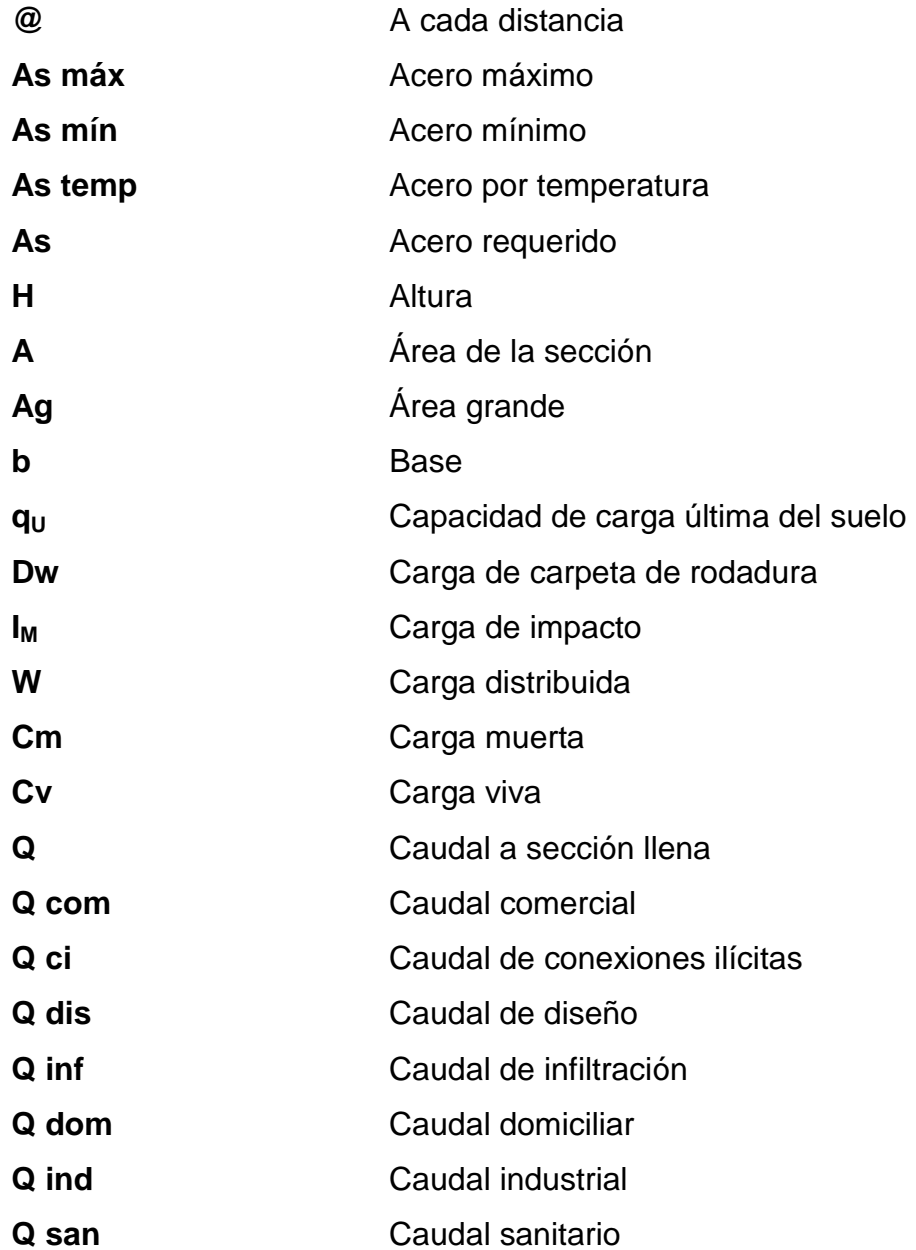

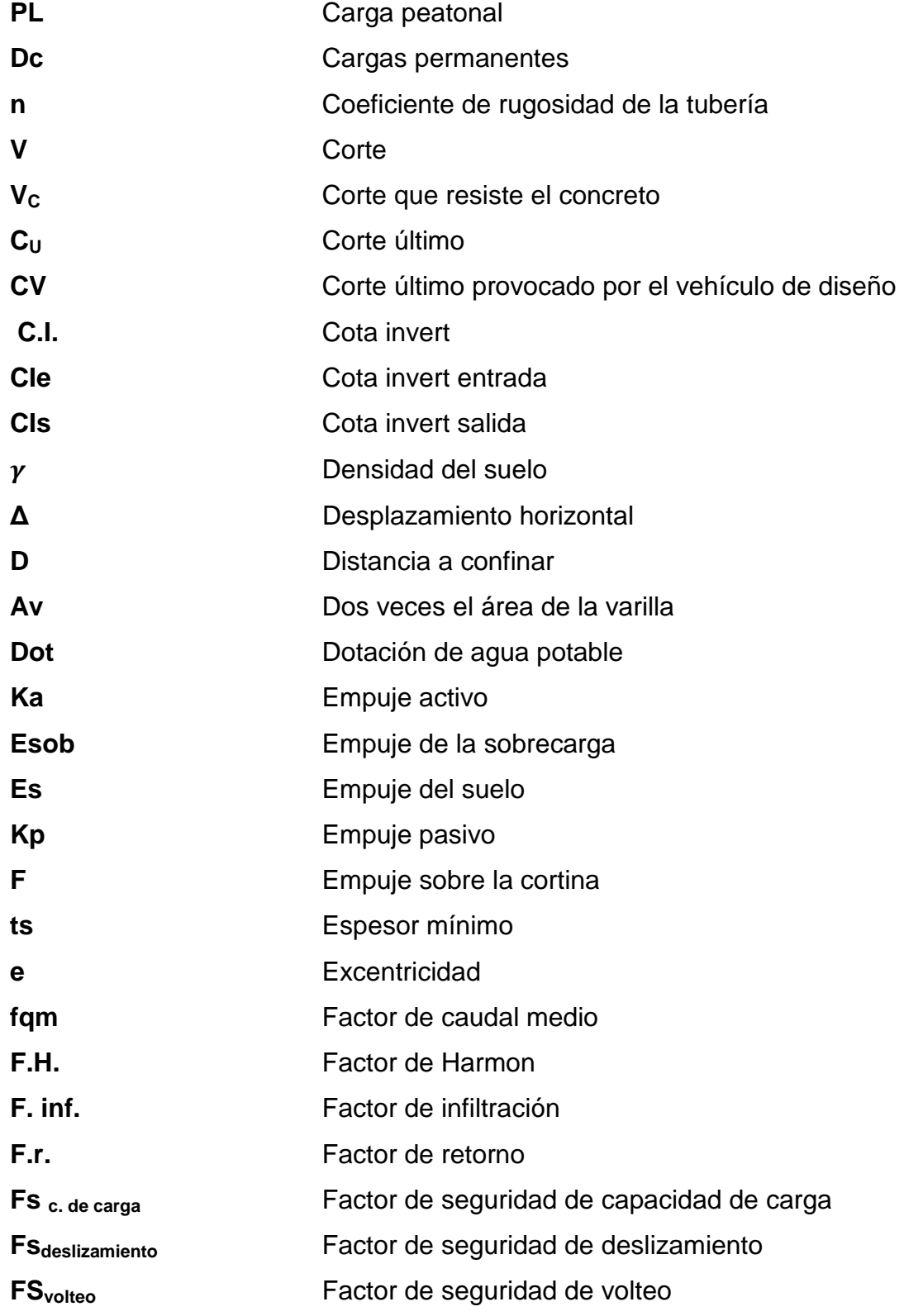
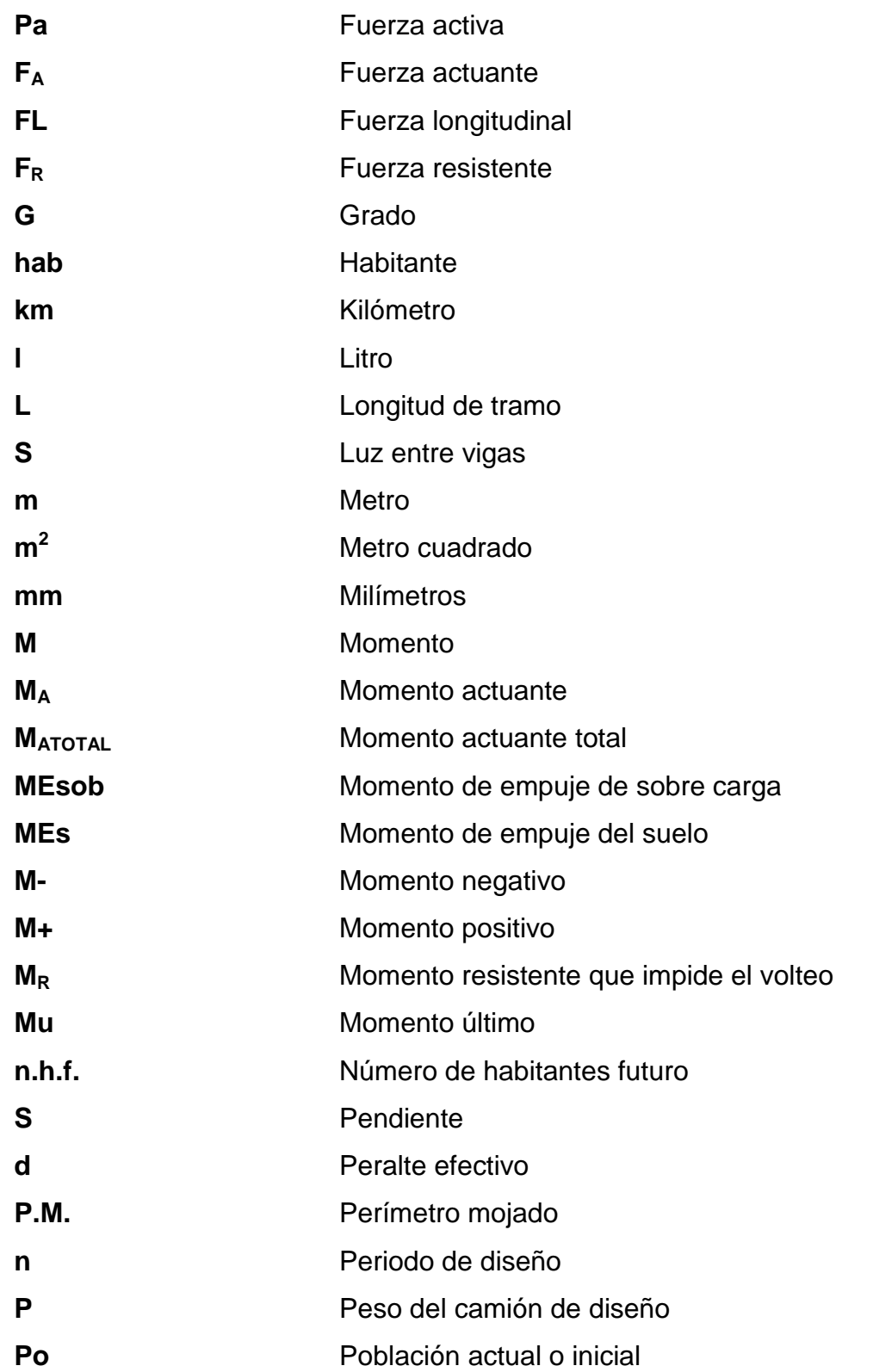

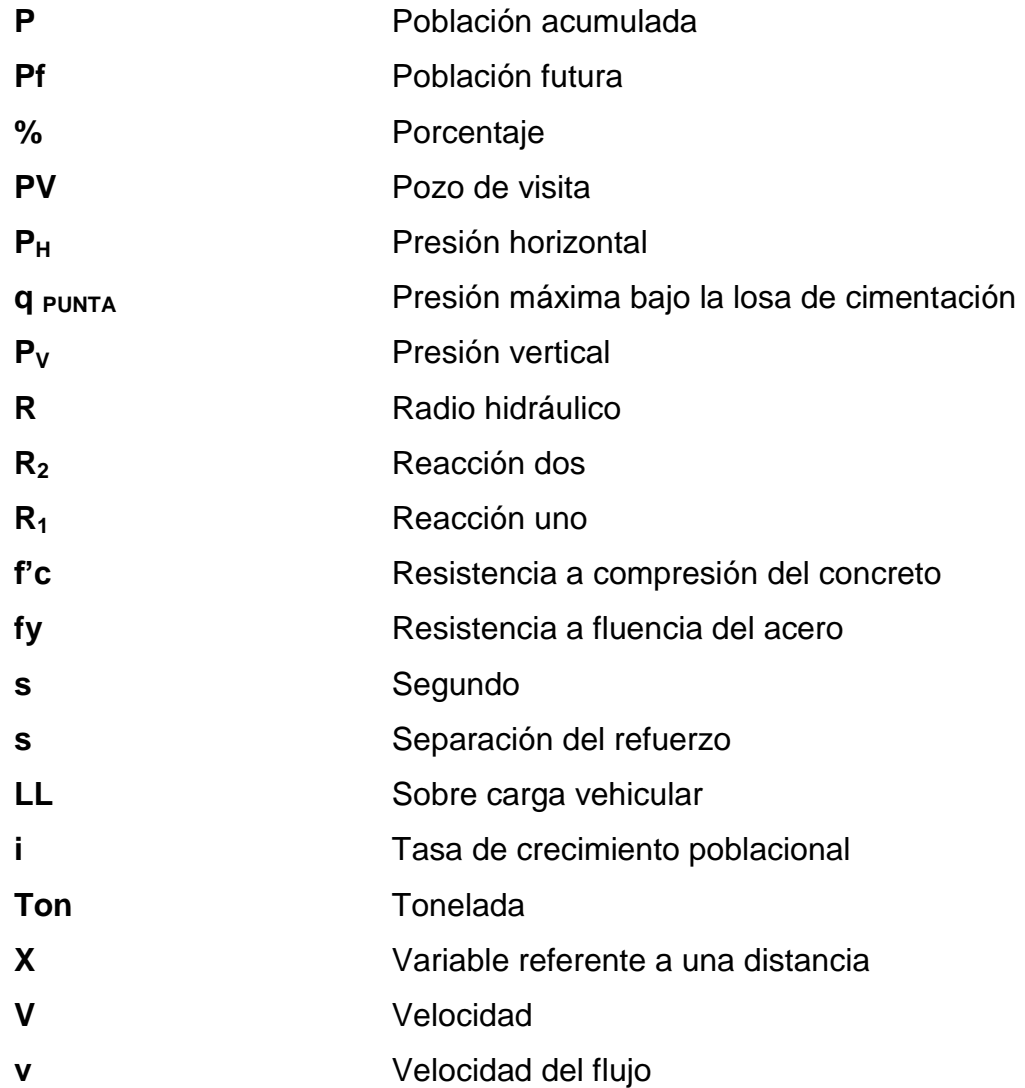

# **GLOSARIO**

AASHTO **American Association** of State Highway and Transportation Officials (Asociación Oficial Americana de Carreteras y Transportes). ACI **American Concrete Institute (Instituto Americano del** Concreto). **Agregado** Material granular como arena, grava, piedra triturada, entre otros, usado con un medio cementante para formar concreto hidráulico o mortero. **Aguas negras** Aguas de desecho provenientes de usos domésticos, comerciales e industriales. **Altimetría** Parte de la topografía que indica la diferencia de altitud entre el punto en que se está situado y un plano de referencia. **Análisis estructural** Proceso para determinar la respuesta de la estructura ante las acciones exteriores que puedan afectarla. ASTM **American Society for Testing and Materials** (Asociación Americana de pruebas y materiales).

XV

- Candela **Candela** Receptáculo donde se reciben las aguas negras provenientes del interior de la vivienda y que los conduce al sistema de drenaje.
- **Carga de diseño** Suma de cargas vivas y muertas con el respectivo factor de seguridad.

**Carga muerta** Carga permanente en una estructura.

- **Carga última** Suma de las cargas vivas y muertas, amplificadas ambas por un factor de seguridad.
- **Carga viva** Carga no permanente en la estructura.
- **Caudal** Volumen de agua que pasa por una sección de flujo por unidad de tiempo.
- **Cementos** Material que cumple con lo especificado en las Normas ASTM correspondientes, empleando como cementante, por sí mismo, en el concreto.
- **Cocodes** Consejo Comunitario de Desarrollo.
- **Colector** Tubería generalmente de servicio público, que recibe y conduce las aguas negras indeseables de la población al lugar de descarga.
- **Concreto armado** Elemento homogéneo obtenido de la mezcla de cemento, arena, grava y agua, combinado con acero.

**Concreto** Mezcla adecuadamente proporcionada de cemento, agregado fino (arena) agregado grueso (piedrín o grava) y agua.

**Concreto ciclópeo** Material de construcción, obtenido de la mezcla de cemento, arena, grava y agua. El material pétreo es muy grueso.

- Corte **Fuerza** interna que actúa tangencialmente al plano, llamada también tensión diagonal.
- **Cota de cimentación** Altura donde se construyen los cimientos referida a un nivel determinado.
- **Cota de terreno** Altura de un punto sobre un plano de referencia.
- **Cota invert Cota de la parte inferior interna del tubo ya instalado.**
- **Densidad** Relación entre la masa y el volumen de un cuerpo.
- Derecho de vía **Derecho que tiene el Estado o las municipalidades**, sobre la faja de terreno que se requiere para la construcción y conservación de las
- **Descarga** Lugar donde se vierten las aguas negras provenientes de un colector, las que pueden estar crudas o tratadas.

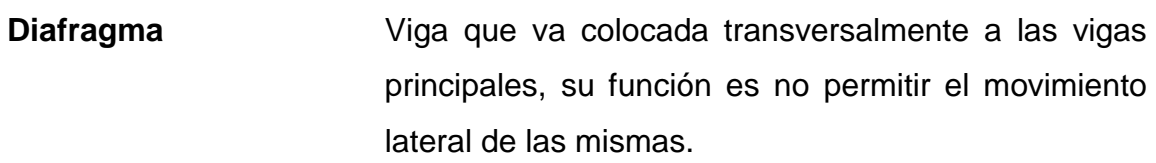

**Dotación** Estimación de la cantidad de agua promedio que consume cada habitante por día.

- **Drenajes Controlan las condiciones de flujo de agua en** terracerías y mejoran las condiciones de estabilidad en cortes, terraplenes y pavimentos.
- **Elastómero** Materia natural o artificial que, como el caucho, tiene gran elasticidad.

**EPS** Ejercicio Profesional Supervisado.

- **Estación** Cada uno de los puntos en el que se coloca el instrumento topográfico, en cualquier operación de levantamiento planimétrico o de nivelación.
- **Estribo** Elemento de una estructura que resiste al esfuerzo cortante.
- **Excavación** Extracción del material existente para dar lugar a lo que se pretende colocar.
- **Excentricidad** Distancia comprendida entre el centro de masa y el centro de rigidez de una estructura.

**Hidrología** Parte de las ciencias naturales, que trata de las aguas. **INE** Instituto Nacional de Estadística. **Infraestructura Base material sobre la que se asienta algo. Levantamiento** Serie de trabajos para poder definir la ubicación, **topográfico** tamaño y forma de un área determinada. LRFD **Load and Resistance Factor Design (Diseño por** Factores de Carga y Resistencia). **Medidas de Conjunto de acciones y obras a implementarse para mitigación** reducir, atenuar o eliminar el impacto de las amenazas, mediante la disminución de la vulnerabilidad de los sistemas y los componentes. **Momento** Magnitud resultante del producto del valor de una fuerza por su distancia a un punto de referencia. **Período de diseño** Tiempo durante el cual, la obra diseñada prestará un servicio satisfactorio. Planimetría **Parte de la topografía que fija posiciones de puntos** en un plano horizontal, sin importar sus elevaciones.

- Pozo de visita **Obra accesoria de un sistema de alcantarillado** que permite el acceso al colector y cuya finalidad es facilitar el mantenimiento del sistema para que funcione eficientemente.
- **Predimensionar** Dar medidas preliminares a los elementos que componen una estructura y que serán utilizados para soportar las cargas aplicadas.

**Presión Carga o fuerza total que actúa sobre una superficie.** 

- **Relleno** Material, especial o de tercería, uniformemente colocado y compactado en las partes laterales y superior de las cajas, así como atrás de los aletones.
- **Sobrecarga Carga adicional a la aplicada**, que se toma como factor de seguridad.
- **Subestructura** Conjunto de elementos que han sido diseñados para soportar la superestructura de un puente y transmitir las cargas al suelo.
- **Superestructura** Conjunto de elementos diseñados para soportar las cargas de tránsito y transmitirlas a la subestructura.
- **TIR Tasa interna de retorno.**

**Topografía** Ciencia que determina las dimensiones y el contorno (o características tridimensionales) de la superficie de la tierra a través de la medición de distancias, direcciones y elevaciones.

**VPN Valor presente neto.** 

XXII

## **RESUMEN**

El presente trabajo de Ejercicio Profesional Supervisado (EPS) tiene como objetivo describir el diseño de un drenaje sanitario de 1 173,82 m de longitud que beneficiará al caserío El Edén, San Raymundo y el puente vehicular de concreto reforzado de dos vías, con una longitud de 15 metros, que beneficiará al caserío San Martineros, El Carrizal, San Raymundo y a la población de diferentes aldeas y municipios aledaños.

Para el diseño del drenaje sanitario y el puente vehicular, se utilizaron las Normas de Aguas Negras SANAA, las recomendaciones de la Dirección General de Caminos (DGC) y de las Normas de la Asociación Oficial Americana de Carreteras y Transporte (AASHTO LRFD).

Con el diseño de las obras civiles propuestas, se procura colaborar con el desarrollo del municipio y los caseríos El Edén y San Martineros, planteando soluciones que reúnan los requisitos técnicos de diseño y construcción como la solución más económica y factible posible para cada caso, lo cual incluye sus respectivos diseños, cálculos, presupuestos y planos finales de cada uno de los proyectos.

XXIII

XXIV

# **OBJETIVOS**

#### **General**

Fomentar el desarrollo de las aldeas y comunidades con obras de infraestructura, diseñando un puente vehicular para el caserío San Martineros, El Carrizal y un drenaje sanitario para el caserío El Edén, municipio de San Raymundo, departamento de Guatemala.

## **Específicos**

- 1. Realizar una investigación de tipo monográfico y un diagnóstico sobre las necesidades en cuanto a servicios básicos e infraestructura del municipio de San Raymundo.
- 2. Mejorar las condiciones de vida para los pobladores del caserío El edén por medio de un drenaje sanitario y mejorar la infraestructura del caserío San Martineros, El Carrizal por medio de un puente vehicular.
- 3. Diseñar el drenaje sanitario para el caserío El Edén y el puente vehicular para el caserío San Martineros, El Carrizal, San Raymundo.
- 4. Capacitar a los integrantes de los Consejos Comunitarios de Desarrollo (Cocodes) de ambos caseríos sobre aspectos relacionados con el mantenimiento de drenajes y puentes.

XXVI

## **INTRODUCCIÓN**

En la búsqueda de satisfacer sus necesidades, el ser humano ha mejorado su calidad de vida, de esto ha quedado evidencia en diversas investigaciones. En ellas se puede observar estudios como la evolución de los métodos de diseño de obras civiles que ayudan a mejorar la infraestructura y los servicios básicos de la población.

En Guatemala aún no se cubre en un 100 % los servicios básicos, ni se cuenta con la infraestructura necesaria para que el país pueda incrementar su oportunidad de desarrollo. Por lo que por medio de este trabajo de graduación, se pretende contribuir con disminuir esta problemática con el diseño de dos obras civiles, un drenaje sanitario y un puente.

Un drenaje sanitario nace de la necesidad de evacuar aguas residuales hacia una planta de tratamiento donde se minimizará la contaminación de estas aguas desechadas por el hombre. Por lo que, los habitantes del caserío El Edén, San Raymundo serán beneficiados de esta forma mejorando su calidad de vida.

Un puente permite el traslado de un punto a otro en donde por la topografía del sitio no se puede hacer sin la ayuda de este tipo de infraestructura. Existen diferentes clases de puentes, según sea su uso y longitud. En este caso los habitantes del caserío San Martineros, El Carrizal, San Raymundo y aldeas y municipios aledaños serán beneficiados con un puente de concreto reforzado de dos vías.

XXVII

XXVIII

# **1. FASE DE INVESTIGACIÓN**

#### **1.1. Monografía del lugar**

Se describen las diferentes características del municipio de San Raymundo, Guatemala. Abarcando desde su historia hasta las carencias en sus necesidades básicas.

#### **1.2. Características físicas**

A continuación se hace una descripción de la ubicación, localización, colindancias, topografía, entre otras, del proyecto.

#### **1.2.1. Ubicación y localización**

San Raymundo: municipio del departamento de Guatemala, ubicado a 43 kilómetros de la ciudad capital de Guatemala, situado en la parte norte del departamento de Guatemala, en la Región I o Región Metropolitana. Se localiza en la latitud norte 14° 45' 55" y en la longitud oeste 90° 35' 45".

## Figura 1. **Hoja cartográfica de San Raymundo**

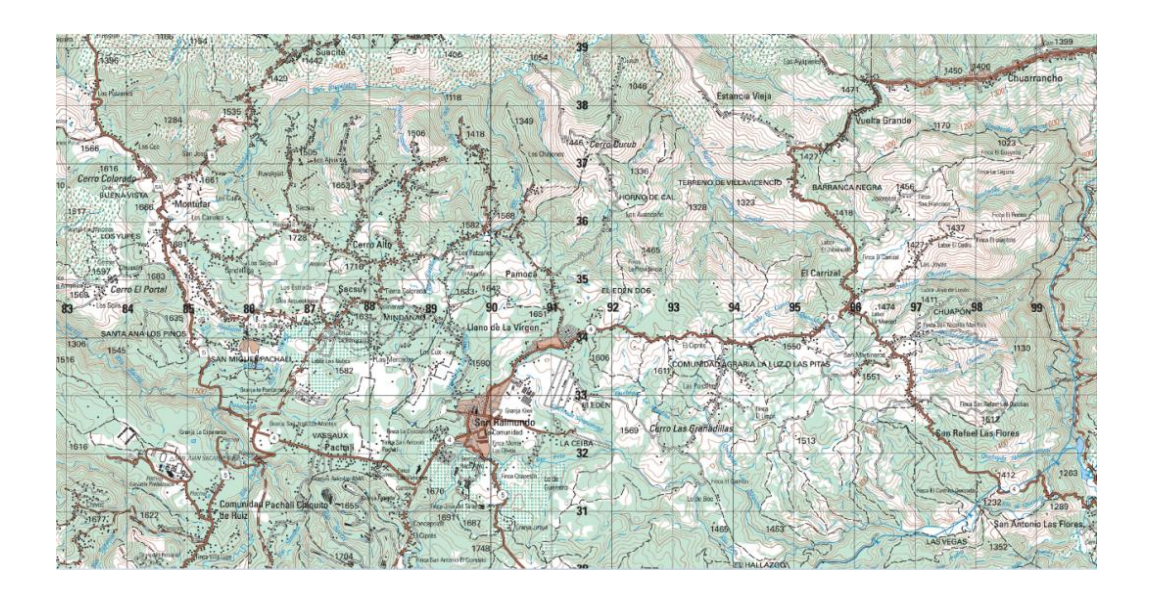

Fuente: Instituto Nacional de Geografía (IGN), hoja 2060, serie E754.

#### **1.2.2. Colindancias**

Colinda con los siguientes municipios: al norte: con Granados y El Chol (Baja Verapaz). Al sur: con San Juan Sacatepéquez (Guatemala). Al este: con Chuarrancho y Chinautla (Guatemala). Al oeste: con San Juan Sacatepéquez (Guatemala).

#### **1.2.3. Topografía**

Cuenta con una extensión territorial de 114 kilómetros cuadrados, conformada por una parte plana al norte del municipio y otra irregular al sur, que representa aproximadamente el 70 % de la extensión territorial del mismo. Se encuentra a una altura de 1 570 metros sobre el nivel del mar.

#### **1.2.4. Clima**

Variedad de climas, en su cabecera, en el sur, en el este y oeste del municipio, generalmente es frio, en la parte norte, cálido que es la zona más baja con respecto al nivel del mar. La estación meteorológica más cercana está ubicada en el municipio de San Pedro Ayampuc, la cual indica que en el área, de acuerdo con datos de 1991 hasta el 2012, existe un promedio de lluvia anual de 1 187,25 mm, indicando que en el mes con mayor precipitación es junio con promedio de 241,77 mm. Su temperatura promedio es de 22,56 °C, la máxima promedio es de 29,15 °C y la mínima promedio es de 15,71 °C. Su nubosidad promedio es de 5,42 octas. Presenta una humedad relativa en promedio de 73 %.

#### **1.2.5. Tipo de vivienda**

Existen diferentes tipos de vivienda. En la cabecera la mayoría son de mampostería, sin embargo, su minoría son de adobe y otras de madera. En sus aldeas y caseríos se pueden encontrar casas de los tres tipos mencionados anteriormente, pero en cantidades no tan favorables a las casas de mampostería.

#### **1.2.6. Población y demografía**

Este municipio está compuesto por 10 aldeas y 30 caseríos. En los cuales se puede encontrar indígenas en su gran mayoría y una menor cantidad de personas ladinas.

Según el Instituto Nacional de Estadística (INE), en 2002, San Raymundo contaba con una población de 23 720 habitantes, en el 2004 se realizó un

3

nuevo censo y las cifras aumentaron a 25 020 habitantes. Esto permite calcular una tasa de crecimiento poblacional de un 2,7 %. Por lo que, para el 2015 se tendría una población de 33 540 habitantes.

De acuerdo con los datos recaudados en el censo del 2002, la población de San Raymundo conforma un 9,06 % de la población del departamento de Guatemala.

#### **1.3. Características de infraestructura**

En lo que respecta a la infraestructura se describen principalmente las vías de acceso con las cuales cuenta el municipio, quedando de la siguiente forma.

#### **1.3.1. Vías de acceso**

San Raymundo cuenta con tres vías de acceso, todas provenientes de la ciudad de Guatemala. La primera opción y más conocida es vía San Juan Sacatepéquez, la cual tiene una distancia de 43,4 km, la segunda opción y la más utilizada, en la última década, es por Ciudad Quetzal, municipio de San Juan Sacatepéquez, esta ruta tiene una distancia de 30 km. La tercera vía de acceso al municipio se encuentra por el lado oeste, en este caso la ruta proviene de la zona 6 de la ciudad capital, pasando por Chinautla, siendo esta la ruta departamental 12, con una distancia de 25 km.

#### **1.3.2. Servicios públicos**

San Raymundo cuenta con agua potable, centros de salud, drenajes, energía eléctrica, entre otros.

4

#### **1.3.2.1. Educación**

Actualmente cuenta con 21 establecimientos de primaria ubicados en distintas aldeas, así como con 1 de preprimaria hasta básicos y un establecimiento del sector privado solamente el ciclo básico. A continuación se presentan los alumnos inscritos en el 2009: 9 005 alumnos, todos los niveles.

- $\bullet$  71,30 % primaria
- 16,21 % ciclo básico
- $\bullet$  8,83 % parvulos
- 3,60 % diversificado

El idioma predominante es el kaqchikel, en la mayoría de los establecimientos la educación es bilingüe.

#### **1.3.2.2. Salud**

- Un centro de Salud tipo B
- Diez promotores voluntarios en el área de salud rural
- Veinte comadronas capacitadas

#### **1.3.2.3. Agua potable**

Actualmente, no todo el municipio de San Raymundo posee agua potable, únicamente el 55 % de su población cuenta con este servicio.

#### **1.3.2.4. Drenajes**

La cabecera municipal de San Raymundo cuenta con el mayor porcentaje de drenajes del 40 % de la población total del municipio. En la mayoría de aldeas no tienen este servicio básico, por lo que tienen una baja calidad de vida y altos índices de contaminación hacia los ríos, en varios casos, diferentes comunidades protegen sus recursos naturales depositando sus aguas servidas y desechos sólidos en pozos ciegos.

#### **1.3.2.5. Energía eléctrica**

Una parte de la población del municipio de San Raymundo sí cuenta con este servicio básico, ya que el 65 % de la población tiene energía eléctrica en sus viviendas.

#### **1.4. Características socioeconómicas**

Se menciona el origen de la comunidad, la actividad económica, el idioma, religión, entre otros.

#### **1.4.1. Origen de la comunidad**

Cuenta la leyenda que la imagen de San Raymundo fue encontrada en el barranco de Siguan-má, cercano al caserío la comunidad, al este de la cabecera; esta misma fue llevada al templo y se constató posteriormente que desaparecía y retornaba a la gruta, por lo que le cercenaron la cabeza y la sustituyeron por otra. En la residencia de unos vecinos se ha venerado un rostro de San Raymundo, que se supone es la cabeza original, los domingos la

llevaban a una esquina de la entrada del pueblo, con el objetivo de recolectar fondos para su feria titular.

Sus tradiciones están basadas en los orígenes católicos del municipio, que ponen de manifiesto su sentido de confraternidad y unión entre las familias. La fiesta patronal se celebra el 23 de enero, día en que la iglesia católica conmemora al patrón San Raymundo de Peñafort. En esa semana se elige a la reina del municipio.

#### **1.4.2. Actividad económica**

La vocación agrícola que tienen los suelos del municipio de San Raymundo abarca aproximadamente un 50 % del total de la tierra disponible. Una buena parte de los suelos, también es cubierta por frondosos bosques de pino y encino. Se cultivan productos tradicionales, no tradicionales y frutales de temporada. Existen también, empresas agroindustriales y pirotécnicas que emplean mano de obra local y comercio de artículos varios en pequeña escala.

La ganadería, también es una actividad que se practica ampliamente en el municipio. Su enfoque no radica en lecherías o venta de ganado de engorde en grandes masas, ya que lo utilizan para abastecerse de leche y sus derivados o en ocasiones enviar al rastro a una de sus reses o terneros.

Entre otras actividades se encuentra la elaboración de ollas y comales de barro, ferreterías, panaderías, tiendas de comestibles, comedores, farmacias, librerías, venta de artesanías locales y apertura de ropa extranjera (pacas).

Su principal centro de comercio es el Mercado Municipal donde se vende la mayoría de cultivos.

7

#### **1.4.3. Idioma y religión**

San Raymundo es un municipio, que en sus primeras décadas dominó inminentemente la religión católica, basándose en ellos la mayoría de sus costumbres y tradiciones como se menciona en la sección 1.4.1. de este documento, sin embargo, en las últimas dos décadas, la religión evangélica ha tenido un realce importante en el municipio. A pesar de esto, oficialmente la única religión oficial es la católica.

Originalmente este municipio era poblado por los kaqchikeles, luego de la conquista por los españoles el municipio se volvió bilingüe, por lo que se comenzó a practicar dos lenguas, la nativa del municipio, kaqchikel y el castellano.

Actualmente, con la introducción de colegios privados ya se practican hasta tres lenguas, la nativa, el castellano e inglés.

# **1.5. Diagnóstico sobre necesidades en servicios básicos e infraestructura del caserío El Edén y del caserío San Martineros**

San Raymundo es un municipio, que en su cabecera cuenta con todos los servicios básicos, no así en sus caseríos. En este caso, el caserío El Edén no posee drenajes sanitarios, por lo que es necesario su implementación para así poder brindar una mejor calidad de vida a sus habitantes, como una mejor salud pública, minimizando los riesgos de contraer enfermedades gastrointestinales y de otra índole causados por aguas residuales al aire libre.

Por otra parte, para poder llegar hasta el municipio es necesario atravesar accidentes geográficos y ríos, por lo que es necesario la implementación de un

8

puente, ya que en la ruta departamental 12, que inicia en Chinautla y llega a la aldea El Carrizal, donde bifurca su camino hacia San Raymundo y Chuarrancho, es necesario atravesar un río. Por lo que es importante mejorar la infraestructura en las carreteras y accesos del municipio.

#### **1.6. Descripción de necesidades**

En la descripción de las necesidades que tienen los pobladores del municipio se encuentran la deficiencia de diferentes servicios básicos, esto se explica a continuación.

#### **1.6.1. Evaluación y priorización de necesidades**

En el municipio de San Raymundo se observa la deficiencia en distintos servicios públicos: en la cabecera municipal hay agua potable, pero la tubería que la conduce no está enterrada sino al aire libre, y en algunos tramos se va sobre las casas y edificios. También existe la necesidad de mejorar las carreteras por medio de la construcción de muros de contención. Pero en este caso se le dio prioridad a los servicios que no existen, como el de drenaje sanitario en el caserío El Edén para evitar que las personas, principalmente los niños, corran altos riesgos de contagiarse de enfermedades gastrointestinales u otro tipo de enfermedades transmitidas por las aguas negras. En el caso del puente, también se le dio prioridad, ya que la carretera en época de lluvia se vuelve intransitable para cualquier tipo de vehículo por tener que atravesar el río.

# **2. DISEÑO DE DRENAJE SANITARIO DEL CASERÍO EL EDÉN, SAN RAYMUNDO**

# **2.1. Diseño del sistema de drenaje sanitario del caserío El Edén, San Raymundo**

De acuerdo a lo concluido con la fase de investigación se procede a desarrollar el diseño y planificación del drenaje sanitario del caserío El Edén del municipio San Raymundo.

#### **2.1.1. Descripción del proyecto**

El proyecto de introducción de drenaje sanitario para el caserío El Edén fue diseñado a raíz de la fase de investigación, donde se apreciaron carencias de ciertos servicios básicos, siendo uno de ellos la falta de la correcta evacuación de sus aguas grises y residuales. Actualmente, este drenaje sanitario beneficiará a un total de 1 043 habitantes, su periodo de diseño es de 30 años, por lo que se estima beneficiar a un total de 2 320 habitantes.

El sistema está compuesto de un eje principal y de dos ejes secundarios que desfogan al ramal principal. En su total, este sistema de drenaje sanitario posee una longitud de 1 173,82 metros. Se utilizará tubería PVC, según Norma 3034 de 6", 8" y 10". El sistema tendrá 47 pozos de visita, implementado pozos de visita con obra de arte. Por otra parte, las pendientes de la tubería se acomodaron, primordialmente a la pendiente del terreno, pero, a conveniencia del diseño, estas se fueron modificando a manera de cumplir con los parámetros de velocidad y la relación de diámetros. Como desfogue se tiene una de las plantas de tratamiento del municipio, que aún está en planificación.

#### **2.1.2. Estudio topográfico**

Es un estudio que se realiza para determinar la posición relativa de los puntos sobre la superficie terrestre, empleando tres elementos de espacio como: distancia, elevación y dirección.

En este caso se realizó un levantamiento topográfico de primer orden, eso quiere decir, que se desarrolló con la mayor precisión posible utilizando el equipo adecuado para las circunstancias impuestas por el terreno.

El equipo utilizado fue:

- Estación total SOKKIA
- Prismas
- GPS GARMIN
- Plomada
- Cinta métrica
- Trompos, clavos, pinturas y machete

#### **2.1.2.1. Altimetría**

Como se enlistó anteriormente, el levantamiento topográfico se realizó con una estación total SOKKIA. Para lograr su funcionamiento, luego de haber nivelado el aparato, este se debe georreferenciar. Se realiza por medio de coordenadas (X, Y, Z) obtenidas de por un GPS GARMIN, esto permite tener una referencia precisa de donde se está iniciando el levantamiento topográfico a la hora de transformar la información obtenida en formato digital. Para complementar la información obtenida por el GPS GARMIN y se introduce la altura del aparato sobre el suelo, esta se obtuvo por medio de una cinta métrica. Una vez insertada esta información en la estación total SOKKIA se comienza con la toma de puntos. Esta se realiza utilizando los prismas que se colocan en el punto deseado. Para que este funcione correctamente la estación total SOKKIA debe tener contacto con el centro del prisma aproximadamente 3 segundos, con ello la estación total obtiene de forma satelital la ubicación del punto en el eje "Y" y en el eje "X", posterior a eso, se introduce a la estación total SOKKIA la altura del prisma, automáticamente la estación total SOKKIA realiza una relación de altura con respecto de la que se le introdujo en la primer estación, obteniendo así la ubicación del eje "Z" del punto. Una vez realizado este proceso se le puede dar una descripción al punto y así poder guardarlo.

De esa forma se obtiene cada punto que se crea conveniente para obtener la información deseada para realizar el levantamiento topográfico y así tomar una base de datos de puntos, que posteriormente recrearán la superficie del terreno en estudio. Una vez recreada la superficie, en este caso AutoCAD Civil 3D 2014. Se concluye que la altimetría de cada punto se obtuvo por medio de la información obtenida entre la interacción de la estación total SOKKIA, los satélites y la altura del prisma (eje "Z"), lo cual se revela en la recreación de la superficie del terreno en estudio.

#### **2.1.2.2. Planimetría**

Recurriendo a la descripción anteriormente citada de cómo se consiguió la información de cada uno de los puntos para realizar el estudio topográfico, se concluye que la planimetría de cada punto se obtuvo por medio de la interacción de la estación total SOKKIA, los satélites y la ubicación del prisma

13

(eje "Y" y eje "X"), lo cual se ve plasmado en la superficie recreada por el programa AutoCAD Civil 3D 2014.

#### **2.1.3. Diseño del sistema**

Para el diseño del sistema del municipio se tomaron en cuenta varios factores como el período de diseño, población, entre otros.

#### **2.1.3.1. Descripción del sistema a utilizar**

A continuación se describe el sistema que se utilizará en el municipio de San Raymundo.

#### **2.1.3.1.1. Periodo de diseño**

Todo proyecto que conlleve infraestructura debe tener un tiempo estimado de trabajo de forma eficiente, es decir que sea útil una cantidad de años determinada, a este lapso se le llama período de diseño y para este proyecto es de 30 años.

El período de diseño se cumplirá siempre y cuando la calidad de los materiales sea la indicada en las recomendaciones, y que exista un cumplimiento con los parámetros de diseño y los recursos de la Municipalidad de San Raymundo.

Una vez superados los 30 años, dependerá de los recursos de la Municipalidad, la calidad de los materiales y los parámetros de diseño si este debe ser rediseñado y rehabilitado.

14

#### **2.1.3.1.2. Población de diseño**

Se realizó un conteo de personas mientras se realizaba el levantamiento topográfico, y junto a la información brindada por el Renap se concluyó que hay un promedio de 7 personas por vivienda. Habiendo un total de 149 casas, por lo que se estableció un total de 1 043 habitantes.

Para poder determinar la población a 30 años o población futura se utilizó el método gráfico, el cual se describe con la siguiente ecuación:

$$
P_f = P_o * (1 + i)^n
$$

Donde:

 $P_f$  = población futura (hab)

 $P_0$  = población actual o inicial (hab)

 $i = t$ asa de crecimiento poblacional (porcentual)

 $n =$  periodo de diseño (años)

Para el tramo del pozo de visita 1 al pozo de visita 2 se calculó de la siguiente manera:

$$
Población actual = 5 * 7 = 35 hab
$$

Población futura = 
$$
35 * \left(1 + \frac{2,7}{100}\right)^{30} = 78
$$
hab

#### **2.1.3.1.3. Dotación de agua potable**

De acuerdo a los datos investigados en la Municipalidad de San Raymundo se utilizó una dotación de 150 litros/habitante/día.

#### **2.1.3.1.4. Factor de retorno**

Es la cantidad agua potable que se emplea de diferentes formas en una vivienda la cual es evacuada hacia la alcantarilla o jardines, por lo que guarda una relación directa con la dotación de agua potable que se utiliza en cada vivienda, ya que un porcentaje del agua utilizada se filtra en el suelo y el resto es dirigida hacia el alcantarillado. Este factor varía entre el 0,75 y el 0,95 %.

En este caso, analizando y estudiando las costumbres de los habitantes del caserío El Edén se consideró utilizar un factor de retorno de 0,9 %.

#### **2.1.3.1.5. Factor de flujo instantáneo**

Factor de flujo instantáneo o factor de Harmon. Este factor está en función del número de habitantes de un tramo determinado. Su función es regular un valor máximo de las aportaciones por uso doméstico en las horas pico. Este se calcula por medio de la ecuación de Harmon:

$$
F.H. = \frac{18 + \sqrt{\frac{P}{1000}}}{4 + \sqrt{\frac{P}{1000}}}
$$

Donde:

 $FH = factor de Harmon$ 

 $P =$  población acumulada

Para el tramo del pozo de visita 1 al de visita 2 se calculó de la siguiente manera:

Factor de Harmon actual:

F. H. = 
$$
\frac{18 + \sqrt{\frac{35}{1000}}}{4 + \sqrt{\frac{35}{1000}}} = 18,091428
$$

Factor de Harmon futuro:

F. H. = 
$$
\frac{18 + \sqrt{\frac{78}{1000}}}{4 + \sqrt{\frac{78}{1000}}} = 18,134871
$$

**2.1.3.1.6. Caudal sanitario**

También denominado medio, es el conjunto de caudales que influirán en el caudal de diseño de la red de alcantarillado. Los que se tomaron en cuenta son: el domiciliar, comercial, e industrial; estos siempre y cuando existan en el área a beneficiar con un drenaje sanitario. También deben considerarse caudales como: de conexiones ilícitas y de infiltración, ya que en época lluviosa influyen en el caudal que viaja a través de las redes de alcantarillado.

 $Q_{\text{SAN}} = Q_{\text{Dom}} + Q_{\text{Com}} + Q_{\text{Ind}} + Q_{\text{CI}} + Q_{\text{Inf}}$ 

Donde:

 $Q<sub>SAN</sub> = caudal sanitario$  $Q_{\text{Dom}}$  = caudal domiciliar  $Q_{\text{Com}} =$  caudal comercial  $Q_{\text{Ind}} =$  caudal industrial  $Q_{CI}$  = caudal de conexiones ilicitas  $Q_{\text{Inf}}$  = caudal de infiltración

Para el tramo del pozo de visita 1 al de visita 2 se calculó de la siguiente manera obteniendo cada dato como se mostrará de forma desglosada posteriormente:

$$
Q_{\text{SAN}} = 0.121619 + 0.0121619 + 0.0210313 = 0.1548121 \, \text{I/s}
$$

# **2.1.3.1.6.1. Caudal domiciliar**

Es el caudal proveniente de las viviendas, aguas residuales desechadas por los humanos, en este caso hacia el drenaje sanitario. Como se mencionó anteriormente es solo un porcentaje el cual puede variar entre el 75 % al 95 % de la dotación de agua potable.

$$
Q_{\text{Dom}} = \frac{Pf * \text{Dot} * F.r.}{86\ 400\ \text{S}/\text{dfa}}
$$

Donde:

:

 $Q_{\text{Dom}} =$  caudal domiciliar

 $P f$  $=$  población futura

 $Dot = dotación de agua potable$ 

 $F.r. = factor de retrorno$ 

Para el tramo del pozo de visita 1 al de visita 2 se calculó de la siguiente manera:

$$
Q_{\text{Dom}} = \frac{Pf * \text{Dot} * F.r.}{86\ 400\ ^{S}/\text{día}}
$$

$$
Q_{\text{Dom}} = \frac{78 * 150 * 0.9}{86 \cdot 400 \text{ s/día}} = 0.121619 \text{ l/s}
$$

# **2.1.3.1.6.2. Caudal de infiltración**

Es el que se infiltra en el alcantarillado, el cual depende del nivel freático, de la profundidad de la tubería y de la condiciones del terreno; del tipo de juntas, de la calidad de la mano de obra durante la ejecución, posibles inundaciones y posibles roturas en juntas o estructuras por causa de sismos.

Se puede calcular por litros diarios por kilómetro de tubería; se incluye la longitud de las tuberías de las conexiones domiciliares, asumiendo un valor de 6 m por cada casa, cuya dotación de infiltración varía entre los 12 000 y 18 000 litros/km/día.

$$
Q_{Inf} = \frac{F.\inf \cdot k \text{ Long.tub.}}{86\ 400\ (l/s)}
$$

Donde:

 $Q<sub>Inf</sub>$  $=$  caudal de infiltración

 $F \text{ inf.}$  $=$  factor de infiltración

Long tub. = longitud de tubería

Para el tramo del pozo de visita 1 al de visita 2 se calculó de la siguiente manera:

> Q F 86 400 (l/s)

$$
Q_{\text{Inf}} = \frac{20\ 000 \cdot \left(\frac{30,57 + (6 * 5)}{1000}\right)}{86\ 400\ (l/s)} = 0.0140208\ l/s
$$

En este caso se utilizó una dotación de infiltración de 20 000 litros/km/día debido a que el drenaje sanitario se construirá en un riachuelo, por lo que en gran parte del tiempo pasará en inundaciones.

> **2.1.3.1.6.3. Caudal por conexiones ilícitas**

Este caudal es producido por las viviendas que realizan conexiones de aguas pluviales al sistema de drenaje sanitario, lo cual se realiza de forma ilícita.
Según las Normas de Aguas Negras SANAA recomiendan sumar el 30 % del caudal domiciliar.

$$
Q_{CI} = 0.3 * Q_{Dom}
$$

Donde:

 $Q_{CI}$  = caudal de conexiones ilicitas  $Q_{\text{Dom}}$  = caudal domiciliar

Para el tramo del pozo de visita 1 al de visita 2 se calculó de la siguiente manera:

$$
Q_{CI} = 0.3 * Q_{Dom}
$$

$$
Q_{CI} = 0.3 * 0.121619 = 0.036486 \frac{1}{s}
$$

**2.1.3.1.6.4. Caudal comercial e industrial**

Corresponde al caudal de los distintos comercios e industrias que existen en el sector a ser beneficiado.

El caudal de cada comercio es variable, por lo que se debe investigar el mismo. Por lo general estos se encuentran entre los 300 a 6 000 l / comercio / día. En el caso de las industrias se debe determinar cuál es el caudal demandado por las mismas. A diferencia con el caudal domiciliar en estos caudales no se aplica el factor de retorno.

En el caserío El Edén no hay ningún tipo de comercio e industria, por lo que el caudal comercial e industrial se resume a cero litros por segundo (0 l/s).

## **2.1.3.1.7. Factor de caudal medio**

El factor de caudal medio está dado por la siguiente ecuación:

$$
fqm = \frac{Q_{SAN}}{n.h.f.}
$$

Donde:

 $fqm = factor de caudal medio$  $Q_{\text{SAN}} =$  caudal sanitario  $n, h, f = n$ úmero de habitantes futuro

Al igual que otros factores, el factor de caudal medio posee valores mínimos y máximos, por lo que si el cálculo particular queda fuera del rango se debe utilizar el mínimo o el máximo según sea el caso.

Rango fqm:

$$
0.002 < fm < 0.005
$$

Si el cálculo es menor que el valor mínimo se usa el valor mínimo, en este caso 0,002 y sí el cálculo superó el valor máximo se utiliza 0,005.

Para el tramo del pozo de vista 1 al de visita 2 se calculó de la siguiente manera:

$$
fqm = \frac{0.1548121 \text{ l/s}}{78 \text{ hab}} = 0.00198
$$

En este caso, fqm es menor que el de su valor mínimo, por lo tanto se procede a utilizar el valor mínimo: 0,002.

## **2.1.3.1.8. Caudal de diseño**

Para calcular, cuál será el caudal de aguas residuales que transportará el drenaje sanitario en los diferentes tramos donde este fluya se deberán conjuntar los datos anteriormente obtenidos y aplicarlos a la siguiente fórmula:

$$
Q_{Dis} = n \times m
$$
. de hab \* fqm \* FH

Donde:

 $Q_{Dis}$  = caudal de diseño  $fqm = factor de caudal medio$  $FH = factor de Harmon$ 

Para el tramo del pozo de visita 1 al de vista 2 se calculó de la siguiente manera:

Caudal de diseño actual:

$$
Q_{Dis} = 35 * 0.002 * 18.091428 = 1.103231 l/s
$$

Caudal de diseño futuro:

$$
Q_{Dis} = 78 * 0.002 * 18.134871 = 2.459356 l/s
$$

#### **2.1.3.1.9. Sección del tipo de tubería**

En este caso se emplearán tuberías de sección circular de PVC Norma ASTM D3034. Se deben respetar los criterios de diseño, ya que el diámetro mínimo para drenajes sanitarios de tuberías de PVC es de 6". En el de las conexiones domiciliares el diámetro mínimo es de 4". Esto según las Normas de Aguas Negras SANAA.

# **2.1.3.1.10. Diseño de secciones y pendientes**

Se usan secciones circulares que funcionan como canal, es decir a sección parcialmente llena. El porcentaje máximo lleno permitido de diseño de la sección es un 75 %. El cálculo de capacidad, diámetro, velocidad y pendientes se realiza con la fórmula de Manning.

$$
V = \frac{0.03429}{n} * S^{1/2} * \emptyset^{2/3}
$$

Donde:

 $V =$  velocidad

 $S =$  pendiente de la tubería

 $\emptyset$  = diámetro de la tubería

 $n =$  coeficiente de rugosidad de la tubería, 0,01 para tuberías PVC

Para el tramo del pozo de visita 1 al de visita 2 se calculó de la siguiente manera:

$$
V = \frac{0.03429}{n} * S^{1/2} * \phi^{2/3}
$$

$$
V = \frac{0.03429}{0.01} * 0.01^{1/2} * 6^{2/3} = 1.1322 \text{ m/s}
$$

De esta forma se puede encontrar la cantidad de flujo que atraviesa el tramo del pozo de visita 1 de visita 2:

Caudal a sección llena:

 $0 = A * V$ 

$$
Q = \left(\pi * \frac{6*0.0254^2}{4}\right) * 1.1322 * 1.000 = 20.6535 \frac{1}{s}
$$

## **2.1.3.1.11. Velocidades máximas y mínimas**

La velocidad del flujo dependerá, primordialmente de la pendiente del terreno, y qué tubería adopte por cuestiones de diseño, asimismo, esta se ve afectada por el material de la tubería y su diámetro. La velocidad se puede calcular por la fórmula de Manning, la cual se describió con anterioridad, y las relaciones hidráulicas v/V, donde v es la velocidad del flujo y V la velocidad a sección llena. La velocidad debe de estar dentro de los rangos de diseño, esta no puede estar por debajo del mínimo que es 0,4 m/s y no puede exceder el máximo que es de 5 m/s.

#### **2.1.3.1.12. Cotas invert**

Estas cotas se deben calcular con base en la pendiente que tenga la tubería y la distancia que tenga el tramo. También influye en su cálculo la profundidad que tengan las tuberías, en este caso, como es en un río y el mismo no lleva tránsito en superficie se dejó una profundidad mínima de 0,50 metros.

La cota invert de salida de un pozo se coloca 0,03 m más abajo que la cota invert de entrada, en caso de que el diámetro de la tubería que ingresa al pozo de visita es igual al diámetro de la tubería saliente.

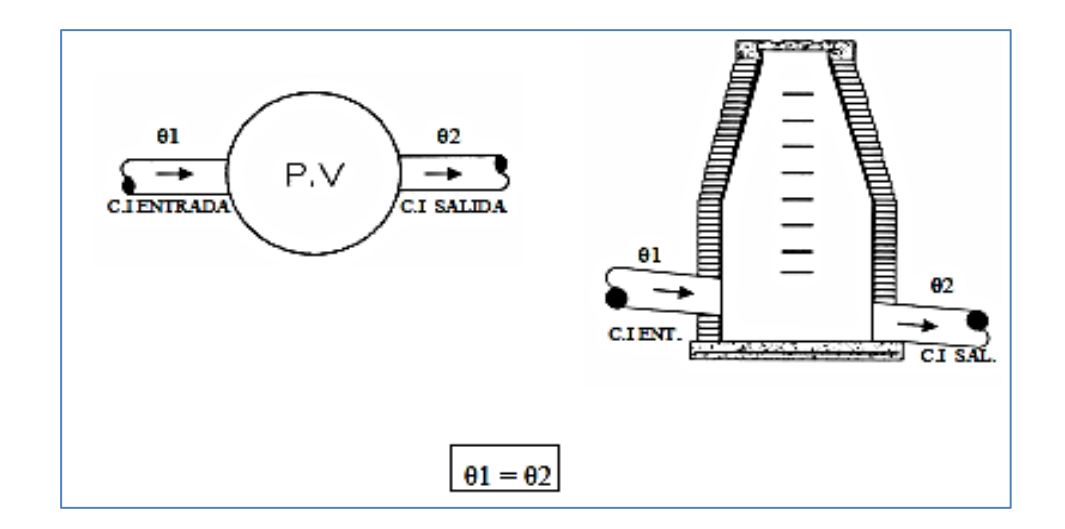

Figura 2. **Cotas invert de igual diámetro**

Fuente: CONTRERAS, Joan. *Diseño de alcantarillado sanitario en los caseríos, La Comunidad y Labor Vieja, municipio de San Raymundo, departamento de Guatemala.* p. 29.

En caso de que el diámetro de la tubería que sale sea mayor que el diámetro de la tubería que entra se debe calcular de la siguiente manera:

$$
CI_{s} = CI_{e} - (\emptyset_{s} - \emptyset_{e})
$$

Donde:

 $CI_s = \text{cot}a$  invert salida  $CI_e = \text{cot}a$  invert entrada  $\phi_s$  = diámetro de tubería saliente  $\varphi_e$  = diámetro de tubería entrante

Para el tramo del pozo de visita 1 al de visita 2 se calculó de la siguiente manera:

 $CI_e = \text{cot}a$  invert salida - HPV1  $CI_s = 1596.5 - 1.18 = 1596.32$  m. s. n. m.

$$
CI_e = CI_s - \frac{S_{\text{tub}} * \text{Dist}}{100}
$$

$$
CI_e = 1\,596,32 - \frac{1*30,57}{100} = 1\,596,20
$$

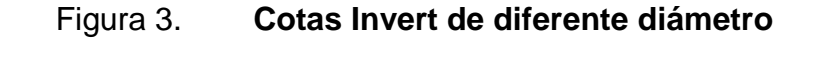

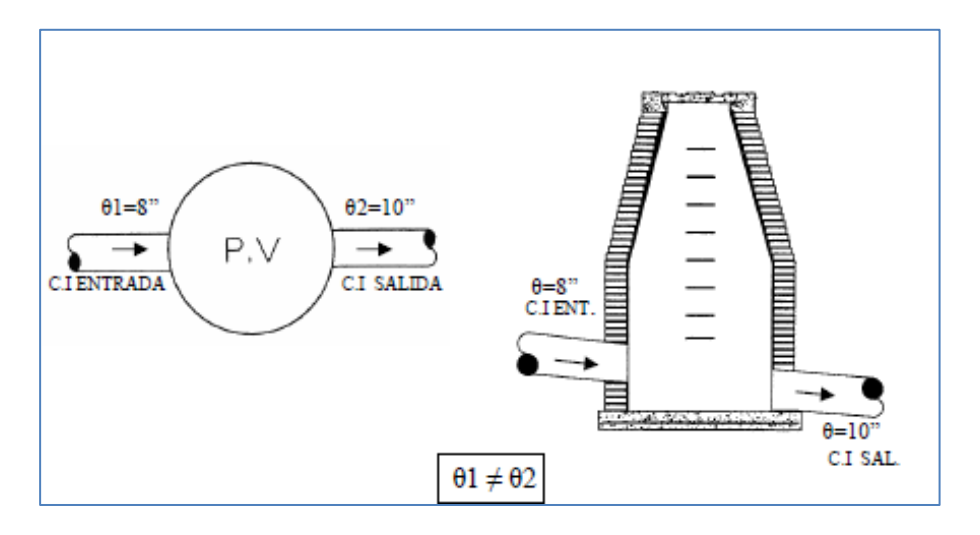

Fuente: CONTRERAS, Joan. *Diseño de alcantarillado sanitario en los caseríos, La Comunidad y Labor Vieja, municipio de San Raymundo, departamento de Guatemala.* p. 30.

En caso de que al pozo de visita ingresen más de una tubería y todas tengan el mismo diámetro entre sí e igual diámetro que la tubería de salida, esta se debe de colocar 0,03 m abajo de la cota invert de entrada más baja que entra al pozo de visita.

#### Figura 4. **Varias cotas invert de entrada y una de salida**

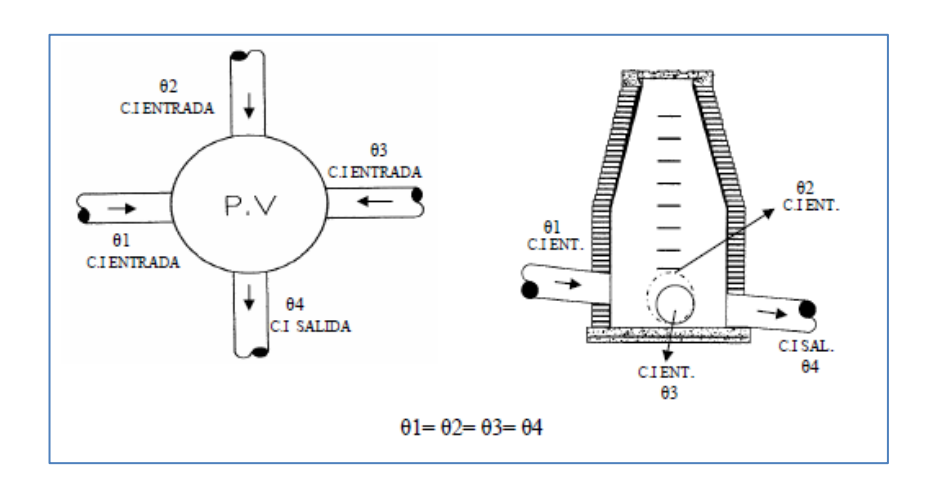

Fuente: CONTRERAS, Joan*. Diseño de alcantarillado sanitario en los caseríos, La Comunidad y Labor Vieja, municipio de San Raymundo, departamento de Guatemala*. p. 30.

#### **2.1.3.1.13. Diámetro de tubería**

Como se explicó anteriormente, se debe realizar el diseño del sistema de alcantarillado respetando las dimensiones mínimas de las tuberías. En este caso, el diseño se realizó con tubería PVC, por lo que el diámetro mínimo a usar es de 6". En el caso de las conexiones domiciliares, el diámetro mínimo es de 4". Esto según las Normas de Aguas Negras SANAA.

#### **2.1.3.1.14. Pozos de visita**

Sirve para verificar el buen funcionamiento del sistema, así como para efectuar limpieza y mantenimiento. Pueden ser construidos de cualquier material que sea impermeable.

Los pozos de visita se colocan en tramos iniciales y en tramos de tuberías no mayores a los 100 m, o cuando el sistema de alcantarillado lo requiera, ya sea por un cambio de dirección, cambio de diámetro de la tubería, cruce de dos o más tuberías o por una pendiente del terreno muy pronunciada.

Existen diferentes tipos de pozos de visita, generalmente se emplea el pozo de visita típico, pero de acuerdo a las necesidades del sistema de alcantarillado se pueden emplear otros pozos de visita con obra de arte.

En este caso se emplearon pozos de visita típicos, 17 en su totalidad, pozos de visita con caída adosada, 5 en su totalidad y pozos de visita rectangulares, 25 en su totalidad. Tal y como se muestran en las figuras 5, 6 y 7.

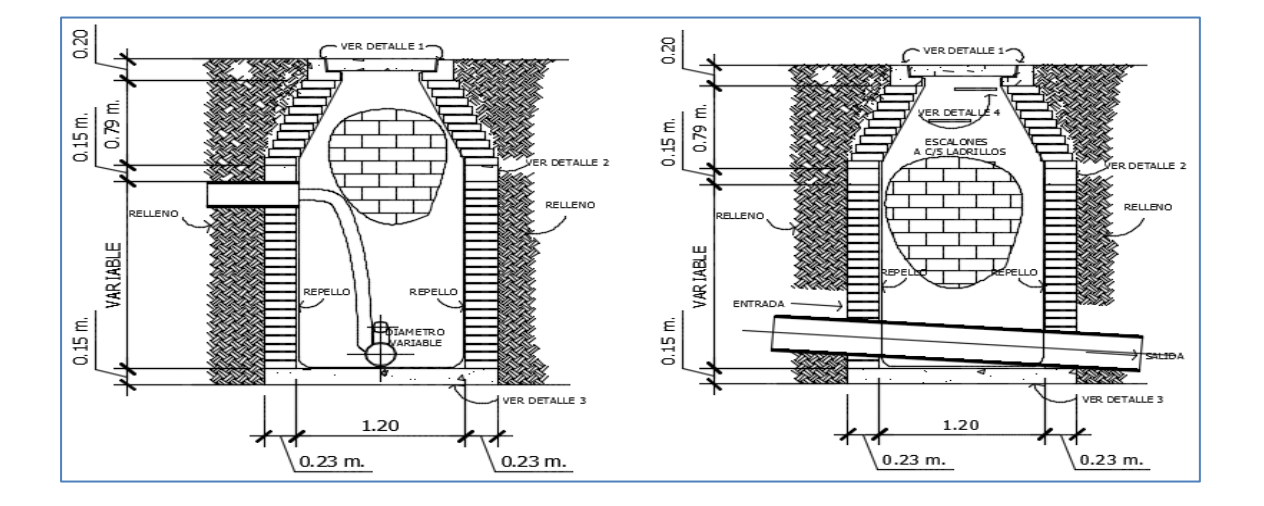

Figura 5. **Pozo de visita típico**

Fuente: elaboración propia, empleando programa AutoCAD 2012.

## Figura 6. **Pozo de visita con caída adosada**

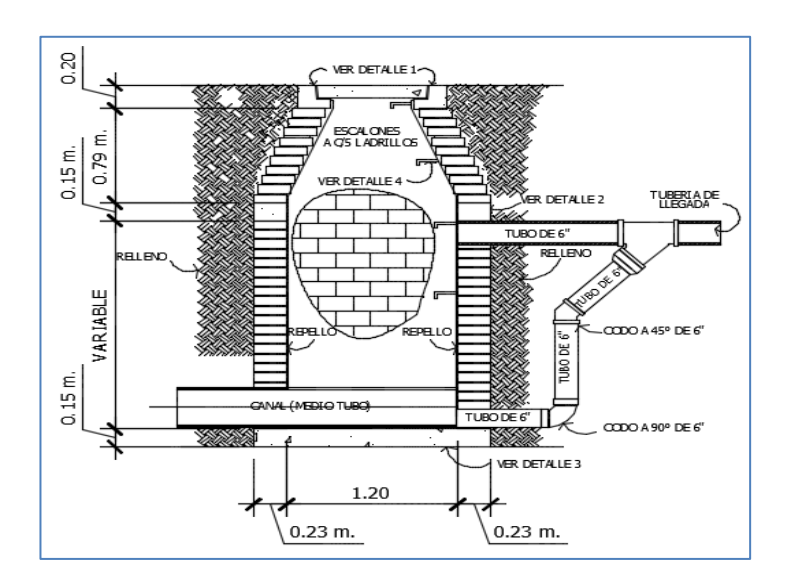

Fuente: elaboración propia, empleando programa AutoCAD 2012.

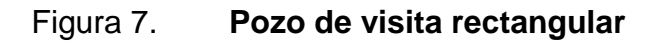

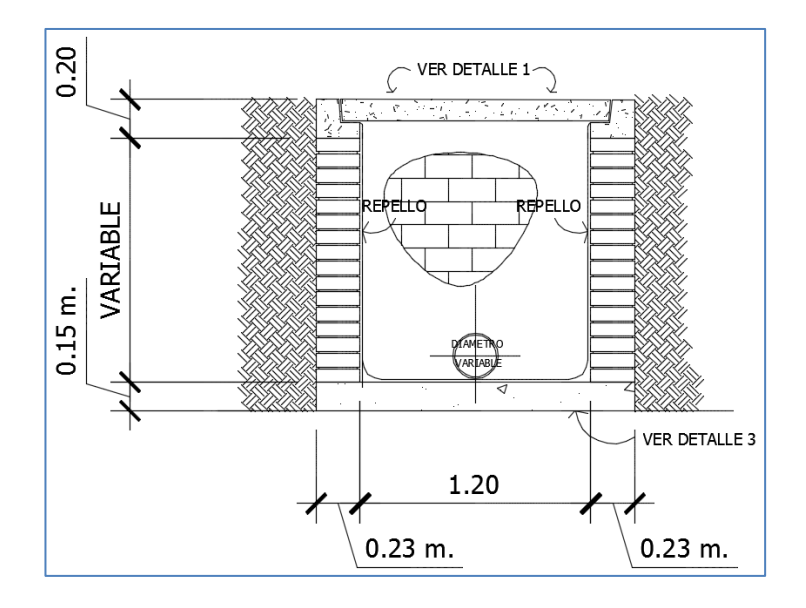

Fuente: elaboración propia, empleando programa AutoCAD 2012.

#### **2.1.3.1.15. Conexión domiciliar**

Es la conexión entre el alcantarillado y los drenajes de aguas servidas de las viviendas y en ocasiones edificios. Está conformada por elementos: la candela y la tubería de acometida. La candela es un elemento que recibe las aguas residuales de la casa y la tubería de acometida conduce las aguas residuales de la candela hacia el colector principal, teniendo una pendiente mínima de 2 % y se conecta en la mitad superior del colector principal a 45° por debajo de la horizontal.

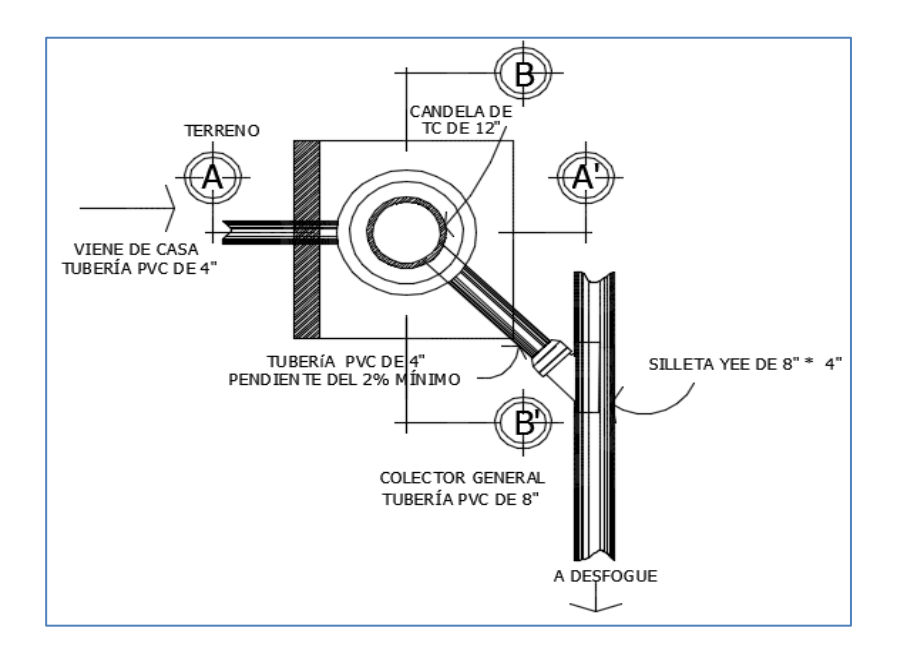

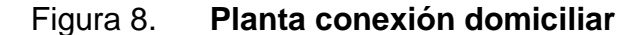

Fuente: elaboración propia, empleando programa AutoCAD 2012.

#### Figura 9. **Perfil conexión domiciliar**

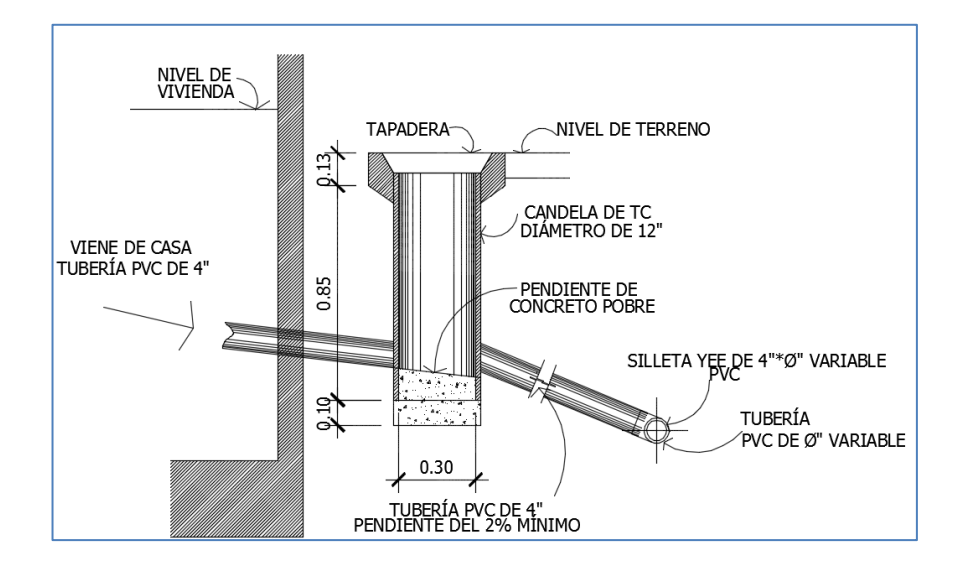

Fuente: elaboración propia, empleando programa AutoCAD 2012.

## **2.1.3.1.16. Profundidad de la tubería**

Para garantizar el buen funcionamiento del alcantarillado se debe colocar la tubería a una profundidad adecuada, y así las fuerzas que actúen sobre el suelo que se encuentra sobre la tubería, no sobrepasen sus características físicas y mecánicas. Para ello las Normas de Aguas Negras SANAA establecen profundidades mínimas para la ubicación de tuberías.

La profundidad mínima dependerá del lugar donde se realice el alcantarillado. En caso de ser bajo una calle vehicular la tubería debe tener una profundidad mínima de 1,50 m sobre la corona del tubo. Si este es bajo una calle peatonal, la profundidad mínima corresponde a 0,50 m sobre la corona del tubo.

#### **2.1.3.1.17. Principios hidráulicos**

Todo alcantarillado debe trabajar a sección parcialmente llena, esto debido a que el caudal nunca será constante, lo cual incide directamente con una variación del tirante, esto hace que varíe la velocidad del flujo y el gasto del mismo.

Para facilitar los cálculos hidráulicos de cada tramo, radio hidráulico, velocidad, tirante y caudal del tramo en diseño, se puede realizar por medio de la fórmula de Manning. Para conductos circulares la fórmula se utiliza de la siguiente manera:

$$
V=\,\frac{0,03429}{n}*S^{1/2}*\text{\O}^{2/3}
$$

Donde:

 $V =$  velocidad  $S =$  pendiente de la tubería  $\emptyset$  = diámetro de la tubería  $n =$  coeficiente de rugosidad de la tubería, 0.01 para tuberías PVC

Con esto se obtiene la velocidad a sección llena. Previamente se contaba con la pendiente de la tubería (S %), y el caudal de diseño (q), obtenida la velocidad a sección llena se puede encontrar el caudal a sección llena de la siguiente manera:

$$
Q = A * V * 1 000
$$

#### Donde:

 $Q =$  caudal a sección llena

 $A = \text{area}$  de la sección

 $V =$  velocidad a sección llena

Con esta información se puede encontrar las relaciones de caudales (q/Q), (caudal de diseño entre caudal a sección llena). Con base en esta relación se puede encontrar la relación de velocidades (v/V), (velocidad del flujo entre velocidad a sección llena), la relación de diámetros (d/D), (tirante del flujo entre tirante del flujo a sección llena). Estas dos últimas relaciones se encuentran por medio de las tablas de relaciones hidráulicas para tubería PVC sección circular.

Para determinar la velocidad del flujo se multiplica la velocidad a sección llena (V) por la relación de velocidades (v/V). El resultado debe de estar dentro del recomendado por Normas Aguas Negras SANAA que corresponde al siguiente:

$$
0.4 \, \mathrm{m/s} < v < 5.00 \, \mathrm{m/s}
$$

La relación de diámetros (d/D) no puede excederse de sus límites, esto con la finalidad de que exista una correcta circulación de las aguas residuales y no existan sedimentaciones de las mismas, mínimo y máximo:

$$
0.1 \ll d/D \ll 0.75
$$

Una vez obtenidas cada una de las relaciones hidráulicas mencionadas se puede realizar el diseño de un tramo en particular y verificar que este cumpla con las recomendaciones expuestas previamente.

Para el tramo del pozo de visita 1 al de visita 2 se calculó de la siguiente manera:

Diámetro de tubería: 6" (por ser tramo inicial se propone utilizar el diámetro mínimo para tuberías PVC).

Pendiente de tubería: 1 %

Velocidad a sección llena:

Relaciones hidráulicas:

$$
\frac{q}{Q} = \frac{Caudal de diseño}{Caudal a sección llena}
$$

Actual:

$$
\frac{q}{Q} = \frac{1,296133 \text{ l/s}}{20,65355 \text{ l/s}} = 0,062756
$$

Futuro:

$$
\frac{q}{Q} = \frac{2,889379}{20,653551/s} = 0,139897
$$

Por medio de la tabla de relaciones hidráulicas se obtienen la relación de velocidades (v/V) y la relación de tirantes (d/D).

Actual:

Relación de velocidades 
$$
\left(\frac{v}{V}\right) = 0.557845
$$

Velocidad del flujo (v) = 
$$
\frac{v}{V} * V
$$

$$
Velocidad del flujo (v) = 0,557845 * 1,13223 \frac{m}{s} = 0,63 m/s
$$

Relación de tirantes 
$$
\left(\frac{d}{D}\right): 0,17
$$

Futuro:

Relación de velocidades 
$$
\left(\frac{v}{V}\right) = 0.705466
$$

Velocidad del flujo (v) = 
$$
\frac{v}{V} * V
$$

Velocidad del flujo(v) = 0,705466 \* 1,1322 
$$
\frac{m}{s}
$$
 = 0,80 m/s

Relación de tirantes 
$$
\left(\frac{d}{D}\right) = 0.253
$$

Verificación de las relaciones hidráulicas:

Actual:

El caudal de diseño es menor que el caudal a sección llena, por lo que sí cumple.

$$
0.4 \frac{m}{s} < v < 5.00 \frac{m}{s} \rightarrow v = 0.63 \frac{m}{s} \quad \text{si cumple}
$$

$$
0.1 \ll \frac{\text{d}}{\text{D}} \ll 0.75 \rightarrow \frac{\text{d}}{\text{D}} = 0.17 \quad \text{si cumple}
$$

Futuro:

El caudal de diseño es menor que el caudal a sección llena, por lo que sí cumple.

$$
0.6 \frac{\text{m}}{\text{s}} < v < 3.00 \frac{\text{m}}{\text{s}} \rightarrow v = 0.80 \frac{\text{m}}{\text{s}} \quad \text{si cumple}
$$

$$
0.1 \ll \frac{\text{d}}{\text{D}} \ll 0.75 \rightarrow \frac{\text{d}}{\text{D}} = 0.253 \text{ sí cumple}
$$

Una vez verificado que el diseño hidráulico cumple en presente y futuro se puede diseñar el siguiente tramo. En este caso, cada uno de los tramos del alcantarillado fue diseñado de la misma forma.

## **2.1.3.1.18. Diseño de drenaje sanitario**

El diseño del drenaje sanitario se presenta en la sección de apéndices, junto a los planos, de forma completa.

#### **2.1.4. Planos**

Los planos constructivos están conformados por: planta general, densidad de vivienda, planta-perfil de colector principal y ramales, detalles de pozos de visita y conexiones domiciliares.

## **2.1.5. Presupuesto del proyecto**

Es un plan de actividades y recursos que se realizaron para llevar a cabo el proyecto. Para ello es preciso tomar en consideración cada uno de los aspectos y especificaciones que se establecieron durante su diseño.

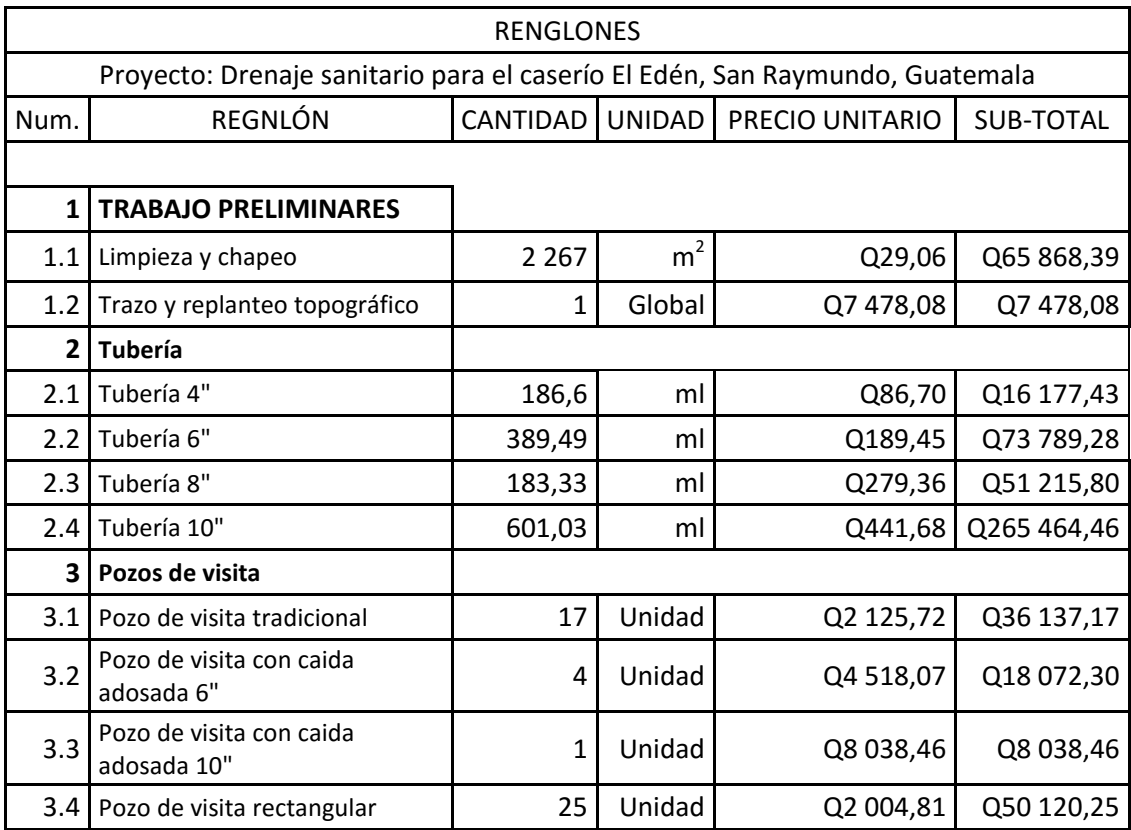

## Tabla I. **Presupuesto**

Continuación de la tabla I.

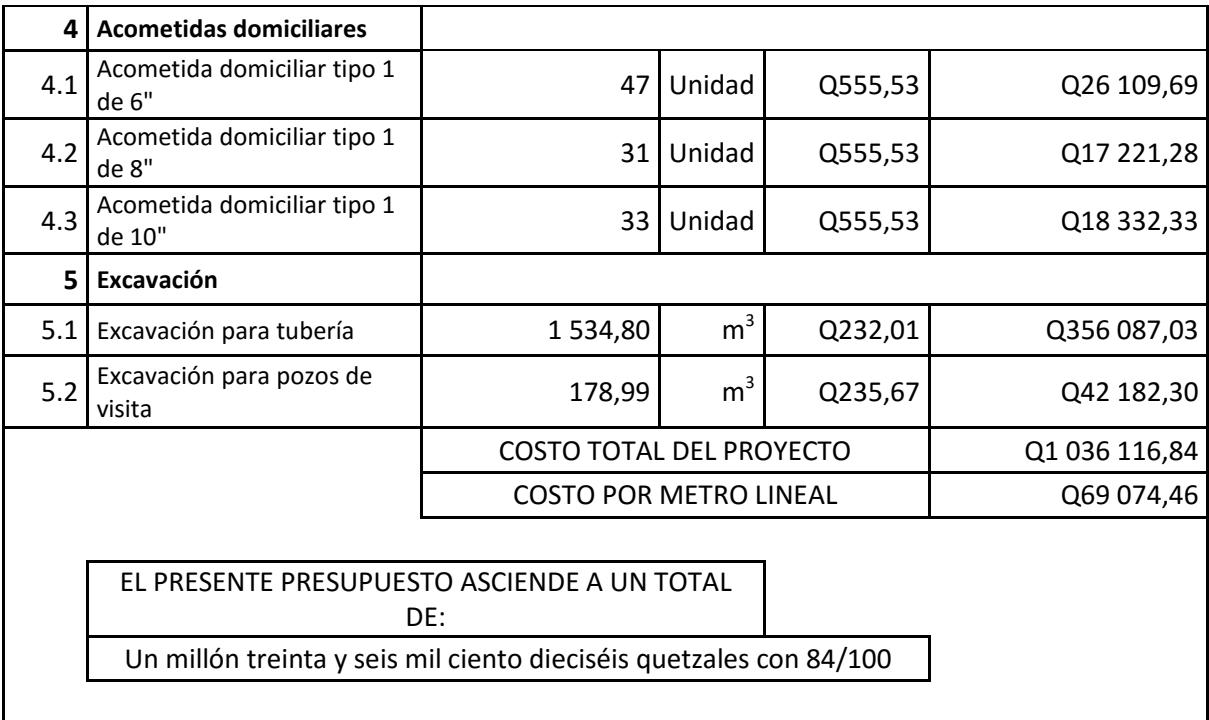

Fuente: elaboración propia

## **2.1.6. Evaluación del impacto ambiental (EIA)**

Consiste en identificar qué tipo de variaciones puede ocasionar la ejecución y funcionamiento de un proyecto, en este caso el desarrollo de un drenaje sanitario. Las alteraciones a evaluar son en el ambiente físico, social, económico y cultural; así como qué medidas implementar para mitigar las variaciones identificadas.

Actualmente, según las leyes, existen dos tipos de estudios de impacto ambiental:

Impacto ambiental no significativo o evaluación rápida

Este consiste en una evaluación que se realizará por medio de una visita de campo al lugar al lugar en estudio, por parte de técnicos en la materia avalados por el Ministerio de Ambiente y Recursos Naturales (MARN) y por parte del interesado. Con esto se puede determinar si lo propuesto no afecta significativamente el ambiente. Este mismo criterio se debe aplicar para proyectos similares tomando en consideración: tamaño, localización e indicadores que se crean necesarios.

Impacto ambiental significativo o evaluación general

Este se puede desarrollar en dos fases, según sean la magnitud de los impactos:

o Fase preliminar o de factibilidad

Esta fase debe contar con lo siguiente:

- Datos de la persona interesada, individual o jurídica
- Descripción del proyecto y escenario ambiental: natural, social y humano.
- **Principales impactos y medidas de mitigación**
- Sistema de disposición de desechos
- Plan de contingencia
- Plan de seguridad humana
- Otros datos que se consideren necesarios

#### o Fase completa

Esta fase se lleva a cabo cuando son proyectos que causan grandes impactos y debe realizarse un estudio lo más completo posible, que además de cumplir con la fase preliminar, responda a los siguientes interrogantes:

- o ¿Qué sucederá al medio ambiente, como resultado de la ejecución del proyecto?
- o ¿Cuál es el alcance de los cambios que sucedan?
- o ¿Qué importancia tienen los cambios?
- o *i*. Qué puede hacerse para prevenirlos o mitigarlos?
- o ¿Qué opciones o posibilidades son factibles?
- o ¿Qué piensa la comunidad respecto del proyecto?

Cualquier autorización proveniente de un estudio de evaluación de impacto ambiental significativo, deberá garantizar su cumplimiento de parte de la persona interesada, individual o jurídica, por medio de una fianza que será emitida por el Ministerio de Ambiente y Recursos Naturales.

Plan de gestión ambiental

Para el desarrollo de un drenaje sanitario se consideran poco significativos los impactos, por lo que se puede realizar una evaluación rápida. Fundamentalmente, el impacto producido por dicho proyecto es a favor del medio.

- o Evaluación rápida
- o Información sobre el proyecto
- o Nombre de la comunidad: El Edén

42

- o Municipio: San Raymundo
- o Departamento: Guatemala
- Descripción del proyecto:

El proyecto consiste en el diseño, cálculo y planificación de la construcción del drenaje sanitario para el caserío El Edén del municipio de San Raymundo del departamento de Guatemala. El alcantarillado será de tubería PVC, Norma D3034 de 1 173,82 metros de longitud total, 47 pozos de visita construidos de ladrillo tayuyo, a través del riachuelo del caserío.

El impacto ambiental generado por la construcción del sistema de tratamiento podrá darse a través de la generación de desechos sólidos, polvo, ruidos, entre otros, que, de acuerdo al tipo de proyecto, es inevitable. En general, el análisis de las alternativas deberá considerar las medidas de mitigación que minimicen la alteración de las condiciones ambientales, en la zona de ubicación de la obra y sectores aledaños.

Durante la construcción de los pozos de vista, se irán acumulando bolsas de cemento vacías, sobrantes de materiales como tubos, hierro, alambre de amarre, madera, entre otros, los cuales, con el transcurso de la obra, serán evacuados a un lugar adecuado.

La contaminación visual se deberá a la acumulación de material suelto, el cual será humedecido durante el tiempo que sea necesario y, posteriormente será utilizado para rellenar las zanjas. Al final los excesos serán evacuados hacia un lugar adecuado.

Los potenciales impactos que pueden llegar a afectar el área de influencia directa del proyecto ya en operación son los siguientes:

- Cuerpo receptor
- Calidad de las aguas
- Usos
- Calidad del aire
- Creación de problemas sanitarios
- **Olores**
- Ruidos

Es importante considerar que los potenciales impactos, antes enlistados, generarían consecuencias a la población circundante, en la medida que la planta de tratamiento no sea bien operada.

## **2.1.7. Evaluación socioeconómica**

El proyecto de drenaje sanitario para el caserío El Edén no será rentable económicamente, lo cual será demostrado con los cálculos de valor presente neto (VPN) y la tasa interna de retorno (TIR); sin embargo, es un proyecto que contribuirá al desarrollo comunitario y a la protección del medio ambiente.

## **2.1.7.1. Valor presente neto (VPN)**

Representa una alternativa para la toma de decisiones de inversión, lo cual permite determinar si una inversión significará ganancias o pérdidas.

El valor presente neto puede concluir con tres posibles respuestas:

VPN < 0: el resultado es un valor negativo, pérdidas, indica que el proyecto no es rentable.

VPN = 0: significa que no habrá pérdidas ni utilidad.

VPN > 0: en este caso se está generando utilidad, lo que se desea, indica que el proyecto es rentable.

La ecuación del VPN es:

$$
P = \left[ \left( \frac{1}{(1+i)^n - 1} \right) \right]
$$

Donde:

P = valor de pago único, al inicio de la operación, o valor presente.

F = valor de pago único, al final de la operación, o valor de pago futuro.

 $A =$  valor de pago uniforme, valor de pago constante, renta de ingreso y egreso.

i = tasa de interés de cobro por la operación o tasa de utilidad para la inversión de una solución.

n = periodo que durará la operación.

Egresos:

La inversión inicial para la ejecución del proyecto de drenaje sanitario es de Q 1 036 116,84.

Para el costo anual por mantenimiento del sistema, la Municipalidad estima un valor de Q. 7 000,00 lo que indica una cantidad de Q 583,33 por mes.

#### Ingresos:

La Municipalidad pedirá un pago único por el derecho de cada conexión domiciliar de Q 100,00, lo que hace un total de Q 14 900,00, ya que el proyecto involucra a 149 viviendas beneficiadas.

Para cubrir el pago por mantenimiento, la alcaldía cobrará mensualmente por vivienda, la cantidad de Q 10,00, anualmente sería un total de:  $(10)^*(149)^*(12) = Q 17 880,00$  de ingreso.

Deberá utilizarse una tasa de interés de 5,00 % anual; debido a que este proyecto es de carácter social.

$$
VPN = -1\ 036\ 116,84 + 14\ 900 - 7\ 000\ \left[\left(\frac{1}{(1+0,05)^{30}-1}\right)\right] + 17\ 880\ \left[\left(\frac{1}{(1+0,05)^{30}-1}\right)\right] = -225\ 020,47
$$

Según el resultado de VPN, negativo, indica que el proyecto no generará ninguna utilidad y debido a que el mismo es de carácter social, debe de considerarse que el proyecto beneficiará a la comunidad, y mejorará la salud pública evitando enfermedades gastrointestinales y contaminación del ambiente.

#### **2.1.7.2. Tasa interna de retorno (TIR)**

Es el método más utilizado para comparar alternativas de inversión. Se define como la tasa de descuento que iguala el valor presente de los flujos de efectivo con la inversión inicial en un proyecto. La TIR es la tasa de descuento que hace que el valor presente de una oportunidad de inversión sea igual a cero, es decir, el interés que hace que los costos sean equivalentes a los ingresos, Si la TIR es mayor o igual al costo de capital, se acepta el proyecto; de no ser este el caso, entonces se rechaza.

El costo inicial del proyecto será de Q 1 036 116,84, además necesitará Q 7 000,00 al final de cada año, como costo por mantenimiento del sistema y Q 17 880,00 por la cuota de amortización. Se estima tener un ingreso inicial de Q 14 900,00, al cobrar Q 100,00 por vivienda, las cuales son 149. Con la medida anterior, se pretende cubrir los gastos en el período de 30 años, que corresponde a la vida útil del proyecto.

Dado que los Q 17 880,00 y los Q 7 000,00 se encuentran enfrentados en el mismo tiempo, también la inversión que es de Q 1 330 546,18 y los Q 14 900,00 de ingreso inicial único, la tabla se simplifica de la siguiente manera:

#### Tabla II. **Simplificación de la tasa interna de retorno (TIR)**

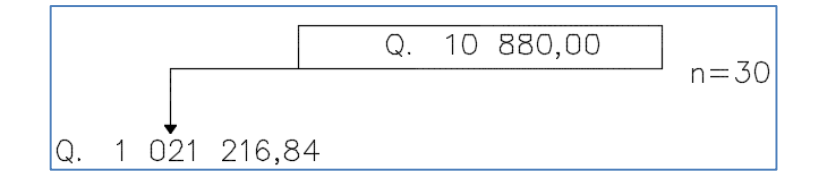

Fuente: elaboración propia.

Después de plantear la tabla se procede a encontrar el valor de la tasa interna de retorno.

Se emplea una tasa de interés de -6 %

$$
VPN = -1\ 021\ 216,84\ + 10\ 880\ \left[ \left( \frac{1}{(1 + (-0,6))^{30}} \right) \right] = -42\ 058,48
$$

Se emplea una tasa de interés de -7 %

$$
VPN = -1 021 216,84 + 10 880 \left[ \left( \frac{1}{\left( 1 + (-0,7) \right)^{30}} \right) \right] = 194 370,20
$$

Se usa la interpolación matemática para hallar la tasa de interés que se busca.

$$
Tasa 1 = -7 % \rightarrow 194 370,20
$$
  
i \rightarrow 0

$$
\text{Tasa 2} = -6\% \rightarrow -42\,058,48
$$
\n
$$
\text{TIR} = \left[ \left( \frac{\text{(tasa 1 - tasa 2)(0 - VPN (-))}}{\text{(VPN (+)) - (VPN (-))}} \right) \right] + \text{tasa 2}
$$

$$
TIR = \left[ \left( \frac{(-7 + 6)(0 - 42058,48)}{(194370,20) - (42058,48)} \right) \right] - 6 = -6.20
$$

La tasa interna de retorno es del -6,20 % anual, lo cual indica que el proyecto no es rentable debido a la tasa negativa.

# **3. DISEÑO DE PUENTE VEHICULAR PARA EL CASERÍO SAN MARTINEROS, ALDEA EL CARRIZAL, SAN RAYMUNDO**

## **3.1. Consideraciones generales**

Un puente es una estructura que sirve para superar un obstáculo y dar continuidad a una vía. Por lo general sustentan un camino, una carretera o una línea férrea, también puede transportar tuberías y líneas de distribución de energía.

Los puentes constan de dos partes fundamentales:

- La superestructura: es la parte superior del puente que está conformada por la losa, diafragmas, drenajes, barandas y las vigas, que trasmiten cargas de la superestructura a los apoyos.
- La subestructura: es la parte inferior del puente, la cual se conforma de las vigas, las cortinas, los apoyos, los estribos y las cimentaciones.

## **3.1.1. Tipo de vehículos**

Se debe investigar cuál es el tipo de vehículo con mayor carga que transita o transitaría en la ruta o vía donde se desee implementar un puente, ya que es información elemental en el diseño del puente. Una vez obtenido los datos se tiene conocimiento cuál será la sobrecarga viva a utilizar para diseñar la estructura.

Los vehículos tienen una configuración, la cual corresponde a la clasificación de los mismos de acuerdo a qué rama pertenecen, con cuántos ejes cuentan, cómo están distribuidos y cuál es el peso máximo de cada eje, tal y como se puede ver en la figura 10.

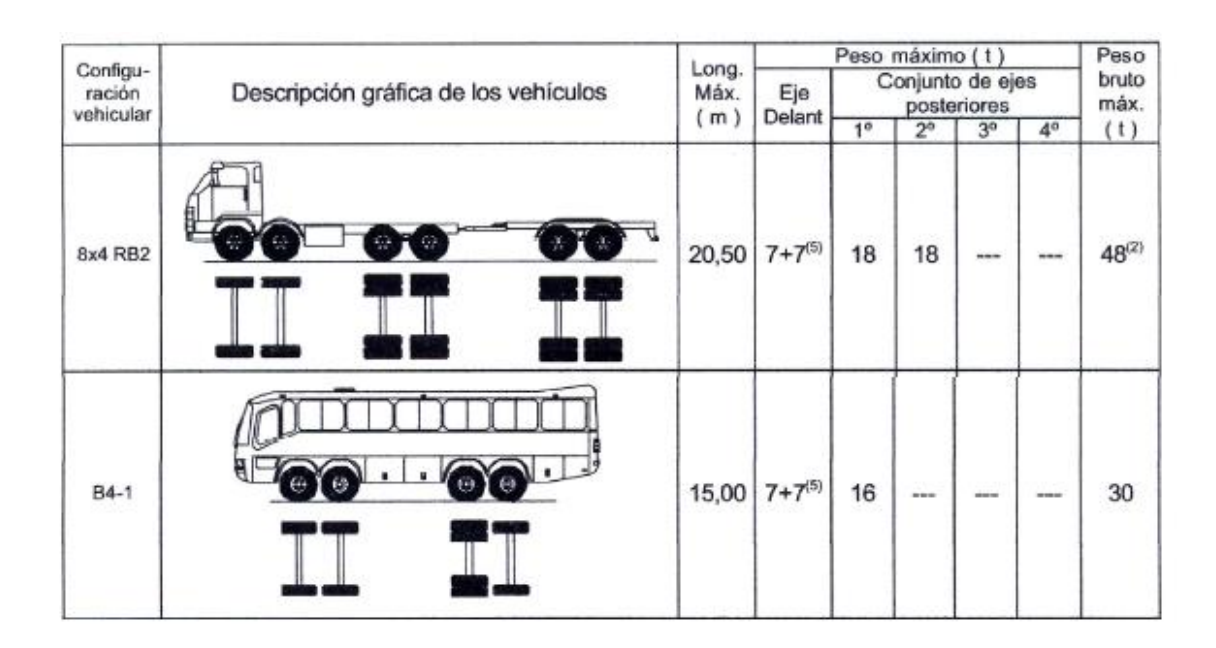

## Figura 10. **Clasificación vehicular**

Fuente: AASHTO-LRFD 2010. *Puentes*. Perú. 2012. p.

## **3.1.2. Tipo de puentes**

Pueden ser clasificados de la siguiente forma:

- Según su función
	- o Peatonales
	- o Carreteros
- o Ferroviarios
- Por los materiales de construcción
	- o Madera
	- o Mampostería
	- o Acero estructural
	- o Sección compuesta
	- o Concreto armado
	- o Concreto presforzado
	- o Concreto postforzado
- Por el tipo de estructura
	- o Simplemente apoyado
	- o Continuos
	- o Simples de tramos múltiples
	- o Cantilever (brazos voladizos)
	- o En arco
	- o Atirantado (utilizan cables rectos que atirantan el tablero)
	- o Levadizos (basculantes)
	- o Pontones (puentes flotantes permanentes)

Para determinar qué tipo de puente se diseñará deben tomarse en cuenta los siguientes aspectos:

 Localización de la estructura en cuanto a pendiente, rasante y alineamiento.

- Tipo de puente más adecuado de acuerdo al sitio escogido, estética, economía, seguridad y funcionalidad.
- Forma geométrica y dimensiones, analizando sus accesos, superestructura, infraestructura, cauce de la corriente y fundiciones.
- Obras complementarias, barandas, drenaje de la calzada y de los accesos, protección de las márgenes y rectificación del cauce, su fuera necesario forestación de taludes e iluminación.
- En caso de obras especiales conviene recomendar sistemas constructivos, equipos, etapas de construcción y todo aquello que se considere necesario para la buena ejecución y estabilidad de la obra.

## **3.1.3. Especificaciones de diseño**

Todo puente debe cumplir satisfactoriamente las condiciones mínimas impuestas por los estados límite previstos por medio de los estudios multidisciplinarios, cuyos datos son la base de la concepción del proyecto. Esto implica que su diseño debe ser realizado de acuerdo a las normas correspondientes de cada país o región. Con lo que se obtendría como mínimo una estructura que quede en condiciones operativas después la ocurrencia de cualquier evento adverso.

#### **3.2. Descripción del proyecto**

El proyecto de puente vehicular para el caserío San Martineros, El Carrizal, San Raymundo fue diseñado como resultado de la fase de investigación, donde se apreciaron carencias en la infraestructura del municipio,

52

siendo una de ellas la falta de infraestructura para el libre acceso y circulación en el municipio de San Raymundo.

El puente vehicular se compone de dos vías las cuales tienen una longitud total de 15 m y un acho de rodadura de 7,20 m, compuesto de cuatro vigas principales que sostienen una losa, dos diafragmas externos, uno interno, barandas, vigas de apoyo, cortinas, apoyos de neopreno y estribos de concreto ciclópeo.

#### **3.3. Estudios preliminares**

Para la realización de cualquier proyecto, se deben llevar a cabo una serie de estudios, y para efecto del presente proyecto se describen a continuación los estudios que deberán elaborar.

## **3.3.1. Estudio topográfico**

Es un estudio que se realiza para determinar la posición relativa de los puntos sobre la superficie terrestre, empleando tres elementos de espacio como: distancia, elevación y dirección.

Como en cualquier otra obra civil, el estudio topográfico es de suma importancia, por lo que debe ser de primer orden, sin embargo, para el estudio topográfico de un puente se deben atender ciertas recomendaciones para así obtener información confiable y determinante para realizar el diseño.

Los objetivos de la topografía son los siguientes:

- Realizar los trabajos de campo que permiten elaborar los planos topográficos.
- Proporcionar información de base para los estudios de hidrología e hidráulica, geología, geotecnia, así como de ecología y sus efectos en el medio ambiente.
- Posibilitar la definición precisa de ubicación y las dimensiones de los elementos estructurales.
- Establecer puntos de referencia para el replanteo durante la construcción.

El estudio topográfico debe comprender, como mínimo, lo siguiente:

- Levantamiento topográfico general de la zona del proyecto, documentado en planos a escala entre 1:500 y 1:2000 con curvas de nivel a intervalos de 1 metro y comprendiendo por lo menos 100 metros a cada lado del puente en dirección longitudinal (correspondiente al eje de la carretera) y en dirección transversal (la del río u otro obstáculo a ser transpuesto).
- En el caso de puentes sobre cursos de agua deberá hacerse un levantamiento detallado del fondo. Será necesario indicar en planos la dirección del curso de agua y los límites aproximados de la zona inundable en las condiciones de agua máximas y mínimas, así como los observados en eventos de carácter excepcional.
- Ubicación e indicación de cotas de puntos referenciales, ubicación o colocación de bancos de marca.

 Levantamiento catastral de las zonas aledañas al puente, cuando existan edificaciones u otras obras que interfieran con el puente o sus accesos o que requieran se expropiadas.

En este caso se realizó un estudio topográfico de primer orden, para ello se desarrolló con la mayor precisión posible utilizando el equipo adecuado para las circunstancias impuestas por el terreno.

El equipo utilizado fue el siguiente:

- Estación total
- Prismas
- GPS
- Plomada
- Cinta métrica
- Trompos, clavos, pinturas y machete

Como se enlistó anteriormente, el levantamiento topográfico se realizó con una estación total SOKKIA. Para lograr su funcionamiento, luego de haber nivelado el aparato, este se debe georreferenciar. Esto se realiza por medio de coordenadas (X, Y, Z) obtenidas de por un GPS, esto permite tener una referencia precisa del lugar de ubicación iniciando el levantamiento topográfico a la hora de transformar la información obtenida en formato digital. Para complementar la información obtenida por el GPS se introduce la altura del aparato sobre el suelo, esta se obtuvo por medio de una cinta métrica. Una vez insertada esta información en la estación total se puede comenzar con la toma de puntos. Esta se realiza utilizando los prismas que se colocan en el punto deseado. Para que este funcione correctamente la estación total debe tener contacto con el centro del prisma aproximadamente 3 segundos, con ello la

estación total obtiene de forma satelital la ubicación del punto en el eje Y y en el eje X, posterior a eso se debe de introducir a la estación total la altura del prisma, automáticamente la estación total realiza una relación de altura con respecto de la que se le introdujo en la primer estación, obteniendo así la ubicación del eje Z del punto, lo cual da la distancia, dirección y elevación del punto. Una vez realizado este proceso se le puede dar una descripción al punto y así poder guardarlo.

De esa forma se obtiene cada punto que se crea conveniente para obtener la información deseada para realizar el levantamiento topográfico y así hacer una base de datos de puntos, que posteriormente recrearán la superficie del terreno en estudio. Una vez recreada la superficie, en este caso AutoCAD Civil 3D 2014. Se concluye que la altimetría de cada punto se obtuvo por medio de la información obtenida entre la interacción de la estación total, los satélites y la altura del prisma (eje Z), lo cual se revela en la recreación de la superficie del terreno en estudio.

Recurriendo a la descripción anteriormente citada de cómo se consiguió la información de cada uno de los puntos para realizar el estudio topográfico, se concluye que la planimetría de cada punto se obtuvo por medio de la interacción de la estación total SOKKIA, los satélites y la ubicación del prisma (eje Y y eje X), lo cual se ve plasmado en la superficie recreada por el programa AutoCAD Civil 3D 2014.

Al inicio del levantamiento topográfico se localizaron 2 marcos de banca de cada lado del río.

56
## **3.3.2. Estudio hidrológico e hidráulico**

Los objetivos de los estudios son establecer las características hidrológicas de los regímenes de avenidas máximas, extraordinarias y los factores hidráulicas que conllevan a una apreciación del comportamiento hidráulico del río que permiten definir los requisitos mínimos del puente y su ubicación óptima en función de los niveles de seguridad o riesgos permitidos o aceptables para las características particulares de la estructura.

Los estudios de hidrología e hidráulica para el diseño de puente deben permitir establecer lo siguiente:

- Ubicación óptima del cruce.
- Caudal máximo de diseño hasta la ubicación del cruce.
- Comportamiento hidráulico del río en el tramo que comprende el cruce.
- Área de flujo a ser confinada por puente.
- Nivel máximo de agua (NMA) en la ubicación del puente.
- Nivel mínimo recomendable para el tablero del puente.
- Profundidad mínima recomendable para la ubicación de la cimentación, según el tipo de cimentación.
- Obras de protección necesarias.

Los estudios hidrológicos e hidráulicos comprenderán los siguientes:

- Evaluación de estudios similares realizados en la zona de ubicación del puente.
- Visita de campo; reconocimiento del lugar, tanto en la zona del cruce como en la cuenca global.
- Recolección de análisis de información hidrométrica y meteorológica existente; esta información puede ser proporcionada por entidades locales, nacionales o entidades encargadas de la administración de los recursos hídricos del lugar.
- Caracterización hidrológica de la cuenca considerada hasta el cruce del curso de agua; con base en la determinación de características de respuesta lluvia-escorrentía y con los aportes adicionales en la cuenca, se analizará la aplicabilidad de los distintos métodos de estimación de caudal máximo.
- Selección de los métodos de estimación del caudal máximo de diseño; para el cálculo de caudal máximo a partir de datos de lluvias se tiene: el método racional, y empíricos, cuya aplicabilidad depende de las características de la cuenca.
- Evaluación de las estimaciones de caudal máximo; elección del resultado que, a criterio ingenieril, se estima confiable y lógico.
- Determinación del período de retorno y la descarga máxima de diseño.
- Caracterización morfológica del cauce.
- Determinación de las características físicas del cauce, incluyendo las llanuras de inundación.
- Selección de secciones transversales representativas del cauce y obtención del perfil longitudinal.
- Determinación del perfil de flujo ante el paso del caudal de diseño a lo largo del cauce.
- Determinación de las características hidráulicas del flujo.
- Recomendaciones de protección.

Para poder llevar a cabo dicho estudio, tomando en cuenta la información recaudada, se determinó utilizar el método sección-pendiente. Esto dará una información mínima, pero necesaria para poder realizar el diseño del puente. Se obtendrá el perfil transversal de cauce, con su tirante normal y de creciente máxima, los cuales son necesarios para determinar la luz y altura del puente.

## **3.3.2.1. Cálculo de caudales máximos**

Para poder obtener la crecida máxima del río se realizó una vista de campo y por medio de inspección visual y entrevistas a los pobladores de mayor edad de los alrededores del río se determinó el nivel de crecida máxima del cauce.

# **3.3.2.2. Método sección-pendiente**

El área de influencia y el perímetro mojado fueron calculados por medio del programa AutoCAD 2015. Mismo programa donde se elaboró el perfil de la sección del río, obtenido por medio del estudio topográfico.

Para obtener la velocidad del flujo se puede aplicar la fórmula de Manning, la cual se describe a continuación:

$$
V = \frac{1}{n} * S^{1/2} * R^{2/3}
$$

Donde:

 $V =$  velocidad

 $S =$  pendiente de la tubería

 $R =$  radio hidráulico

 $n =$  coeficiente de rugosidad

Figura 11. **Área de influencia**

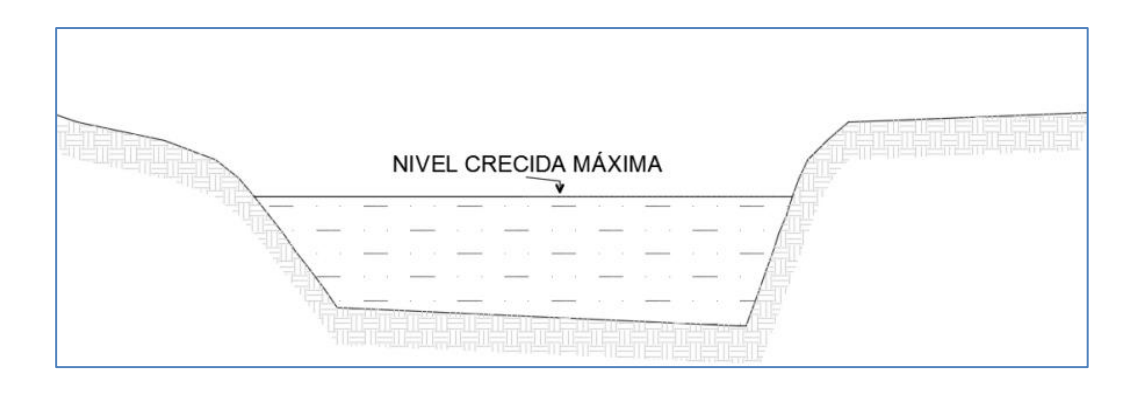

Fuente: elaboración propia, empleando programa AutoCAD 2012.

$$
A = 10,36 \text{ m}^2
$$
  
P.M. = 9,25 m

Radio hidráulico:

$$
R = \frac{A}{PM}
$$

Donde:

 $\mathbf{R}$  $=$  radio hidráulico

 $A = \text{area } m^2$ 

 $PM =$  perimetro mojado (m)

$$
R = \frac{10,36}{9,25} = 1,12
$$

La velocidad se determina por medio de la fórmula de Manning:

$$
V = \frac{1}{0.05} * 0.0329^{1/2} * 1.12^{2/3} = 3.91 \text{ m/s}
$$

La pendiente del río fue obtenida por medio de AutoCAD 2012, los datos para obtenerla fueron obtenidos en los datos topográficos. Para determinar el coeficiente de rugosidad, se tomaron como base las características de la superficie del suelo del río y de sus alrededores.

El caudal del flujo se determina con la siguiente fórmula:

$$
Q = V * A
$$

Donde:

 $V =$  velocidad  $A = \text{area}$ 

Caudal del flujo:

 $Q = 3.91 * 10.96 = 40.51 m<sup>3</sup>/$ 

Con este valor se determina que la altura del puente será de 4,25 m sobre el lecho del río. Esto basado en que la mínima distancia que debe existir entre el espejo de la crecida máxima del río y la cara de la viga hacia el río es de 2 m.

### **3.3.3. Estudio de suelos**

Este estudio es de gran importancia para el diseño de un puente vehicular, ya que con base en él se determina a qué profundidad se debe ubicar la cimentación del puente.

Es necesario tener el conocimiento de las características del suelo en donde se ubicará la subestructura de un puente, ya que a partir de ello se podrán deducir la geometría de la cimentación y así asegurar estabilidad y evitar asentamientos notables para la estructura.

Es importante realizar la búsqueda de un estrato firme para cimentar y determinar el valor soporte del suelo y así asegurar la estabilidad de la cimentación.

Existen diferentes tipos de ensayo por realizar en estos casos, tales como:

62

- Ensayo de compresión triaxial
- Sondeo dinámico (SPT)
- Gravedad específica (GS)

Para llevar a cabo este estudio se tomó la decisión de realizar dos ensayos de compresión triaxial, uno por cada cimiento a diseñar. Se realizaron dos pozos, uno de cada lado del río. El pozo del lado norte del río se realizó a una profundidad de 1,75 m, encontrando un estrato firme. A esta profundidad se extrajo una muestra del suelo con forma de cubo, teniendo un pie cúbico de volumen. Este fue parafinado de inmediato y así obtener una muestra inalterada. Para el pozo del lado sur se realizó a una profundidad menor, 1,5 m, ya que a esta profundidad se encontró agua, por lo que se procedió a extraer una muestra con las mismas medidas que la anterior y se procedió a parafinarla de inmediato.

Los resultados del ensayo de compresión triaxial revelaron que el suelo es: arena con grava arcillosa cementada color café y gris, además con la interpretación de ambos resultados se determinó que el suelo tiene un valor soporte alto. Sin embargo, se recomienda que se deba realizar un estudio de sondeo dinámico para poder determinar el nivel freático. (Ver apéndice 1, ensayos de compresión triaxial).

#### **3.3.4. Estudio de tránsito**

Cuando la magnitud de la obra requiera efectuar los estudios de tránsito correspondientes a volumen y clasificación de tránsito, se realizarán en puntos establecidos, con el objetivo de determinar las características de la infraestructura vial y la superestructura del puente.

63

En caso de considerarse necesario el estudio del tránsito para la construcción de un puente, se debe fijar ciertas características del mismo. Estás características son: número de vías, ancho de las vías, velocidad de operación, tipo de vehículos que deben considerarse en el diseño, entre otros.

La metodología a seguir es la siguiente:

- Conteo de tráfico: se definirán estaciones de conteo ubicadas en el área de influencia.
- Clasificación y tabulación de la información: se deberán adjuntar cuadros indicando el volumen y clasificación vehicular por estación.
- Análisis y consistencia de la información: se llevará a cabo comparando con estadísticas existentes a fin de obtener los factores de corrección estacional para cada estación.
- Tráfico actual: se deberá obtener el índice medio diario (IMD) de los conteos de volúmenes de tráfico y del factor de corrección determinado del análisis de consistencia.

### **3.4. Dispositivos básicos de protección**

Elementos estructurales que sirven para evitar percances de los usuarios y prolongar la vida útil del puente.

### **3.4.1. Barandas**

Su primordial objetivo es proteger a los peatones y vehículos que transiten sobre el puente. Estos elementos se construyen a lo largo del borde de la superestructura.

Existen diferentes tipos de barandas, según sea su uso. Su diseño no solo dependerá del material del cual se quiera realizar: concreto, acero o mixto, sino también del uso que se le quiera dar, ya sea solo para protección del peatón, solo del vehículo o ambos. En este caso las barandas serán solo de concreto para brindar una protección vehicular.

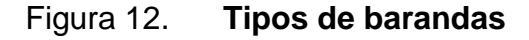

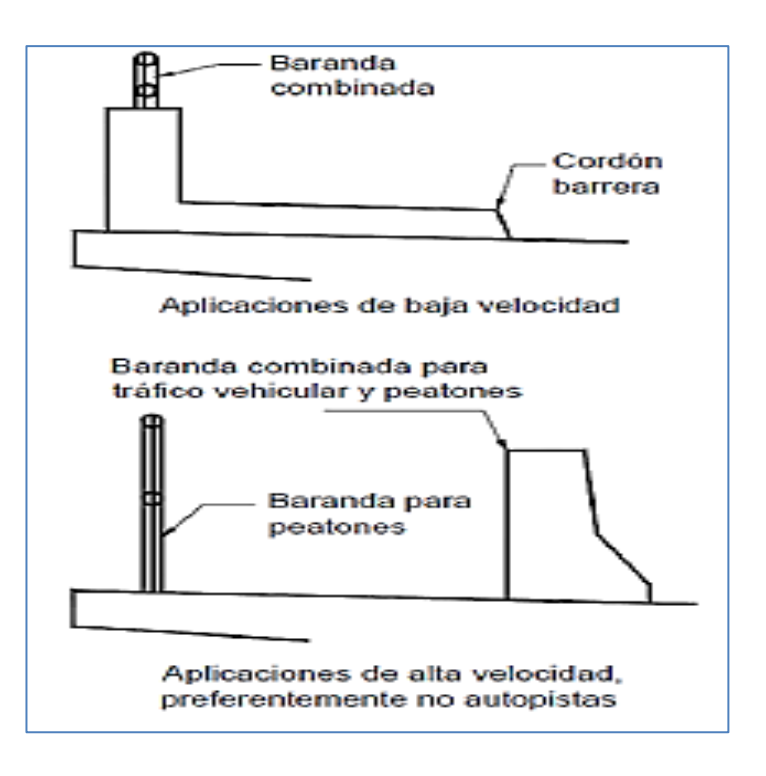

Fuente: AASHTO-LRFD. *Tipos de baranda*, p. 13-5.

Una acera peatonal puede estar separada de la calzada adyacente o mediante una barrera, una baranda para tráfico vehicular o una baranda combinada tal y como se muestra en la figura 12.

De acuerdo con AASHTO-LRFD, sección C-13.5 indica en que circunstancias se utilizan los diferentes tipos de barandas:

Se utiliza una baranda para tránsito vehicular cuando el puente será utilizado exclusivamente por tránsito carretero.

Solamente se utiliza una barrera combinada junto con una barrera y acera sobreelevada en las carreteras de baja velocidad.

En las carreteras de alta velocidad, la vía peatonal o ciclo vía debería tener una baranda combinada en su parte interna.

Es de considerar el uso de puentes peatonales independientes del puente carretero si la cantidad de tránsito peatonal o algún otro factor de riesgo así lo indican.

Según AASHTO LRFD, baranda para peatones, sección 13.8, las generalidades son las siguientes:

- La mínima altura de las barandas para peatones debe ser de 1 060 mm, medidos a partir de la cara superior de la acera.
- Una baranda para peatones puede estar compuesta por elementos horizontales o verticales. La abertura libre entre los elementos deberá ser tal, que no permita el paso de una esfera de 150 mm de diámetro.
- Si se utilizan tanto elementos horizontales como verticales, la abertura libre de 150 mm se deberá aplicar a los 685 mm inferiores de la baranda, mientras que la separación en la parte superior deberá ser tal, que no permita el paso de una esfera de 200 mm de diámetro.
- Proveer un riel de seguridad o un cordón al nivel de la superficie de rodamiento. Las barandas se deberían proyectar más allá de la cara de los postes, tal como se ilustra en la figura 13:

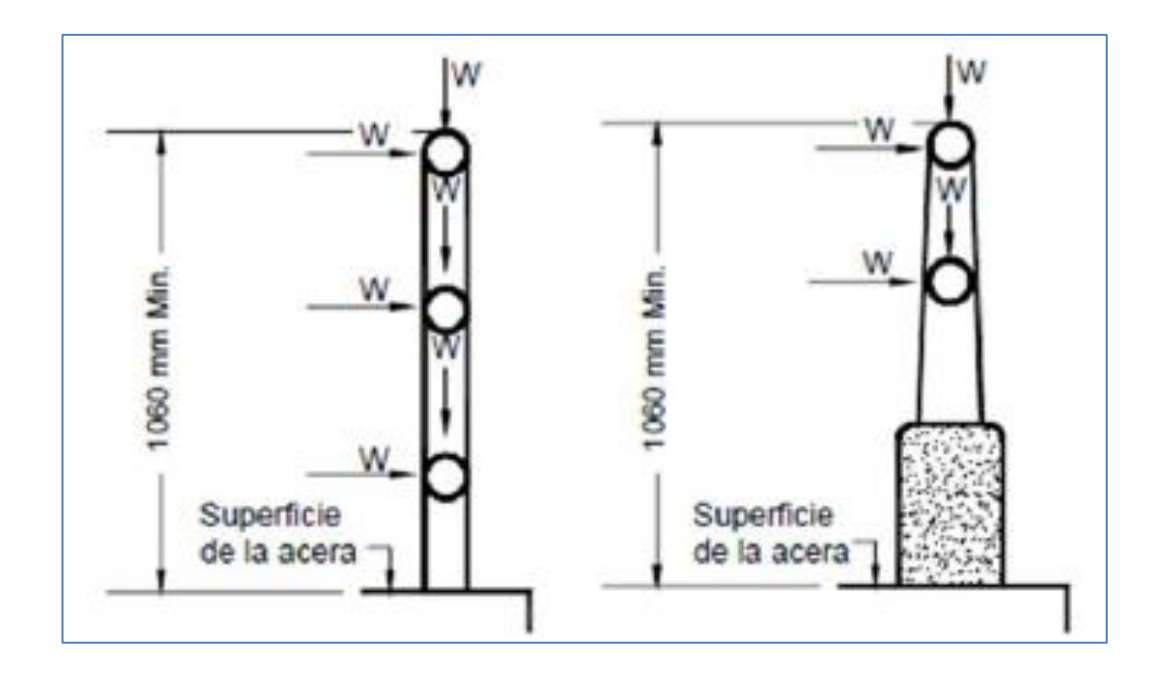

Figura 13. **Cargas que actúan en barandas para peatones**

Fuente: AASHTO-LRFD. *Baranda para peatones*. P. 13-12.

Las separaciones indicadas en la figura 13 no se deben aplicar a las barandas tipo cerco eslabonado o de malla metálica ni a sus postes.

En este tipo de barandas las aberturas no deberán ser mayores que 50 milímetros.

Para el diseño se utilizará un vehículo tipo camión semirremolque según tabla 13.7.2.1 de la AASHTO LRFD. (Ver tabla II).

| Características de los<br>vehículos | Pequeños automóviles         |              | Camionetas<br>(Pickups) | Camión semi-<br>remolque | Camión con remolque |                 | Camión<br>cisterna |  |  |  |
|-------------------------------------|------------------------------|--------------|-------------------------|--------------------------|---------------------|-----------------|--------------------|--|--|--|
| W(N)                                | 7000                         | 8000         | 20,000                  | 80,000                   | 220,000             | 355.000         | 355.000            |  |  |  |
| $B$ (mm)                            | 1700                         | 1700         | 2000                    | 2300                     | 2450                | 2450            | 2450               |  |  |  |
| $G$ (mm)                            | 550                          | 550          | 700                     | 1250                     | 1630                | 1850            | 2050               |  |  |  |
| Ángulo de impacto, $\theta$         | $20^{\circ}$                 | $20^{\circ}$ | $25^{\circ}$            | 15 <sup>o</sup>          | 15 <sup>o</sup>     | 15 <sup>o</sup> | 15 <sup>o</sup>    |  |  |  |
| Nivel de Ensayo                     | VELOCIDADES DE ENSAYO (km/h) |              |                         |                          |                     |                 |                    |  |  |  |
| $TL-1$                              | 50                           | 50           | 50                      | $\rm N/A$                | N/A                 | N/A             | N/A                |  |  |  |
| $TL-2$                              | 70                           | 70           | 70                      | N/A                      | N/A                 | N/A             | N/A                |  |  |  |
| $TL-3$                              | 100                          | 100          | 100                     | N/A                      | N/A                 | N/A             | N/A                |  |  |  |
| $TL-4$                              | 100                          | 100          | 100                     | 80                       | N/A                 | N/A             | N/A                |  |  |  |
| TL-5                                | 100                          | 100          | 100                     | $\rm N/A$                | N/A                 | 80              | N/A                |  |  |  |
| $TL-6$                              | 100                          | 100          | 100                     | N/A                      | N/A                 | N/A             | 80                 |  |  |  |

Tabla III. **Niveles de ensayo para las barandas de puentes**

Fuente: AASHTO-LRFD. *Niveles de ensayo para las barandas de puentes.* p. 13-9.

Para el diseño de la barandaste se implementarán 3 rieles de tubería hg de 3".

Datos de diseño:

Tipo de vehículo  $= T3 - S3$ Separación de postes =  $1500$  mm Ancho de riel  $= 75$  mm Altura del poste  $(H) = 1100$  mm Espacio entre rieles  $= 150$  mm

Nivel de ensayo  $= TL - 4$  (ver tabla II)

Los postes tendrán una separación de 1 500 milímetros, por lo que se construirán 11 postes a lo largo de cada lado del puente de 15 metros de longitud.

Según la tabla A13.2-1 de la AASHTO LRFD, las fuerzas de diseño para rieles y postes, se clasifican de la siguiente manera.

| Fuerzas de diseño y simbología  | Niveles de Ensayo para las Barandas |         |         |         |         |         |  |  |
|---------------------------------|-------------------------------------|---------|---------|---------|---------|---------|--|--|
|                                 | $TL-1$                              | $TL-2$  | $TL-3$  | $TL-4$  | $TL-5$  | $TL-6$  |  |  |
| Transversal $F_t(N)$            | 60.000                              | 120,000 | 240.000 | 240,000 | 550,000 | 780.000 |  |  |
| Longitudinal $F_L(N)$           | 20,000                              | 40.000  | 80.000  | 80.000  | 183.000 | 260,000 |  |  |
| Vertical descendente $F_w(N)$   | 20,000                              | 20,000  | 20,000  | 80,000  | 355,000 | 355,000 |  |  |
| $L_t$ y $L_t$ (mm)              | 1220                                | 1220    | 1220    | 1070    | 2440    | 2440    |  |  |
| $L_{\rm v}$ (mm)                | 5500                                | 5500    | 5500    | 5500    | 12.200  | 12.200  |  |  |
| $H_e$ (min.) (mm)               | 460                                 | 510     | 610     | 810     | 1070    | 1420    |  |  |
| Mínima altura del riel $H$ (mm) | 685                                 | 685     | 685     | 810     | 1070    | 2290    |  |  |

Tabla IV. **Fuerzas de diseño para rieles**

Fuente: AASHTO-LRFD. *Fuerzas de diseño para rieles y postes*, p. 13-21.

Para ver las fuerzas que actúan sobre el diseño del barandal ver la siguiente figura 14.

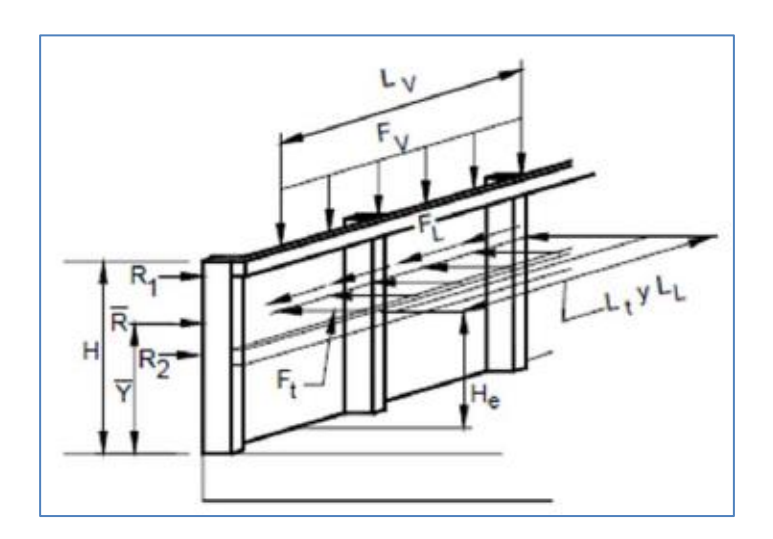

# Figura 14. **Fuerza de diseño para las barandas**

Fuente: AASHTO -LRFD. *Fuerzas de diseño para las barandas*, p.13-21.

Diseño de postes:

Los postes tendrán dimensiones de 0,2\*0,2 por 1,1 m de altura a una distancia de 1,5 m.

Los postes serán analizados como una columna.

 $Fv = 80000 N = 8151,94 kg$ 

Esbeltez

$$
Es = \frac{K_r * l_u}{r} < 22
$$

Donde:

 $Es = e  
select$  $K_r = 1$  (empotrado en un solo extremo)  $l_u =$  altura del poste  $r = 0.3 b y b < h$ 

$$
Es = \frac{1 * 1.1}{0.3 * 0.2} = 18.33 < 22 \quad \text{si cumple}
$$

De acuerdo con el ACI 318-08, el acero longitudinal debe ser, como mínimo, el 1 por ciento del área grande.

$$
As_{\text{min}} = 0.01 * 20 * 20 = 4 \text{ cm}^2
$$

De acuerdo con el ACI 318-08, el acero longitudinal debe ser como máximo, el 6 por ciento del área grande.

$$
As_{m\acute{a}x}=0.06*20*20=24\ cm^2
$$

Usar un área de 7,5 cm<sup>2</sup>, 4 núm. 5 G.40 + estribos núm. 3 G.40 @ 0,15 m.

#### Figura 15. **Armado de barandal**

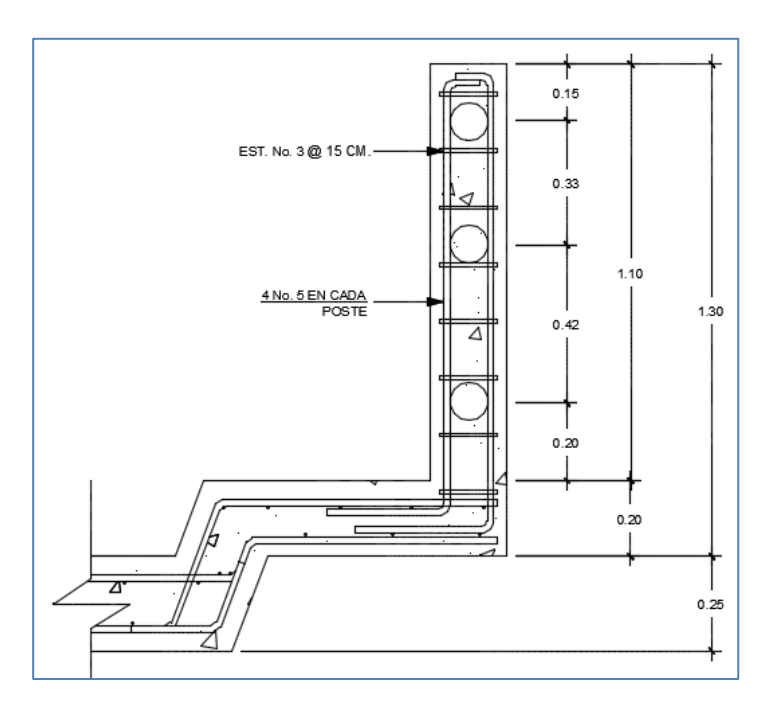

Fuente: elaboración propia, empleando programa AutoCAD 2012.

### **3.5. Diseño de superestructura**

Esta parte está compuesta por vigas principales, diafragmas, losa y drenajes, y en conjunto son también conocidos como el tablero del puente.

#### **3.5.1. Consideraciones generales**

Considerando que el lugar donde se construirá el puente vehicular se encuentra en un área rural, se determinó que el puente tendrá una longitud total de 15 metros, de dos vía, un ancho efectivo de 7,2 metros, y un ancho total incluyendo banqueta de 8,95 metros, las vigas estarán simplemente apoyadas, según 2 vigas longitudinales externas y dos vigas longitudinales internas,

diafragma interno y externos, banqueta, barandales, losa de entrada, cortina, viga de apoyo, estribo de concreto ciclópeo, alas de protección.

La altura con respecto al espejo de la crecida máxima será de 2,00 metros y la sobrecarga a utilizar será la T3-S3 de las Normas AASHTO.

Debido a que la velocidad de diseño es de 20 kilómetros por hora, no se considera el diseño de parachoques, según AASHTO LRFD, los parachoques se diseñarán cuando la velocidad de diseño es mayor a 75 kilómetros por hora y un nivel de ensayo TL-IV en adelante.

El diseño está basado según Especificaciones Generales para la construcción de carreteras y puentes de la Dirección General de Caminos, Normas AASHTO LRFD 2010 y Código ACI.

### **3.5.2. Drenajes**

Los sistemas de drenajes permiten la evacuación del agua, primordialmente las pluviales, evitando que se cree una acumulación en la carpeta de rodadura lo cual hace que esta sea un lugar seguro para el tránsito vehicular.

Cuando existe la posibilidad de acumulación de agua en las partes internas de la estructura, se tomarán en cuenta medidas de drenaje en la parte más baja de la zona de acumulación.

 Drenaje en estribos: para estribos en zona de cortes o cuando el terraplén tiene proporciones irrelevantes, se considera el terreno natural como

73

apoyo de los elementos de drenaje similares a los usados a lo largo de la vía.

- Goteras: son elementos de drenaje esenciales para mantener el buen aspecto de los puentes e incrementar su durabilidad.
- Tipo, tamaño y número de drenes: Según AASHTO-LRFD sección 2.6.6.3:
	- o El número de drenes del tablero deberá ser el mínimo consistente con los requisitos hidráulicos.
	- o En ausencia de otros lineamientos aplicables para puentes en los cuales la velocidad de diseño de la carretera es menor que 75 kilómetros por hora, el tamaño y número de drenes del tablero deberán ser tales, que el agua de los drenes no invada más de la mitad del ancho de ninguno de los carriles transitables.
	- o Para puentes en los cuales la velocidad de diseño de la carretera es menor o igual a 75 kilómetros por hora, el agua de los drenes no deberá invadir ninguna parte de los carriles transitables.
	- o El flujo de las cunetas se deberán interceptar en los puntos de transición de la pendiente transversal, para impedir que dicho flujo atraviese el tablero del puente.
	- o Las entradas de los drenes del tablero deberá ser hidráulicamente eficientes y accesibles para su limpieza.

 Descarga de los drenes del tablero: los drenajes del tablero se diseñarán y ubicarán de manera que el agua superficial del tablero se aleje de los elementos de la superestructura y subestructura del puente.

Según AASHTO-LRFD sección 2.6.6.4 se debe considerar lo siguiente al momento de ubicar los drenajes:

- o Una proyección mínima de 100 milímetros por debajo del elemento de la superestructura adyacente de menor cota.
- o Ubicar las salidas de las tuberías de manera que un cono de salpicadura de 45 grados no llegue a los elementos estructurales.
- o Usar drenajes libres o canales de drenaje en los parapetos siempre que sea posible y esté permitido.
- o Usar codos de no más de 45 grados.
- o Disponer accesos de limpieza.

Para drenajes de la capa de rodadura del puente, primero se da un bombeo transversal a la losa de 2 por ciento, y por último colocar tubería de mercurio de diámetro 4 pulgadas a cada 3 metros con una inclinación de 45 grados respecto a la horizontal a lo largo de la losa (ver figura 15).

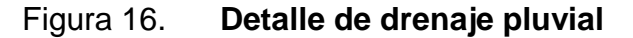

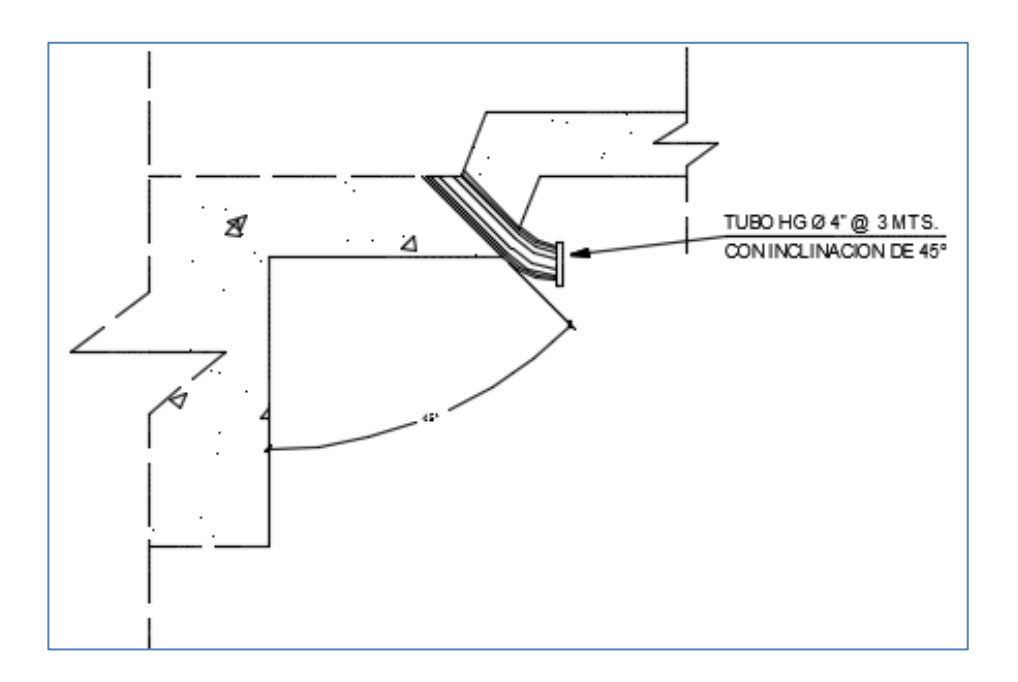

Fuente: elaboración propia, programa AutoCAD 2012.

### **3.5.3. Diseño de losa**

La losa del puente se diseñó con base en las Normas AASHTO-LRFD. Este elemento soporta directamente las cargas dinámicas (tránsito) y por medio de armaduras transmite sus tensiones a sus estribos que funcionan como enlace entre la losa y el suelo para poder disipar las cargas. Lo primero que se realizó fue verificar cómo trabajaría la losa. Esta losa lo hará en una sola dirección y su refuerzo principal será en dirección perpendicular a la del tránsito.

El cálculo del espesor de losa, según AASHTO-LRFD tabla 2.5.2.6.3-1 (ver tabla V).

# Tabla V. **Profundidades mínimas**

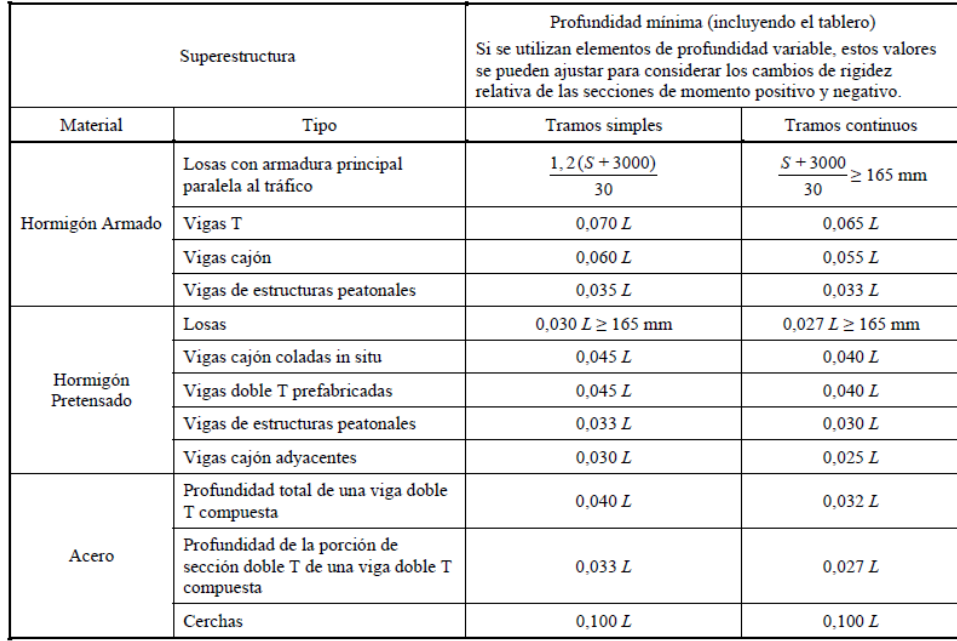

Fuente: AASHTO-LRFD. *Criterios opcionales para longitud de tramo-profundidad*. p. 2-15.

De acuerdo con la tabla III se determina que el espesor de la losa debe ser determinado con la siguiente ecuación:

$$
t_s = \frac{1,2(s + 3000)}{30} \ge 175 \text{ mm}
$$

Donde:

 $t_s$  = espesro mínimo

 $S = \text{lux}$  a ejes entre vigas

$$
t_s = \frac{1,2(1800 + 3000)}{30} = 199 \text{ mm } \ge 175 \text{ mm} \text{ sí cumple.}
$$

En este caso se determina usar un espesor de losa de 200 mm o 0,2 metros.

Combinación de cargas: según AASHTO-LRFD sección 1.3.2.1 todos los elementos deben satisfacer la siguiente ecuación, para los diferentes estados límites. También constituye la base de la metodología de diseño por factores de carga y resistencia (LRFD).

$$
\sum n_i \gamma_i Q_i \leq \emptyset R_n = Q
$$

En cargas para las cuales un valor mínimo de  $y_i$  es apropiado:

Donde:

$$
n_i
$$
 = modification de las cargas = 1

 $Q_i$  = solicitación

 $y_i$  = factor de carga; multiplicador de base estadística que se aplica a las solicitaciones.

$$
n_i = \frac{1}{n_D n_R n_i} \leq 1.0
$$

Donde:

 $n_D$  = factor relacionado con la ductilidad

 $n_R$  = factor relacionado con la redundancia

 $n_i$  = factor relacionado con la importancia operativa

Entonces:

$$
n_D = 1
$$
  

$$
n_R = 1
$$
  

$$
n_i = 1
$$

$$
n_i = \frac{1}{1*1*1} = 1,0
$$

$$
n_i = 1 \le 1.0
$$
 sí cumple.

Solicitación mayorada total:

$$
Q = \sum n_i \gamma_i Q_i = n(1.25 D_c + 1.5 D_w + 1.75 (P_L + L_L))
$$

Donde:

 $D_c$  $=$  cargas permanentes  $=$  carga muerta  $D_W$ = carga carpeta de rodadrua

 $P_L + L_L = \text{carga}$  peatonal + sobre carga vehícular = carga viva

**·** Integración de cargas

Cargas muertas  $(D<sub>c</sub>)$ :

 $W_{\text{Losa}} = 0.20 * 1 * 2400 = 480 \text{ kg/m}$  $W_{\text{Baranda}} = 278.4 \text{ kg/m}$  $W_{\text{Riel}} = 0.15 * 0.2 * 3 * 2400 * 0.8 = 172.8$  kg  $W_{\text{Poste}} = 0.2 * 0.2 * 1.1 * 2400 = 105.6$  kg

Cargas muertas  $(D_W)$ :

 $W_{Carpeta de rodadura} = 0.072 * 1 * 2400 = 172.8 \text{ kg/m}$ 

Cargas vivas  $(P_L)$ :

 $W_{\mathrm{Peatonal}} = 366,98 \mathrm{ kg/m^2} *$ 

Cargas vivas  $(L_L)$ :

La sobrecarga vehicular corresponde al vehículo de diseño: T3-S3.

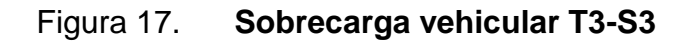

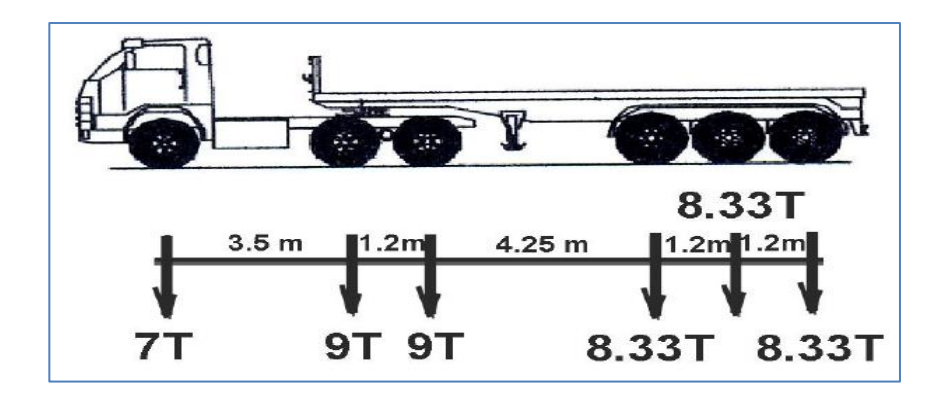

Fuente: AASHTO-LRFD. *Diseño de puentes*. p. 11-24.

Cálculo del momento negativo para la losa:

En el caso de cargas muertas, carga de la carpeta de rodadura y la carga peatonal serán analizadas por el siguiente método matemático:

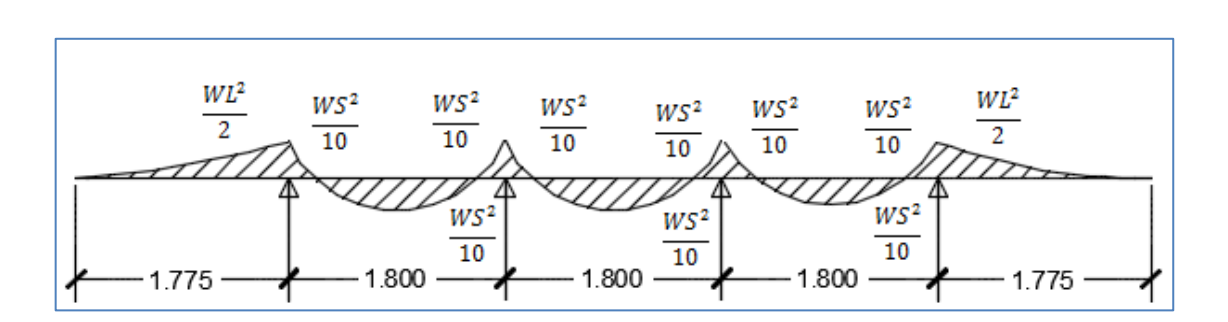

Figura 18. **Modelo matemático para análisis de losa**

Fuente: elaboración propia, empleando programa AutoCAD 2012.

Según AASHTO-LRFD capítulo 3.4 y utilizando los factores de las tablas 3.4.1-1 y 3.4.1-2 y teniendo en cuenta que las carga Q será el equivalente de la combinación de las cargas existentes (cargas  $D_c$ ,  $D_w$  y  $P_L$ ), se obtendrá la carga de diseño para el tablero, incluyendo todas las cargas muertas y la carga peatonal.

$$
\sum n_i \gamma_i Q_i = 1(1.25 * (480 + 278.4) + 1.5 * (172.8) + 1.75 * (366.98))
$$

$$
\sum n_i \gamma_i Q_i = 1.84, .42 \text{ kg/m}
$$

Momento negativo:

$$
M(-) = -\frac{WS^{2}}{10} = -\frac{(1.849,42)(1,800)^{2}}{10} = -599,21 \text{ kg} - m
$$

En la banqueta o voladizo se obtiene un momento negativo de:

$$
M(-) = -\frac{WL^2}{2} = -\frac{(1.849,42)(1,775)^2}{2} = -2.913,41 \text{ kg} - m
$$

Para la sobrecarga vehicular el momento negativo se determinó por medio de líneas de influencia, tal y como se representan en la figura 18:

Figura 19. **Líneas de influencia momento flector en el punto B**

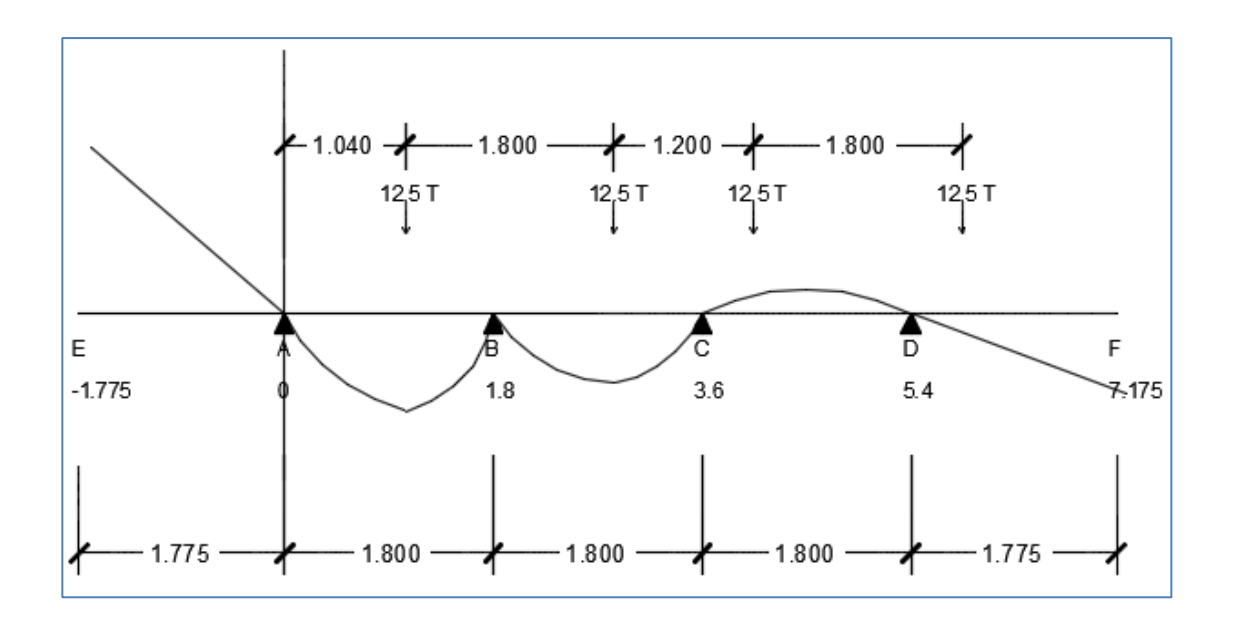

Fuente: elaboración propia, programa AutoCAD 2012.

Los momentos serán tomados con respecto a B.

Tramo  $\overline{\text{EA}}$  (-1,775  $\leq$  x  $\leq$  0) =  $\frac{4}{15}$  x Tramo  $\overline{AB}$  (0  $\leq$  x  $\leq$  1,8) =  $20/243x^3 - 4/15x$ Tramo  $\overline{BC}$  (1.8  $\le x \le 3.6$ ) =  $- \frac{25}{243}x^3 + x^2 - \frac{46}{15}x + \frac{72}{2}$  Tramo  $\overline{CD}$  (3.6  $\leq x \leq 5,4$ ) =  $\frac{5}{243}x^3 - \frac{1}{3}x^2 + \frac{26}{15}x - \frac{72}{2}$ Tramo  $\overline{\text{DF}}$  (5.4  $\leq$  x  $\leq$  7,1) =  $- \frac{1}{15}x + \frac{9}{2}$ 

El punto más crítico según análisis aproximados y métodos de la curva elástica, para este sistema de tres vanos simplemente apoyados en cuatro vigas se encuentra en 0,577 S o en este caso en 1,04 metros desde el apoyo A al B. A partir de este punto se realizaron los análisis según las separaciones entre ejes establecidos y separaciones mínimas entre vehículos ocupando ambos carriles.

Análisis de los puntos críticos:

$$
Para x = 1,04
$$
  
=  $20/243 (1,04)^3 - 4/15 (1,04) = -0,18475$ 

Para x = 2,84  
= 
$$
-\frac{25}{243}(2.84)^3 + (2.84)^2 - \frac{46}{15}(2.84) + \frac{72}{25} = -0.12035
$$

$$
\begin{aligned} \text{Para x} &= 4,04\\ &= \frac{5}{243} \left( 4,04 \right)^3 - \frac{1}{3} \left( 4,04 \right)^2 + \frac{26}{15} \left( 4,04 \right) - \frac{72}{25} = 0.03891 \end{aligned}
$$

Para  $x = 5.84$  $=-\frac{1}{15}(5,84)+\frac{9}{25}=$ 

Cálculo de momentos. Según AASHTO-LRFD sección 3.6.1.1.2 se calculan los momentos para un solo carril cargado y para dos carriles cargados y proceder a diseñar con el más crítico.

o Para un carril cargado:

 $M(-) = 1[12.5 * (-0.18475) + 12.5(-0.12035)] * 1.2 = -4.5765$  ton - m

o Para dos carriles cargados:

$$
M(-) = 1[12,5*(-0,18475) + 12,5(-0,12035) + 12,5(0,03891)
$$

$$
+ 12,5(-0,02933)] * 1 = -3,067 \text{ ton} - m
$$

El momento más crítico es cuando está cargado un solo carril del tablero del puente.

o Ancho de faja equivalente:

De acuerdo con AASHTO-LRFD tabla 4.6.2.1.3-1 el ancho de faja equivalente en milímetros para momentos negativos es:

 $M(-) = 1220 + 0.25(S)$ 

 $M(-) = 1220 + 0.25(1800) = 1670$  mm

El ancho de faja equivalente es de 1,67 metros.

El momento negativo de la sobrecarga vehicular con respecto del punto B, incluido el efecto de carga dinámica y el ancho de franja equivalente es:

$$
M_{B}(-) = \frac{-4,5765}{1,67} \times 1,33 = -3,65 \text{ ton} - \text{m}
$$

Una vez obtenidos los momentos producidos por todas las cargas se procede a calcular el momento negativo último:

Momento último (-):

$$
M_U(-) = 1.75 * (-3644.75) - 599.21 = -6977.54 kg - m
$$

 Cálculo del momento positivo para la losa: en el caso de cargas muertas, carga de la carpeta de rodadura y la carga peatonal serán analizados por el método matemático ilustrado en la figura 18.

Momento positivo:

$$
M(+) = \frac{WS^{2}}{10} = \frac{(1\ 849.42)(1.800)^{2}}{10} = 599.21 \text{ kg} - m
$$

En la banqueta o voladizo se obtiene un momento negativo de:

$$
M(+) = \frac{WL^2}{2} = \frac{(1.849,42)(1,775)^2}{2} = 2.913,41 \text{ kg} - m
$$

Para la sobrecarga vehicular el momento positivo se determinó por medio de líneas de influencia, tal y como se representan en la figura 19.

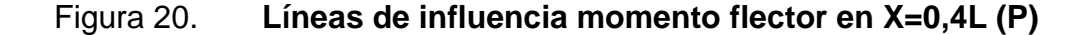

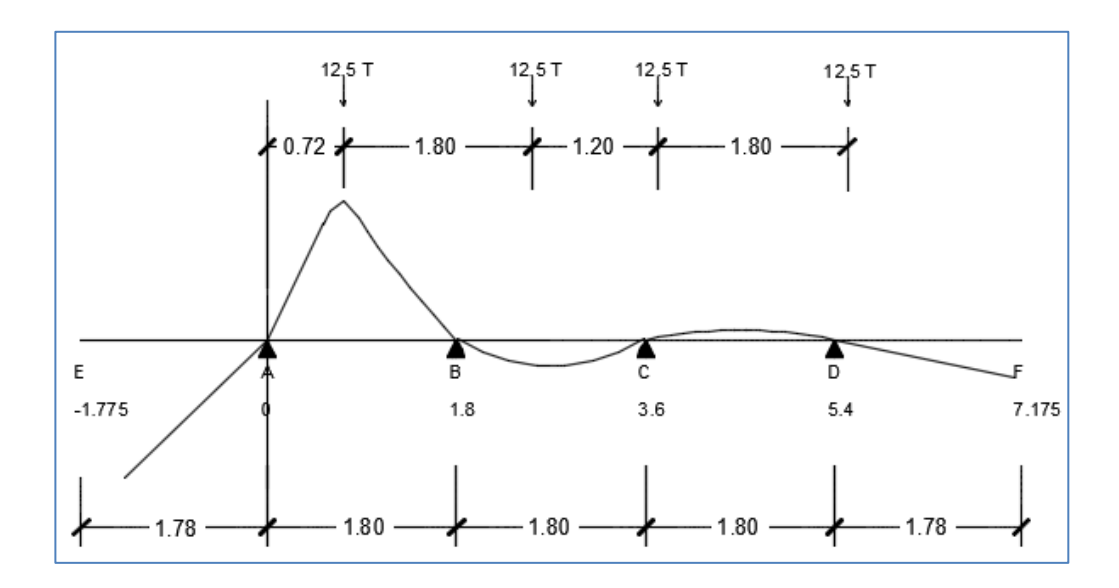

Fuente: elaboración propia, empleando programa AutoCAD 2012.

Los momentos serán tomados con respecto de B.

Tramo  $\overline{\text{EA}}$  (-1,775  $\leq$  x  $\leq$  0) =  $\frac{37}{75}$  x Tramo  $\overline{AP}$  (0  $\leq$  x  $\leq$  0,72) =  $\frac{8}{243}x^3 + \frac{37}{75}x$ Tramo  $\overline{\text{PB}}$  (0,72  $\leq$  x  $\leq$  1,8) =  $\frac{8}{243}x^3 - \frac{38}{75}x + \frac{18}{2}$ Tramo  $\overline{BC}$  (1,8  $\le x \le 3,6$ ) =  $- \frac{10}{243}x^3 + \frac{2}{5}x^2 - \frac{92}{75}x + \frac{144}{1}$ Tramo  $\overline{\text{CD}}$  (3,6  $\leq$  x  $\leq$  5,4) =  $\frac{21}{243}x^3 - \frac{2}{15}x^2 - \frac{52}{75}x - \frac{144}{1}$ Tramo  $\overline{\text{DF}}$  (5,4  $\leq$  x  $\leq$  7,1) =  $- \frac{2}{75}$ x +  $\frac{18}{1}$ 

El punto más crítico según análisis aproximados y métodos de la curva elástica para este sistema de tres vanos simplemente apoyados en cuatro vigas se encuentra en 0,4 S o en este caso en 0,72 metros desde el apoyo "A" al "B". A partir de este punto se ubican las demás sobrecargas vehiculares separadas

por distancias establecidas entre ejes y distancias mínimas entre vehículos en caso se utilicen ambos carriles.

Análisis de los puntos críticos:

$$
Para x = 0.72
$$
  
=  $8/243 (0.72)^3 + \frac{37}{75} (0.72) = 0.3675$ 

$$
\begin{aligned} \text{Para x} &= 2.52\\ &= -\frac{10}{243} (2.52)^3 + \frac{2}{5} (2.52)^2 - \frac{92}{75} (2.52) + \frac{144}{125} = -0.0576 \end{aligned}
$$

Para x = 3,72  
= 
$$
{}^{21}/_{243} (3,72)^3 - {}^{2}/_{15} (3,72)^2 - {}^{52}/_{75} (3,72) - {}^{144}/_{125} = 0,0058
$$

Para  $x = 5,52$  $= -\frac{2}{75}$  (5,52) +  $\frac{18}{125}$  =

Cálculo de momentos: según AASHTO-LRFD sección 3.6.1.1.2 se deben calcular lo momentos para un solo carril cargado y para dos carriles cargados y proceder a diseñar con el más crítico.

o Para un carril cargado:

 $M(-) = 1[12.5 * (0.3675) + 12.5(-0.0576)] * 1.2 = -4.6485$  ton - m

o Para dos carriles cargados:

$$
M(-) = 1[12,5*(0,3675) + 12,5(-0,0576) + 12,5(0,0058) + 12,5(-0,0032)] * 1.
$$
  
= -3,90625 ton - m

El momento más crítico es cuando está cargado un solo carril del tablero del puente.

o Ancho de faja equivalente: de acuerdo con AASHTO-LRFD tabla 4.6.2.1.3-1 el ancho de faja equivalente en milímetros para momentos positivos es:

$$
M(+) = 660 + 0.55(S)
$$

$$
M(+) = 660 + 0.55(1800) = 1650
$$
 mm

El ancho de faja equivalente es de 1,65 metros.

El momento positivo de la sobrecarga vehicular con respecto del punto P, incluido el efecto de carga dinámica y el ancho de franja equivalente es:

$$
M_B(-) = \frac{4648.5}{1.65} \times 1.33 = -3.74697
$$
 Ton – m

Una vez obtenidos los momentos producidos por todas las cargas se procede a calcular el momento negativo último:

Momento último (+):

$$
M_U(+) = 1.75 * (3746.97) + 599.21 = 7156.41 \text{ kg} - m
$$

Cálculo del refuerzo:

Refuerzo acero para momento negativo (perpendicular al tránsito):

 $M_{\text{U}}(-) = -6977,54 \text{ kg} - \text{m}$ 

o El área de acero requerido se calcula con la siguiente fórmula:

As = 
$$
\left[ bd - \sqrt{(bd)^{2} - \frac{Mub}{0.003825 (f'c)}} \right] \left( \frac{0.85 * f'c}{fy} \right)
$$

As = 
$$
\left[ (167 * 15) - \sqrt{(167 * 15)^2 - \frac{6977,54 * 167}{0,003825 (281)}} \right] \left( \frac{0,85 * 281}{4,200} \right) = 12,89 \text{ cm}^2
$$

Chequeo del área de acero calculada: según AASHTO-LRFD sección 9.7.2.5 el acero mínimo será de 0,570 milímetros cuadrados por milímetros de acero para cada capa inferior. La separación del acero deberá ser menor o igual a 450 milímetros.

o Cálculo acero mínimo:

$$
As_{\text{Mín}} = 0.570 \frac{\text{mm}^2}{\text{mm}} * 1.670 \text{mm} = 951.9 \text{mm}^2 = 9.52 \text{ cm}^2
$$

o Calculo acero máximo:

$$
As_{\text{max.}} = 0.5 * \rho_b * b * d
$$

$$
\rho_b = 0.85 * \beta \left( \frac{6090 * f'c}{fy(6090 + fy)} \right)
$$

$$
\rho_{\rm b} = 0.85 * 0.85 \left( \frac{6\ 090 * 281}{4200 * (6\ 090 + 4200)} \right) = 0.029
$$

$$
As_{\text{max}} = 0.5 * 0.029 * 15 * 167 = 36.32 \text{ cm}^2
$$

 $\text{As}_{\text{min}} < \text{As} < \text{As}_{\text{max}}$  entonces usar As = 12,89 cm<sup>2</sup>

o Separación del refuerzo

Datos:

Área de acero:  $12,89$  cm<sup>2</sup> Núm. de varilla a usar: 5/8" Tramo: 1,67m

$$
s = \frac{1,975 * 167}{12,89} = 25,58 \text{ cm}
$$

Para el acero por distribución se deberán colocar en el sentido paralelo al tránsito varillas núm. 5 G.60 @ 0,25 m.

Refuerzo acero para momento positivo (perpendicular al tránsito):

 $M_U(+)$  = 7 156,41 kg – m

o El área de acero requerido se calcula con la siguiente fórmula:

$$
As = \left[ bd - \sqrt{(bd)^2 - \frac{Mub}{0.003825 (f'c)}} \right] \left(\frac{0.85 * f'c}{fy}\right)
$$
  
As = 
$$
\left[ (165 * 15) - \sqrt{(165 * 15)^2 - \frac{7 \, 156.41 * 165}{0.003825 (281)}} \right] \left(\frac{0.85 * 281}{4 \, 200}\right) = 13.24 \, \text{cm}^2
$$

Chequeo del área de acero calculada: según AASHTO-LRFD sección 9.7.2.5 el acero mínimo será de 0,380 milímetros cuadrados por milímetros de acero para cada capa superior. La separación del acero deberá ser menor o igual a 450 milímetros.

o Cálculo del acero mínimo:

$$
As_{\text{Mín}} = 0,380 \frac{\text{mm}^2}{\text{mm}} * 1650 \text{mm} = 627 \text{mm}^2 = 6,27 \text{cm}^2
$$

o Cálculo del acero máximo:

$$
As_{\text{max.}} = 0.5 * \rho_b * b * d
$$

$$
\rho_{\rm b} = 0.85 * 0.85 \left( \frac{6\ 090 * 281}{4200 * (6\ 090 + 4200)} \right) = 0.029
$$

$$
As_{\text{max.}} = 0.5 * 0.029 * 15 * 165 = 35.89 \text{ cm}^2
$$

 $\text{As}_{\text{min}} < \text{As} < \text{As}_{\text{max}}$  entonces usar As = 13,24 cm<sup>2</sup>

o Separación del refuerzo

Datos:

Área de acero:  $13,24$  cm<sup>2</sup> Núm. de varilla a usar: 5/8" Tramo: 1,65m

$$
s = \frac{1,975 * 165}{13,24} = 24,61 \text{ cm}
$$

Para el acero por distribución se deberán colocar en el sentido perpendicular al tránsito, varillas núm. 5 G.60 @ 0,24 m.

Refuerzo por temperatura (paralelo al tránsito):

De acuerdo con AASHTO-LRFD sección 5.10.8.2.1 se debe calcular de con la siguiente fórmula:

$$
As_{Temp.} = 0.0018 * Ag
$$

Entonces:

$$
As_{Temp.} = 0.0018 * 15 * 167 = 6.01 \text{ cm}^2
$$

El acero por temperatura se debe colocar, por no contar con ningún tipo de refuerzo, en la parte superior de la losa en sentido paralelo al tránsito y así cumplir con la sección 9.7.2.5 de AASHTO-LRFD.

o Separación del refuerzo
Datos:

Área de acero:  $6.01 \text{ cm}^2$ Núm. de varilla a usar: 3/8" Tramo: 1,67 m

$$
s = \frac{0.71 \times 167}{6.01} = 19.76
$$
 cm

Para el acero por distribución se deberán colocar en el sentido paralelo al tránsito, varillas núm 3 G.60 @ 0,19 m.

 Refuerzo de distribución (paralelo al tránsito): según AASHTO-LRFD sección 9.7.3.2 en la parte inferior de la losa se debe colocar una armadura en la dirección secundaria en un porcentaje del acero positivo.

$$
\% = \frac{3.840}{\sqrt{S}}
$$

Entonces:

$$
\% = \frac{3840}{\sqrt{1800}} = 90,51\%
$$

El porcentaje del acero positivo no puede excederse de un 67 % por lo que el acero por distribución será de:

$$
0.67 * 13.24 = 8.87
$$
 cm<sup>2</sup>

o Separación del refuerzo

Datos:

Área de acero:  $8,87$  cm<sup>2</sup> Núm. de varilla a usar: ½" Tramo: 1,65 m  $1.27 * 165$ 

$$
s = \frac{2.2 \times 10^{-3} \text{ J}}{8.87} = 2.623 \text{ cm}
$$

Para el acero por distribución se deberán colocar en el sentido paralelo al tránsito, varillas núm. 4 G.60 @ 0,23 m.

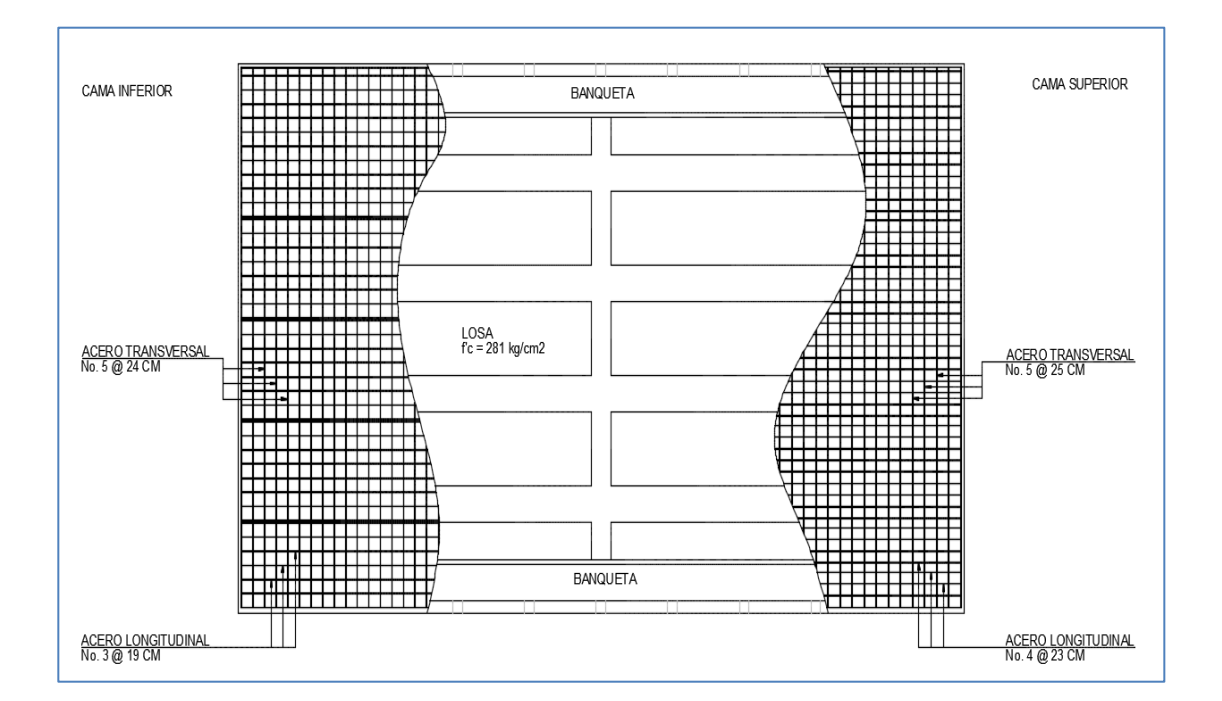

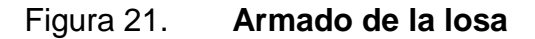

Fuente: elaboración propia, empleando programa AutoCAD 2012.

#### **3.5.4. Diseño de viga interior**

Se puede considerar a la viga como el elemento más importante de la superestructura, ya que son estas las que soportan todas las cargas y le dan estabilidad a esta. Asimismo estas transmiten cargas externas transversales, tanto vivas como muertas, que provocan momentos flexionantes y fuerzas cortantes en toda su longitud.

Este puente consta de dos vigas exteriores y dos vigas interiores, las cuales fueron colocadas a una separación de 1,8 metros entre sus ejes.

Cálculo de peralte de la viga:

De acuerdo con tabla 2.5.2.6.3.-1 AASHTO-LRFD se utiliza la siguiente fórmula:

$$
H=0.070L
$$

Donde:

 $H =$  peralte de la viga

 $L =$ longitud de la viga

$$
H = 0.070(15) = 1.05 m
$$

Se determina usar un peralte de viga de 1,1 m

La base de la viga se calculó con la siguiente fórmula, con una relación de 2 a 1 con el peralte de la viga.

$$
B = 0.5 * H = 0.5 * 1.1 = 0.55 m
$$

Se determina usar una base de 0,6 m. Se recomienda que la separación de las vigas esté en el siguiente rango:

$$
1,2 \leq S \leq 2,4
$$

Donde:

 $S =$  separación de las vigas

Para este puente se eligió una separación de las vigas de 1,8 m

Cargas de diseño

Cargas muertas  $(D<sub>c</sub>)$ 

 $W_{\text{Losa}} = 0.20 * 1.80 * 2400 = 864 \text{ kg/m}$ 

 $W_{\text{Diafragmas}} =$ 

 $W_{\text{Interno}} = 0.85 * 0.4 * 2400 * 1.8 = 1468.8$  kg

 $W_{\text{Externo}} = 0.55 * 0.3 * 1.8 * 2400 = 712.8$  kg

 $W_{Vigas} = 0.60 * 1.1 * 2400 = 1584 kg/m$ 

Cargas muertas  $(D_W)$ 

 $W_{\text{Carpeta de rodadura}} = 0.072 * 1.8 * 2400 = 311.04 \text{ kg/m}$ 

Cargas vivas  $(P_L)$ 

 $W_{\text{Peatonal}} = 366,98 \text{ kg/m}^2 *$ 

Cargas vivas  $(L_L)$ 

La sobre carga vehicular corresponde a un vehículo de diseño T3-S3.

Cálculo de momentos

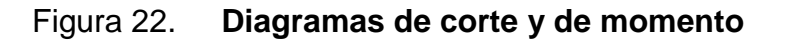

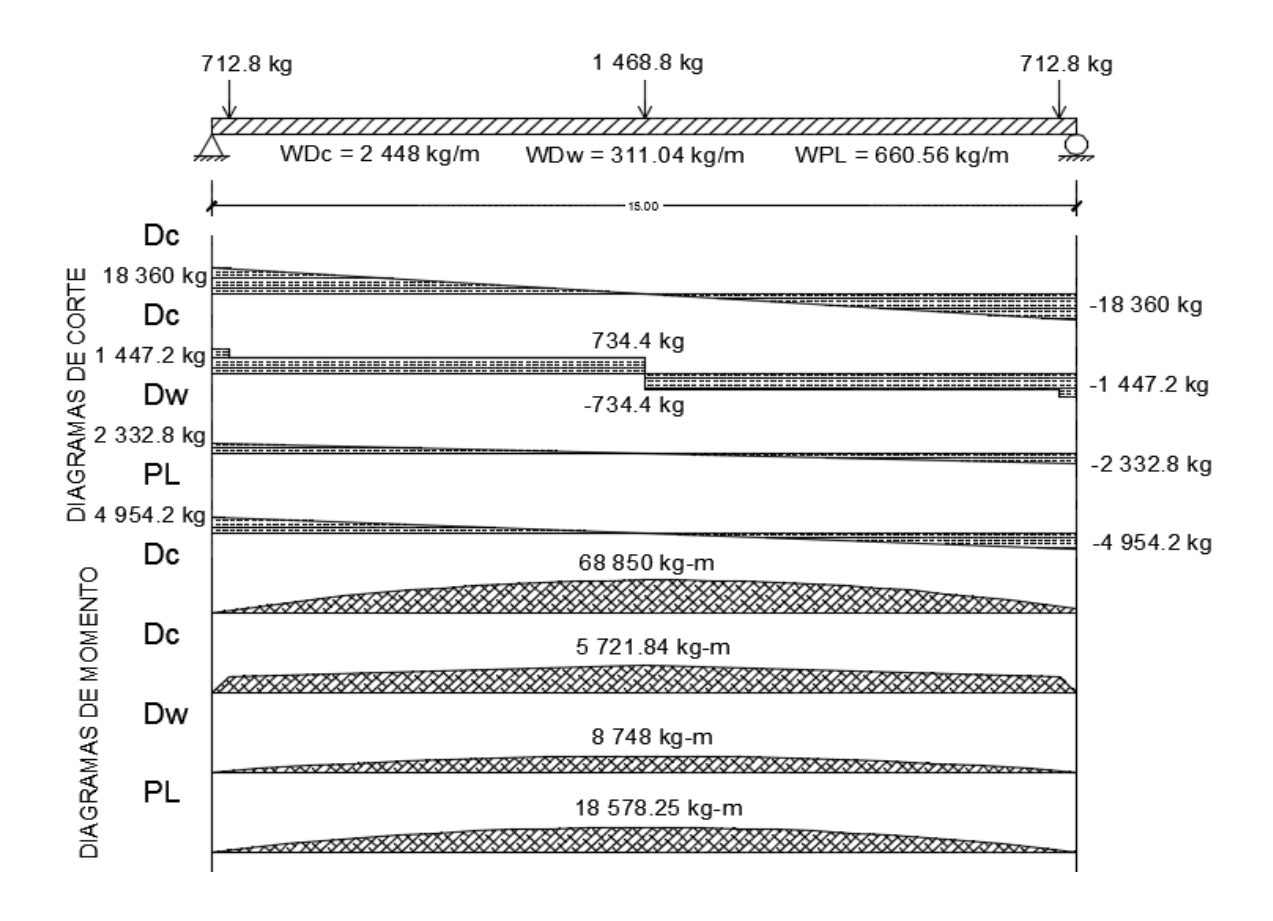

Fuente: elaboración propia, programa AutoCAD 2012.

Para calcular el corte de las cargas distribuidas se utilizaron las siguientes fórmulas:

$$
V(+) = \frac{W * L}{2}
$$

$$
V(-) = -\frac{W * L}{2}
$$

Donde:

$$
W =
$$
 carga distribuida  
 $L =$  longitud del tramo  
 $V =$  corte

Encontrando los cortes:

$$
V(D_C) = \frac{2\ 448 \times 15}{2} = 18\ 360\ \text{kg}
$$
\n
$$
V(D_W) = \frac{311,04 \times 15}{2} = 2\ 332,8\ \text{kg}
$$
\n
$$
V(P_L) = \frac{660,56 \times 15}{2} = 4\ 954,2\ \text{kg}
$$

Los cortes negativos se encontraron de la misma forma, únicamente agregando el signo negativo.

 $\overline{c}$ 

Para determinar el corte de las cargas puntuales se sumaron las tres cargas generadas por los diafragmas dividiendo entre dos el total, obteniendo el corte máximo que se da en los bordes de la viga.

$$
V(Dc_{\text{Diafragmas}}) = \frac{712.8 + 712.8 + 1468.8}{2} = 1447.2 \text{ kg}
$$

Para encontrar los momentos máximos generados por las cargas distribuidas que se muestran el figura 22 se usó la siguiente fórmula:

$$
M_{M\acute{a}x} = \frac{WL^2}{8}
$$

Encontrando los momentos máximos:

$$
M_{\text{M\'ax}}(D_C) = \frac{(2\,448)(15)^2}{8} = 68\,850\,\text{kg} - \text{m}
$$

$$
M_{M\acute{a}x}(D_W) = \frac{(311,04)(15)^2}{8} = 8748 \text{ kg} - \text{m}
$$

$$
M_{M\acute{a}x}(P_L) = \frac{(660,56)(15)^2}{8} = 18\,578,25\,\mathrm{kg} - \mathrm{m}
$$

Para determinar el momento máximo creado por las cargas puntuales se utilizó el método de áreas:

$$
M_{\text{M\'ax}}(D_C) = 1447.2 * 0.3 + 734.4 * 7.2 = 5721.84 \text{ kg} - \text{m}
$$

Para determinar el momento provocado por las sobrecarga viva se utilizó el método de líneas de influencia.

Este método consiste en encontrar el centro de gravedad del vehículo de diseño, con esto se determina en qué punto el camión provoca el momento máximo sobre la viga.

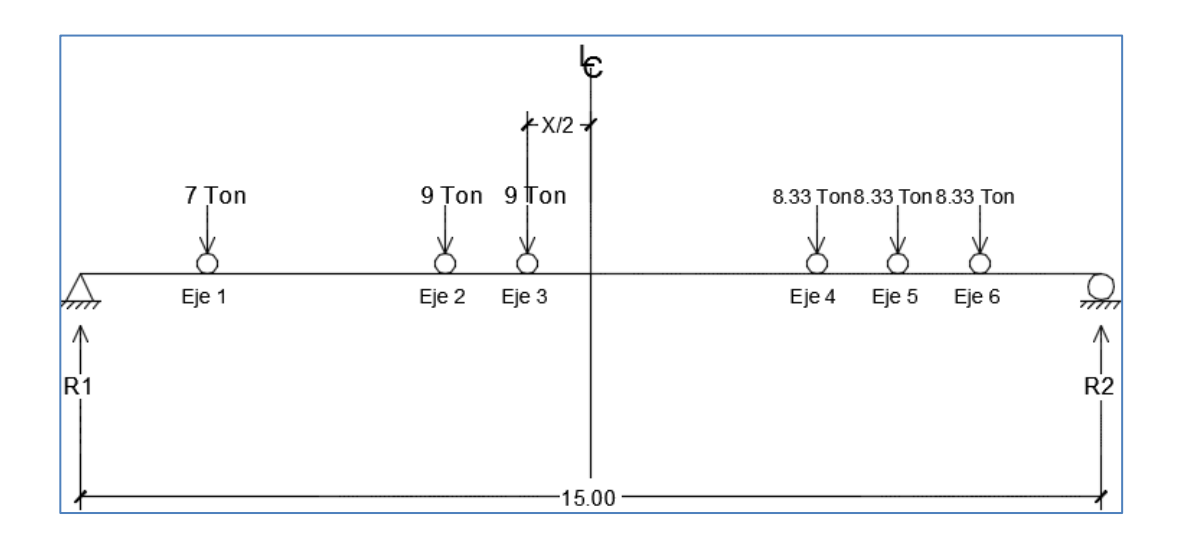

Figura 23. **Diagrama de cuerpo libre de la sobrecarga viva**

Fuente: elaboración propia, programa AutoCAD 2012.

Para encontrar el valor de la variable X es necesario encontrar el momento generado por la carga viva. En este caso se encontrará el momento respecto al Eje 6 de la sobrecarga viva y así encontrar el centro de gravedad del camión.

$$
\sum M_{Eje\;6}=0
$$

$$
\sum M_{Eje\ 6} = 7(11,35) + 9(7,85) + 9(6,65) + 8,33(2,4) + 8,33(1,2) = 502
$$

$$
Z = \frac{239,54}{50} = 4,79
$$

Entonces, para determinar X/2 se debe encontrar la diferencia que existe del centro de gravedad "Z" al eje 6, punto de referencia para encontrar el centro de gravedad del camión, y la distancia entre el eje 6 y el eje más próximo a la línea central de la viga que en este caso es el eje 3. Por lo tanto:

$$
X = Eje 3 - Z
$$
  

$$
X = 6,65 - 4,79 = 1,86 \text{ m}
$$
  

$$
\frac{X}{2} = \frac{1,86}{2} = 0,93 \text{ m}
$$

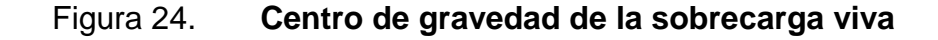

 $\overline{2}$ 

 $2^{\circ}$ 

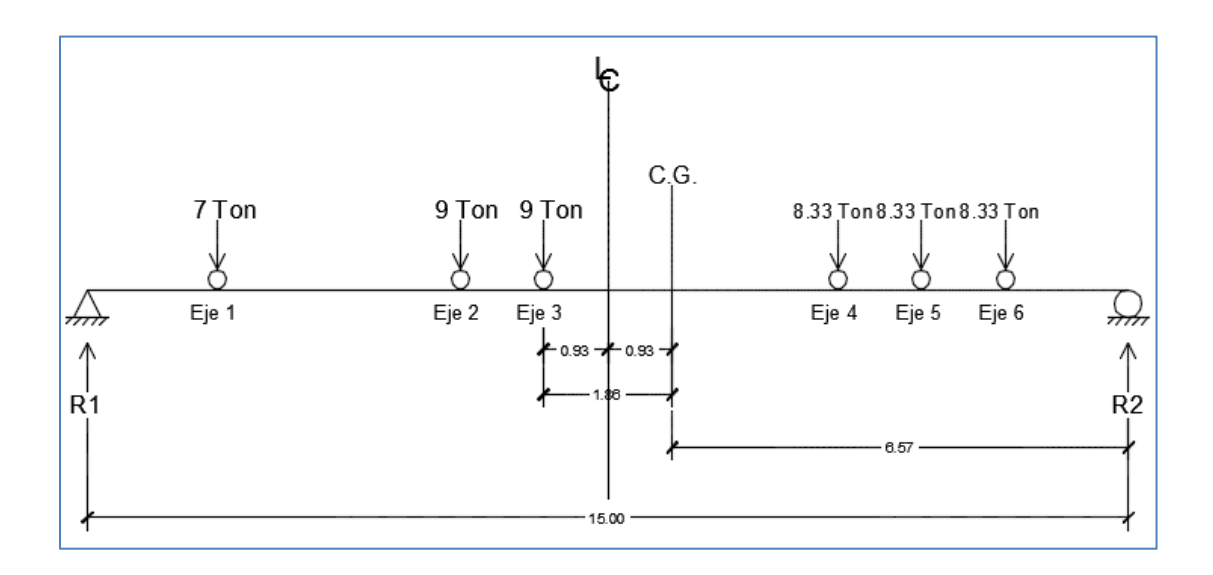

Fuente: elaboración propia, programa AutoCAD 2012.

Una vez se ha determinado la posición en la que la sobrecarga viva ocasiona el momento máximo sobre la viga, se procedió a calcular la reacciones en los extremos de la viga de la siguiente forma:

$$
\sum M_{R2} = 0
$$
  
R<sub>1</sub>(15) - 50(6,57) = 0  
R<sub>1</sub> = 21,9 ton  
R<sub>2</sub> = 50 - R<sub>1</sub> = 50 - 21,9 = 28,1 ton

Para determinar el momento máximo se utilizó el método de áreas para los cortes generados por la sobrecarga viva como se muestra en la figura 25.

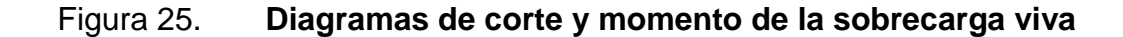

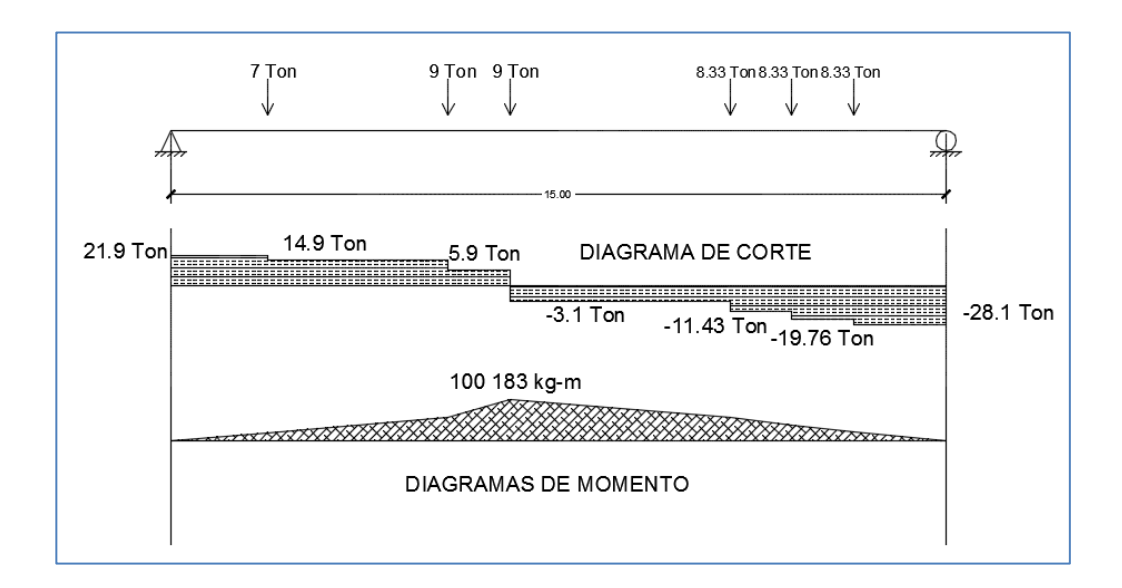

Fuente: elaboración propia, programa AutoCAD 2012.

$$
M_{M\acute{a}x}(L_{L}) = 21.9 * 1.87 + 14.9 * 3.5 + 5.9 * 1.2 = 100 183 kg - m
$$

Se considera una carga de impacto según AASHTO-LRFD de un 33 %.

 $M_{M4x}(L_L + I_M) = 1,33 * 100 183 = 133 243,39 kg - m$ 

Resumen de momentos:

 $M_{Max}(D_C) =$  $M_{M\acute{a}x}(D_W) = 8748$  kg – m  $M_{M\acute{a}x}(P_L) =$  $M_{M\acute{a}x}(L_L + I_M) = 133243.39$  Kg – m

Cálculo de momento último:

 $M_u = 1[1,25(74571,84) + 1.5(8748) + 1.75(18578,25 + 133243,39)]$ 

$$
M_{u} = 372\ 024, 67\ kg - m
$$

Cálculo de refuerzo:

Previo a calcular el acero requerido por la viga hay que verificar si la viga se debe diseñar como viga T o como viga rectangular.

En la figura 25 se determina lo siguiente:

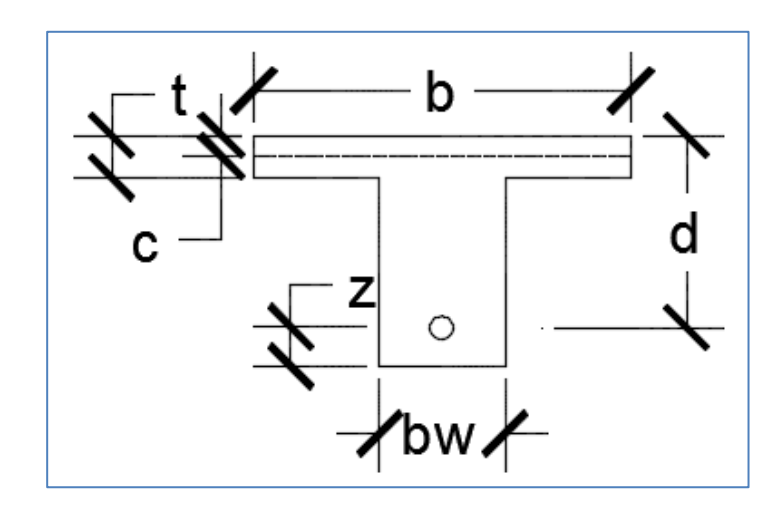

# Figura 26. **Verificación de diseño de viga**

Fuente: elaboración propia, empleando programa AutoCAD 2012.

Suponiendo que  $c = t$ .

 $d = 105$  cm

Se obtiene:

 $a = 0.85c$ 

 $a = 0.85 * 20 = 17$  cm

$$
As = \frac{M_U}{0.9 \text{ fy}(d - \frac{a}{2})}
$$

As = 
$$
\frac{37\,202\,467}{0.9*4\,200*(105-\frac{17}{2})} = 101.99
$$

$$
\rho = \frac{\text{As}}{\text{b} * \text{d}} = 0.00539
$$

$$
\rho = \frac{101,99}{180 * 105} = 0,00539
$$

$$
c = 1.18 \frac{\rho * fy * d}{0.85 * f'c}
$$

$$
c = 1,18 * \frac{0,00539 * 4200 * 105}{0,85 * 281} = 11,74 < 20 \, \text{cm}
$$

Con esto se verifica que la viga debe ser diseñada como una viga rectangular.

Cálculo de acero requerido:

Para determinar la cantidad de acero que requiere la viga se utilizó la siguiente fórmula:

As = 
$$
\left[ bd - \sqrt{(bd)^2 - \frac{Mub}{0.003825 (f'c)}} \right] \left( \frac{0.85 * f'c}{fy} \right)
$$

As = 
$$
\left[ (60 * 105) - \sqrt{(60 * 105)^2 - \frac{372 \, 024,67 * 60}{0,003825 \, (281)} } \right] \left( \frac{0.85 * 281}{4 \, 200} \right) = 110,89 \text{ cm}^2
$$

En este caso, fue el cálculo de acero para el momento máximo crítico, a continuación se presenta una tabla en la que se tiene la distribución del acero requerido por tramo en la viga.

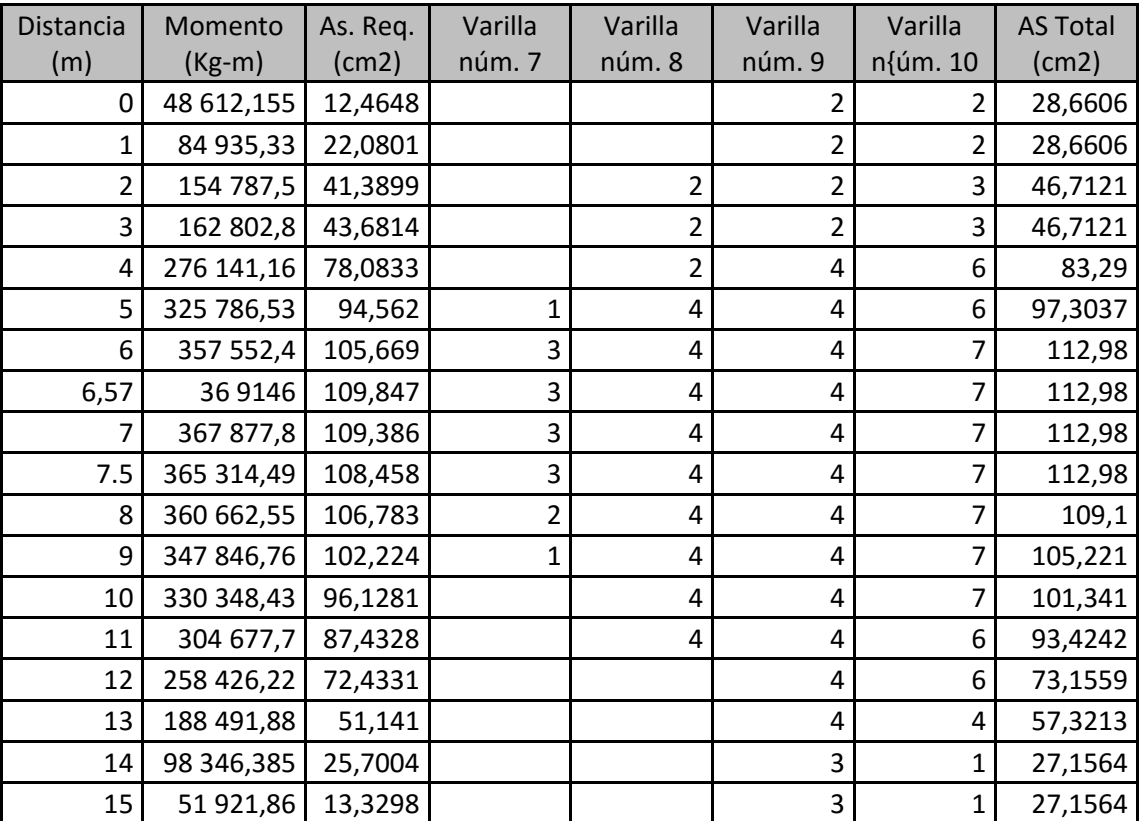

## Tabla VI. **Área de acero determinado según momentos máximos I**

Fuente: elaboración propia.

o Acero máximo: según AASHTO sección 5.7.3.3.2 una sección de viga no sobrereforzada cumple con:

 $\rm c/d_e < 0.42$ 

Donde:

 $c = a/\beta_i$  $d_e =$  altura efectiva (cm) Para calcular c se debe aplicar la siguiente fórmula, para encontrar a:

$$
a = \frac{As_{\text{Req.}} * fy}{0.85 * f'c * B}
$$

$$
a = \frac{110,89 * 4 \cdot 200}{0,85 * 281 * 180} = 10,83
$$

Se asume un 0,85 para  $\beta_i$ 

$$
c_{\text{d}} = \frac{10,83}{105} = 0,12 < 0,42
$$

Con esto se verifica que el acero requerido no sobre pasa el acero máximo.

o Acero mínimo:

$$
As_{\text{Min}} = 14.1 * \frac{60 * 105}{4 \cdot 200} = 21.15 \text{ cm}^2
$$

Una vez obtenido el valor del acero mínimo se puede concluir que la cuantía de acero requerido se puede utilizar, ya que cumple con el parámetro de:

$$
As_{\text{Mín}} \leq As_{\text{Req}} \leq As_{\text{M\'ax}}
$$

Acero a compresión

Para el acero a compresión se debe utilizar el 33 % del acero requerido o del acero mínimo. El mayor de ambos.

En este caso, el mayor es el 33 % del acero requerido, por lo que se procede a calcular:

 $As_{Compresi\acute{o}n} = 0.33 * 110.89 = 36.59$  cm<sup>2</sup>

Usar 6 varillas núm. 9 G.60

Acero adicional

Según el ACI – 318 – 08, no se deben dejar espacios mayores a 0,30 metros entre las varillas del acero, por lo que se debe agregar un refuerzo adicional en la zona intermedia de la viga y se calcula con la fórmula de acero por temperatura:

 $As_{Temp} = 0.0018 * Ag$ 

Donde:

 $Ag = \text{area grande}$ 

Entonces:

 $As_{Temp} = 0.0018 * (60 * 105) = 11.34$  cm<sup>2</sup>

El acero por temperatura se debe colocar de forma separada, es decir, se colocará de un lado la mitad, 5,67 cm $^2$  y del otro lado el resto.

Usar 1 varilla núm. 9 G. 60.

Cálculo de corte máximo:

Los cortes máximos generados por las cargas fijas o muertas y por la carga peatonal ya fueron encontrados previamente por lo que a continuación se hará un resumen de los mismos.

Resumen de cortes máximos por cargas muertas y carga peatonal:

 $V(D_C) =$  $V(D_W) = 2332.8$  kg  $V(P_L) =$ 

El corte máximo por sobrecarga viva se determinó por medio del siguiente diagrama de cuerpo libre.

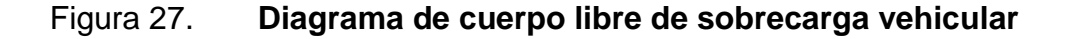

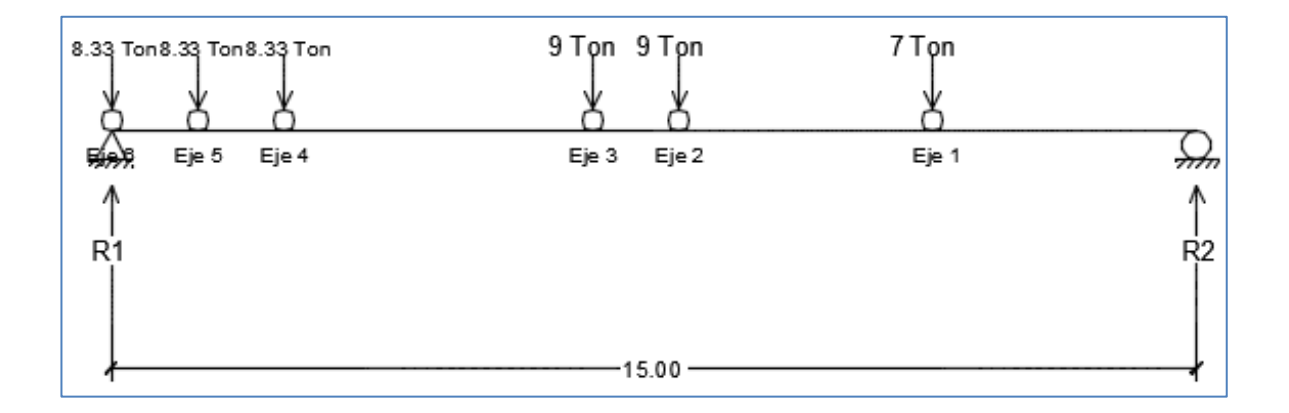

Fuente: elaboración propia, empleando programa AutoCAD 2012.

Para establecer el corte máximo se tuvo que realizar una sumatoria de momentos sobre R2, para así determinar el valor de la reacción R1.

$$
\sum \mathsf{M}_{R2}=0
$$

 $15(R_1) - 8,33(13,8) - 8,33(12,6) - 9(8,35) - 9(7,15) - 7(3,65) =$ 

$$
R_1 = 25,66 \text{ ton}
$$

Cálculo de corte último:

 $C_U = 1[1,25(19807,2) + 1,5(2332,8) + 1,75(4954,2 + 34130)] = 96655,55 \text{ kg}$ 

Confinamiento de la viga

Para determinar qué distancia se debe confinar la viga, primero es necesario conocer cuál es el corte que resiste el concreto, y se puede realizar con la siguiente fórmula:

$$
V_C = 0.53 * b * d * \sqrt{f'c}
$$

Donde:

 $V_C$  = corte que resite el concreto  $b = base$  de la viga  $d =$  peralte efectivo de la viga  $f'c$ 

Entonces:

 $V_C = 0.53 * 60 * 105 * \sqrt{281} = 55971.84$  kg

Distancia que resiste a corte el concreto:

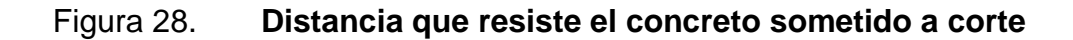

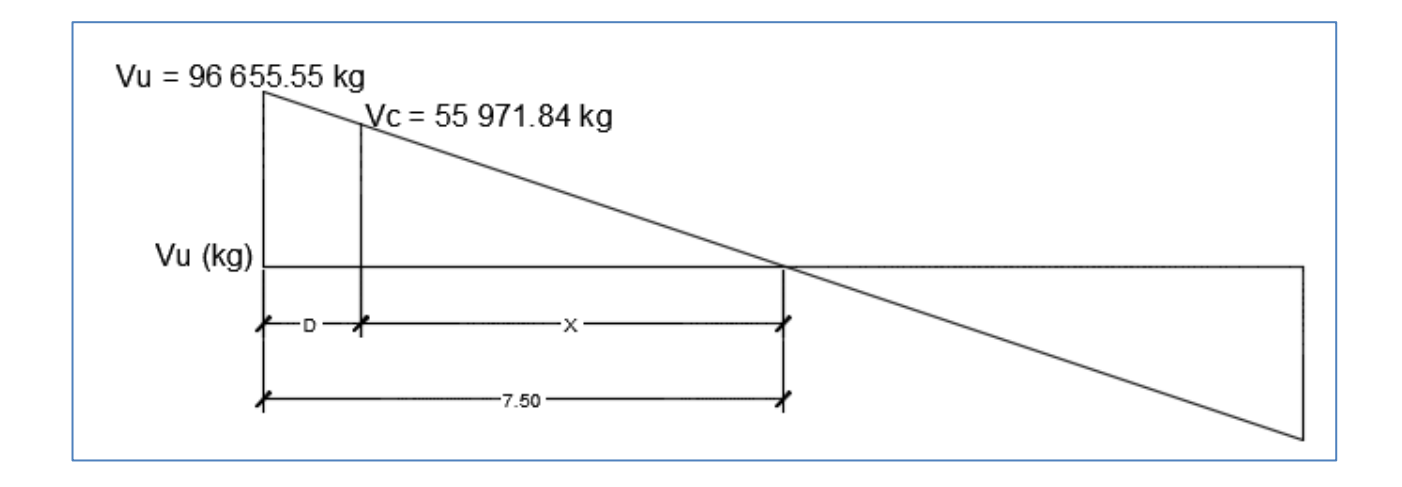

Fuente: elaboración propia, empleando programa AutoCAD 2012.

$$
X = \frac{V_C(\frac{L}{2})}{V_U}
$$

Donde:

- $X =$  distancia que resite a corte el concreto
- $\rm V_C=$  corte que resiste el concreto
- $L =$ longitud de la viga
- $V_U = \text{corte}$  último de la viga

Entonces:

$$
X = \frac{55\,971,84(7,5)}{96\,655,55} = 4,34\,\mathrm{m}
$$

Distancia a confinar:

$$
D = \frac{L}{2} - X
$$

Donde:

 $D =$  distancia a confinar  $X =$  distancia que resiste a corte el concreto  $L =$ longitud de la viga

Entonces:

$$
D = \frac{15}{2} - 4,34 = 3,16 \text{ m}
$$

Separación del confinamiento:

$$
S = \frac{Av * fy * d}{Vu}
$$

Donde:

 $S =$  separación del confinamiento

Av = dos veces el área de la varilla

 $d =$  peralte efectivo de la viga

 $fy = resistance$ resitencia del acero Entonces:

$$
S = \frac{2\,534 \times 2\,810 \times 105}{96\,655,55} = 7,73\,\text{cm}
$$

La distancia a confinar para la viga interior es de 3,16 m con varillas núm. 4 G.40 con una separación de 0,075 metros. Colocando el primer estribo a 0,05 m de la cara exterior de la viga. El resto del confinamiento de la viga será con estribos núm. 4 G.40 a una separación de 0,30 metros.

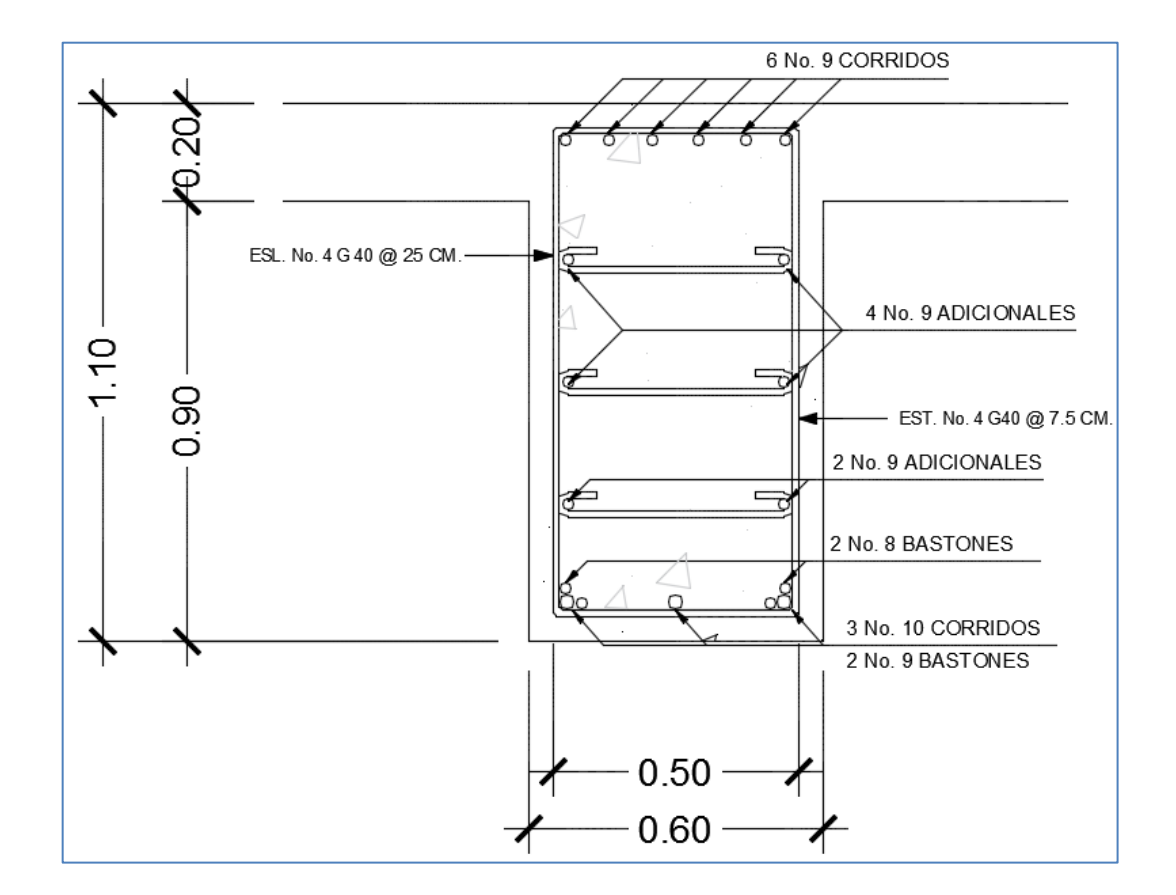

Figura 29. **Sección B-B': armado de viga interior**

Fuente: elaboración propia, empleando programa AutoCAD 2012.

# Figura 30. **Sección longitudinal de la viga**

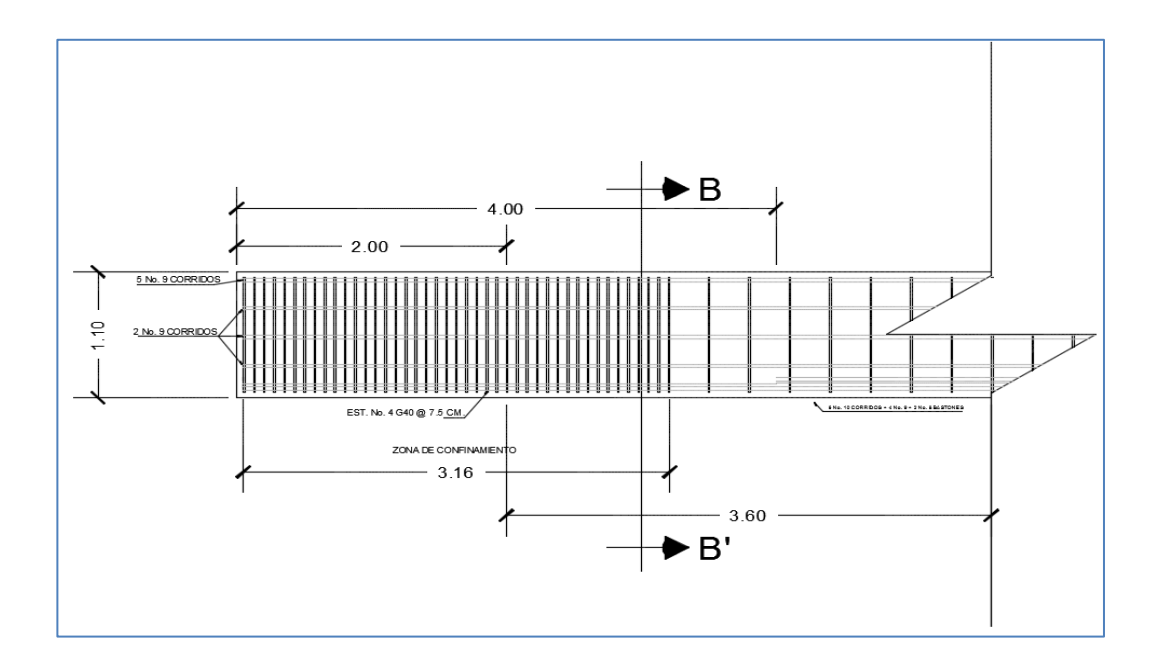

Fuente: elaboración propia, empleando programa AutoCAD 2012.

#### **3.5.5. Diseño de viga exterior**

Cálculo de peralte de la viga:

El dimensionamiento de la viga principal exterior es igual que el de la principal interior, por lo que las dimensiones son las mismas.

Se determina usar un peralte de viga de 1,1 m y una base de 0,6 m.

Cargas de diseño:

Cargas muertas  $(D<sub>c</sub>)$ 

 $W_{\text{Losa}} = 0.20 * 2.68 * 2400 = 1284 \text{ kg/m}$ 

 $W_{Barandas} =$ 

$$
W_{\text{Rieles}} = 0.15 * 0.2 * 2 400 * 3 = 216 \text{ kg/m}
$$
  

$$
W_{\text{Postes}} = 0.2 * 0.2 * 1.1 * 11 * 2 400 = 1 161.6 \frac{\text{kg}}{15} \text{m} = 77.44 \text{ kg/m}
$$

 $W_{\text{Diafragmas}} =$ 

 $W_{\text{Interno}} = 0.85 * 0.4 * 2400 * 1.2 = 979.2 \text{ kg}$  $W_{\text{Externo}} = 0.55 * 0.3 * 1.2 * 2400 = 475.2 \text{ kg}$ 

 $W_{Vigas} = 0.60 * 1.1 * 2400 = 1584 kg/m$ 

Cargas muertas  $(D_W)$ 

 $W_{Carpeta de rodadura} = 0.072 * 1.8 * 2400 = 311.04 kg/m$ 

Cargas vivas  $(P_L)$ 

 $W_{\rm {Peatonal}} = 366,98$  kg/m<sup>2</sup>  $*$ 

Cargas vivas  $(L_L)$ 

La sobrecarga vehicular corresponde al vehículo de diseño: T3-S3.

Cálculo de momentos

Figura 31. **Diagramas de corte y de momento**

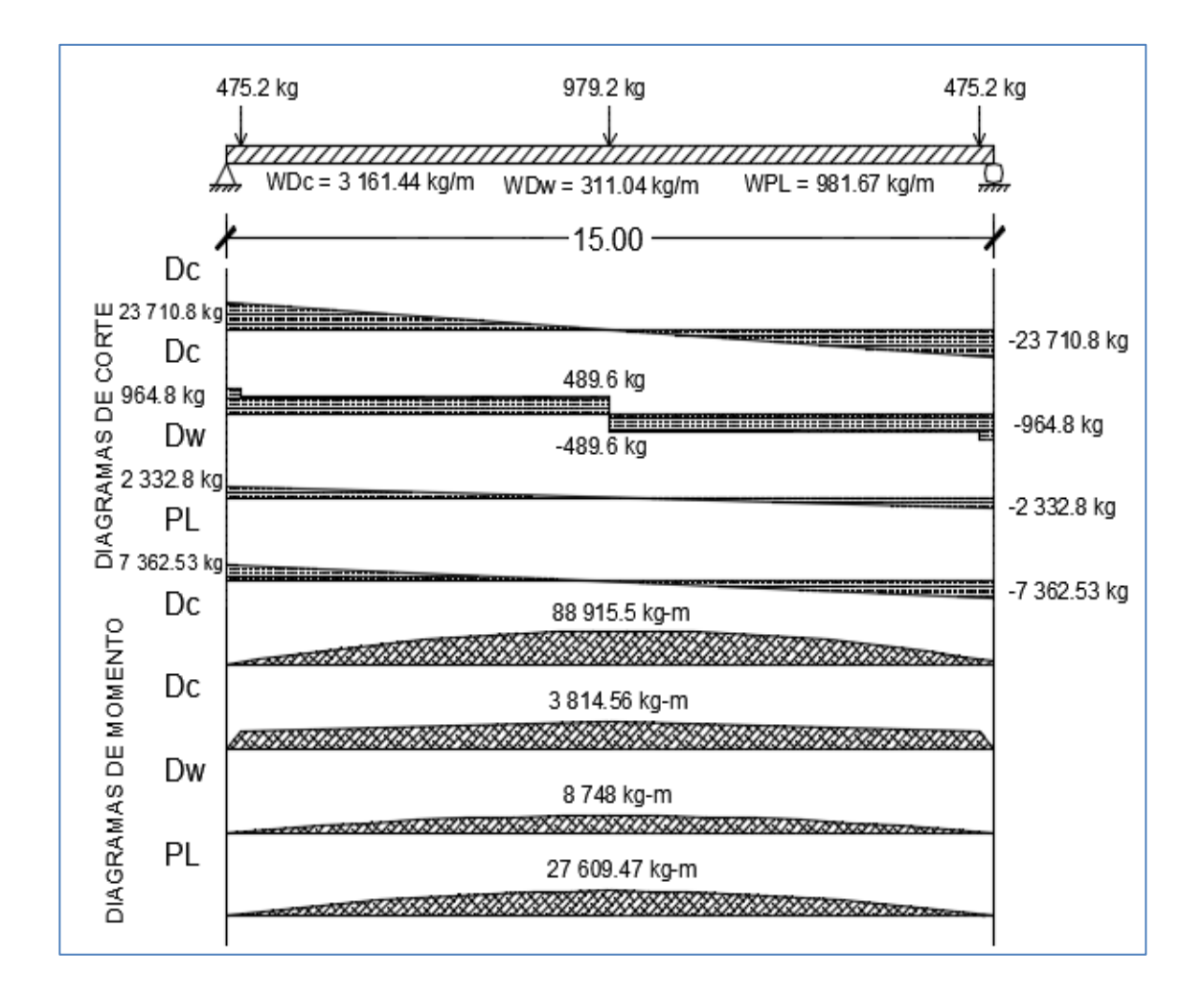

Fuente: elaboración propia, empleando programa de AutoCAD 2012.

Para calcular el corte de las cargas distribuidas se utilizaron las siguientes fórmulas:

$$
V(+) = \frac{W * L}{2}
$$

$$
V(-) = -\frac{W * L}{2}
$$

Donde:

 $W = \text{carga distribuida}$  $L =$ longitud del tramo  $V = \text{corte}$ 

Encontrando los cortes:

$$
V(D_C) = \frac{3\ 161.44 * 15}{2} = 23\ 710.8 \text{ kg}
$$

$$
V(D_W) = \frac{311.04 * 15}{2} = 2\ 332.8 \text{ kg}
$$
981.67 \* 15

$$
V(P_L) = \frac{981,67 * 15}{2} = 7362,53 \text{ kg}
$$

Los cortes negativos se encontraron de la misma forma, únicamente agregando el signo negativo.

Para determinar el corte de las cargas puntuales se sumaron las tres cargas generadas por los diafragmas, dividiendo entre dos el total, obteniendo el corte máximo que se da en los bordes de la viga.

$$
V(Dc_{\text{Diaffragmas}}) = \frac{475.2 + 475.2 + 979.2}{2} = 964.8 \text{ kg}
$$

Para encontrar los momentos máximos generados por las cargas distribuidas que se muestran el figura 22 se usó la siguiente fórmula:

$$
M_{M\acute{a}x} = \frac{WL^2}{8}
$$

Encontrando los momentos máximos:

$$
M_{\text{M\'ax}}(D_C) = \frac{(3\ 161,44)(15)^2}{8} = 88\ 915,5\ \text{kg} - \text{m}
$$

$$
M_{M\text{ax}}(D_W) = \frac{(311,04)(15)^2}{8} = 8748 \text{ kg} - m
$$

$$
M_{\text{M\'ax}}(P_{\text{L}}) = \frac{(981,67)(15)^2}{8} = 23\,609,47\,\text{kg} - \text{m}
$$

Para determinar el momento máximo creado por las cargas puntuales se utilizó el método de áreas:

$$
M_{\text{M\'ax}}(D_C) = 964.8 * 0.3 + 489.6 * 7.2 = 3814.56 \text{ kg} - m
$$

El momento máximo producido por la sobre carga viva es el mismo que se encontró previamente en la sección de diseño de viga interna.

$$
M_{\text{M\'ax}}(L_L + I_M) = 1,33 * 100 183 = 133 243,39 \text{ Kg} - \text{m}
$$

Resumen de momentos:

 $M_{M\acute{a}x}(D_C) =$  $M_{M\acute{a}x}(D_W) = 8748 \text{ kg} - \text{m}$  $M_{M\acute{a}x}(P_{L}) =$  $M_{M\acute{a}x}(L_L + I_M) = 133243.39$  Kg – m Cálculo de momento último:

 $M_u = 1[1,25(92730,06) + 1,5(8748) + 1,75(27609,47 + 133243,39)]$ 

$$
M_u = 410\,527,08\,\text{kg} - \text{m}
$$

Cálculo de refuerzo:

Previo a calcular el acero requerido por la viga se debe verificar sí la viga se debe de diseñar como viga T o como viga rectangular.

Con base en la figura 26 se determina lo siguiente:

Suponiendo que  $c = t$ .

 $d = 105$  cm

Se obtiene:

 $a = 0.85c$ 

$$
a = 0.85 * 20 = 17 \text{ cm}
$$

$$
As = \frac{M_U}{0.9 \text{ fy}(d - \frac{a}{2})}
$$

As = 
$$
\frac{410\,527.08}{0.9*4\,200*(105-\frac{17}{2})} = 111.39
$$

$$
\rho = \frac{As}{b*d} = 0.00539
$$
  

$$
\rho = \frac{111.39}{180 * 105} = 0.00589
$$
  

$$
c = 1.18 \frac{\rho * fy * d}{2.25 - G}
$$

$$
c = 1.18 * \frac{0.00589 * 4.200 * 105}{0.85 * 281} = 12.83 < 20 cm
$$

 $\boldsymbol{0}$ 

Con esto se verifica que la viga debe ser diseñada como una viga rectangular.

Cálculo de acero requerido:

Para determinar la cantidad de acero que requiere la viga se utilizó la siguiente fórmula:

As = 
$$
\left[ bd - \sqrt{(bd)^2 - \frac{Mub}{0.003825 (f'c)}} \right] \left( \frac{0.85 * f'c}{fy} \right)
$$

As = 
$$
\left[ (60 * 105) - \sqrt{(60 * 105)^2 - \frac{410 \, 527,08 * 60}{0,003825 \, (281)} } \right] \left( \frac{0.85 * 281}{4 \, 200} \right) = 125,37 \, \text{cm}^2
$$

En este caso, fue el cálculo de acero para el momento máximo crítico, a continuación se presenta una tabla en la que se tiene la distribución del acero requerido por tramo en la viga.

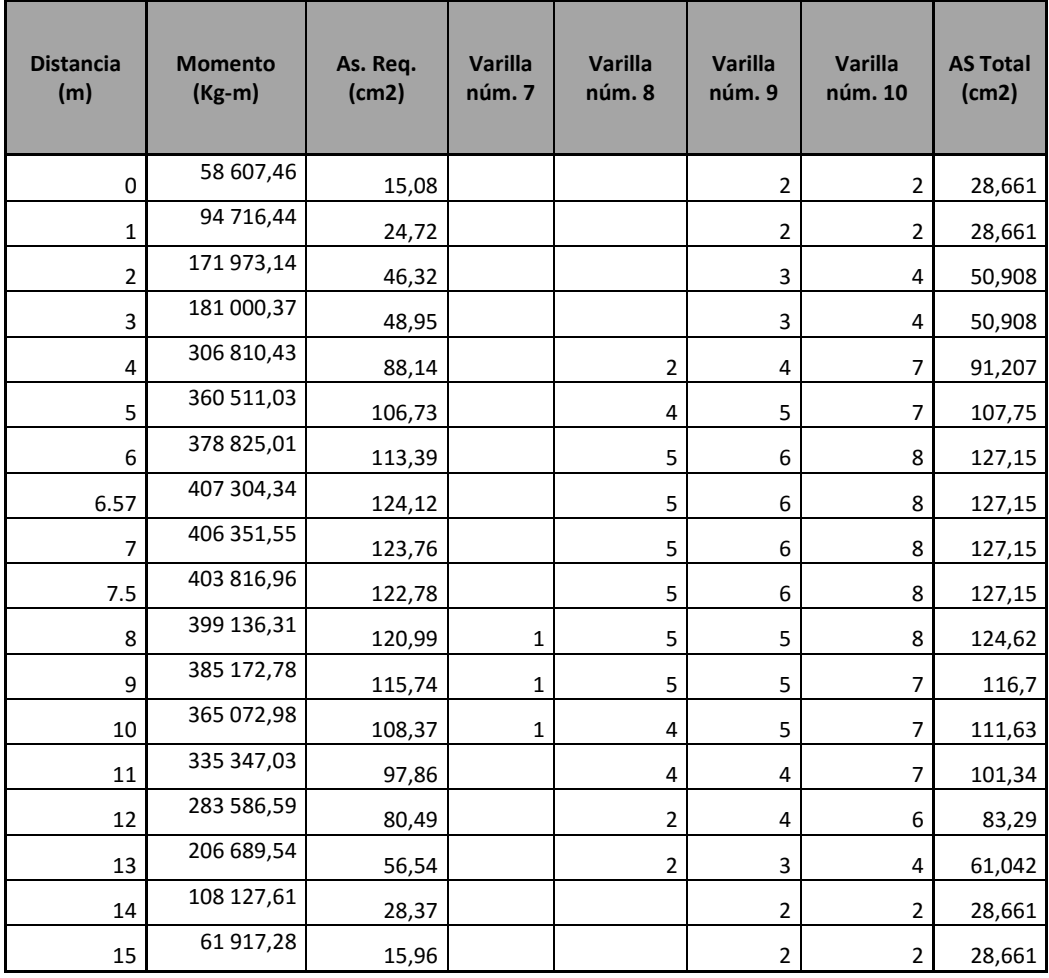

## Tabla VII. **Área de acero determinado según momentos máximos II**

Fuente: elaboración propia.

o Acero máximo:

Según AASHTO sección 5.7.3.3.2 una sección de viga no sobrereforzada cumple con:

$$
c/d_e<0.42
$$

Donde:

 $c = a/\beta_i$  $d_e =$  altura efectiva (cm)

Para calcular c se debe aplicar la siguiente fórmula, para encontrar a:

$$
a = \frac{As_{\text{Req.}} * fy}{0.85 * f'c * B}
$$

$$
a = \frac{125,37*4200}{0,85*281*180} = 12,25
$$

Se asume un 0,85 para  $\beta_i$ 

Entonces:

$$
\frac{12,25}{105} / \frac{0,85}{105} = 0,13 < 0,42
$$

Con esto se verifica que el acero requerido no sobrepasa el acero máximo.

o Acero mínimo:

$$
As_{\text{Mín}} = 14.1 * \frac{60 * 105}{4 \cdot 200} = 21.15 \text{ cm}^2
$$

Una vez obtenido el valor del acero mínimo se puede concluir que la cuantía de acero requerido se puede utilizar, ya que cumple con el parámetro de:

$$
As_{\text{Min}} \leq As_{\text{Reg}} \leq As_{\text{M\'ax}}
$$

Acero a compresión

Para el acero a compresión se debe utilizar el 33 % del acero requerido o del acero mínimo. El mayor de ambos.

En este caso el mayor es el 33 % del acero requerido, por lo que se procede a calcular:

$$
As_{\text{Compression}} = 0.33 \times 125.37 = 41.37 \text{ cm}^2
$$

Usar 4 varillas núm. 9 G. 60 y 1 varilla núm. 8 G.60.

Acero adicional

Según el ACI – 318 – 08 no se deben dejar espacios mayores a 0,30 metros entre las varillas del acero, por lo que se debe agregar un refuerzo adicional en la zona intermedia de la viga y se calcula con la fórmula de acero por temperatura:

$$
As_{Temp} = 0.0018 * Ag
$$

Donde:

 $Ag = \text{área grande}$ 

$$
As_{Temp} = 0.0018 * (60 * 105) = 11.34 cm2
$$

El acero por temperatura se debe colocar de forma separada, es decir se colocará de un lado la mitad, 5,67 cm<sup>2</sup> y del otro lado el resto.

Usar 1 varilla núm. 9 G.60.

Cálculo de corte máximo:

Los cortes máximos generados por las cargas fijas o muertas y por la carga peatonal ya fueron encontrados previamente, por lo que solo se a continuación se hará un resumen de los mismos.

Resumen de cortes máximos por cargas muertas y carga peatonal:

 $V(D_C) =$  $V(D_W) = 2332.8$  kg  $V(P_L) =$ 

El corte máximo por sobrecarga viva es el mismo que se calculó en el diseño de la viga interna.

 $V_{Sobre\,carga\,viva} = 34\,130\,kg$ 

Cálculo de corte último:

 $C_U = 1[1,25(24675,6) + 1,5(2332,8) + 1,75(7362,53 + 34130)] = 106955,6 \text{ kg}$ 

Confinamiento de la viga

Para determinar qué distancia se debe confinar la viga, primero se debe conocer cuál es el corte que resiste el concreto, y se puede realizar con la siguiente fórmula:

$$
V_C = 0.53 * b * d * \sqrt{f'c}
$$

Donde:

- $V_C$  = corte que resite el concreto
- $b = base de la viga$
- $d =$  peralte efectivo de la viga

 $f'c$ 

$$
V_{C} = 0.53 * 60 * 105 * \sqrt{281} = 55971.84 \text{ kg}
$$

Distancia que resiste a corte el concreto:

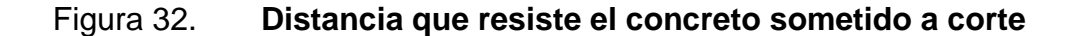

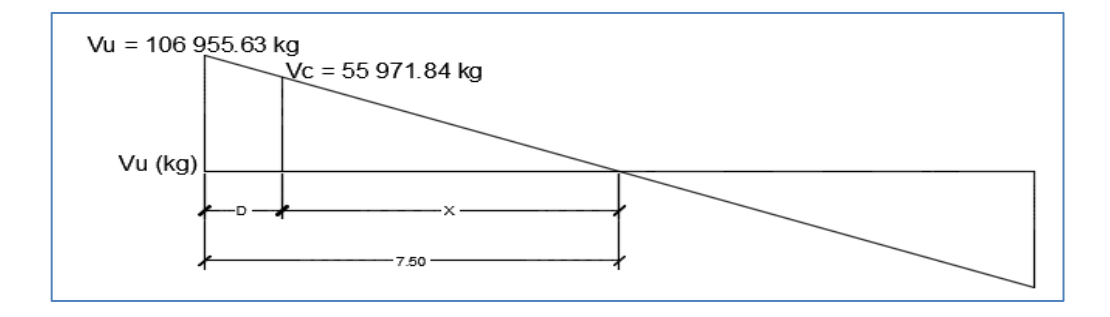

Fuente: elaboración propia, empleando programa AutoCAD 2012.

$$
X = \frac{V_C (L/2)}{V_U}
$$

Donde:

- $X =$  distancia que resite a corte el concreto
- $V_C$  = corte que resiste el concreto
- $L =$ longitud de la viga
- $V_U = \text{corte}$  último de la viga

Entonces:

$$
X = \frac{55\,971,84(7,5)}{106\,955,63} = 3,92 \text{ m}
$$

Distancia a confinar:

$$
D = \frac{L}{2} - X
$$

Donde:

 $D =$  distancia a confinar

 $X =$  distancia que resiste a corte el concreto

 $L =$ longitud de la viga

Entonces:

$$
D = \frac{15}{2} - 3.92 = 3.58 \text{ m}
$$

Separación del confinamiento:

$$
S = \frac{Av * fy * d}{Vu}
$$

Donde:

- $S =$  separación del confinamiento
- Av = dos veces el área de la varilla
- $d =$  peralte efectivo de la viga
- $fy = resistance$ resitencia del acero

Entonces:

$$
S = \frac{2,534 \times 2810 \times 105}{106955,63} = 6,99 \text{ cm}
$$

La distancia a confinar para la viga interior es de 3,16 m con varillas núm. 4 G.40 con una separación de 0,065 metros. Colocando el primer estribo a 0,05 m de la cara exterior de la viga. El resto del confinamiento de la viga será con estribos núm. 4 G.40 a una separación de 0,30 metros.

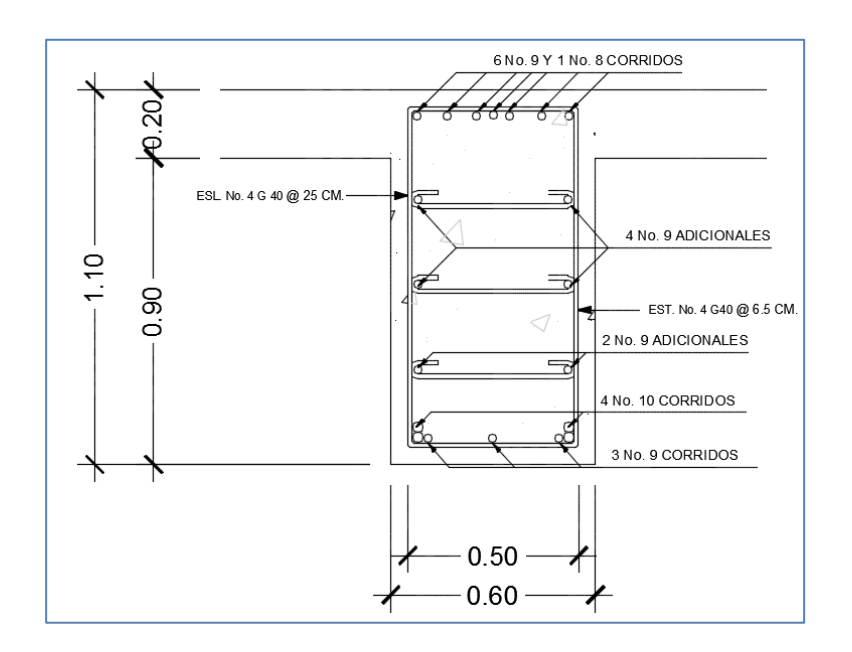

#### Figura 33. **Sección E-E': armado de viga exterior**

Fuente: elaboración propia, empleando programa AutoCAD 2012.

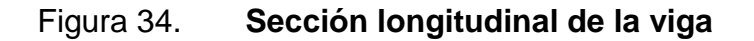

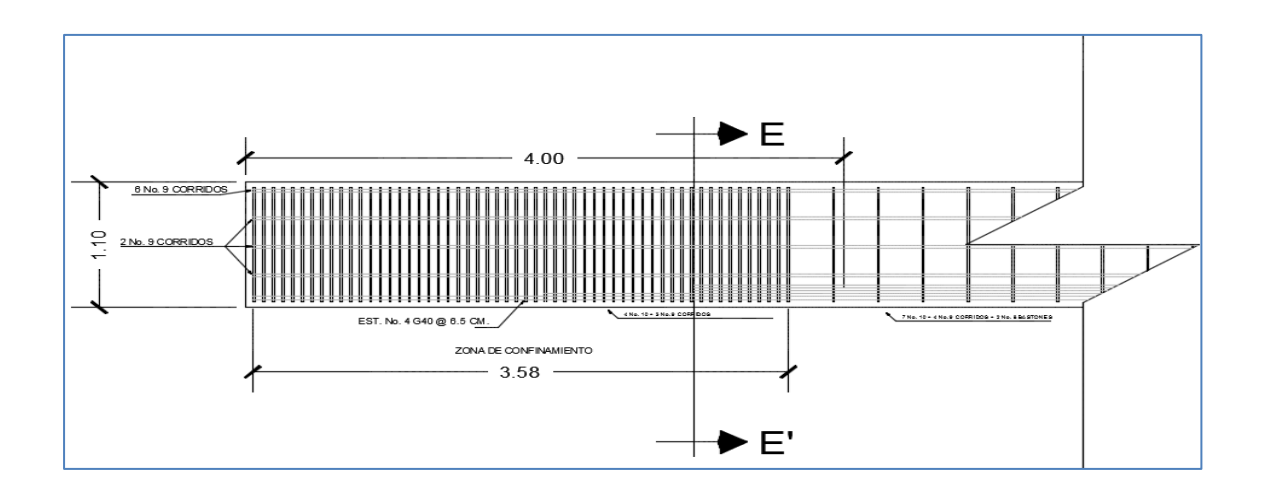

Fuente: elaboración propia, empleando programa AutoCAD 2012.
## **3.5.6. Diseño de diafragma**

La principal función de los diafragmas es dar rigidez torsional a la sección transversal del puente, ayudar a distribuir las cargas transversales (viento, sismo) y mantener la geometría de la sección. Existen diafragmas externos e internos.

Para el diseño de diafragmas se consideró la sección 5.13.2.2. de las Normas AASHTO-LRFD, como se describe a continuación:

- Si la luz del puente es superior a los 40 pies (12,19 metros) se deben colocar diafragmas en el punto medio o en los tercios de la luz.
- Se colocan diafragmas en los extremos de las vigas T y de las vigas rectangulares, a menos que otros medios sean suministrados, para resistir cargas laterales y mantener la geometría de la sección.
- El ancho normal y mínimo para diafragmas interiores y exteriores será de 0,30 metros. Por la zona en la cual se encuentra ubicado el puente, se usará recubrimiento de 0,05 metros.
- El peralte del diafragma interior deberá ser 3/4 del peralte de las vigas principales y no menor que 0,5 metros.
- El peralte del diafragma exterior deberá ser 1/2 del peralte de las vigas principales y no menor que 0,5 metros.
- Diseño de diafragma interno:

La altura del diafragma debe de ser 3/4 de la viga principal y se determina de la siguiente manera:

$$
h = \frac{3}{4} H_{\text{viga}}
$$

$$
h = \frac{3}{4} \times 1, 1 = 0.82
$$

Se usará un peralte de 0,85 metros y una base de 0,4 metros.

Los diafragmas interiores no soportan cargas, por lo que se diseñarán con el acero mínimo.

$$
As_{\text{Min}} = 14.1 * \frac{40 * 80}{2810} = 16,06 \text{ cm}^2
$$

Refuerzo adicional:

$$
As_{Temp} = 0.0018 * Ag
$$

Donde:

 $Ag = \text{área grande}$ 

Entonces:

$$
As_{Temp} = 0.0018 * 40 * 85 = 6.12 \text{ cm}^2
$$

Refuerzo a corte:

El refuerzo a corte será el mínimo a espaciamiento máximo permitidos.

Espaciamiento máximo:

$$
\frac{d}{2} = \frac{0.8}{2} = 0.4 \text{ m}
$$

En este caso se determina utilizar una separación de 0,25 m.

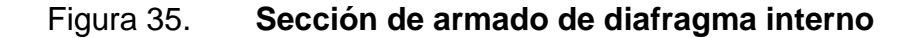

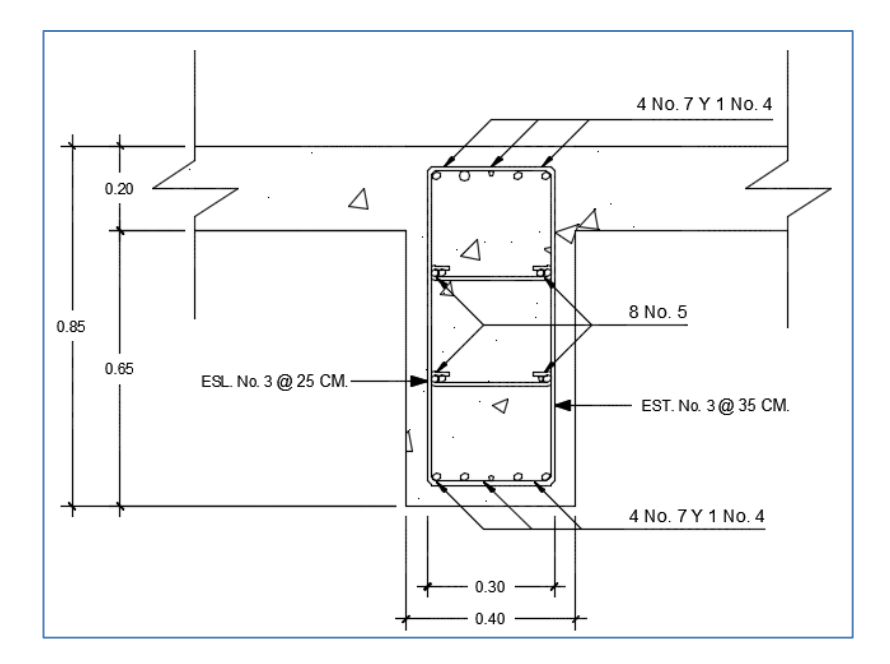

Fuente: elaboración propia, empleando programa AutoCAD 2012.

El diafragma deberá usar 4 núm. 7 G.40 y 1 núm. 4 G.40 en la parte inferior y superior, como refuerzo adicional debe utilizar 2 núm. 5 G.40 de cada lado y como refuerzo a corte deberá utilizar estribos núm. 3 G.40 @ 0,25 m. Los eslabones también deben de ser núm. 3 G.40.

Diseño de diafragma externo:

La altura del diafragma debe de ser 1/2 de la viga principal y se determina de la siguiente manera:

$$
h = \frac{1}{2} H_{\text{viga}}
$$

$$
h = \frac{1}{2} * 1, 1 = 0, 55
$$

Se usará un peralte de 0,55 metros y una base de 0,3 metros.

Los diafragmas interiores no soportan cargas, por lo que se diseñarán con el acero mínimo.

$$
As_{\text{Mín}} = 14.1 * \frac{30 * 50}{2810} = 7.53 \text{ cm}^2
$$

Refuerzo adicional:

$$
As_{Temp} = 0.0018 * Ag
$$

Donde:

 $Ag = \text{área grande}$ 

Entonces:

$$
As_{Temp} = 0.0018 * 30 * 55 = 2.97
$$
 cm<sup>2</sup>

Refuerzo a corte:

El refuerzo a corte será el mínimo a espaciamiento máximo permitidos.

Espaciamiento máximo:

$$
\frac{d}{2} = \frac{0.58}{2} = 0.25 \text{ m}
$$

En este caso se determina utilizar una separación de 0,20 m.

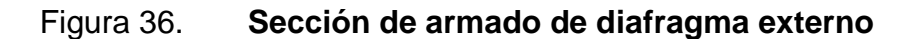

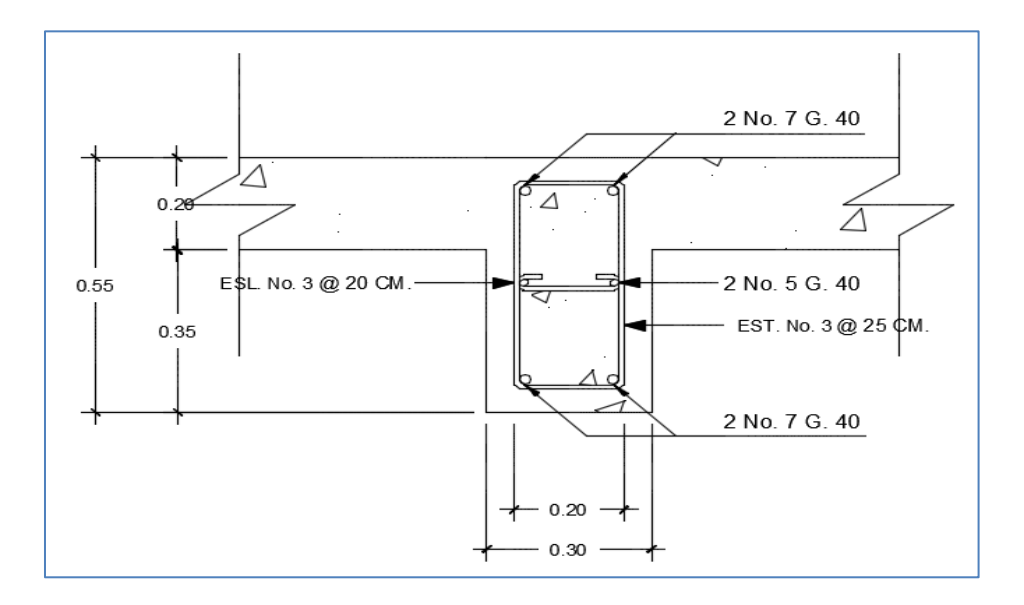

Fuente: elaboración propia, empleando programa AutoCAD 2012.

El diafragma deberá usar 2 núm. 7 G.40 y en la parte inferior y superior, como refuerzo adicional debe utilizar 1 núm. 5 G.40 de cada lado y como refuerzo a corte deberá utilizar estribos núm. 3 G.40 @ 0,2 m. Los eslabones también deben ser núm. 3 G.40.

### **3.6. Diseño de subestructura**

Es el conjunto de elementos que funcionan como uno solo, con la finalidad de sostener la superestructura y transmitir las cargas que esta soporta hacia el suelo.

### **3.6.1. Nivel de cimentación**

Las cimentaciones estarán ubicadas a una profundidad suficiente para brindar la seguridad adecuada de acuerdo al tipo de suelo y la protección contra la socavación y los efectos de las crecidas.

Para este proyecto el nivel de cimentación será de aproximadamente 1,80 metros a partir de la superficie del suelo, esto es debido a que el valor soporte del suelo a esa profundidad se muestra óptimo para soportar las cargas del puente.

También se dejó estipulado que previo a la construcción del puente se debe realizar un ensayo de SPT para verificar cuáles son los niveles freáticos y qué hay por debajo del nivel de cimentación estipulado previamente.

134

#### **3.6.2. Anclaje**

Los anclajes son utilizados para brindar mayor estabilidad a la cimentación de un estribo. Es necesaria su inclusión cuando el diseño del estribo no cumple con los factores de seguridad, principalmente con el factor de seguridad de deslizamiento.

En este caso, como se demostrará en la sección 3.6.3 Diseño de estribos, no hubo necesidad de implementar un anclaje en los cimientos del estribo para garantizar la estabilidad del mismo.

### **3.6.3. Diseño de estribos**

Los estribos son los elementos estructurales que sirven como apoyos en los extremos del puente, soportan las cargas verticales ejercidas por el peso de la superestructura, sobrecarga viva y parte de la subestructura, viga de apoyo y cortina, y cargas laterales ejercidas por el suelo. Estas cargas laterales son debido a que los estribos también se utilizan para detener los terraplenes de los accesos al puente.

Para el diseño de estribos se deben analizar tres factores principales:

Factor de seguridad de volteo:

$$
F{s}_{\text{Volteo}} = \frac{M_R}{M_A} > 2
$$

Factor de seguridad de deslizamiento

$$
F_{\text{Spsilonilizamiento}} = \frac{\sum F_R}{\sum F_A} > 1.5
$$

Factor de seguridad de capacidad de carga del suelo.

$$
F_{\text{Capacidad de carga}} = \frac{q_U}{q_{\text{Punta}}} > 3
$$

Donde:

 $M_R$ = momento resistente que impede el volteo del muro respecto de "C"

 $M_A$ = momento acutante que tiende a voltear el muro respecto de "C"

 $=$  fuerza horizontales resistentes  $F_R$ 

 $F_A$  $=$  fuerza horizontales actuante

= capacidad de carga última del suelo  $q_{II}$ 

 $q_{\text{Punta}} =$  presión máxima bajo la losa de cimentación

Para iniciar con el diseño de los estribos se debe definir de qué tipo será el estribo, en este caso serán por gravedad de concreto ciclópeo. Luego se dimensionan los estribos y se procede a verificar que el dimensionamiento sea el correcto. Para realizar estos dimensionamientos, se deben suponer algunas dimensiones, tal y como se muestra en la figura núm. 36:

Una vez dimensionado el estribo, se procede a calcular los factores de seguridad y como primer paso se debe realizar una integración de cargas que soportará el estribo. A continuación se procede a diseñar el estribo norte.

# Figura 37. **Dimensionamiento aproximado de muro por gravedad**

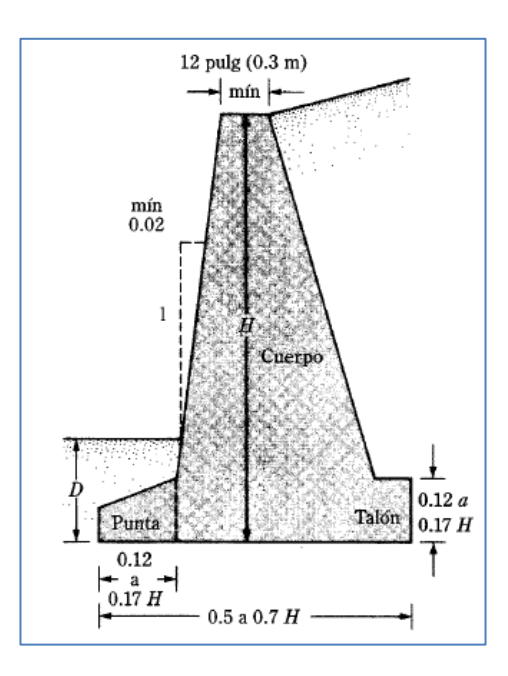

Fuente: BRAJA M. Das. *Principios de ingeniería de cimentaciones. Muros por gravedad y muros en voladizo*. p. 389.

Cargas muertas:

 $W_{\text{Losa}} = 51840 \text{ kg}$  $W_{\text{Carpeta de rodadura}} = 18\,662.4\,\text{kg}$  $W_{Vigas} = 95 040 kg$  $W_{\text{Diaff.Exts.}}$  = 4 320 kg  $W<sub>Diaf.Interno</sub> = 4320 kg$  $W_{\text{Barandal}} = 7088,64 \text{ kg}$  $W_{\text{Banqueta}} = 7297,92 \text{ kg}$  $W_{Super \, estructura} = 188\,568,96\,kg$ 

Carga viva:

 $W_{Sobre\ Carga\ viva} = 34\ 130\ kg$ 

Carga total que soportará el estribo:

 $W_{\text{Total}} = 222608,96$  kg

Esta carga se debe distribuir a lo largo del estribo.

F C L

F  $\overline{c}$ 7  $=$ 

Datos de diseño:

 $\phi = 35.94^{\circ}$  $Cu = 1,46 \text{ ton/m}^2$  $\gamma = 1.46 \text{ ton/m}^2$  $\alpha = 35.94^{\circ}$  $D = 1.5 m$  $H = 4 m$  $B = 2,3 m$ 

> Coeficientes de empuje activo y pasivo: Empuje activo:

$$
K_{a} = \frac{1 - \text{sen}(\emptyset)}{1 + \text{sen}(\emptyset)}
$$

$$
K_a = \frac{1 - \text{sen}(35, 94^\circ)}{1 + \text{sen}(35, 94^\circ)} = 0.26
$$

Empuje pasivo:

$$
K_{p} = \frac{1 + \text{sen}(\emptyset)}{1 - \text{sen}(\emptyset)}
$$

$$
K_p = \frac{1 + \text{sen}(35,94^\circ)}{1 - \text{sen}(35,94^\circ)} = 3.84
$$

Cálculo de la fuerza activa por unidad de longitud de muro:

$$
P_a = 0.5 * \gamma * H^2 * K_a
$$

Donde:

 $\gamma$  = densidad del suelo

 $H =$ altura del estribo

 $\mathrm{K}_\mathrm{a}=$ empuje activo del suelo

Entonces:

$$
P_a = 0.5 * 2.18 * 4^2 * 0.26 = 4.54 \text{ ton/m}
$$

Presión vertical:

$$
P_V = P_a \text{sen}\alpha
$$

Donde:

 $P_V =$  presión vertical  $\mathrm{P}_{\mathrm{a}}=\mathrm{presión}$ activa  $\alpha =$ ángulo de inclinación del terraplen

Entonces:

$$
P_V = 4.54 * sen(0°) = 0 ton/m
$$

Presión horizontal:

$$
P_H = P_a \cos \alpha
$$

Donde:

 $P_H =$  presión horizontal

 $P_a$  = presión activa

 $\alpha\,=\,\text{angulo}$ de inclinación del terraplen

Entonces:

$$
P_{\rm H} = 4.54 * \cos(0^{\circ}) = 4.54 \text{ ton/m}
$$

Momento actuante:

$$
M_A = P_H * \frac{H}{3}
$$

$$
M_A = 4.54 * \frac{4}{3} = 6.04 \text{ ton} - m
$$

El momento actuante sobre la cortina es de:  $0,33 \text{ ton} - m$  (obtenido en el diseño de la cortina).

El momento actuante que evita el volteo respecto de c es la sumatoria del momento actuante que genera el suelo sobre la cortina y la estructura del estribo.

$$
M_{\text{ATotal}} = 6.04 + 0.33 = 6.37 \text{ ton} - \text{m}
$$

Para calcular el momento resultante es necesario tomar en cuenta la geometría del estribo.

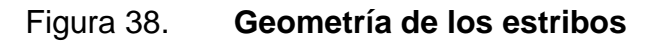

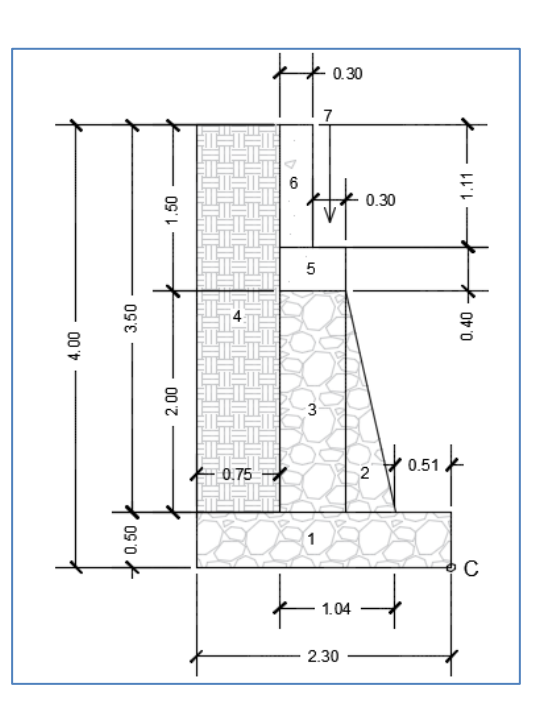

Fuente: elaboración propia, empleando programa AutoCAD 2012.

Cálculo de momento resistente que tiende a voltear el muro con respecto a "C".

Tabla VIII. **Momento resistente**

| Figura | <b>Dimensiones</b> |     | Área  | γ    | $W = A^*y$ | <b>Brazo</b> | Momento<br>$(ton-m/m)$ |
|--------|--------------------|-----|-------|------|------------|--------------|------------------------|
| 1      | 0,5                | 2,3 | 1,15  | 2,7  | 3,11       | 1,15         | 3,57                   |
|        | 0,225              |     | 0,45  | 2,7  | 1,22       | 0,8          | 0,97                   |
| 3      | 0,6                |     | 1,2   | 2,7  | 3,24       | 1,25         | 4,05                   |
| 4      | 0,75               | 3,5 | 2,625 | 2,18 | 5,72       | 1,925        | 11,02                  |
| 5      | 0,4                | 0,6 | 0,24  | 2,4  | 0,58       | 1,25         | 0,72                   |
| 6      | 0,3                | 1,1 | 0,33  | 2,4  | 0,79       | 1,4          | 1,11                   |
|        |                    |     |       | ΣFV  | 14,65      | $\sum Mr =$  | 21,44                  |

Fuente: elaboración propia.

- Chequeo del estribo sin superestructura
	- o Factor de seguridad del volteo:

$$
F_{\text{Solteo}} = \frac{21,44}{6,37} = 3,36 > 2 \rightarrow \text{Si cumple}
$$

o Factor de seguridad de deslizamiento

$$
F_{\text{Spsilon}(\text{izamiento})} = \frac{F_V * \tan(2/3 \phi) + 2/3 \text{ BC} + E_P}{P_H}
$$

Donde:

 $F_V$  = fuerza vertical  $B = base$  del estribo  $C_U = \text{cohesión}$  $\rm E_p\,$  = fuerza pasiva  $P_H$  = presión horizontal

Entonces:

$$
E_p = 0.5 * K_P * \gamma * D^2 + 2 * C_U * D \sqrt{K_P}
$$

Donde:

 $K_P =$ empuje pasivo  $D =$  distancia de la superficie del suelo a la base del estribo (fig. 31)  $C_U = \text{cohesión}$ 

 $y =$  densidad del suelo

Entonces:

$$
E_p = 0.5 * 3.84 * 2.18 * 1.5^2 + 2 * 1.46 * 1.5\sqrt{3.84} = 18.01 \text{ ton/m}
$$

Ahora se procede a verificar el factor de seguridad de deslizamiento:

$$
F_{\text{Spsilon}} = \frac{14,65 \times \tan\left(\frac{2}{3} \times 35,94^{\circ}\right) + \frac{2}{3} \times 2,3 \times 1,46 + 18,01}{4,54} = 5,89
$$

 $\text{FS}_{\text{Deslizamiento}} = 5,89 > 1,5 \rightarrow \text{sf cumple}$ 

## o Factor de seguridad de capacidad de carga del suelo

Lo primero a realizar es verificar que los momentos y fuerzas que afectan al estribo estén dentro del margen de excentricidad, lo cual se realiza con la siguiente fórmula:

$$
e = \frac{B}{2} - \frac{\sum M_R - \sum M_A}{\sum F_V} < \frac{B}{6}
$$

Entonces:

$$
e = \frac{2.3}{2} - \frac{21.44 - 6.37}{14.65} = 0.12 < \frac{2.3}{6} = 0.38
$$

$$
e = 0.12 < 0.38 \rightarrow \text{si cumple}
$$

Esto indica que no existen esfuerzos a tensión, por lo que se pasa a calcular las presiones máximas y mínimas con las siguientes fórmulas:

Presión máxima o presión en la punta:

$$
q_{punta} = \frac{\sum F_V}{B} \Big( 1 + \frac{6e}{B} \Big)
$$

$$
q_{\text{punta}} = \frac{14,65}{2,3} \left( 1 + \frac{6 * 0,12}{2,3} \right) = 8,40 \text{ ton/m}^2
$$

Presión mínima o presión en el talón:

$$
q_{\text{Talón}} = \frac{\sum F_V}{B} \left( 1 - \frac{6e}{B} \right)
$$

$$
q_{\text{Talón}} = \frac{14,65}{2,3} \left( 1 - \frac{6 * 0,12}{2,3} \right) = 4,34 \text{ ton/m}^2
$$

Cálculo de la capacidad de carga última del suelo.

$$
q_{U} = C_{U} * N_{C} * F_{cd} * F_{ci} + q * N_{q} * F_{qd} * F_{qi} + 0.5 * B' * \gamma * N_{\gamma} * F_{\gamma d} * F_{\gamma i}
$$

Entonces:

$$
q_U = 1,46 * 53,06 * 1,29 * 0,65 + 3,27 * 37,47 * 1,18 * 0,65 + 0,5 * 2,06 * 2,18
$$
  
\* 55,77 \* 1 \* 0,26

$$
q_U = 191,13 \text{ ton/m}^2
$$

Como factor de seguridad, impidiendo cualquier imprevisto con cambios abruptos del valor soporte del suelo, se dividirá dentro de dos el resultado de capacidad última del suelo obtenido. Por lo tanto:

$$
q_U = \frac{191,13 \text{ ton/m}^2}{2} = 95,57 \text{ ton/m}^2
$$

Se procede a verificar el factor de seguridad de capacidad de carga del suelo:

$$
F_{\text{SCapacidad de carga}} = \frac{95,57}{8,40} = 11,37 > 3 \rightarrow sf \text{ cumple}
$$

Chequeo del estribo con superestructura y sobrecarga viva.

Como se realizó previamente en la integración de cargas, se convirtió la carga muerta de la superestructura y la sobrecarga viva en una sola carga distribuida a lo largo del estribo, obteniendo el siguiente valor:

$$
W_{\text{Total CM}+CV} = 31,81 \text{ ton/m}
$$

El cual tiene un brazo de:

$$
Brazo = 1.1 metres
$$

Por lo que esta carga total ejercería un momento equivalente a:

$$
M_{R2} = 31,81 * 1,1 = 35,00 \frac{\text{ton} - \text{m}}{\text{m}}
$$

Se calcula el momento resultante total, sumando los dos momentos:

$$
M_{\text{Rtotal}} = M_{\text{R}} + M_{\text{R2}}
$$

$$
M_{\text{Rtotal}} = 21,44 + 35,00 = 56,44
$$

De la misma forma se realiza con la fuerza vertical, se suman ambas para encontrar la fuerza vertical total.

$$
F_{\text{VTotal}} = \sum F_{\text{V}} + W_{\text{Total CM}+CV}
$$

$$
F_{\text{VTotal}} = 14,65 + 31,81 = 46,46 \text{ ton/m}
$$

Teniendo estos valores se procede a verificar cada uno de los factores de seguridad.

o Factor de seguridad del volteo:

$$
F_{\text{SUoteo}} = \frac{56,43}{6,37} = 8,88 > 2 \rightarrow \text{si cumple}
$$

o Factor de seguridad de deslizamiento

$$
F_{\text{Spsilonilizamiento}} = \frac{F_V * \tan(2/3 \phi) + 2/3 \text{ BC} + E_P}{P_H}
$$

Donde:

 $F_V$  = fuerza vertical

 $B = base$  del estribo

 $C_U = \text{cohesión}$ 

 $E_p$  = fuerza pasiva

 $P_H$  = presión horizontal

Entonces:

$$
E_p = 0.5 * K_P * \gamma * D^2 + 2 * C_U * D\sqrt{K_P}
$$

Donde:

 $K_{P}$  = empuje pasivo

 $D =$  distancia de la superficie del suelo a la base del estribo (fig. 31)

 $C_U = \text{cohesión}$ 

 $\gamma$  = densidad del suelo

Entonces:

$$
E_p = 0.5 * 3.84 * 2.18 * 1.5^2 + 2 * 1.46 * 1.5\sqrt{3.84} = 18.01 \text{ ton/m}
$$

Ahora se procede a verificar el factor de seguridad de deslizamiento:

$$
F_{\text{Speslizamiento}} = \frac{46,46 \times \tan\left(\frac{2}{3} \times 35,94^{\circ}\right) + \frac{2}{3} \times 2,3 \times 1,46 + 18,01}{4,54} = 9,01
$$
\n
$$
F_{\text{Speslizamiento}} = 9,01 > 1,5 \rightarrow \text{sí cumple}
$$

o Factor de seguridad de capacidad de carga del suelo

Lo primero a realizar es verificar que los momentos y fuerzas que afectan al estribo estén dentro del margen de excentricidad, lo cual se realiza con la siguiente fórmula:

$$
e = \frac{B}{2} - \frac{\sum M_R - \sum M_A}{\sum F_V} < \frac{B}{6}
$$

Entonces:

$$
e = \frac{2,3}{2} - \frac{56,43 - 6,37}{46,46} = 0,07 < \frac{2,3}{6} = 0,38
$$

 $e = 0.07 < 0.38 \rightarrow s$  sí cumple

Esto indica que no existen esfuerzos a tensión, por lo que pasa a calcular las presiones máximas y mínimas con las siguientes fórmulas:

Presión máxima o presión en la punta:

$$
q_{punta} = \frac{\sum F_V}{B} \left( 1 + \frac{6e}{B} \right)
$$

$$
q_{\text{punta}} = \frac{46,46}{2,3} \left( 1 + \frac{6 * 0,12}{2,3} \right) = 24,04 \text{ ton/m}^2
$$

Presión mínima o presión en el talón:

$$
q_{Tal\acute{o}n}=\frac{\sum F_V}{B}\bigg(1-\frac{6e}{B}\bigg)
$$

$$
q_{\text{Talón}} = \frac{46,46}{2,3} \left( 1 - \frac{6 * 0,12}{2,3} \right) = 16,36 \text{ ton/m}^2
$$

Cálculo de la capacidad de carga última del suelo.

$$
q_{U} = C_{U} * N_{C} * F_{cd} * F_{ci} + q * N_{q} * F_{qd} * F_{qi} + 0.5 * B' * \gamma * N_{\gamma} * F_{\gamma d} * F_{\gamma i}
$$

Entonces:

$$
q_U = 1,46 * 53,06 * 1,29 * 0,88 + 3,27 * 37,47 * 1,18 * 0,88 + 0,5 * 2,06 * 2,18
$$
  
\* 55,77 \* 1 \* 0,71

$$
q_U = 214.91 \text{ ton/m}^2
$$

Como factor de seguridad, impidiendo cualquier imprevisto con cambios abruptos del valor soporte del suelo, se dividirá dentro de dos el resultado de capacidad última del suelo obtenido. Por lo tanto:

$$
q_{\rm U} = \frac{214,91 \text{ ton/m}^2}{2} = 107,45 \text{ ton/m}^2
$$

Se procede a verificar el factor de seguridad de capacidad de carga del suelo:

$$
F_{\text{Capacidad de carga}} = \frac{107,45}{24,04} = 4,46 > 3 \rightarrow \text{ sí cumple}
$$

Con el cumplimiento de los factores de seguridad se puede verificar la geometría del estribo norte es correcto, por lo que su diseño es avalado.

El diseño del estribo sur llevó el mismo procedimiento, y de la misma forma que el estribo norte, su geometría y material cumplen con los factores de seguridad.

#### **3.6.4. Diseño de vigas de apoyo**

Elemento estructural que pertenece a la subestructura. En ella se apoyan las vigas principales del puente. La viga de apoyo no estará sometida a esfuerzos de flexión, por lo que únicamente estará sometido a compresión, de esa forma su diseño de refuerzo principal será por corte y su refuerzo longitudinal será como requerimiento el acero mínimo.

La viga no debe tener una base menor a los 0,40 metros debido a que la estructura solo resistirá aplastamiento. Para dimensionar la viga de apoyo se tomaron en cuenta los siguientes criterios:

Base: X + ancho de cortina  $X = 2$  cm por cada metro de longitud del puente  $X = 0.02*15 = 0.30$  m Ancho de cortina: 0,30 m Base:  $0,30 + 0,30 = 0,60$  m A longitud de la viga de apoyo será de 7 metros

La carga muerta que soportará la viga de apoyo es el peso total de la superestructura, la cual fue calculada anteriormente.

Carga muerta total =  $188\,568,96\,\mathrm{kg}$ 

Carga muerta para cada viga de apoyo =  $\frac{q_{\text{tag}}^2}{2}$ 

$$
\frac{188\,568,96\,\mathrm{kg}}{2} = 94\,284,48\,\mathrm{kg}
$$

Ahora se calcula la carga muerta distribuida a lo largo de la viga de apoyo.

 $\mathsf{C}$  $\mathsf{C}$ L

 $\mathsf{C}$ 9 7  $=$ 

Se debe tomar en cuenta la carga muerta generada por la cortina

$$
CM_{\text{Cortina}} = 0.3 * 1.5 * 2400 = 1080 \text{ kg/m}
$$

La carga muerta total que soporta la viga de apoyo será la suma de la carga muerta ejercida por la superestructura distribuida a lo largo de la viga de apoyo, más la carga muerta ejercida por la cortina.

 $CM_{\text{Total}} = CM_{\text{VA}} + CM_{\text{Cortina}}$ 

 $CM_{\text{Total}} = 13\,469,21\,\text{kg} + 1\,080\,\text{kg} = 14\,549,21\,\text{kg}$ 

La carga viva que soportará la viga de apoyo es generada por la sobre carga viva, camión de diseño T3-S3, anteriormente calculada.

 $CV = \text{corte}$  último provocado por el camión de diseño

$$
CV = 34 130 kg
$$

Carga viva distribuida a lo largo de la viga de apoyo

$$
CV = \frac{34\,130\,\text{kg}}{7\,\text{m}} = 4\,875.71\,\text{kg/m}
$$

Se aplican los factores de carga según AASTHO-LRFD tabla 3.4.1-1 y tabla 3.4.1.-2.

$$
CV_{\text{Total}} = 1[1,75(4\ 875,71\ \text{kg/m})] = 8\ 532,5\ \text{kg/m}
$$

Carga última:

$$
C_U = CM_{\text{Total}} + CV_{\text{Total}}
$$
  
 $C_U = 14\,549,21 + 8\,532,5 = 23\,081,71\,\text{kg/m}$ 

Cálculo de refuerzo a corte:

$$
V_C = 0.53 * b * d * \sqrt{f'c}
$$

Donde:

 $V_C$  = corte que resite el concreto

 $b = base de la viga$ 

- $d =$  peralte efectivo de la viga
- $f'c$

Entonces:

$$
V_{C} = 0.53 * 60 * 35 * \sqrt{281} = 18\,657.28
$$
kg

Espaciamiento:

$$
S = \frac{Av * fy * d}{Vu}
$$

Donde:

 $S =$  separación del confinamiento

Av = dos veces el área de la varilla

 $d =$  peralte efectivo de la viga

fy resitencia del acero

$$
S = \frac{1,426 \times 2.810 \times 35}{23.081,71} = 6,08
$$
 cm

Espaciamiento máximo:

$$
S_{\text{max}} = \frac{d}{2} = \frac{35}{2} = 17,5 \text{ cm}
$$

El espaciamiento máximo es superior que el espaciamiento obtenido, por lo que se utilizará un espaciamiento de 6 cm, para lo que se necesitarán estribos núm. 3 G.40 @ 0,06m.

Refuerzo longitudinal:

En este caso se calcula el refuerzo mínimo.

$$
As_{\text{Mín}} = 14.1 * \frac{35 * 60}{2810} = 10.54 \text{ cm}^2
$$

En este caso se utilizarán 6 varillas núm. 5 G.40.

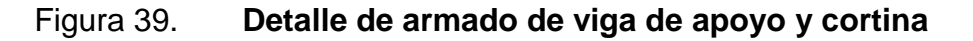

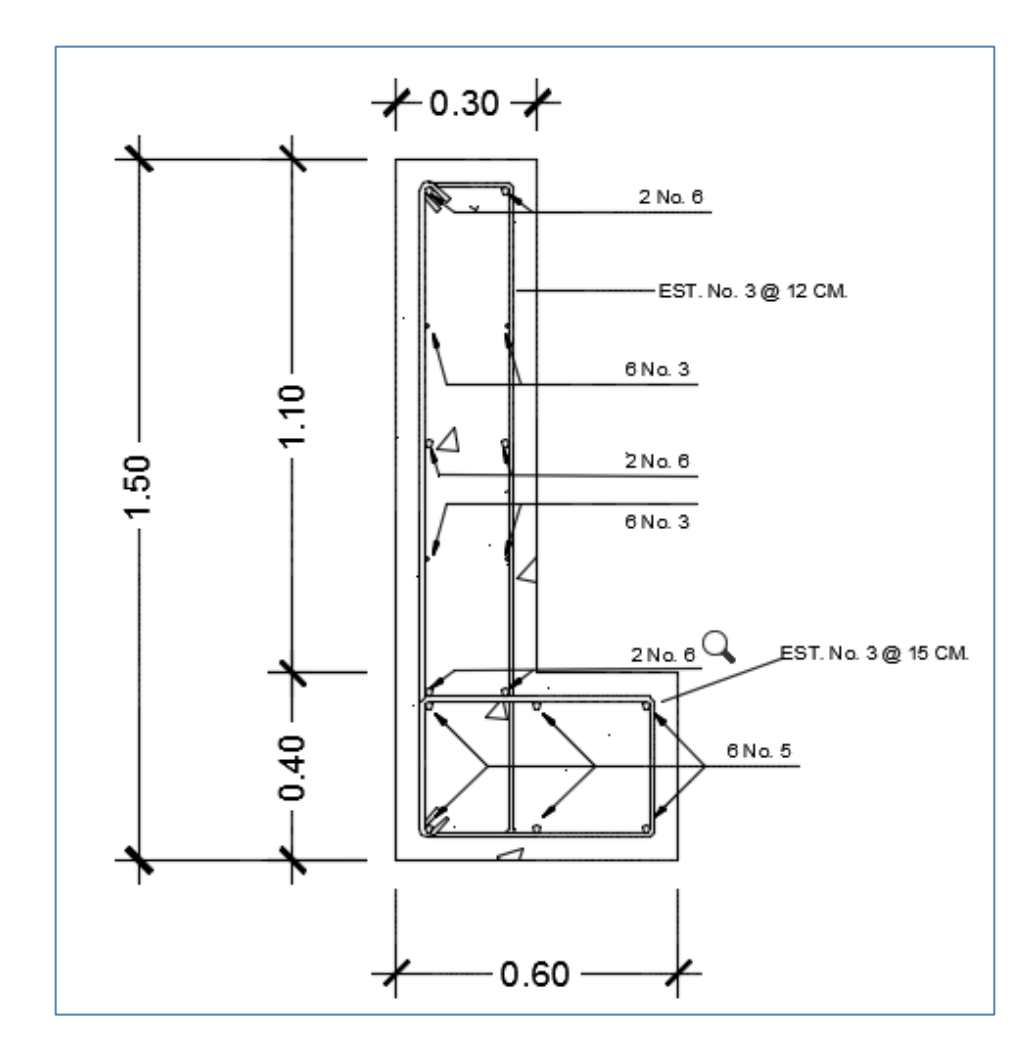

Fuente: elaboración propia, empleando programa AutoCAD 2012.

#### **3.6.5. Diseño de cortina**

Su función es similar a un muro de contención que soportará el relleno del aproche en sentido longitudinal. Se considera empotrado en la viga de apoyo y el alto depende directamente del peralte de la viga principal del puente.

Para su diseño se deben tomar en cuenta las reacciones de los extremos de las vigas y las siguientes presiones laterales:

- Sismo
- Fuerza longitudinal
- Presión del suelo + presión debido a sobrecargas
- Cálculo del empuje de la cortina (esob + es):

Deberá considerarse una sobrecarga del suelo con un equivalente líquido de 2 pies de alto con una presión de 480 kilogramos por un metro cúbico. Para el diseño de la cortina se deberá considerar el empuje de la sobrecarga a una distancia de 2 pies, más el empuje del suelo a lo alto de la cortina.

En la figura núm. 39 se observa la ubicación de los puntos críticos generados por las presiones que actúan sobre la cortina.

# Figura 40. **Diagrama de presiones sobre la cortina**

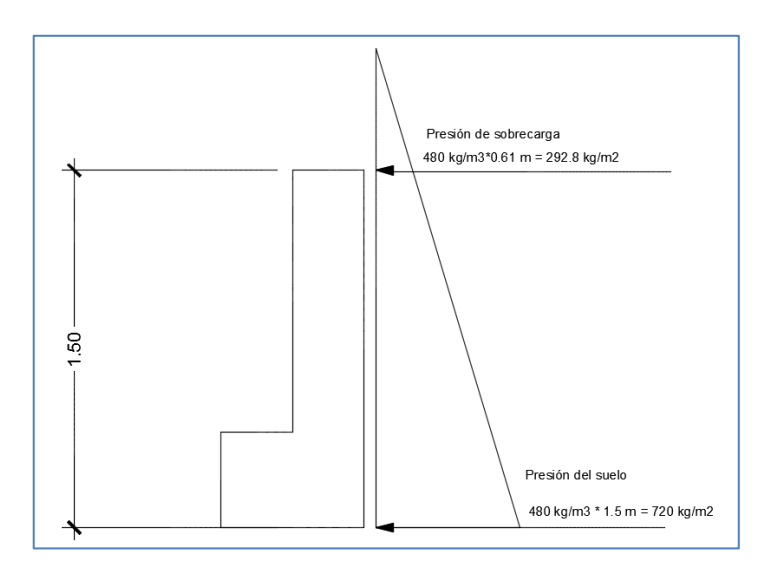

Fuente: elaboración propia, empleando programa AutoCAD 2012.

El empuje de la sobrecarga  $P_{sob}$  será calculado a 2 pies a lo largo de todo el alto de la misma, más el empuje del suelo en la base  $P_s$  de la cortina al centro de la misma.

$$
F = E_{sob} + E_s
$$
  

$$
E_{sob} = P_{sob} * H
$$
  

$$
E_s = P_s * \frac{H}{2}
$$

Donde:

 $F =$  empuje sobre la cortina  $E_{sob}$  = empuje de la sobrecarga

 $\mathrm{E}_{\mathrm{s}}=$ empuje del suelo  $H =$  altura de la cortina

Cálculo  $E_{Sob}$ :

$$
E_{\rm sob}
$$
 = 292,80 \* 1,5 = 439,2 kg/m

Cálculo  $E_{\mathcal{S}}$ :

$$
E_s = 720 * \frac{1.5}{2} = 540 \text{ kg/m}
$$

Empuje total sobre la cortina:

$$
F = 439.2 + 540 = 979.2 \text{ kg/m}
$$

Calcular momentos de empuje:

$$
ME_{sob} = E_{sob} * \frac{H}{2}
$$

$$
ME_{sob} = 292,80 * \frac{1.5}{2} = 329,4 \text{ kg} - \text{m}
$$

$$
ME_s = E_s * \frac{H}{3}
$$

$$
ME_s = 720 * \frac{1.5}{3} = 270 \text{ kg} - m
$$

Cálculo de la fuerza longitudinal (FL):

Según AASHTO-LRFD sección 1.2.13 debe ser un 5 % de la carga viva y su centro de gravedad a 1,83 m sobre la capa de rodadura.

$$
FL = 0.05 * \frac{P}{2H}
$$

Donde:

 $FL =$  fuerza longitudinal

- $P = p$ eso del camión de diseño
- $H =$ altura de la cortina

FL = 
$$
0.05 * \frac{500000}{2 * 1.5} = 833.33
$$
 kg/m \* 1m = 833.33 kg

$$
Brazo = 1,83 + 1,5 = 3,33 m
$$

Cálculo del momento longitudinal:

$$
M_{\text{FL}} = 833,33 * 3,33 = 2774,99
$$
 kg – m

Sismo (S):

Considerar un coeficiente de 12 % por ser una zona de alto riesgo de sismo.

Peso de la cortina (W):

$$
W = 1.5 * 0.3 * 1 * 2400 = 1080
$$
 kg

$$
S = 12\% * W
$$

$$
S = 0.12 * 1080 = 129.6 \text{ kg}
$$

Para una distancia de 1,5 metros:

$$
Brazo = \frac{H}{2} = \frac{1,5}{2}
$$

$$
Brazo = 0.75\ m
$$

Cálculo de momentos finales:

Según AASHTO-LRFD deberán usarse las siguientes ecuaciones, debiendo ser la más crítica.

Ecuación núm. 1

$$
M = 1.3(ME_{Sob} + ME_S + FL)
$$

 $M = 1,3(329,4 + 270 + 2774,99) = 4386,64 \text{ kg} - \text{m}$ 

Ecuación núm. 2

$$
M = 1.3(MESob + MES + MS)
$$

$$
M = 1,3(329.4 + 270 + 97.2) = 905.58 \text{ kg} - m
$$

Momento máximo crítico: ecuación núm. 1 = 4 386,64 kg-m.

Cálculo del refuerzo:

As = 
$$
\left[ bd - \sqrt{(bd)^2 - \frac{Mub}{0.003825 (f'c)}} \right] \left( \frac{0.85 * f'c}{fy} \right)
$$

As = 
$$
\left[ (150 * 25) - \sqrt{(150 * 25)^2 - \frac{4 \cdot 386,64 * 150}{0,003825 (281)} } \right] \left( \frac{0.85 * 281}{4 \cdot 200} \right) = 7,06 \text{ cm}^2
$$

$$
As_{Min} = 14.1 * \frac{b*d}{fy}
$$

$$
As_{\text{Min}} = 14.1 * \frac{25 * 150}{2810} = 18.82 \text{ cm}^2
$$

Debido a que el acero requerido es menor al acero mínimo se debe utilizar el acero mínimo: 18,82 cm $^2$ .

Utilizar 6 varillas núm. 6 G.40 + 3 varillas núm. 3 G.40.

Refuerzo a corte:

Según AASHTO-LRFD, utilizar las siguientes ecuaciones para encontrar el valor del esfuerzo cortante máximo.

Ecuación núm. 3

$$
V = 1,3(F + FL)
$$
  
V = 1,3(979,2 + 833,33) = 2 356,29 kg

Ecuación núm. 4

$$
V = 1.3(F + S)
$$

$$
V = 1,3(979,2 + 129,6) = 1441,44 \text{ kg}
$$

El corte máximo crítico es la ecuación núm. 3 = 2 356,29 kg.

$$
V_C = 0.53 * b * d * \sqrt{f'c}
$$

$$
V_{C} = 0.53 * 150 * 25 * 0.85 \sqrt{281} = 28319.09 kg
$$

$$
S = \frac{Av * fy * d}{Vu}
$$

Av = 2(área de varilla núm. 3) = 2(0,713) = 1,426 cm<sup>2</sup>

$$
S = \frac{1,426 \times 2810 \times 25}{2356,29} = 42,51 \text{ cm}
$$

Separación máxima:

$$
S = \frac{d}{2}
$$

$$
S = \frac{25}{2} = 12.5 \text{ cm}
$$

Debido a que el valor de espaciamiento supera al espaciamiento máximo se debe utilizar una separación de 0,12 metros.

Utilizar estribos núm. 3 G.40 @ 0,12 metros.

#### **3.6.6. Diseño de neopreno**

Los apoyos elastoméricos proveen una conexión que permite controlar en un puente, o en una determinada estructura, la interacción de las cargas y movimientos entre las vigas y las vigas de apoyo. Transmite las cargas verticales del peso propio de la estructura y las cargas del tráfico libres de tensiones a los apoyos.

Los apoyos elastoméricos son parte de un conjunto estructural del puente que permite el desplazamiento normal y absorbe parcialmente la energía de:

- La contracción y dilatación térmica de las vigas del puente
- El peso y la inercia del paso de vehículos
- Esfuerzos ocasionales sobre la estructura como colisiones
- Acción de los elementos de la naturaleza (viento, agua)
- Desplazamientos durante sismos

De no existir los apoyos, esta energía podría transmitirse a las vigas de apoyo y concentrar esfuerzos en las vigas principales. Estos esfuerzos de tensión, compresión y flexión reducen la vida útil del puente por efecto de la fatiga mecánica de los materiales.

La sección vertical del apoyo soporta las cargas verticales, y la horizontal soporta las longitudinales, transversales y rotacionales. Esto último lo hace trabajando en cortante contra las distintas fuerzas que actúan sobre el apoyo, distorsionándose lateralmente para permitir el desplazamiento de la viga en cada dirección.

Según el capítulo 14 de las Normas AASHTO, las condiciones de apoyo para un puente, están en función de la longitud de su claro. Para apoyos fijos de claros de 50 pies (15,24 m), no es necesario hacer consideraciones por deflexión, mientras que para claros mayores o iguales a 50 pies, deberán proveerse algún tipo de apoyo especial que tolere mayores niveles de rotación.

Los puentes con claros menores de 50 pies, también pueden apoyarse en dispositivos móviles, consistentes en placas de acero con superficies tersas que tampoco toman en cuenta la deflexión.

De acuerdo con el tipo de material del que están hechos, los apoyos pueden clasificarse en metálicos y elastómeros. El uso de apoyos metálicos generalmente se limita a puentes con superestructura de base metálica, mientras que los apoyos elastoméricos se usan independientemente en puentes con superestructura de concreto o metálicas.

En el diseño del puente se utilizarán apoyos elastoméricos, que se refieren a un mecanismo constituido parcial o totalmente de elastómeros, pueden ser sencillos (que tienen una sola placa de elastómero) laminados (son varias capas de elastómero restringidas entre sus caras mediante láminas de acero integralmente sujetas o con refuerzo de fábrica) en adición a cualquier refuerzo interno, los apoyos pueden tener una placa externa de acero, unida a la placa inferior o superior del elastómero, cada placa de carga será al menos tan larga como la capa de elastómero a la cual este unido.

Los apoyos elastonoméricos son un mecanismo constituido parcial o totalmente de elastómeros, puedes ser sencillos (que tienen una capa de elastómero), laminados (son varias capas de elastómeros restringidas entre sus caras mediante láminas de acero integralmente o con refuerzo de fábrica).

164
Las especificaciones AASHTO para el proporcionamiento de apoyos elastoméricos, en relación con los materiales y los esfuerzos, toman en cuenta los siguientes aspectos:

 Propiedades de los materiales: dependen de sus elementos constituyentes. Una de las propiedades más importantes del elastómero es su módulo de cortante, el cual puede definirse como la fuerza por pulgada cuadrada del cojinete (área de contacto) necesaria para deformar una cantidad igual a su espesor. Cuando sea especificado o se conozca el módulo de cortante del elastómero del que está hecho cada uno de los apoyos, este valor deberá ser utilizado para el diseño; de lo contrario, los valores usados serán aquellos del rango aplicable según la tabla siguiente:

#### Tabla IX. **Módulo de cortante para diferente dureza de elastómero**

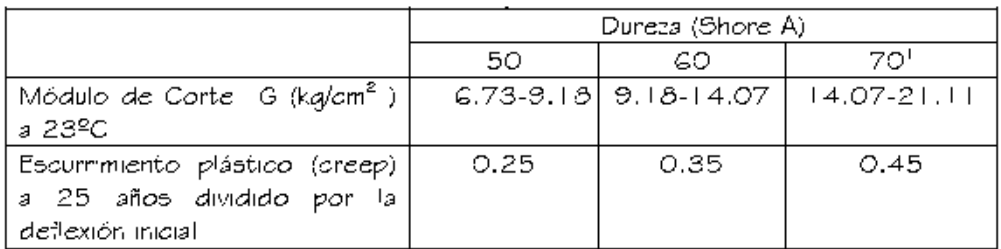

Fuente: Normas AASHTO, capítulo 14. p. 14-70.

 Revisión de esfuerzos por compresión: si no se previene la deformación por corte, el esfuerzo de compresión promedio δ, o en cualquier capa no deberá exceder de 1 000 libras por pulgada cuadrada para apoyos reforzados de acero; 800 libras por pulgada cuadrada para apoyos reforzados con acero laminado o cojinetes sencillos.

Los apoyos del puente serán de neopreno de dureza Shore 60.

Datos de diseño:

Luz de puente: 15 m Ancho de viga: 0,6 m Módulo de elasticidad del concreto (Ec): 2\*10E6 Ton/m<sup>2</sup> Carga muerta: 47 142,24 kg Carga viva: 34 130 kg Temperatura máxima: 22 °C Coeficiente de dilatación térmica del concreto: 11\* 10E-6 °CE-1

Cálculo del movimiento horizontal máximo del apoyo:

$$
\Delta_{\rm s} = L(\epsilon_{\rm Temp} + \epsilon_{\rm frag})
$$

### Donde:

= movimiento horizontal máximo en mm  $\Delta_{\rm c}$  $\varepsilon_{\text{Temp}} =$  def. unitario del concreto debido a la diferencia de temperatura = deformación debido a la retracción del fraguado  $\epsilon_{\text{frag}}$ 

#### Entonces:

 $\varepsilon_{\text{Temn}}$  = (Temp. máxima)  $*$  (coeficiente de dilatación térmica del concreto)

$$
\varepsilon_{\text{Temp}} = (22 \text{ }^{\circ}\text{C}) * (11X10^{-6}) = 0,000242
$$

 $\varepsilon_{\text{frag}} = (10\%)$ (deformación máxima del concreto)

 $\varepsilon_{\text{Frag}} = (0.10) * (0.003) = 0.0003$ 

$$
\Delta_{\rm s} = 15(0,000242+0,0003)
$$

 $\Delta$ <sub>s</sub> = 0,00813 m

Según AASHTO-LRFD se debe aumentar en un 20 por ciento por factor de seguridad.

> $\Delta_{\text{stotal}} = 1.2 * 0.00813$  $\Delta_{\text{stotal}} = 0,009756 \text{ m}$

 $\Delta_{\text{stotal}}$  = 9,756 mm

Cálculo de altura de apoyo elastomérico:

 $h_{gt} > 2\Delta_{\text{stotal}}$ 

Donde:

= espesor del elastómero del apoyo  $h_{gt}$ 

 $\Delta_{\text{stotal}}$  = movimiento horizontal máximo total en mm

$$
h_{gt} > 2(9,756) = 19,51
$$
 mm

Se propone un apoyo elastomérico de 4 cm de espesor, con 4 capas de refuerzo de acero de 1 mm de espesor cada uno.

Para la evaluación del esfuerzo a compresión se utiliza la siguiente ecuación:

$$
\sigma = \frac{GS}{B}
$$

Donde:

 $\sigma \leq 70 \text{ kg/cm}^2$ para apoyos reforzado con acero

 $B =$  factor de modificación, 1,0 para capas de cubierta

y 1,8 para apoyos simples

 $G =$  módulo cortante dureza 60, varía entre 9,10kg/cm<sup>2</sup> y 14 kg/cm<sup>2</sup>

 $S =$  factor de apoyo elastomérico

$$
\sigma = \frac{GS}{B} \rightarrow S = \frac{\sigma B}{G} = \frac{70 \frac{kg}{cm^2} \cdot 1}{10 \text{ kg/cm}^2} = 7
$$

Cálculo de longitud:

Según AASHTO-LRFD sección 14.7.5 indica que para apoyos rectangulares sin orificios se utiliza la siguiente ecuación:

$$
S = \frac{LW}{2he(L+W)}
$$

Donde:

 $L =$  dimensión total del apoyo rectangular paralela al eje longitudinal

 $W =$  dimensión total del apoyo rectangular paralela al eje transversal

he = espesor de la capa de elastómero

Diseño propuesto del apoyo elastomérico:

- 3 capas interiores de 10 milímetros.
- 4 láminas de refuerzo de acero, 1 milímetros de grosor cada una.
- 2 capas exteriores de 5 milímetros (las capas exteriores deben ser menores al 70 por ciento de las capas interiores).
- $W = 500$  milímetros = 50 centímetros.

Esfuerzo efectivo a compresión sobre el apoyo elastomérico:

$$
7 = \frac{L(600)}{2(10)(L+600)}
$$

$$
7 = \frac{L*30}{(L+600)}
$$

$$
7*(L+600) = L*30
$$

 $7L + 4200 = L * 30$ 

 $L = 155,56$  mm  $\rightarrow$  20 cm

$$
\sigma = \frac{R_{\text{Diseño}}}{\text{Área}} = \frac{34\,130 + 47\,142.24}{60\,\text{cm} \times 20\,\text{cm}} = 67.73 < 70 \frac{\text{kg}}{\text{cm}^2} \to \text{sf cumple}
$$

Evaluación de la rotación de apoyo elastomérico según AASHTO-LRFD sección 14.6.7.

$$
\theta_X = \frac{2\Delta_c}{L}
$$

$$
\theta_y = \frac{2\Delta_c}{W}
$$

Donde:

 $\Delta_{\rm c}\rm=$  deformación instantánea por compresión del apoyo

$$
\Delta_c = \sum S_c h \rightarrow S_c \text{ grado } 60 = 0,0038
$$
  

$$
\Delta_c = 3 * 0,0038 * 10 \text{ mm} + 2 * 0,0038 * 5 \text{ mm} = 1,52 \text{ mm}
$$

$$
\theta_{\rm X} = \frac{2 * 1.52 \text{mm}}{200 \text{mm}} = 0.015
$$

$$
\theta_{\rm y} = \frac{2 * 1.52 \text{mm}}{600 \text{ mm}} = 0.0051
$$

Rotación del apoyo debida a la carga de diseño:

$$
\theta = \frac{qL^3}{24EI}
$$

Donde:

 $E =$  módulo de elasticidad del concreto

I = momento centroidal de incercia de la sección de viga

 $q =$  caraga de diseño repartida ( $CM + CV$ )/( $L/2$ )

 $L = 15 m$ 

$$
\theta = \frac{(6,29)(15)^3}{24(2X10E6)(0,067)} = 0,0114 < 0,015 \rightarrow \text{si cumple}
$$

Chequeo de estabilidad y refuerzo:

Para la estabilidad, el espesor total del apoyo no debe exceder el menor de:

$$
\frac{L}{3} = \frac{20 \text{ cm}}{3} = 6,66 > 4 \text{ cm} \to \text{si cumple}
$$

$$
\frac{W}{3} = \frac{60 \text{ cm}}{3} = 20 > 4 \text{ cm} \rightarrow \text{si cumple}
$$

El refuerzo debe de cumplir con la siguiente ecuación:

$$
300 * h_{rt} < f's * h_{rt}
$$

Donde:

 $\mathbf{h}_{\rm rt} =$ espesor de la capa i del elastómero  $f'_{s}$  = esfuerzo admisible del acero (1 700 kg/cm<sup>2</sup>)

$$
300 \frac{\text{kg}}{\text{cm}^2} * 0.5 \text{ cm} < 1700 \frac{\text{kg}}{\text{cm}^2} * 0.5 \text{ cm}
$$
\n
$$
150 \frac{\text{kg}}{\text{cm}} < 850 \frac{\text{kg}}{\text{cm}} \to \text{sf cumple}
$$

### Figura 41. **Detalle de apoyos de neopreno**

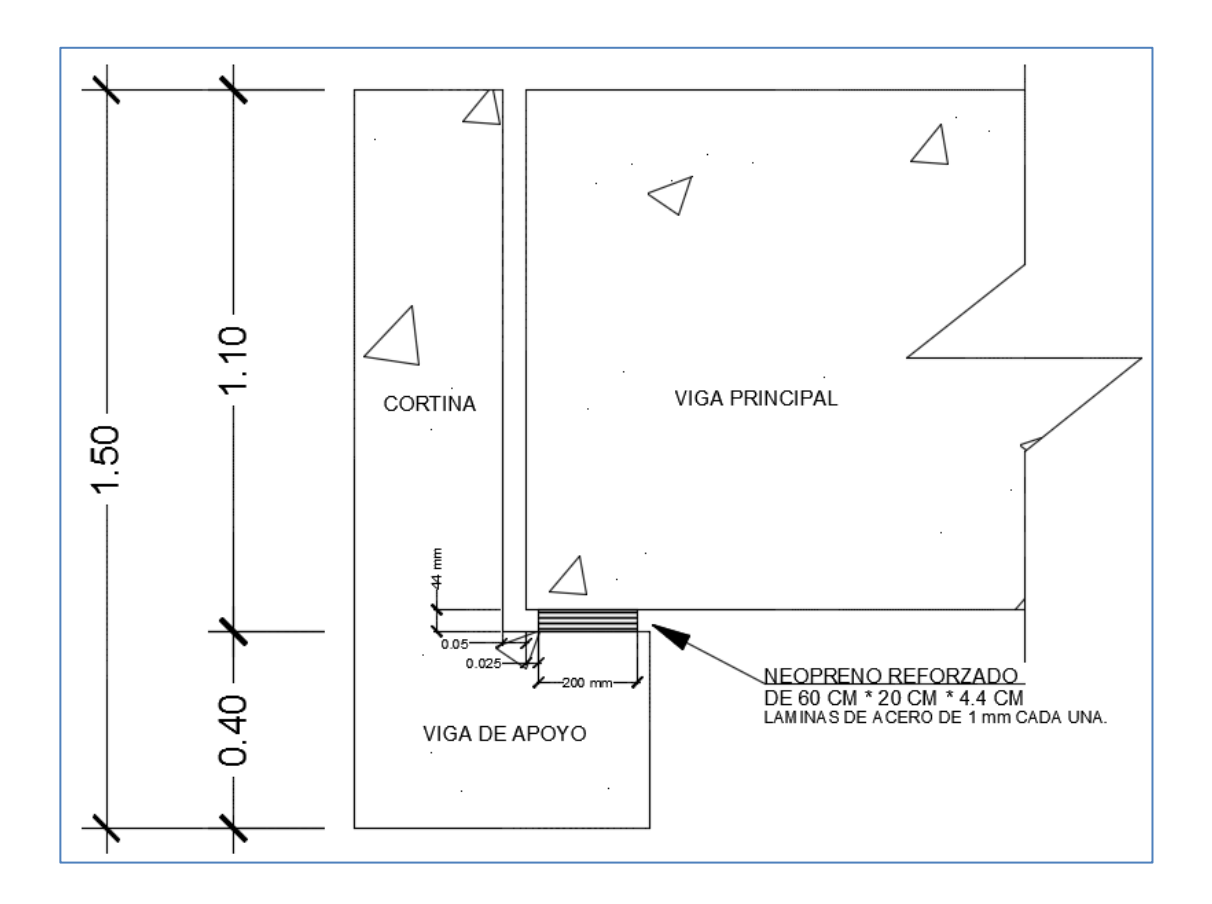

Fuente: elaboración propia, empleando programa AutoCAD 2012.

### **3.6.7. Diseño de cimentación**

El diseño de las cimentaciones se basan en el esfuerzo cortante entre el terreno y la cimentación para soportar las cargas aplicadas, o más exactamente en la fricción vertical entre la cimentación y el terreno. Por eso deben ser más profundas, para proveer una gran área sobre la cual distribuir un esfuerzo suficientemente grande para soportar la carga.

Para el diseño de la cimentación se deberá considerar la acción de fuerzas actuantes en dirección vertical hacia abajo, debidas a las cargas impuestas, equilibradas por una distribución de presiones hacia arriba y ejercidas por los materiales de cimentación y distribuidas sobre el área de la cimentación, considerando la excentricidad de la resultante de las fuerzas actuantes.

Debe considerarse para el diseño, las cargas y diseño, momentos, secciones críticas, distribución del refuerzo y cortantes.

### **3.7. Elaboración de planos**

Los planos que se elaboraron para este proyecto fueron los siguientes: planta y perfil general, curvas de nivel, planta acotada, armado de losa y sección de puente, detalles de armado de losa, de armado de viga interior, de armado de viga exterior, de estribo y de neopreno reforzado.

#### **3.8. Presupuesto del puente vehicular**

Es un plan de actividades y recursos que se realizaron para llevar a cabo el proyecto. Para ello es preciso tomar en consideración cada uno de los aspectos y especificaciones que se establecieron durante su diseño.

# Tabla X. **Presupuesto**

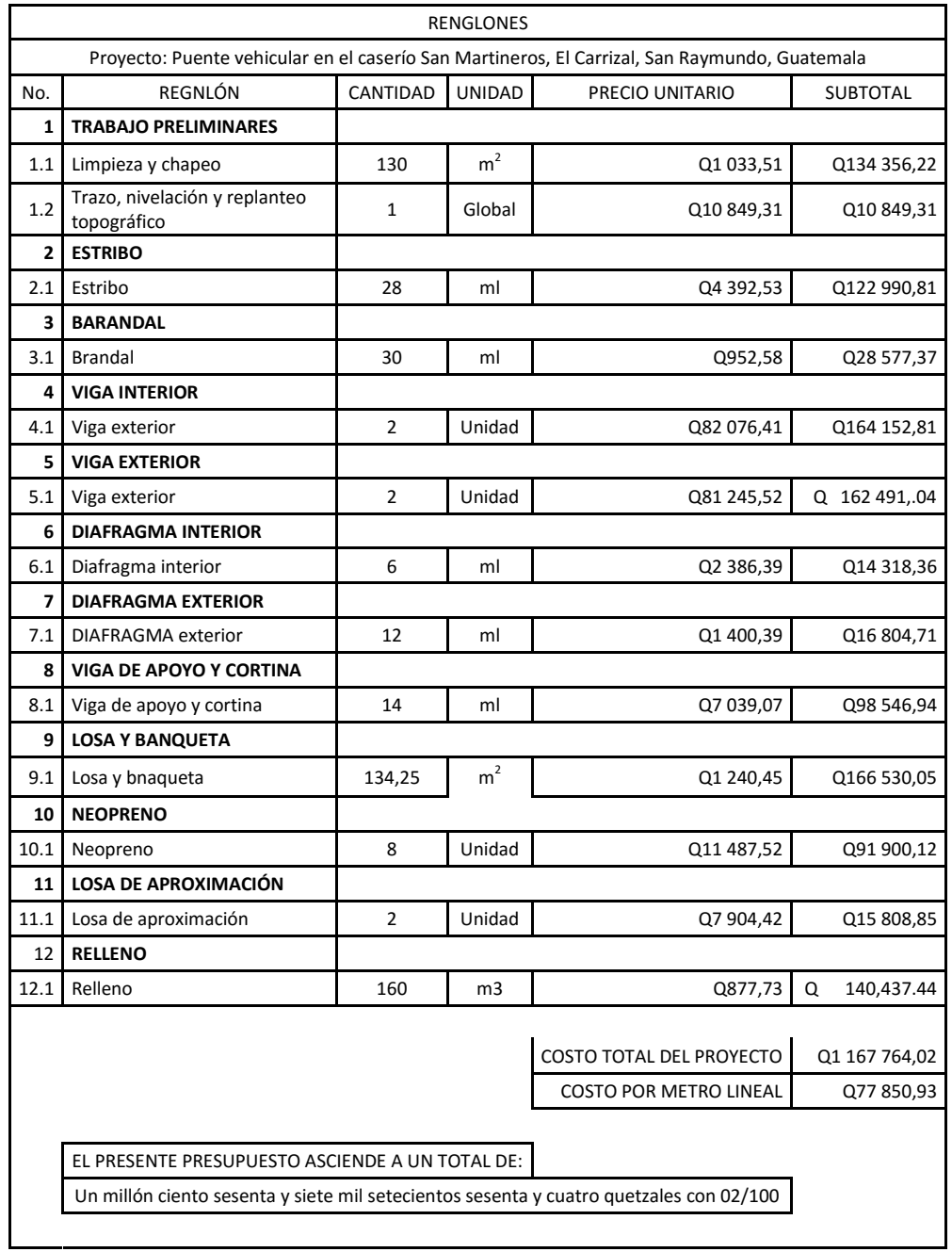

Fuente: elaboración propia.

### **3.9. Cronograma de ejecución**

Tiene como finalidad la estimación de tiempo que se lleva la construcción del puente por cada uno de sus elementos. Se detalla según la actividad en un tiempo promedio.

| Cronograma de ejecución |                                             |       |  |  |  |       |  |  |       |  |  |  |  |       |  |  |                |                     |
|-------------------------|---------------------------------------------|-------|--|--|--|-------|--|--|-------|--|--|--|--|-------|--|--|----------------|---------------------|
|                         | Tiempo de ejecución en meses                |       |  |  |  |       |  |  |       |  |  |  |  |       |  |  |                |                     |
| Núm.                    | Descripción                                 | Mes 1 |  |  |  | Mes 2 |  |  | Mes 3 |  |  |  |  | Mes 4 |  |  | Avance<br>(%)  | Avance<br>acumulado |
| 1                       | Limpieza y chapeo                           |       |  |  |  |       |  |  |       |  |  |  |  |       |  |  | 1              |                     |
| 2                       | Trazo nivelación y<br>replanteo topográfico |       |  |  |  |       |  |  |       |  |  |  |  |       |  |  | 1              | 2                   |
| 3                       | Estribos                                    |       |  |  |  |       |  |  |       |  |  |  |  |       |  |  | 19             | 21                  |
| 4                       | Viga de apoyo y cortina                     |       |  |  |  |       |  |  |       |  |  |  |  |       |  |  | 6              | 27                  |
| 5                       | Neopreno                                    |       |  |  |  |       |  |  |       |  |  |  |  |       |  |  | 3              | 30                  |
| 6                       | Vigas principales                           |       |  |  |  |       |  |  |       |  |  |  |  |       |  |  | 25             | 55                  |
| 7                       | Diafragma interior                          |       |  |  |  |       |  |  |       |  |  |  |  |       |  |  | $\overline{2}$ | 57                  |
| 8                       | Diafragma exterior                          |       |  |  |  |       |  |  |       |  |  |  |  |       |  |  | 3              | 60                  |
| 9                       | Losa y banqueta                             |       |  |  |  |       |  |  |       |  |  |  |  |       |  |  | 36             | 96                  |
| 10                      | Barandal                                    |       |  |  |  |       |  |  |       |  |  |  |  |       |  |  | 4              | 100                 |
|                         |                                             |       |  |  |  |       |  |  |       |  |  |  |  |       |  |  | Total          | 100                 |

Tabla XI. **Cronograma de ejecución**

Fuente: elaboración propia.

## **3.10. Evaluación de impacto ambiental (EIA)**

En la sección de Evaluación de Impacto Ambiental del capítulo 2 se dieron a conocer los dos tipos de estudios de impacto ambiental. Por lo que se procede a realizar una evaluación rápida.

- Gestión ambiental: para la construcción de un puente vehicular se consideran poco significativos los impactos por lo que se puede realizar una evaluación rápida, dicha información debe contener información básica y establecer con suficiente nivel de detalle los impactos negativos previstos y sus medidas de mitigación.
	- o Evaluación rápida
	- o Información sobre el proyecto
	- o Nombre de la comunidad: San Martineros, El Carrizal
	- o Municipio: San Raymundo
	- o Departamento: Guatemala

El proyecto consiste en un puente vehicular de dos vías, de concreto armado en camino rural.

- Consideraciones especiales: todos los parámetros que se consideren pertinentes al caso y que sean identificados en el Departamento de Planificación de la Municipalidad o durante las visitas de campo.
- Consideraciones sobre áreas protegidas: las áreas que se encuentran incluidas dentro del Sistema Guatemalteco de Áreas Protegidas (SIGAP).
	- o ¿Se ubica el proyecto dentro de un área protegida legalmente establecida?  $R/no$
	- o Nombre del área protegida: R/ no aplica
	- o Categoría de manejo del área protegida: R/ no aplica
	- o Base legal de la declaratoria del área protegida:

R/ no aplica

o Ente administrador del área protegida:

R/ no aplica

- o Ubicación del proyecto dentro de la zonificación del área protegida: R/ no se encuentra dentro de zonas protegidas
- o Por la ubicación del proyecto dentro de áreas del SIGAP: R/ no aplica
- o Consideraciones sobre ecosistemas naturales: R/ no
- o ¿Cruza el proyecto un ecosistema terrestre natural? R/ no aplica
- o Estado actual del ecosistema: R/ no aplica
- Otras consideraciones: cruza el proyecto alguno de las siguientes zonas:
	- o Zona de alto valor escénico: no
	- o Área turística: no
	- o Sitio ceremonial: no
	- o Sitio arqueológico: no
	- o Área de protección agrícola: no
	- o Área de asentamiento humano: no
	- o Área de producción forestal: no
	- o Área de producción pecuaria: no
- Identificación de impactos ambientales: se representa la proyección de impactos durante la construcción y operación, de acuerdo a las siguientes tablas:

## Tabla XII. **Impactos negativos generados durante la ejecución**

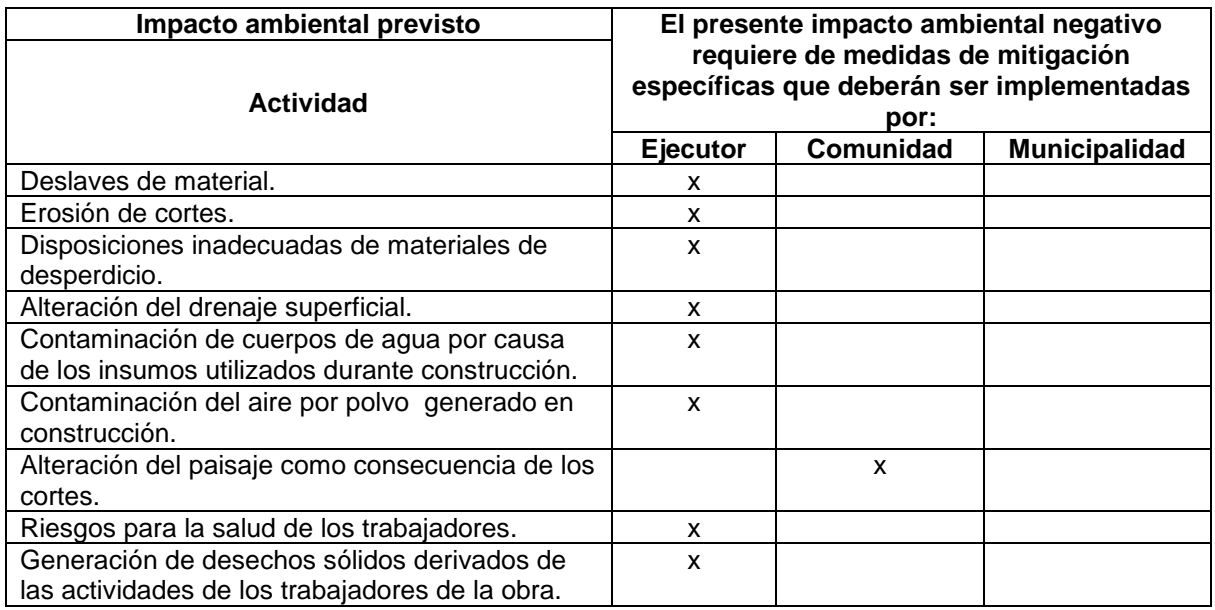

Fuente: elaboración propia, con información del MARN.

# Tabla XIII. **Impacto negativo generado durante la operación**

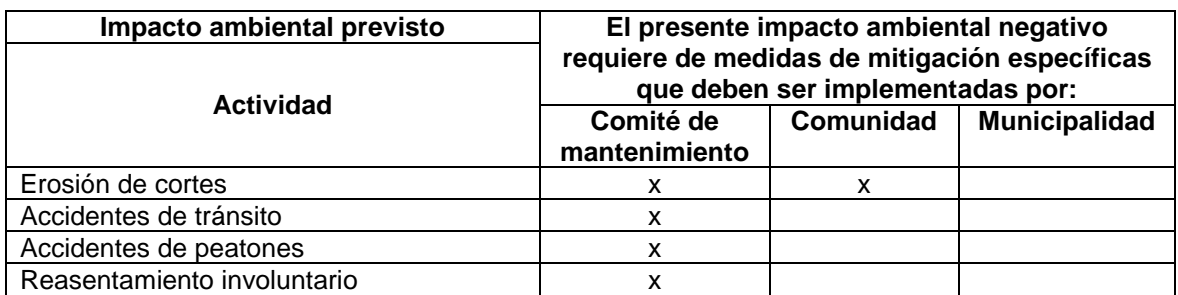

Fuente: elaboración propia, con información de MARN.

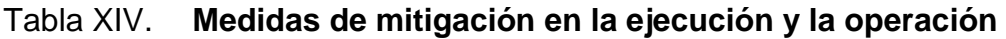

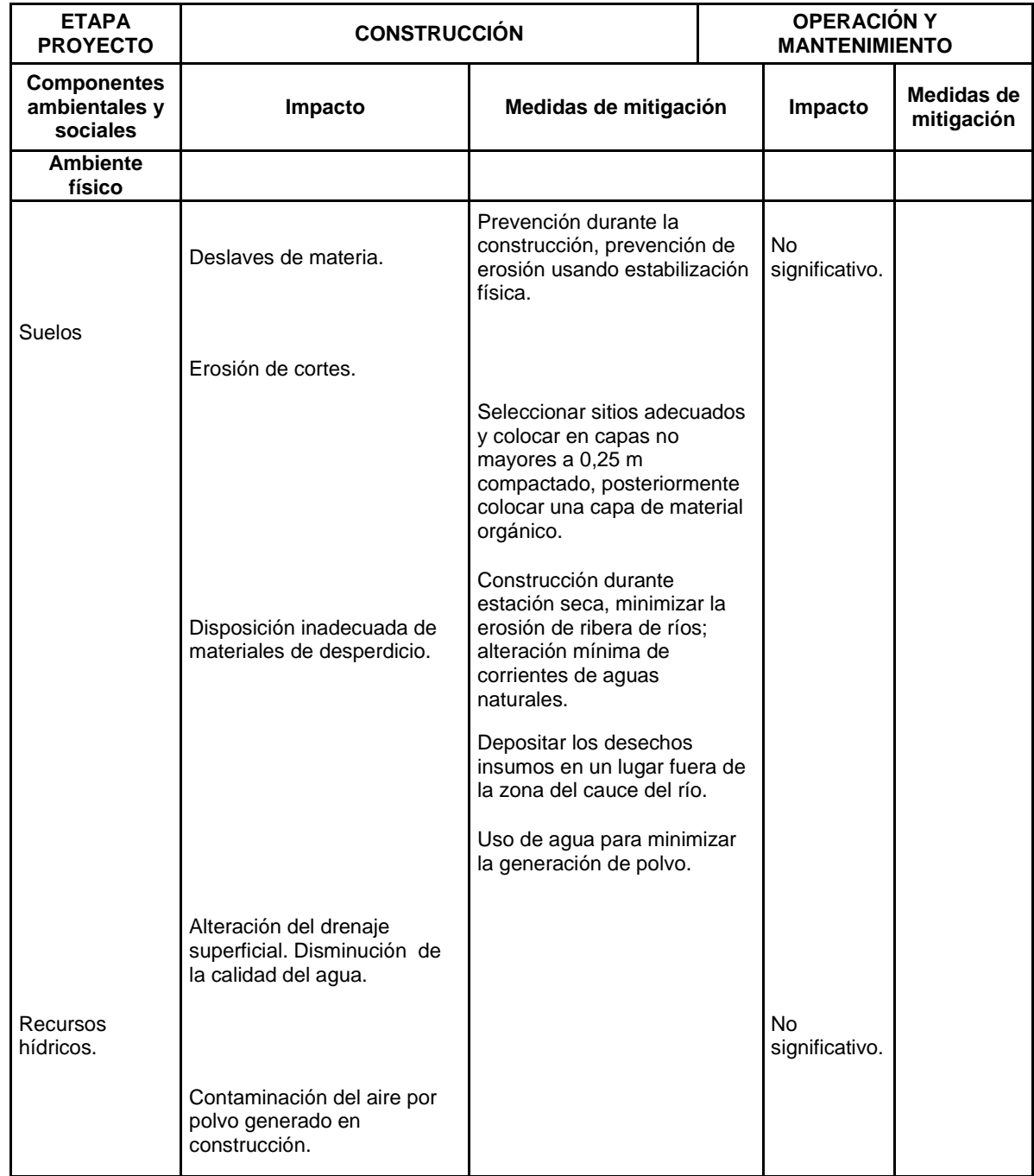

Continuación de la tabla XIV.

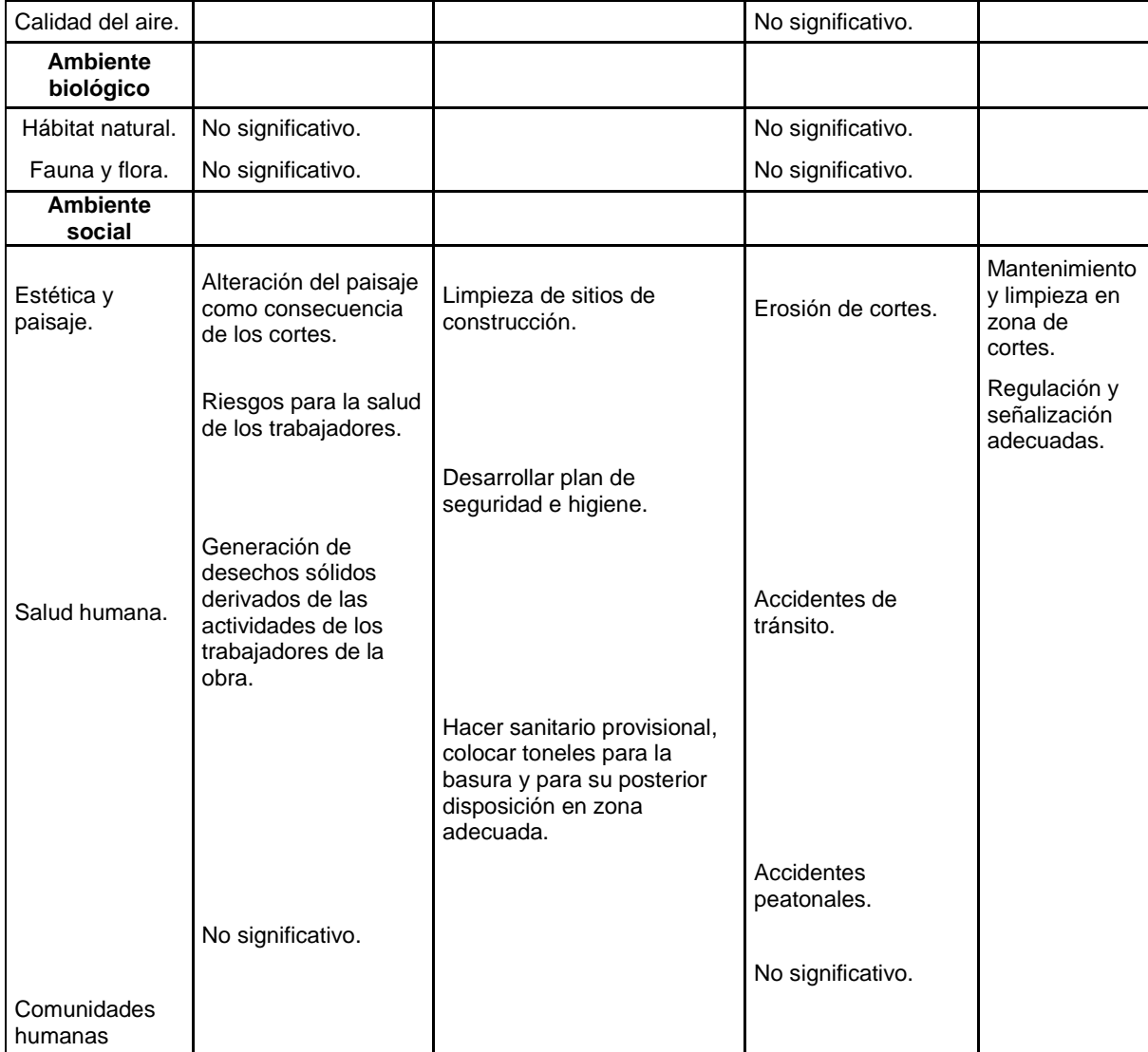

Fuente: elaboración propia, con información de MARN.

# **CONCLUSIONES**

- 1. Se realizó el diseño del drenaje sanitario que beneficia al caserío El Edén y el de un puente vehicular que beneficiará al caserío San Martineros, El Carrizal, ambos proyectos ubicados en el municipio de San Raymundo. Con el drenaje se contribuye a la salud pública de 1 043 personas. Y con el puente vehicular se traerá desarrollo, beneficios económicos y mejoramiento a los accesos del municipio.
- 2. Para el diseño del drenaje se implementaron distintos tipos de pozos de visita para qué el flujo pueda ser evacuado correctamente y así trabajar correctamente, como mínimo, durante su periodo de diseño.
- 3. Los estudios hidráulico e hidrológico y de suelos son de gran importancia para el diseño de un puente, ya que de acuerdo al análisis que se realice sobre los datos obtenidos de cada estudio dependerá en gran parte el éxito de la vida útil de un puente.
- 4. El Ejercicio Profesional Supervisado es un complemento para la preparación profesional del estudiante. Por medio de él se adquiere la experiencia necesaria para conjugar la práctica y la teoría; permitiéndole claridad y conocimiento para encarar el resto de su vida profesional.

# **RECOMENDACIONES**

- 1. Verificar que el material con el que se construyan ambos proyectos cumplan con los requisitos mínimos. Asimismo, supervisar que la mano de obra sea de calidad, con la finalidad de asegurar que el tiempo de vida de los proyectos, como mínimo, sea con el que se diseñó.
- 2. Previo a realizar la construcción del puente se debe realizar un Ensayo de Penetración Estándar, SPT (Standar Penetration Test), leído en sus siglas en inglés. Esto para corroborar que los estudios realizados se obtuvieron de buena manera y, a su vez, para verificar que el nivel freático este por debajo de las cimentaciones del puente.
- 3. Mantener las correspondientes medidas de seguridad para la población y los ejecutores mientras se realicé la construcción de ambos proyectos.
- 4. Buscar fuentes de apoyo económico externo a la Municipalidad por medio de gestiones para que ambos proyectos sean financiados.
- 5. Orientar a la población que hagan el uso correcto de las obras para que estos sean útiles, como mínimo, durante su periodo de diseño respectivamente.
- 6. Garantizar la supervisión técnica de la ejecución de ambos proyectos por medio de la Dirección Municipal de Planificación (DMP), para que se cumplan las especificaciones técnicas indicadas en los planos.

# **BIBLIOGRAFÍA**

- 1. American Concrete Institute. *Requisitos de reglamento para concreto estructural y comentario.* Estados Unidos. ACI 318S-18, 2008. 495 p.
- 2. APARICIO MIJARES, Francisco. *Fundamentos de hidrología de superficie*. México: Limusa, Grupo Noriega Editores, 1992. 302 p.
- 3. BRAJA M. Das. *Principios de ingeniería de cimentaciones*. 4a. ed., México: Thomson, 2001. 743 p.
- 4. LINSLEY PAULUS, Kohler. *Hidrología para ingenieros*. 2a. ed. Bogotá, McGraw-Hill Latinoamérica, 1977. 385 p.
- 5. Normas de la Association of State Highway and Transportation Officials (AASHTO), *Especificaciones utilizando la metodología del diseño por factores de carga y resistencia.* Estados Unidos: LRFD, 2010. 1661 p.
- 6. RODRÍGUEZ SERQUÉN, Arturo. *Puentes*. Con AASHTO-LRFD 2010. 5a. ed. Perú. 2012. 336 p.
- 7. SOLÓRZANO MONDRAGÓN, Flor de María. *Unidad normas y supervisión. servicio autónomo nacional de acueductos y alcantarillados*. Guatemala: (SANAA). 2004. 51 p.

# **APÉNDICES**

#### Apéndice 1. **Ensayo de compresión triaxial norte**

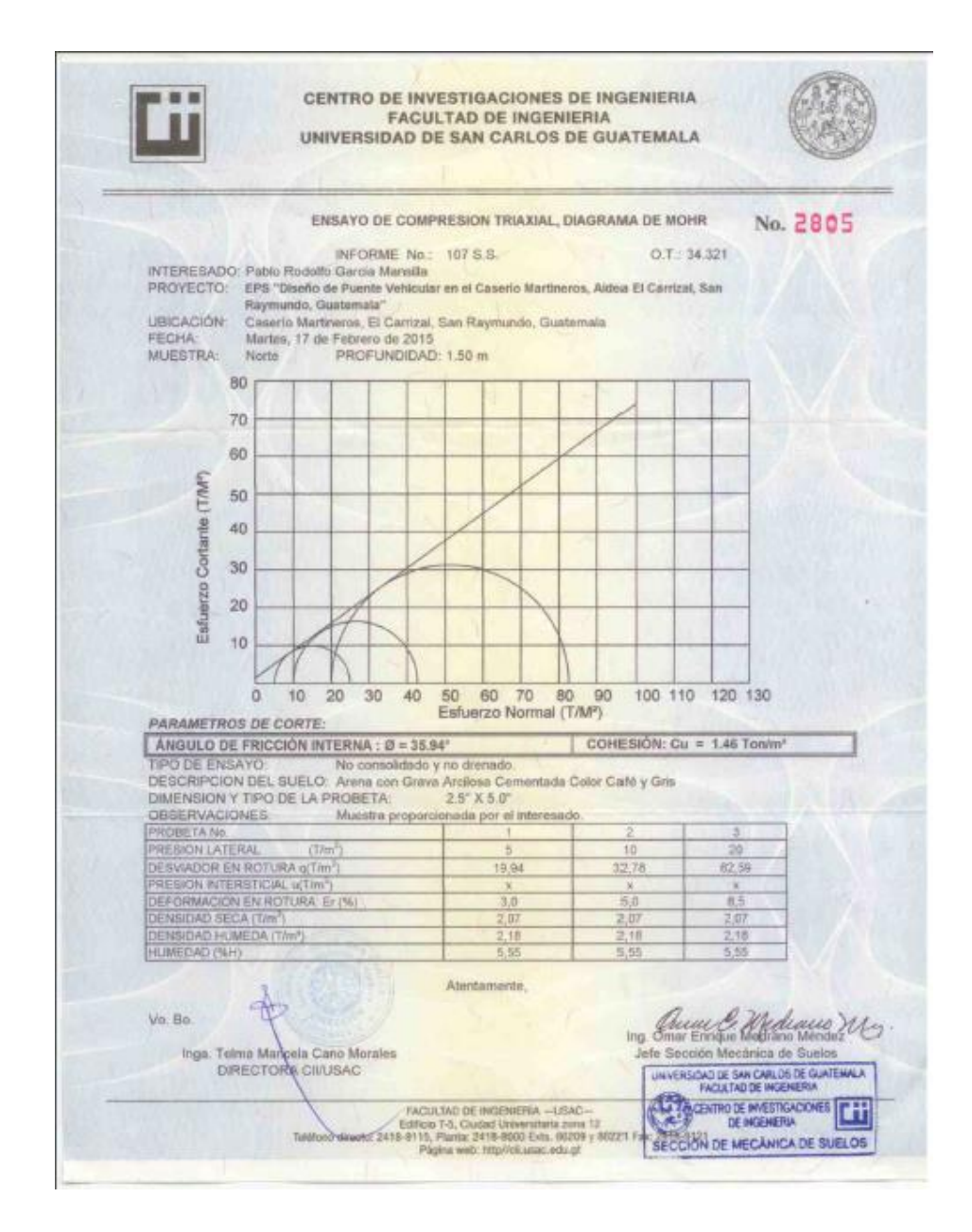

Fuente: elaboración propia.

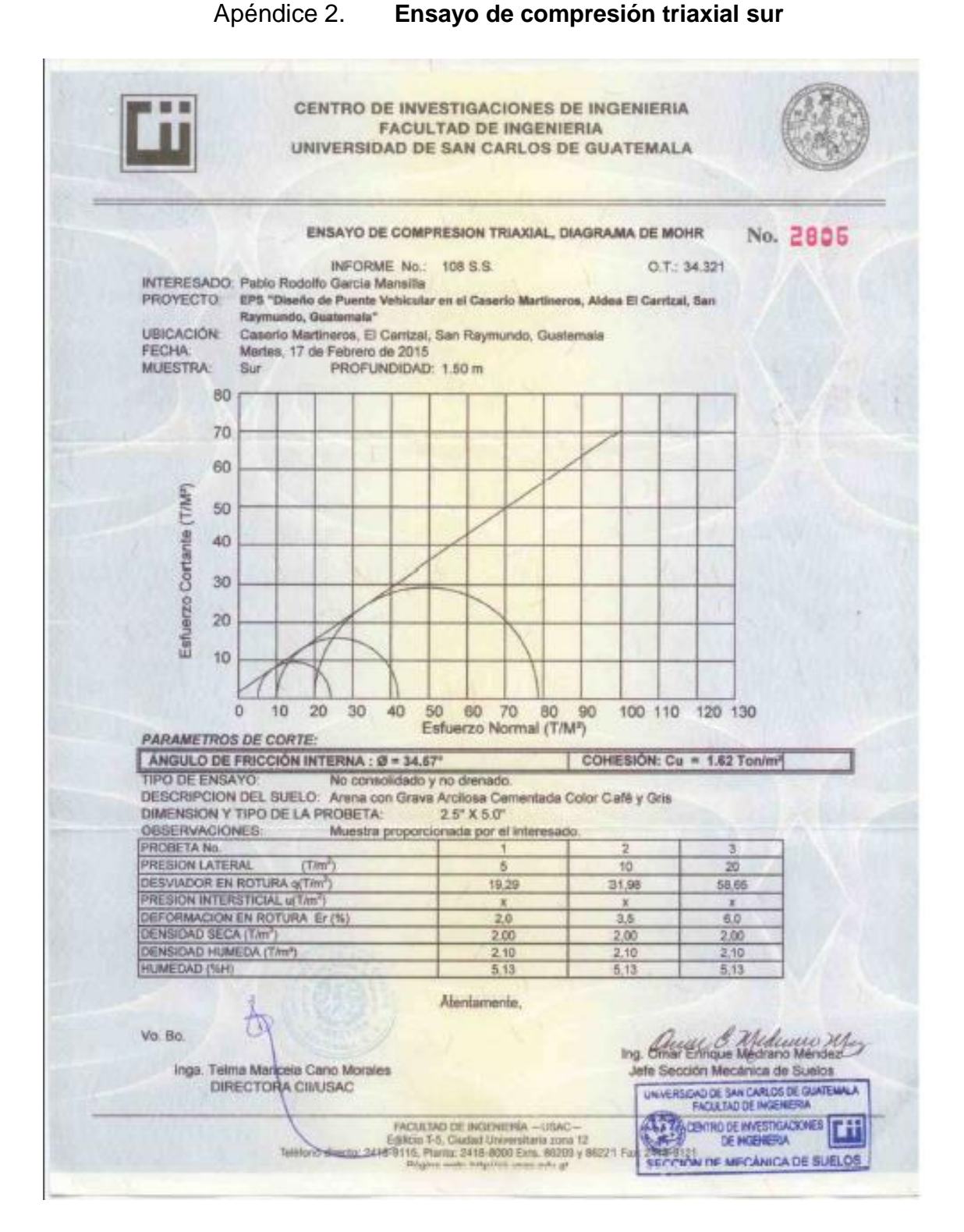

Fuente: elaboración propia.

Apéndice 3. **Planos**

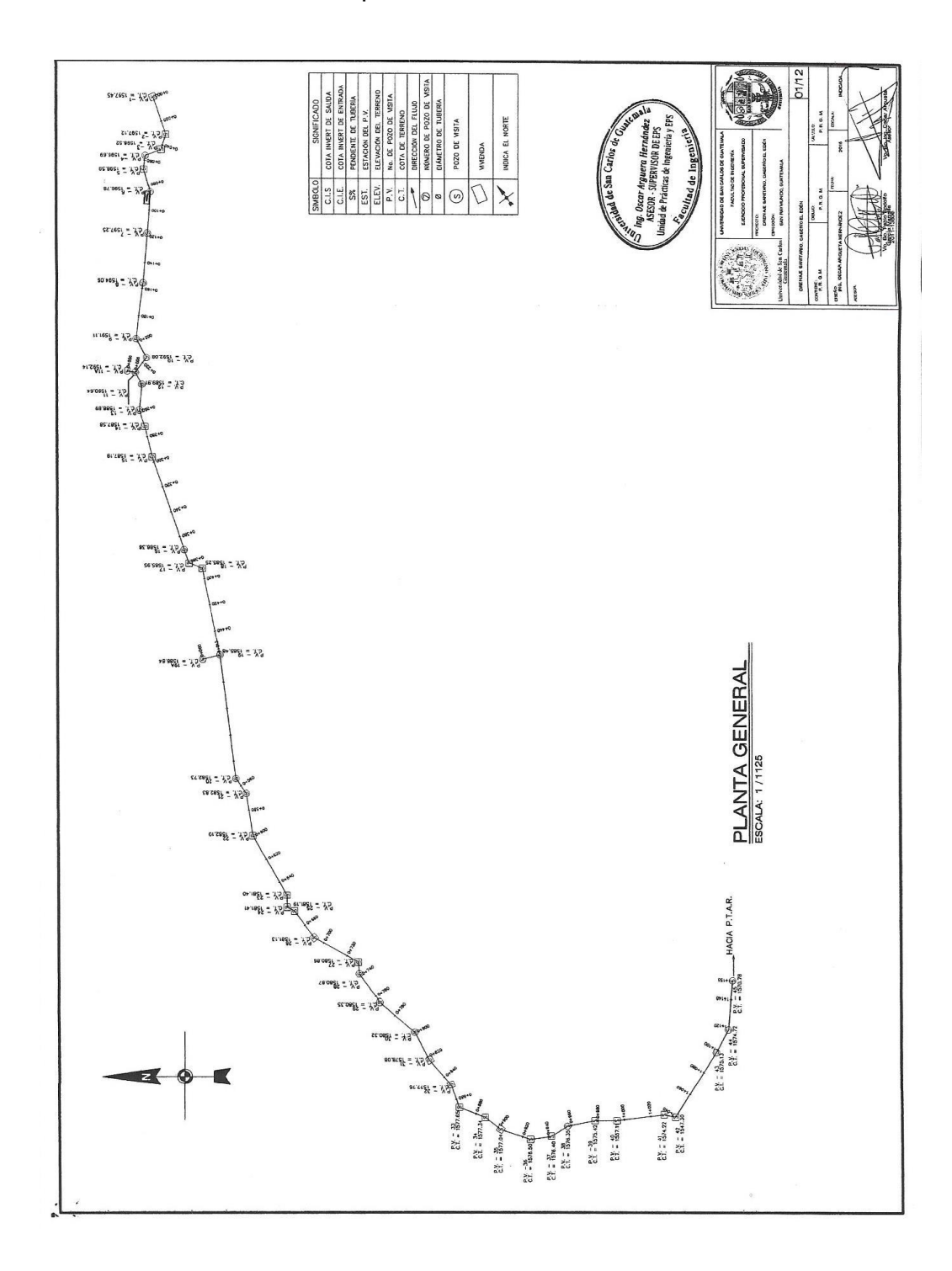

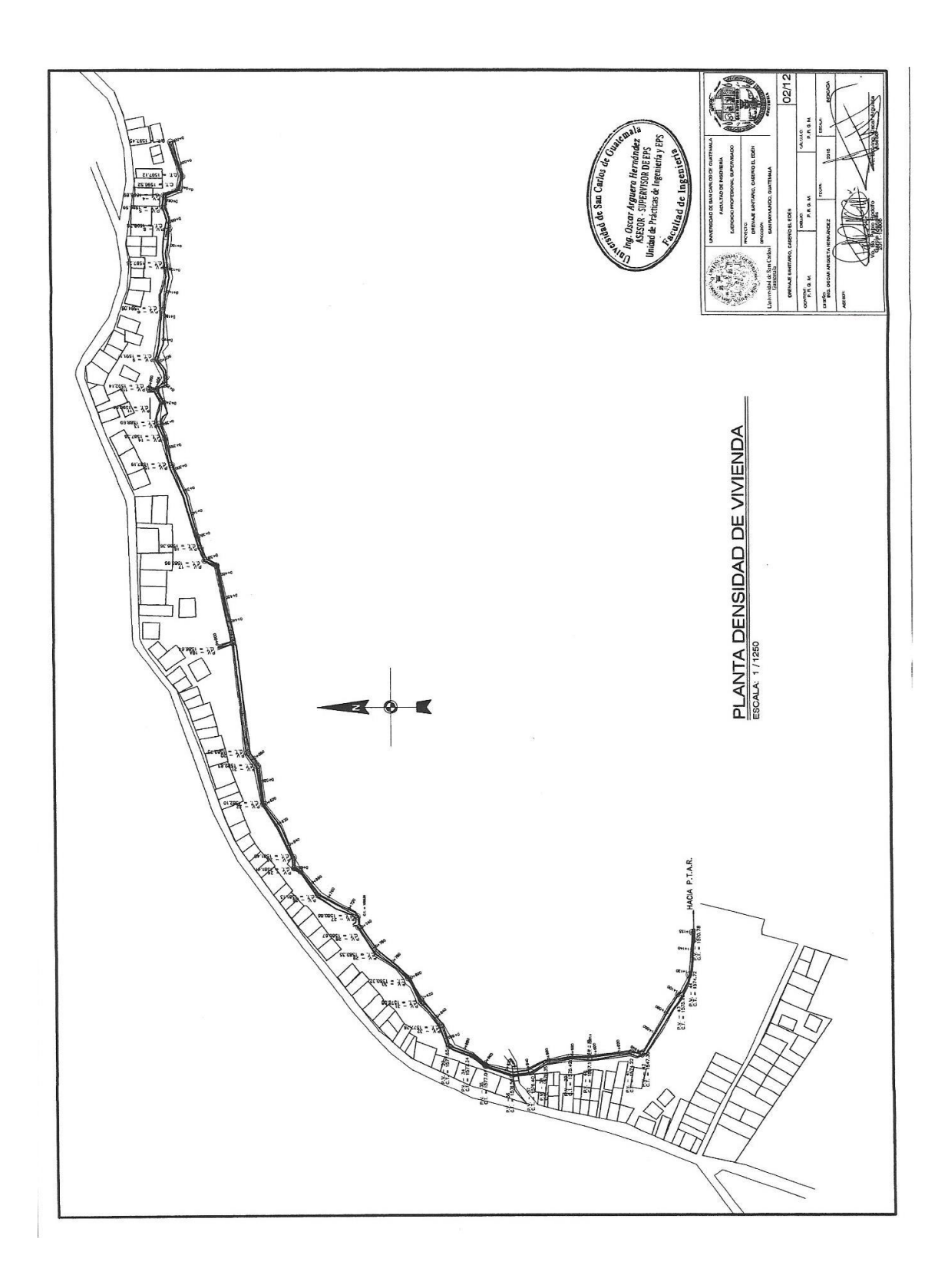

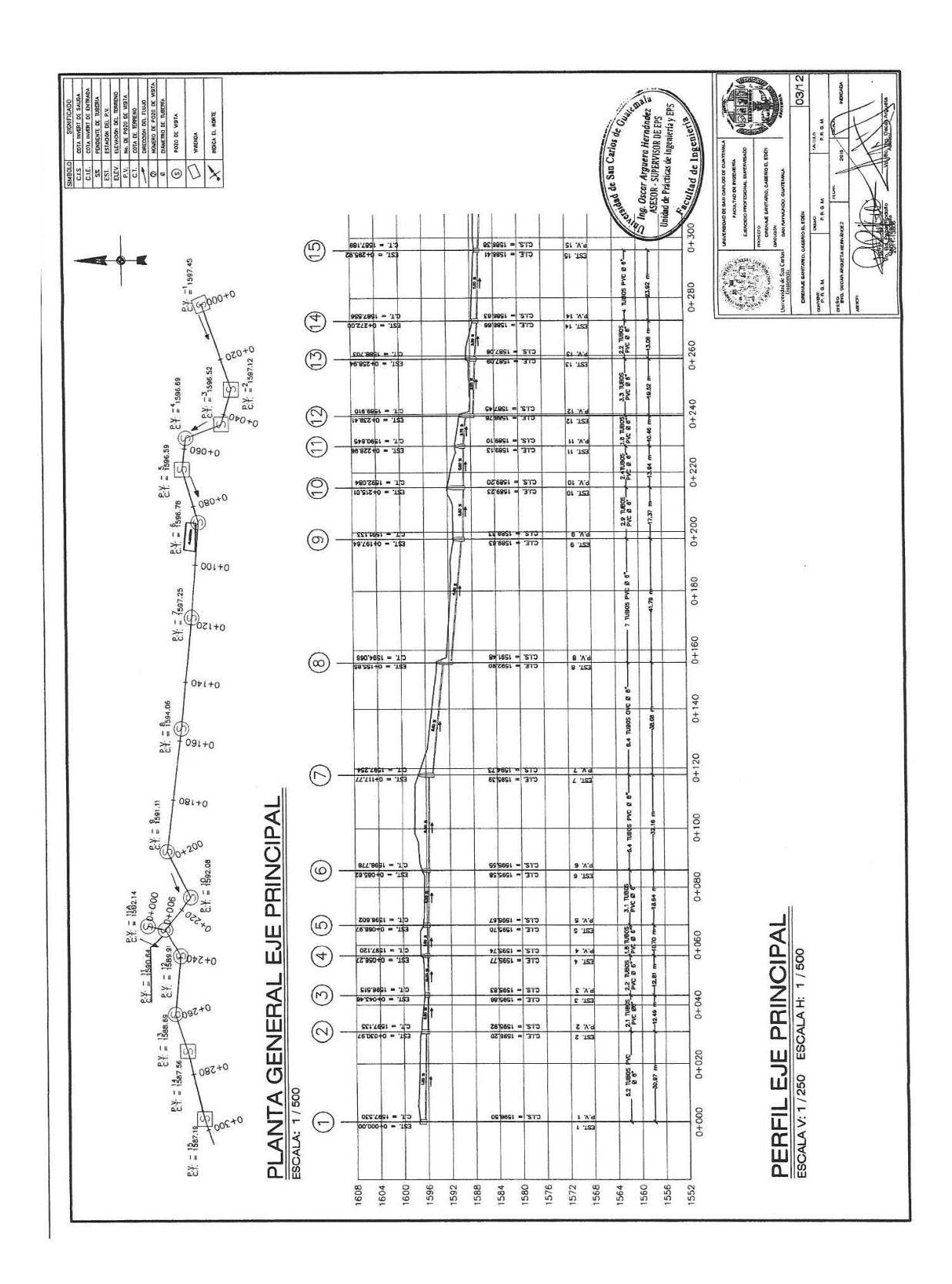

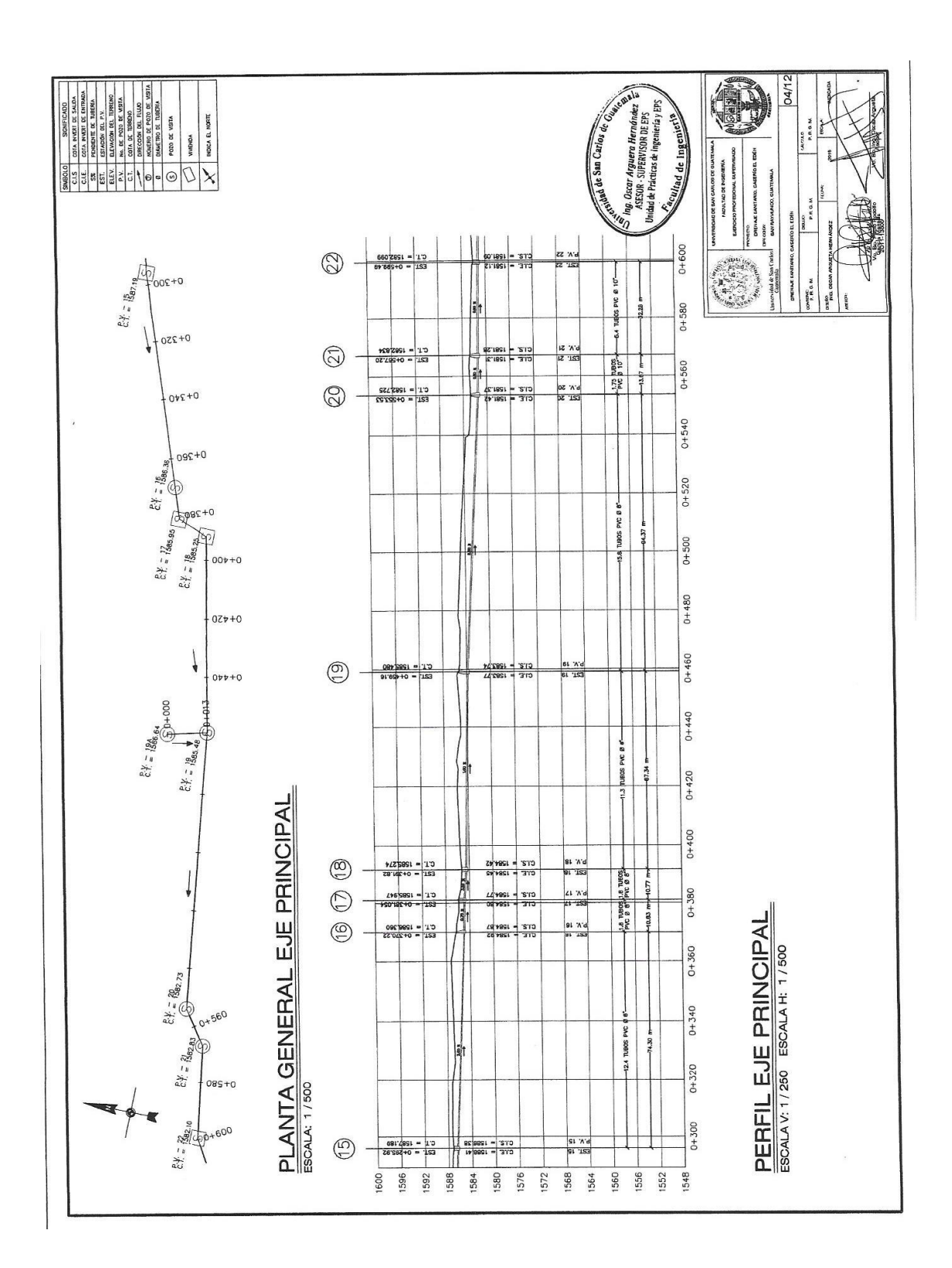

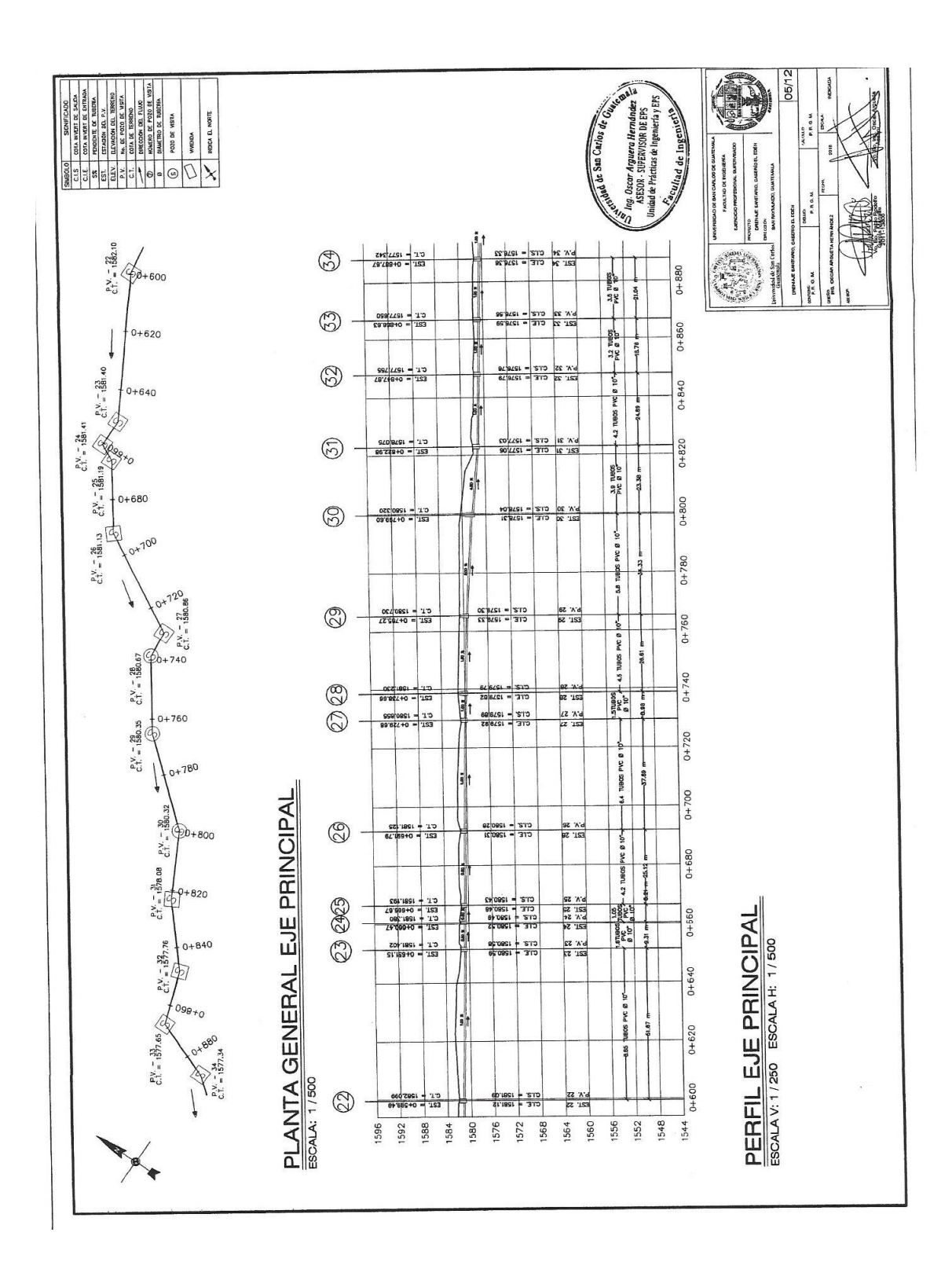

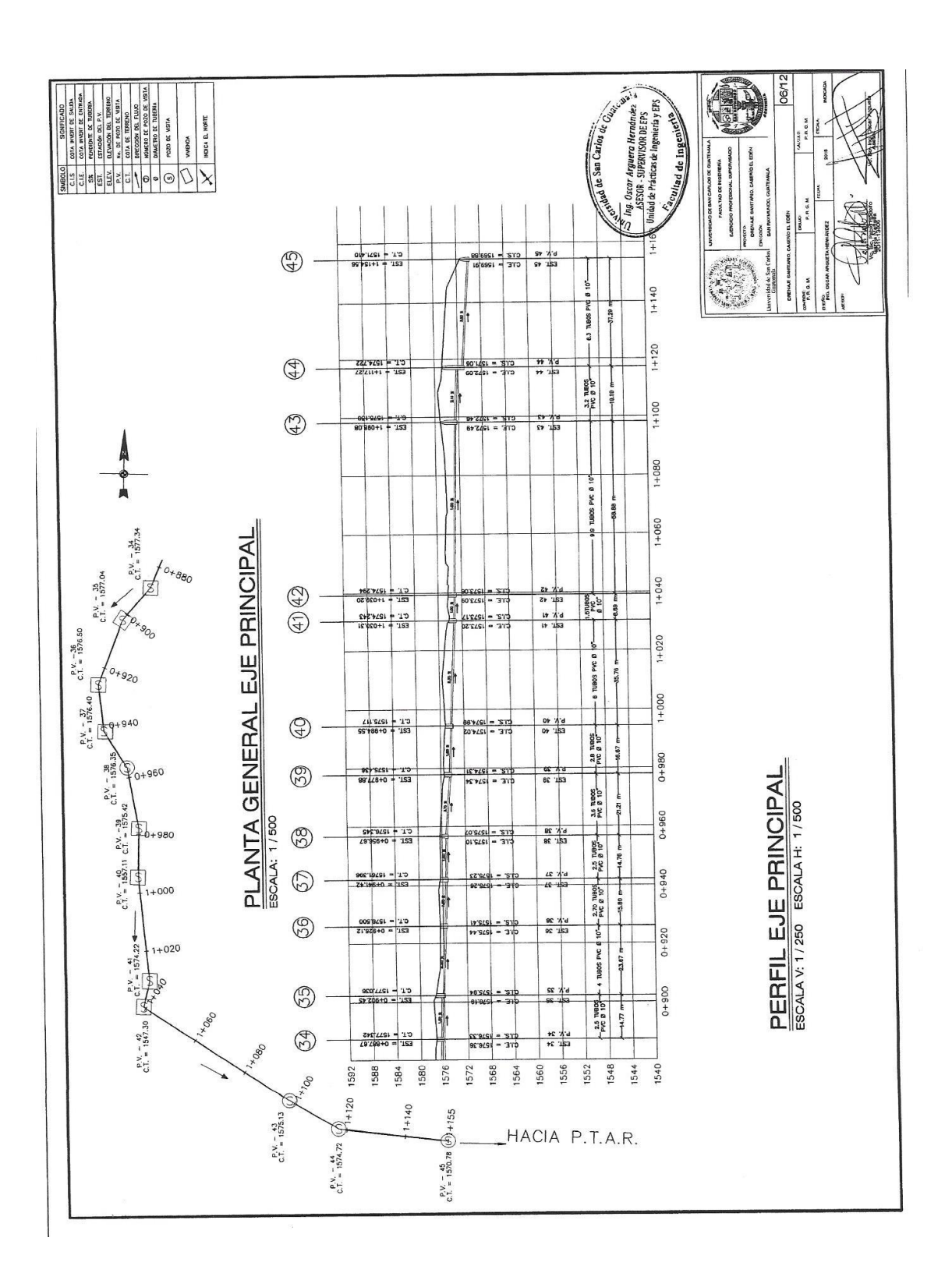

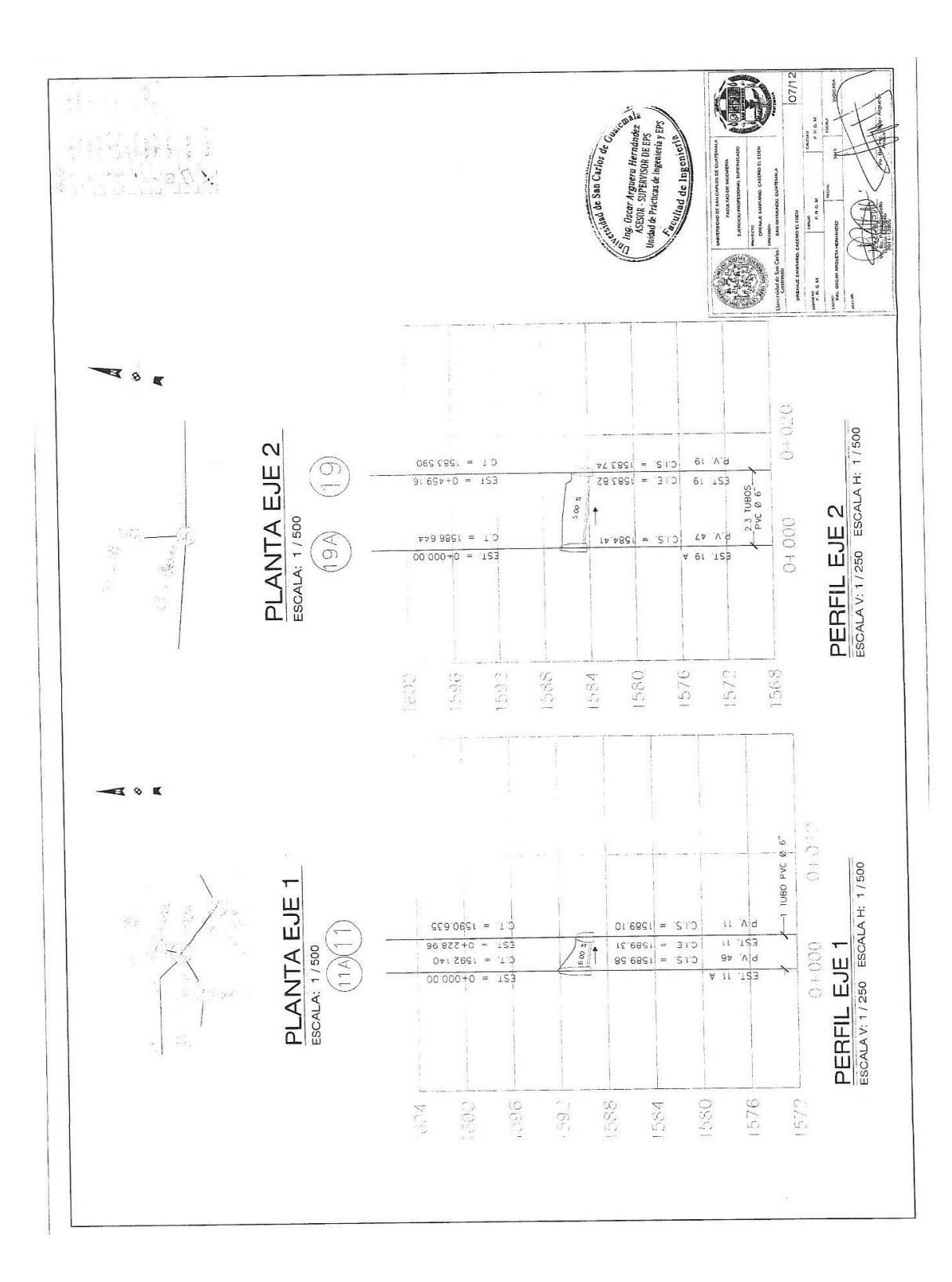

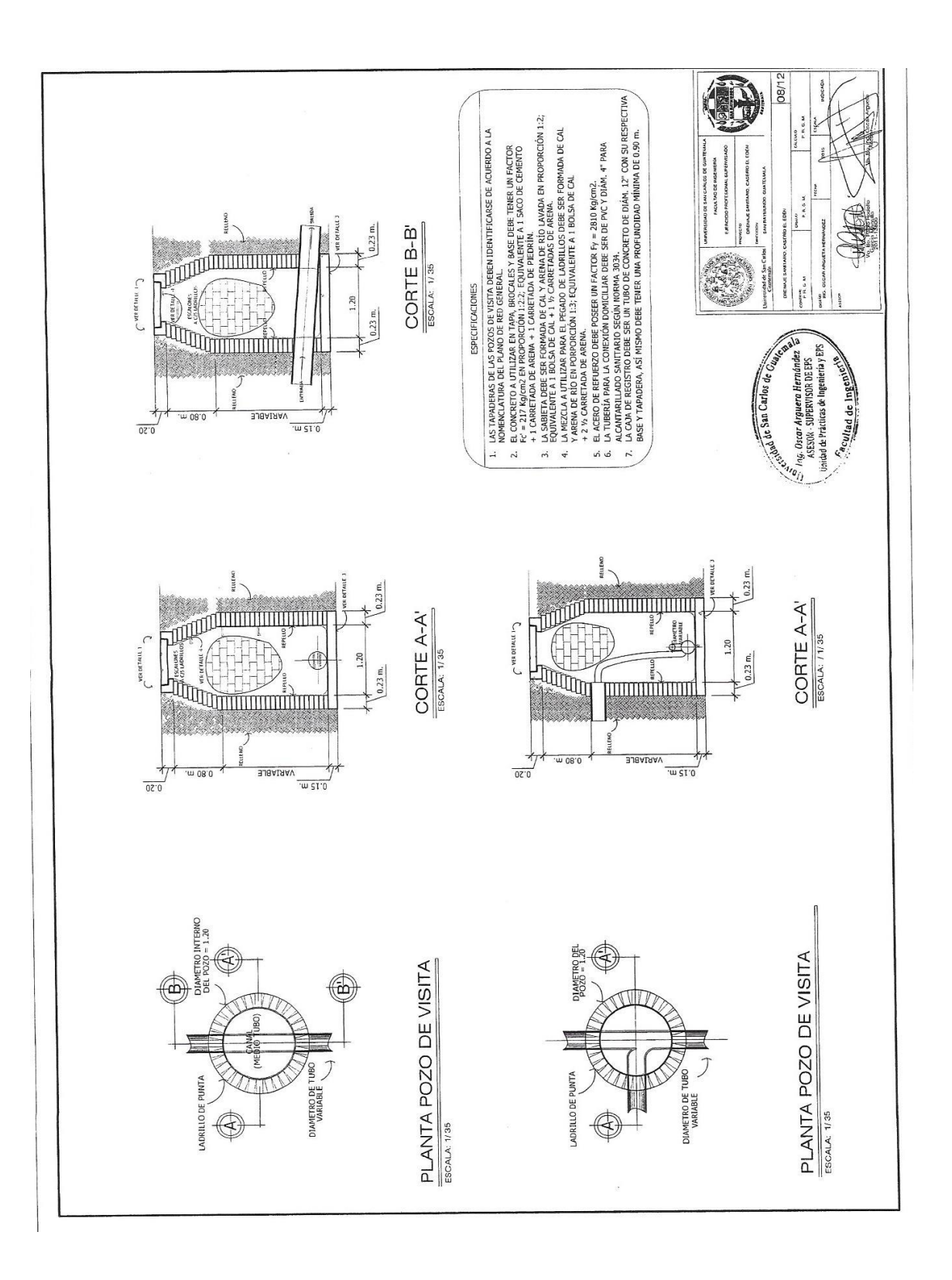

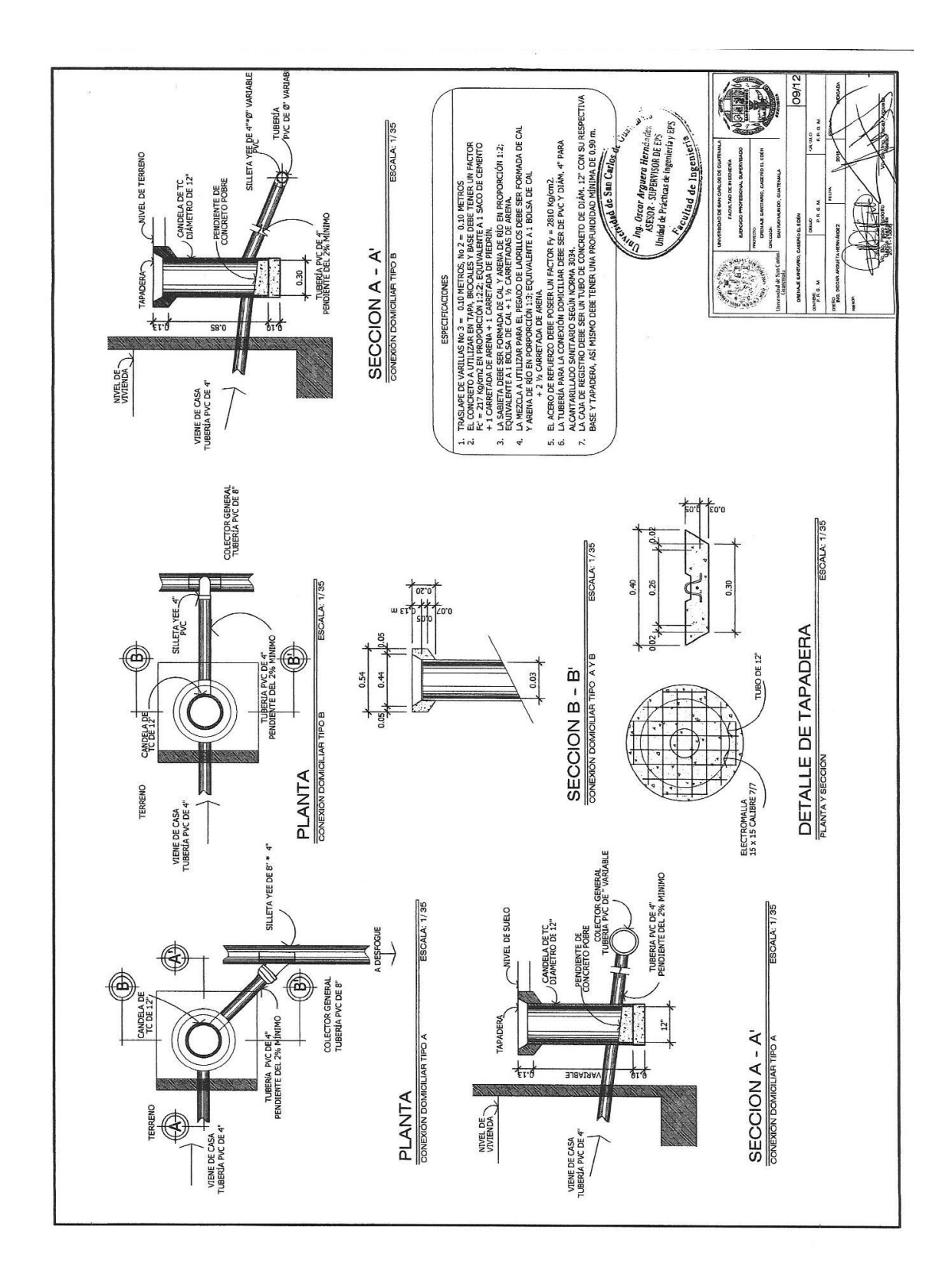

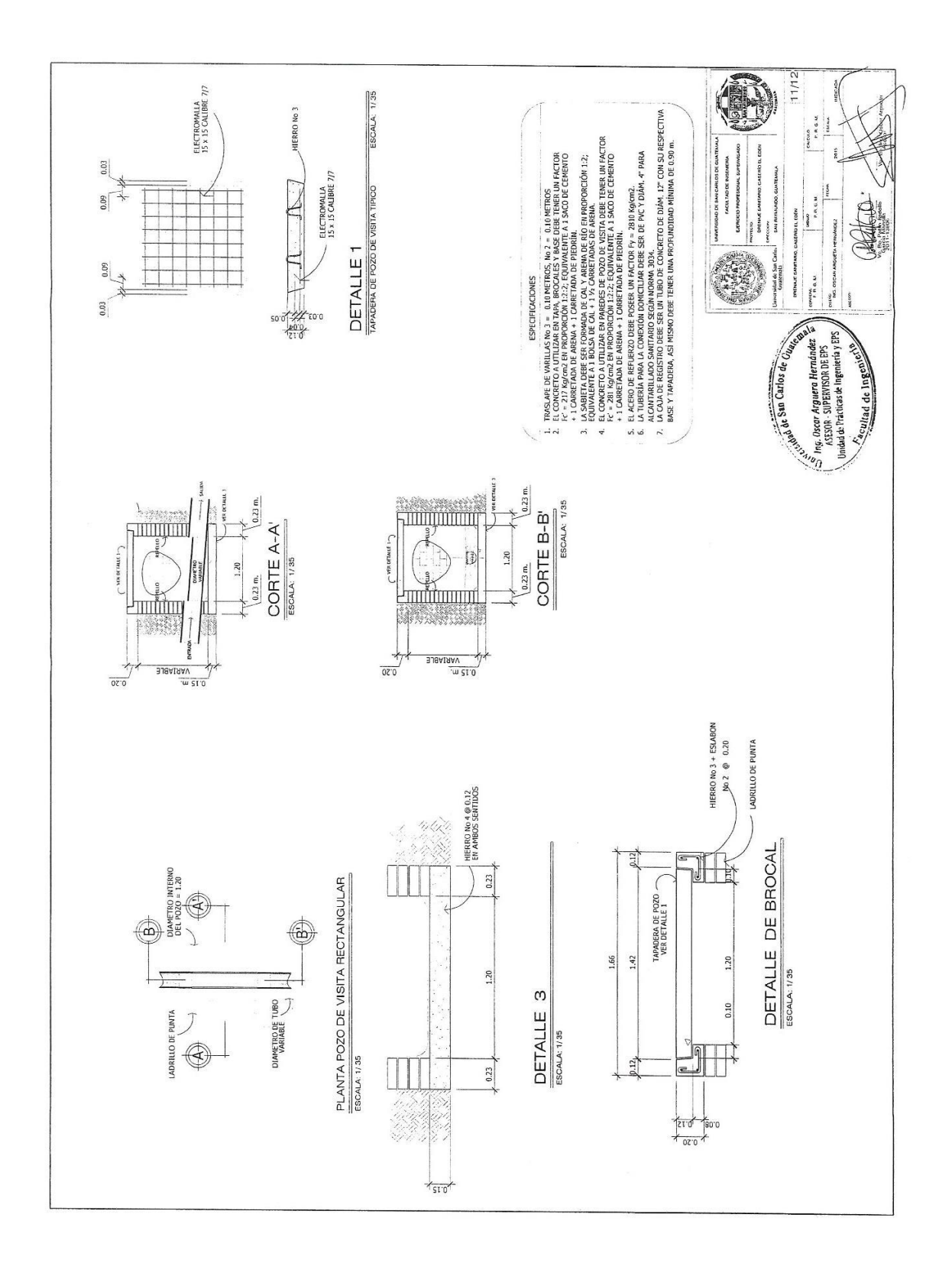

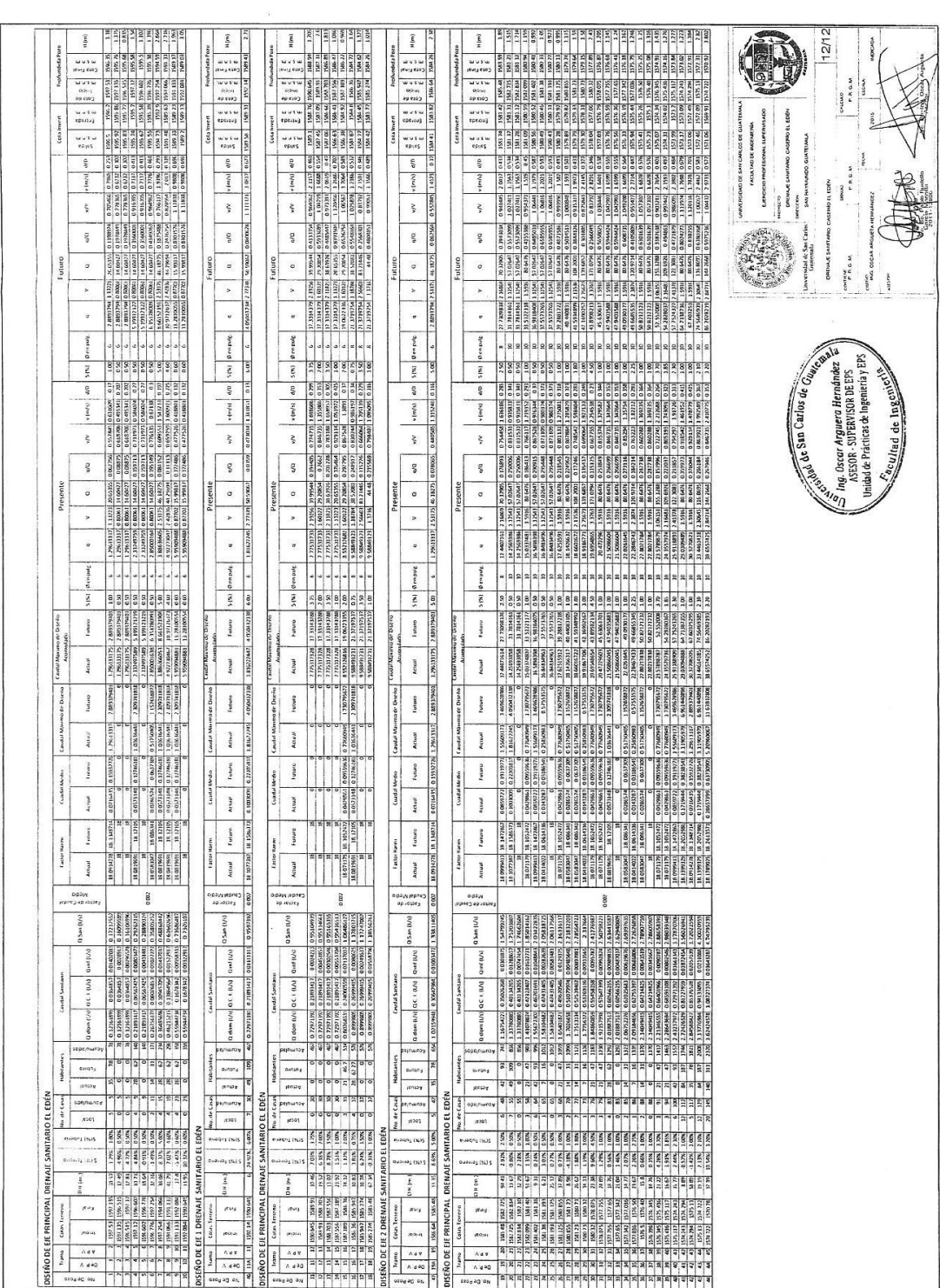

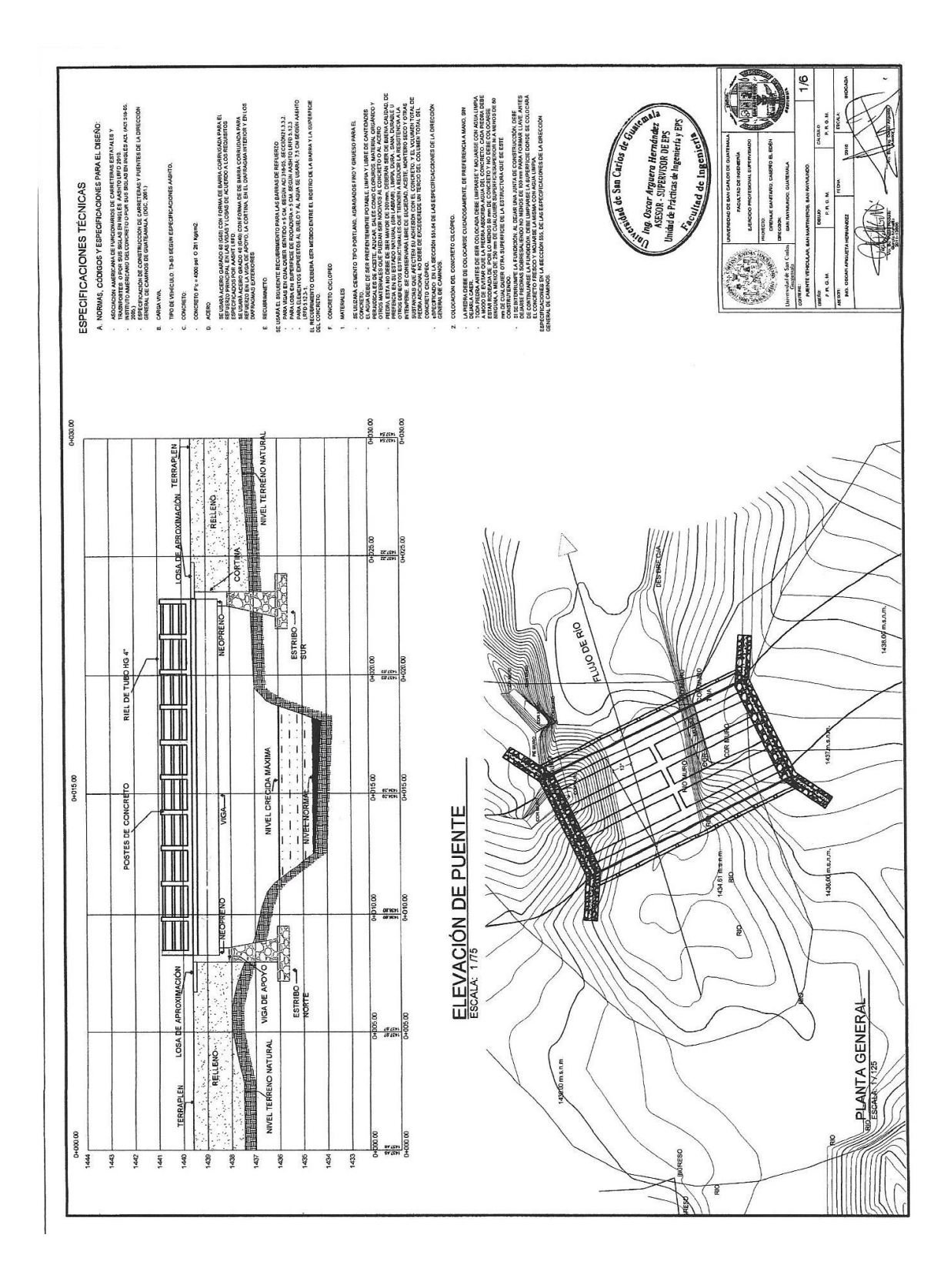
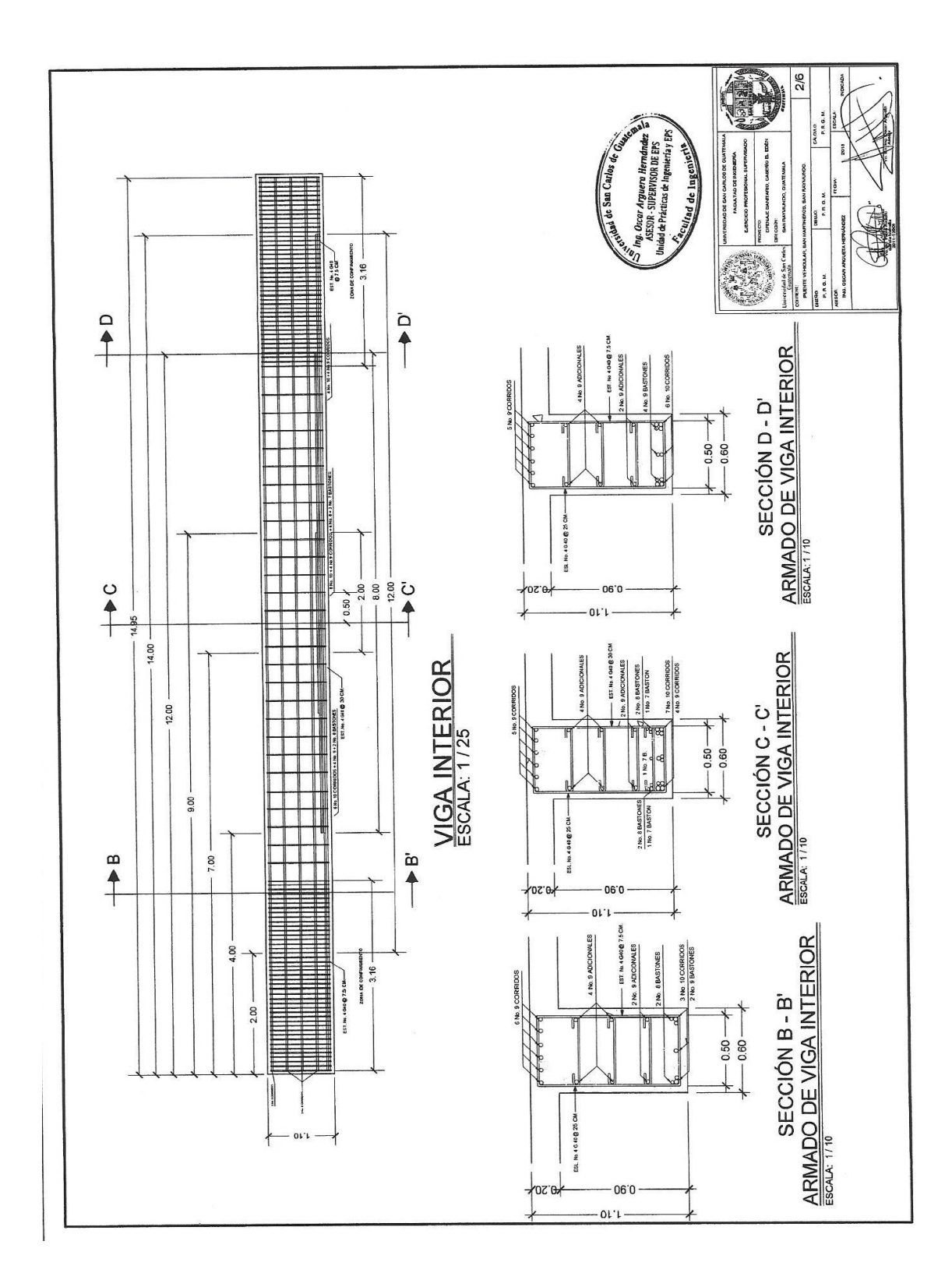

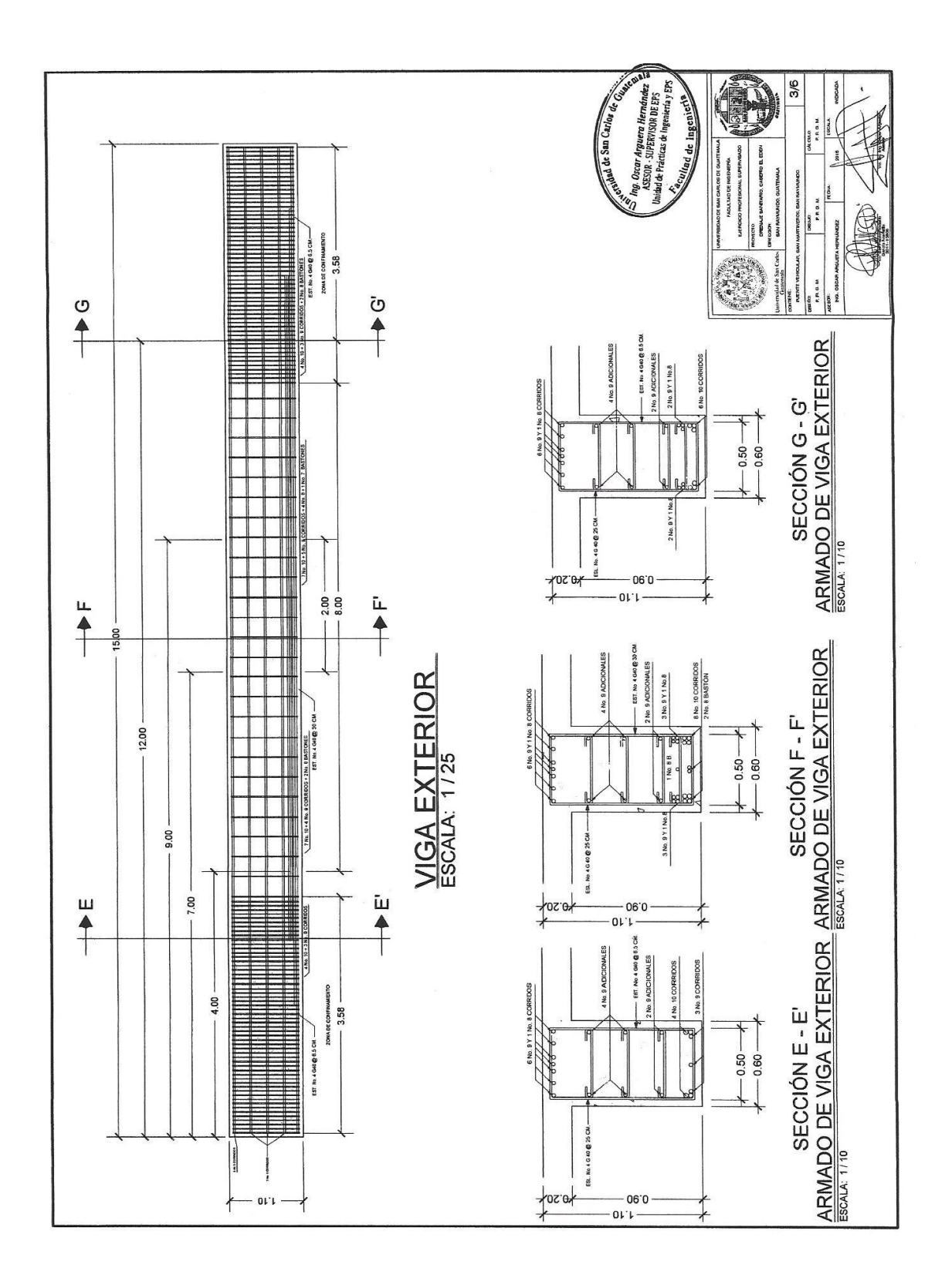

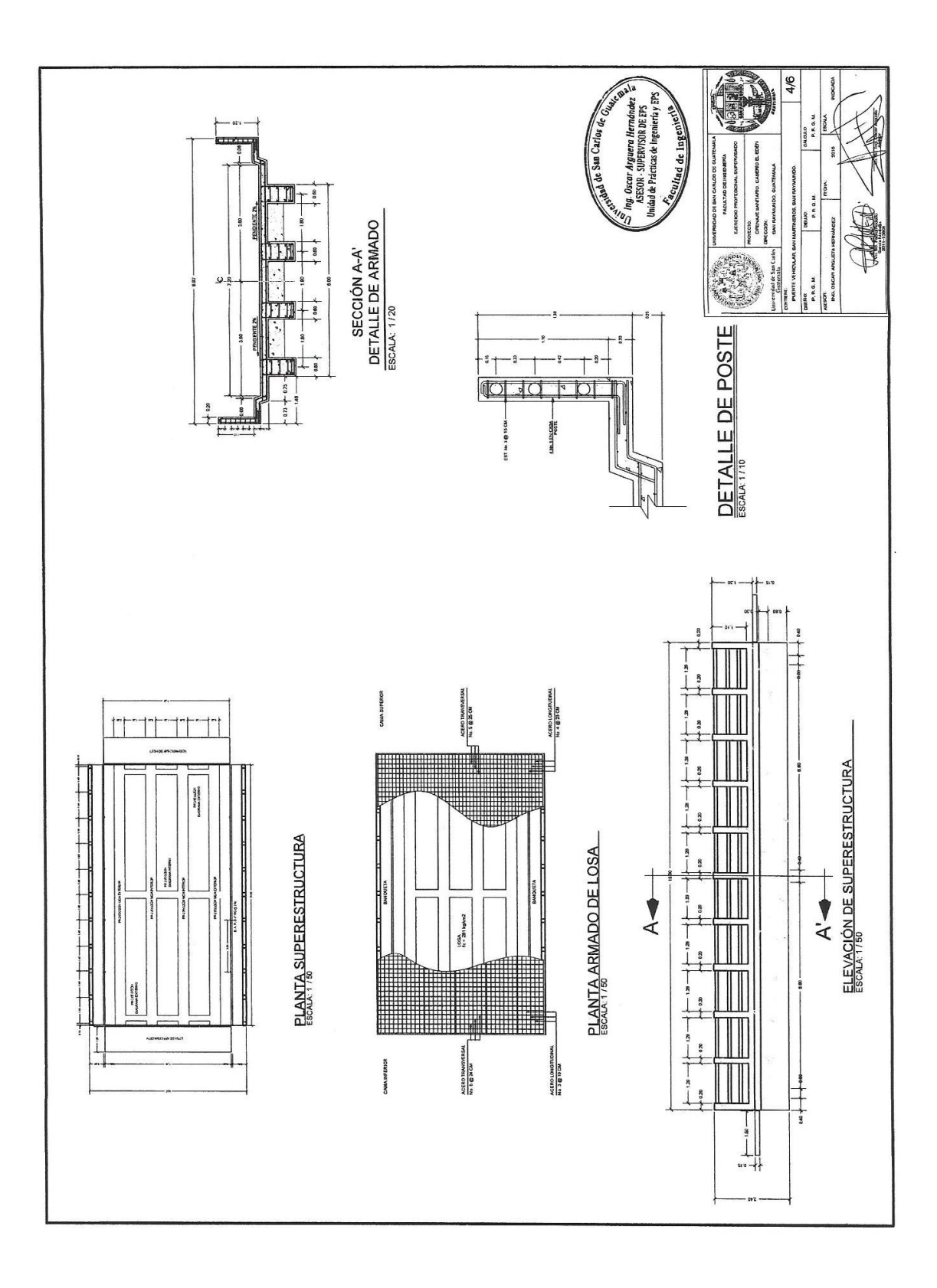

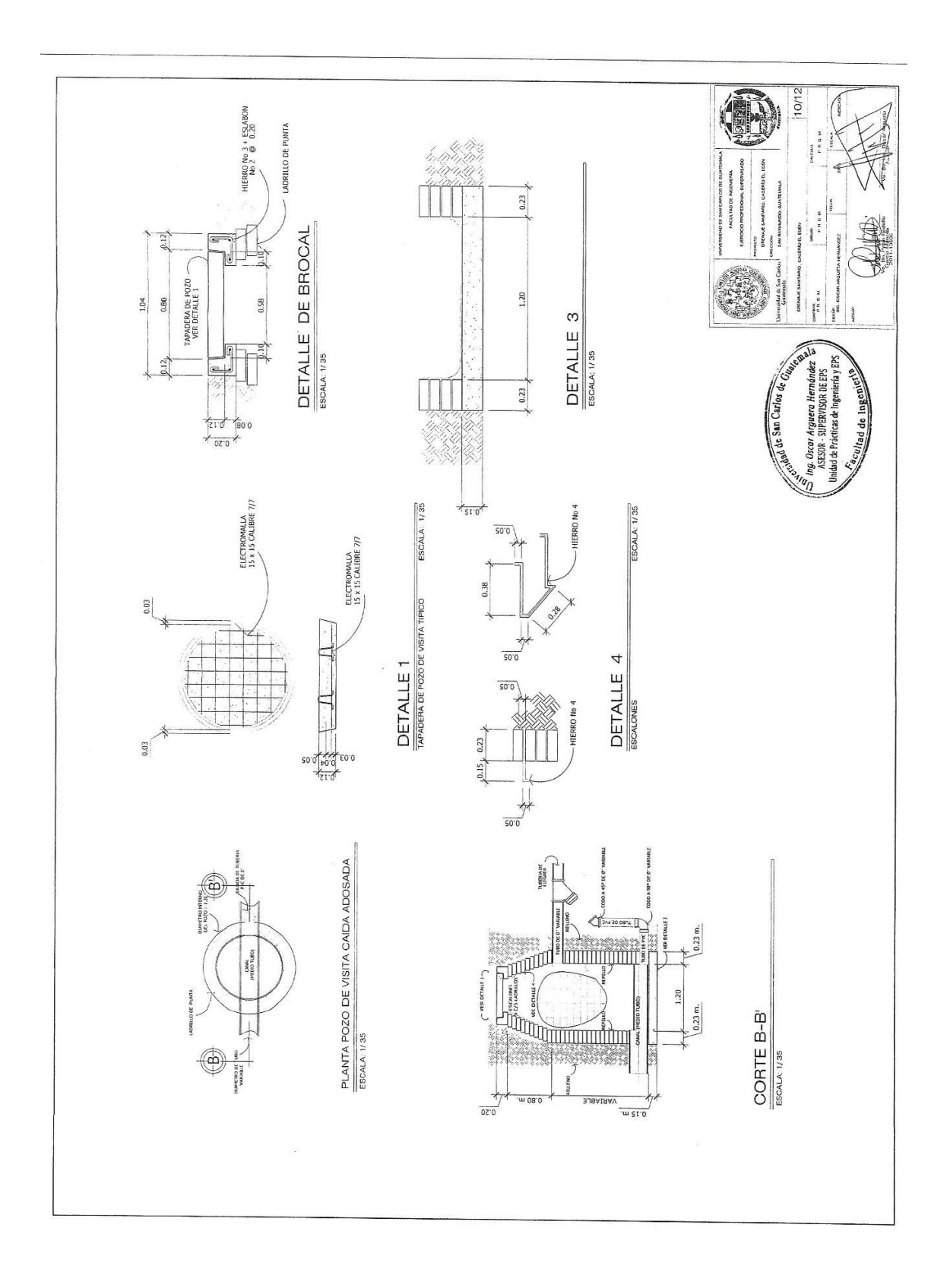

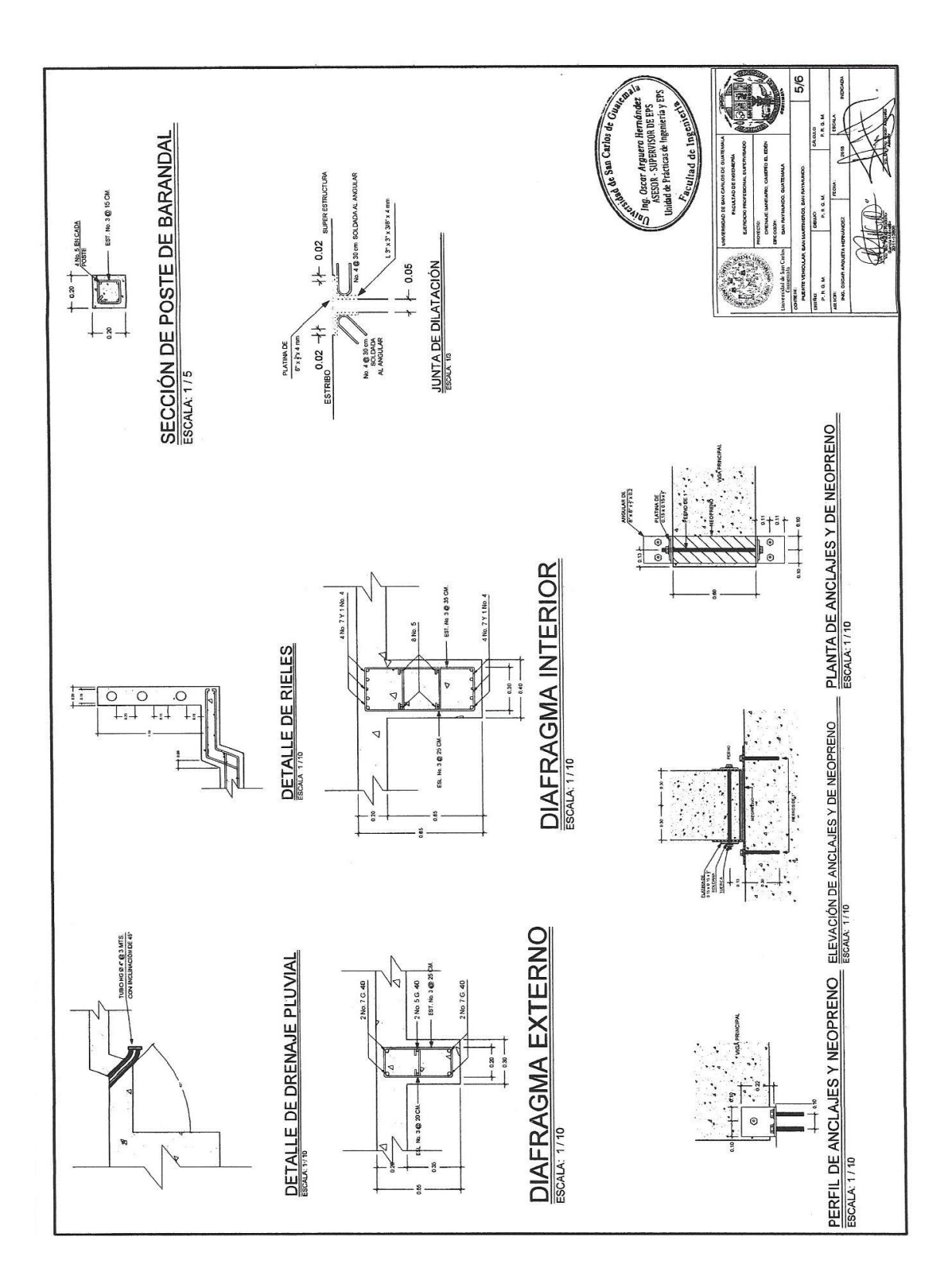

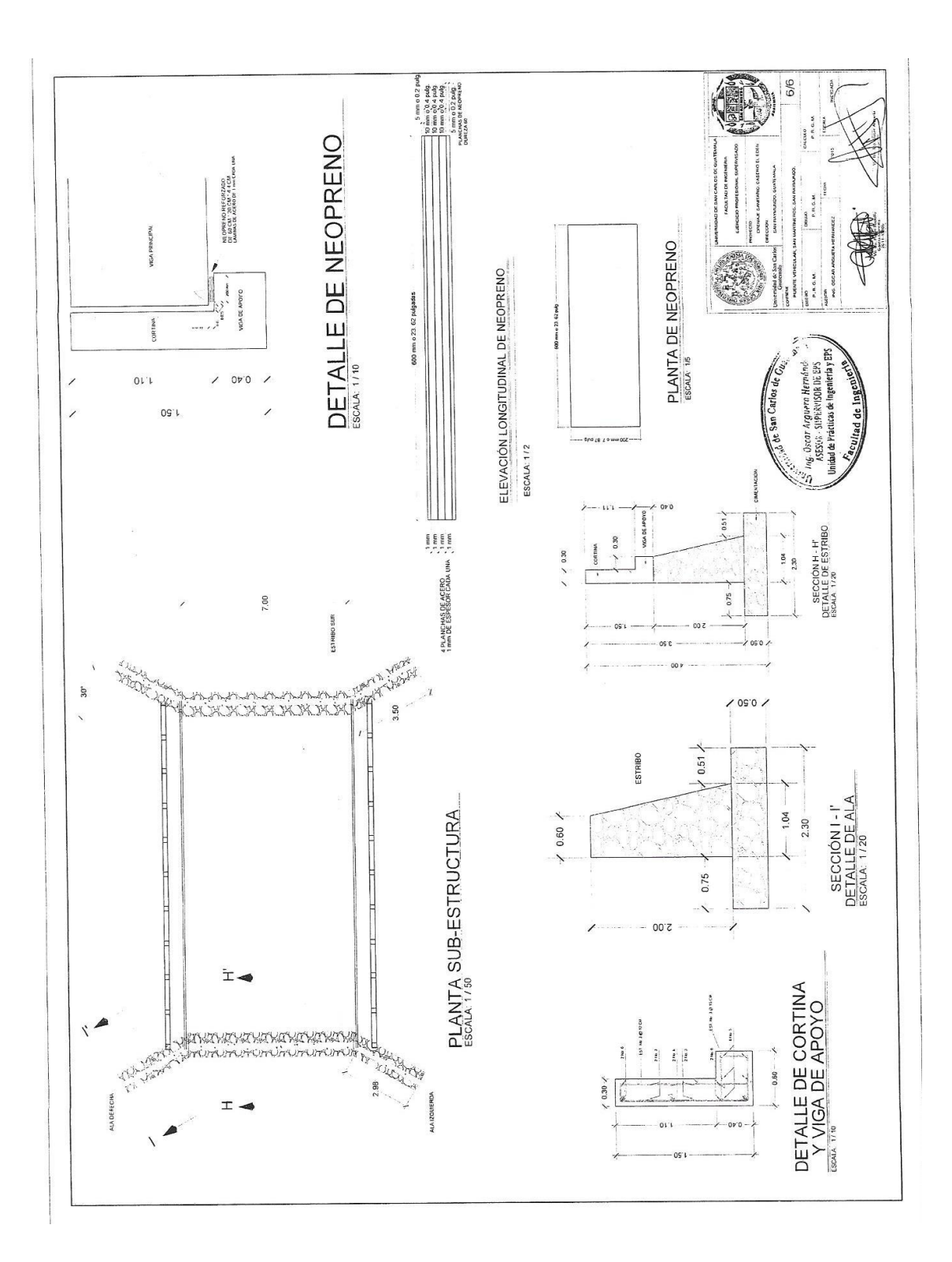